# **BAGLE** *Release 0.1*

**Niranjan Bhatia, Jessica Lu**

**Jan 27, 2023**

## **CONTENTS**

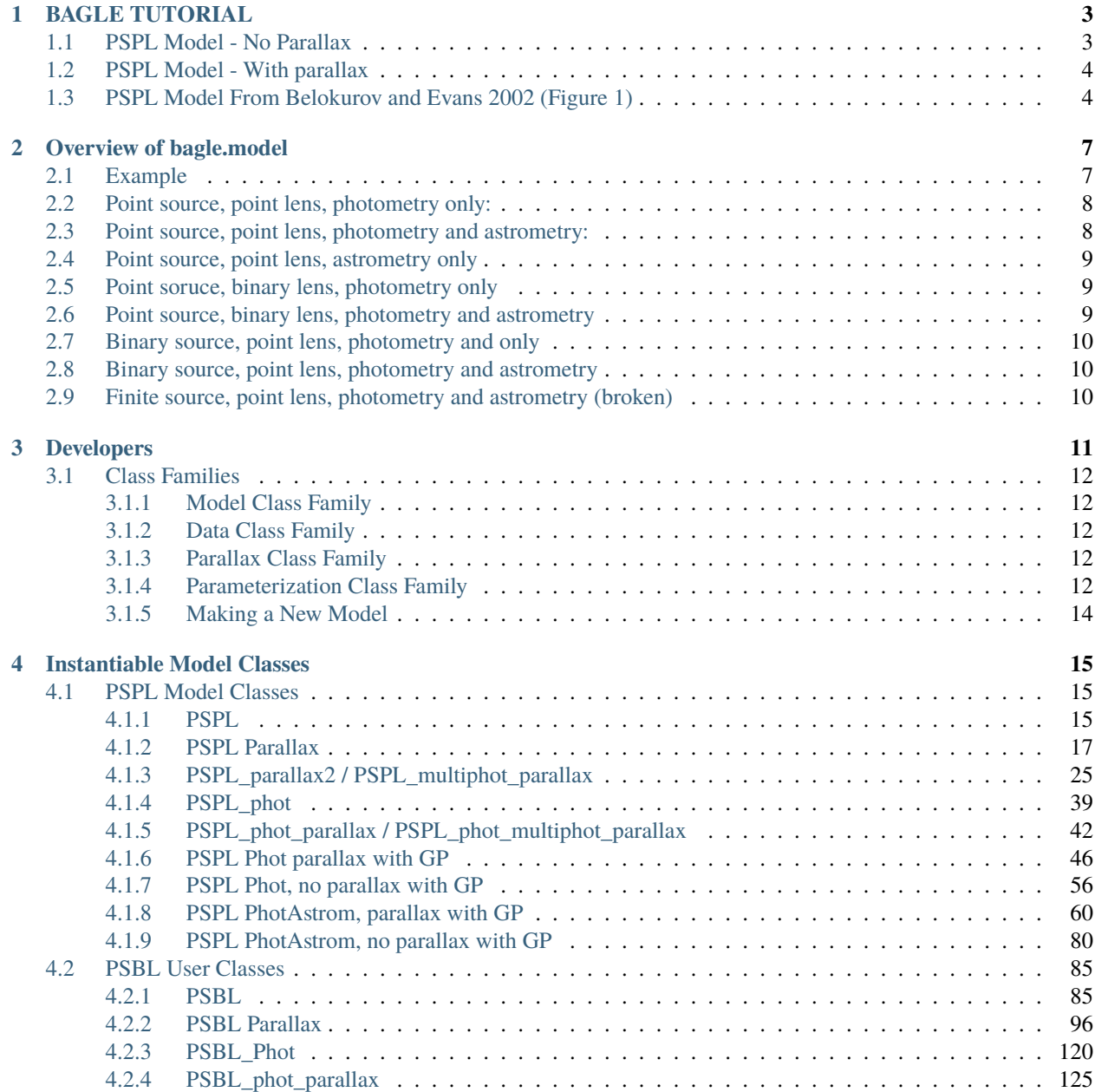

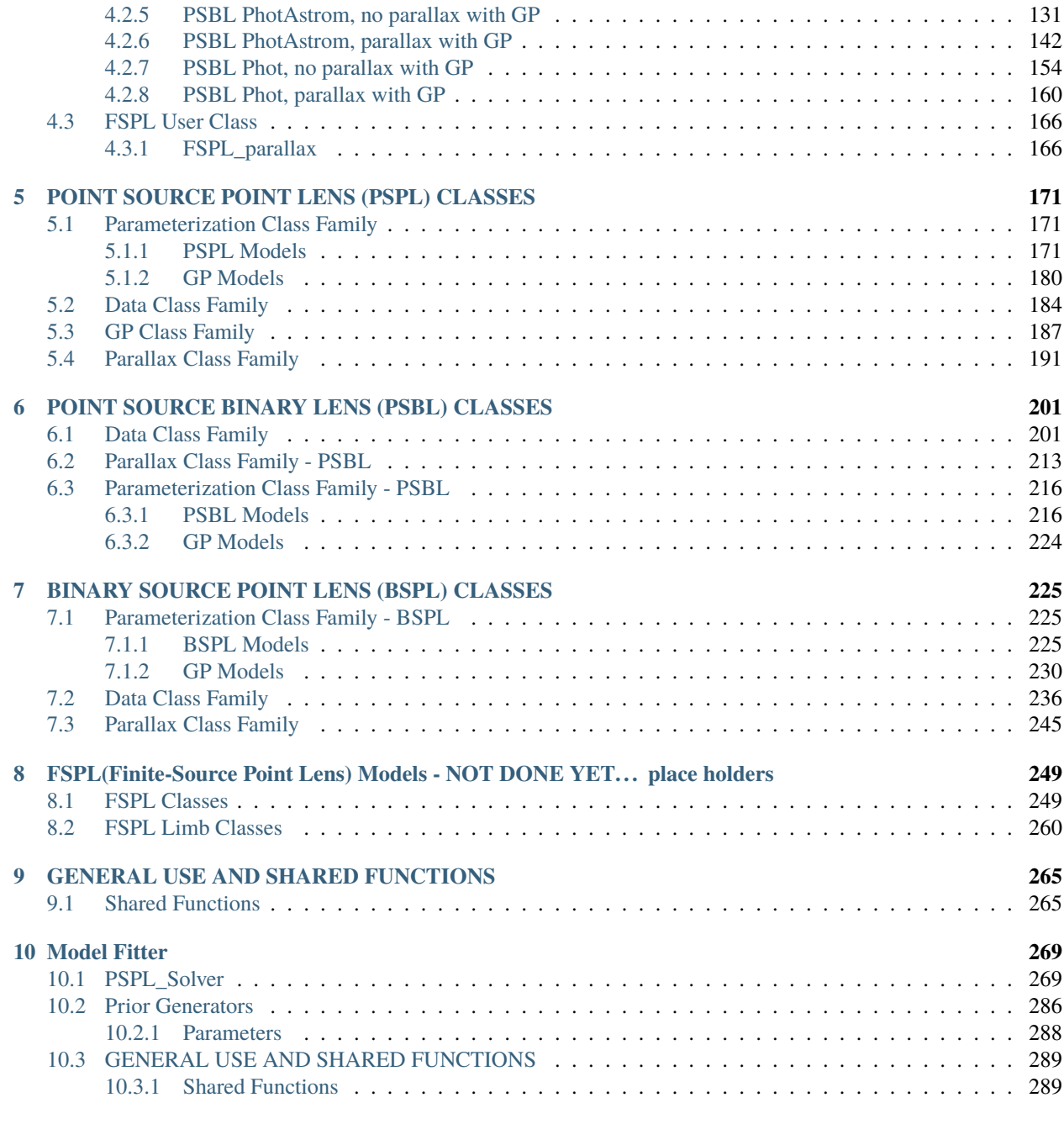

### **[Index](#page-300-0) 297**

BAGLE allows modeling of gravitational microlensing events both photometrically and astrometrically. Supported microlensing models include:

- PSPL: point-source, point-lens with parallax
- PSBL: point-source, binary-lens
- FSPL: finite-source, point-lens (currently testing further)

All models support fitting data with single or multi-band photometry only, astrometry only, or joint fitting of photometry and astrometry (recommended).

## **CHAPTER**

## **BAGLE TUTORIAL**

<span id="page-6-0"></span>To learn to use BAGLE models, make microlensing events, and make photometric or astrometric plots, we have created a [Jupyter Notebook tutorial.](https://github.com/MovingUniverseLab/BAGLE_Microlensing/blob/main/BAGLE_TUTORIAL.ipynb)

## <span id="page-6-1"></span>**1.1 PSPL Model - No Parallax**

The first step in the tutorial is to generate a PSPL model with no parallax and do the following:

- Get amplification of event over time
- Plot the astrometric shift over time
- Animate the microlensing event

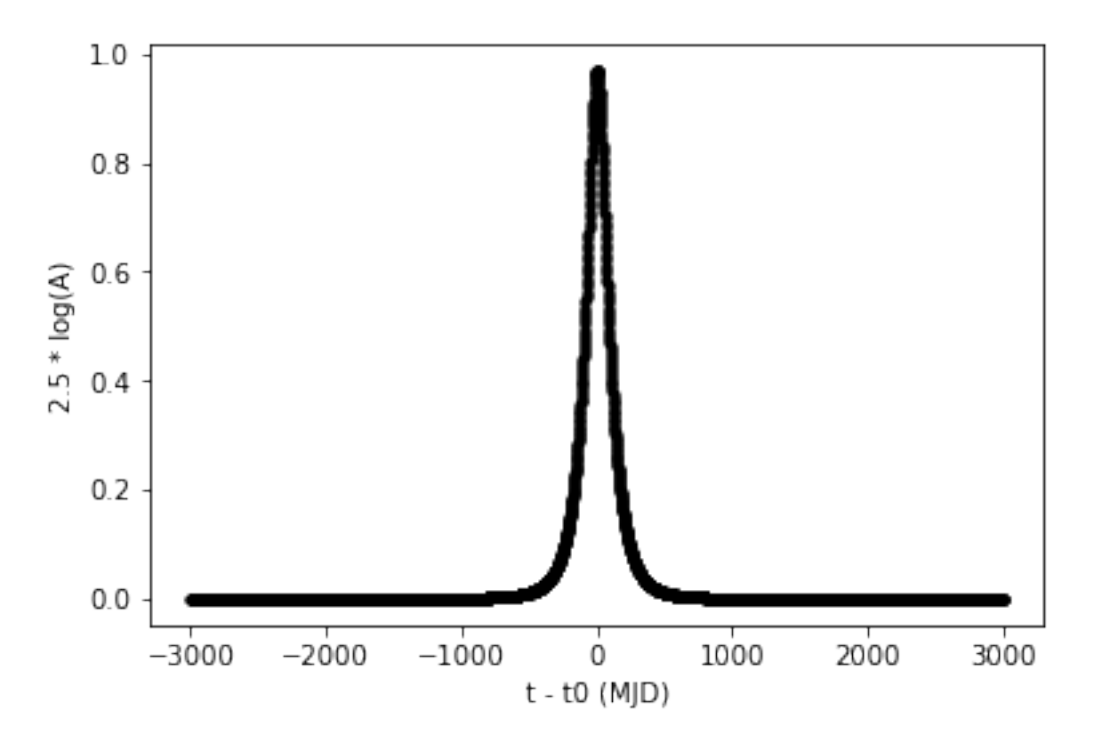

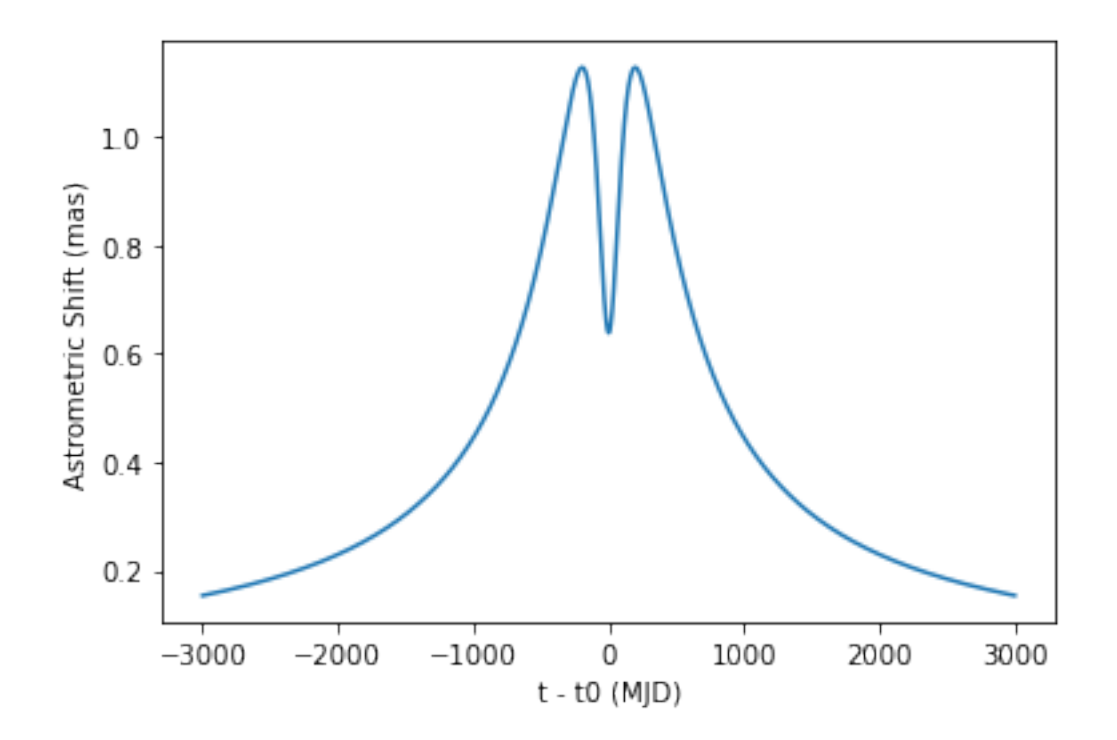

## <span id="page-7-0"></span>**1.2 PSPL Model - With parallax**

The second step is to generate a PSPL model with parallax adding the *ra* (right ascention of lens) and *dec* (declination of lens).

## <span id="page-7-1"></span>**1.3 PSPL Model From Belokurov and Evans 2002 (Figure 1)**

Then a series of plots are made of the lens, source, and image positions on the sky for a set of microlensing event parameters previously published.

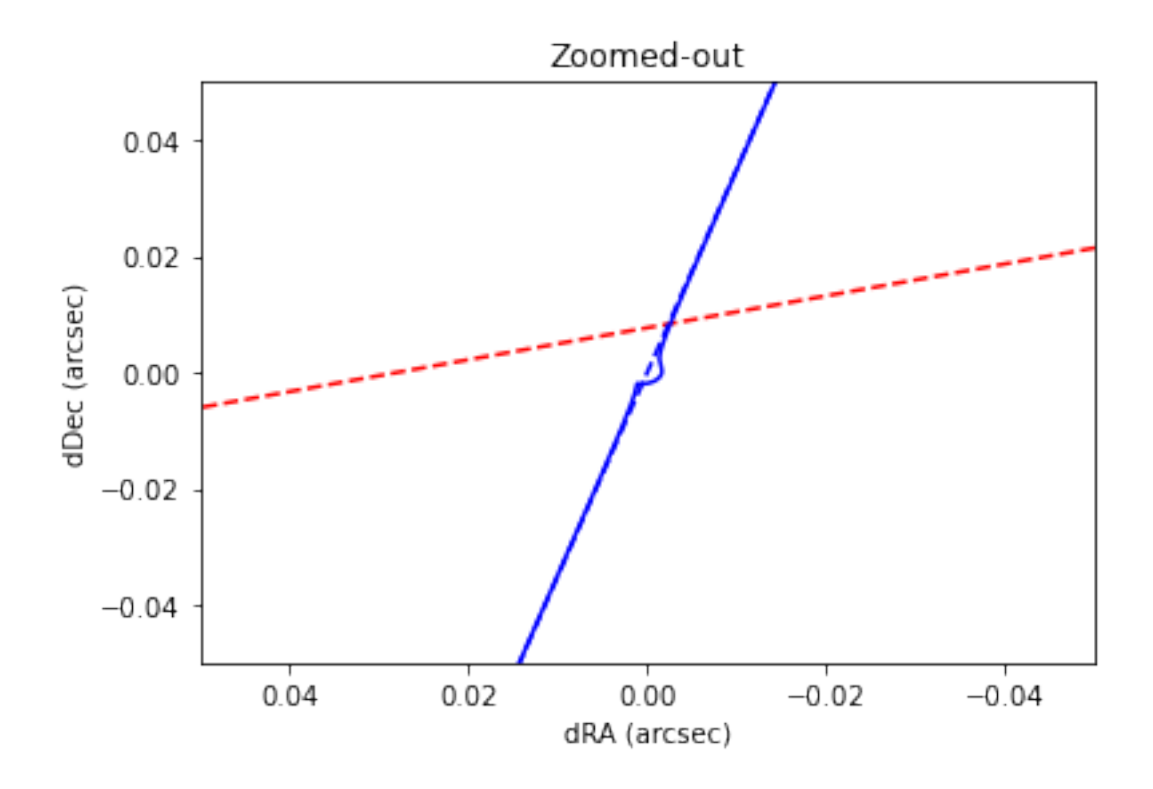

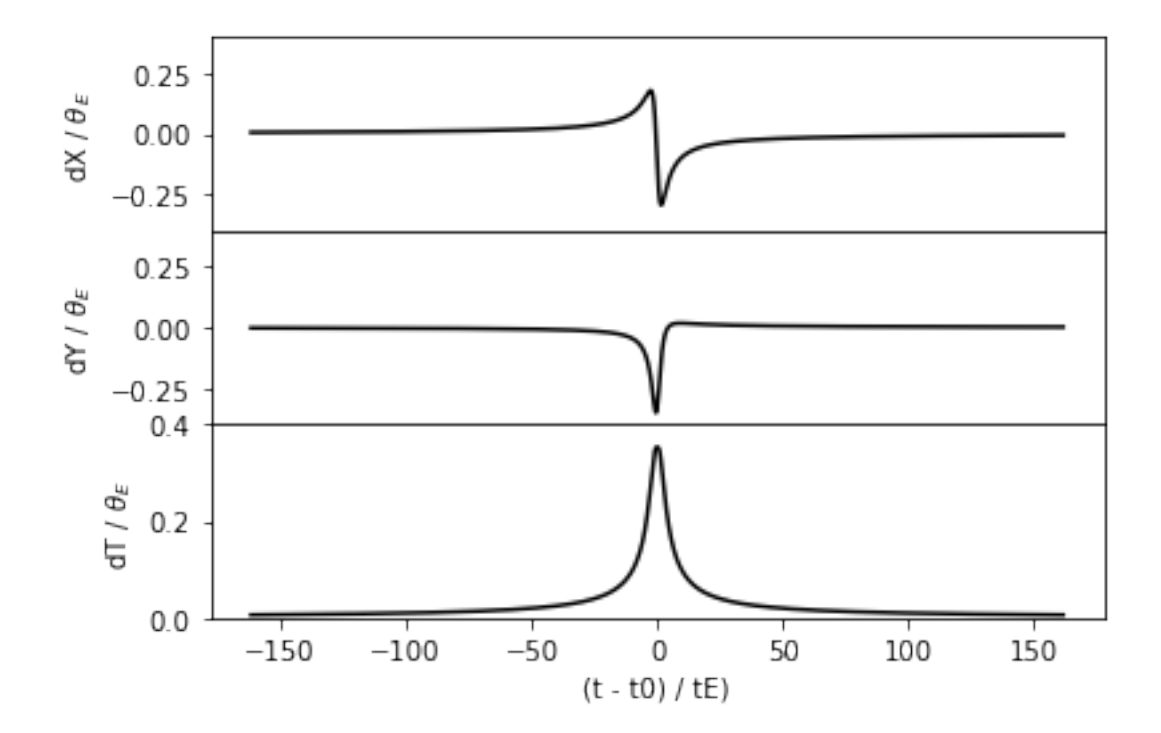

## **CHAPTER**

## **OVERVIEW OF BAGLE.MODEL**

<span id="page-10-0"></span>model.py is a module that contains a set of classes and functions that allow the user to construct microlensing models. The available classes for instantiating a microlensing event are shown in the list below. See the API documentation for each class for details.

## <span id="page-10-1"></span>**2.1 Example**

To instantiate a model:

```
from bagle import model
mL = 10.0 # msun
t0 = 57000.00
xS0 = np.array([0.000, 0.000])beta = 1.4 # mas
mus = np.array([8.0, 0.0])mUL = np.array([0.00, 0.00])dL = 4000.0dS = 8000.0b_sff = [1.0] # one for each filter
mag\_src = [19.0] # one for each filter
event1 = model.PSPL_PhotAstrom_noPar_Param1(mL,
                       t0, beta, dL, dL / dS,
                       xS0[0], xS0[1], muL[0], muL[1],
                       muS[0], muS[1],
                       b_sff, mag_src)
# Get time range for event
t = np.arange(event1.t0 - 3000,event1.t0 + 3000, 1)
dt = t - event1.t0# Quanties you can print
A = event1.get\_amplification(t)shift = event1.get_centroid\_shift(t)shift_amp = np.linalg.norm(shift, axis=1)
```
Note, each model class has a name that typically has a structure of

<ModelDataType>\_<Parallax>\_<GP>\_<Parameterization>

For example, *PSPL\_Phot\_noPar\_Param2* has a data and model class type of PSPL\_Phot, which contains a point-source, point-lens event with photometry only. The model has no parallax, no GP and uses parameterization #2.

The complete list of instantiable model classes is:

## <span id="page-11-0"></span>**2.2 Point source, point lens, photometry only:**

- PSPL\_Phot\_noPar\_Param1
- PSPL\_Phot\_noPar\_Param2
- PSPL\_Phot\_Par\_Param1
- PSPL\_Phot\_Par\_Param2
- PSPL\_Phot\_Par\_Param1\_geoproj
- PSPL\_Phot\_noPar\_GP\_Param1
- PSPL\_Phot\_noPar\_GP\_Param2
- PSPL\_Phot\_Par\_GP\_Param1
- PSPL\_Phot\_Par\_GP\_Param1\_2
- PSPL\_Phot\_Par\_GP\_Param2
- PSPL\_Phot\_Par\_GP\_Param2\_2

## <span id="page-11-1"></span>**2.3 Point source, point lens, photometry and astrometry:**

- PSPL\_PhotAstrom\_noPar\_Param1
- PSPL\_PhotAstrom\_noPar\_Param2
- PSPL\_PhotAstrom\_noPar\_Param3
- PSPL\_PhotAstrom\_noPar\_Param4
- PSPL\_PhotAstrom\_Par\_Param4\_geoproj
- PSPL\_PhotAstrom\_Par\_Param1
- PSPL\_PhotAstrom\_Par\_Param2
- PSPL\_PhotAstrom\_Par\_Param3
- PSPL\_PhotAstrom\_Par\_Param4
- PSPL\_PhotAstrom\_Par\_Param5
- PSPL\_PhotAstrom\_LumLens\_Par\_Param1
- PSPL\_PhotAstrom\_LumLens\_Par\_Param2
- PSPL\_PhotAstrom\_LumLens\_Par\_Param4
- PSPL\_PhotAstrom\_noPar\_GP\_Param1
- PSPL\_PhotAstrom\_noPar\_GP\_Param2
- PSPL\_PhotAstrom\_Par\_GP\_Param1
- PSPL\_PhotAstrom\_Par\_GP\_Param2
- PSPL\_PhotAstrom\_Par\_GP\_Param3
- PSPL\_PhotAstrom\_Par\_GP\_Param4
- PSPL\_PhotAstrom\_Par\_LumLens\_GP\_Param1
- PSPL\_PhotAstrom\_Par\_LumLens\_GP\_Param2
- PSPL\_PhotAstrom\_Par\_LumLens\_GP\_Param3
- PSPL\_PhotAstrom\_Par\_LumLens\_GP\_Param4

## <span id="page-12-0"></span>**2.4 Point source, point lens, astrometry only**

- PSPL\_Astrom\_Par\_Param4
- PSPL Astrom Par Param3

## <span id="page-12-1"></span>**2.5 Point soruce, binary lens, photometry only**

- PSBL\_Phot\_noPar\_Param1
- PSBL\_Phot\_Par\_Param1
- PSBL\_Phot\_noPar\_GP\_Param1
- PSBL\_Phot\_Par\_GP\_Param1

## <span id="page-12-2"></span>**2.6 Point source, binary lens, photometry and astrometry**

- PSBL\_PhotAstrom\_noPar\_Param1
- PSBL\_PhotAstrom\_noPar\_Param2
- PSBL\_PhotAstrom\_noPar\_Param3
- PSBL\_PhotAstrom\_Par\_Param1
- PSBL\_PhotAstrom\_Par\_Param2
- PSBL\_PhotAstrom\_Par\_Param3
- PSBL\_PhotAstrom\_Par\_Param4
- PSBL\_PhotAstrom\_Par\_Param5
- PSBL\_PhotAstrom\_noPar\_GP\_Param1
- PSBL\_PhotAstrom\_noPar\_GP\_Param2
- PSBL\_PhotAstrom\_Par\_GP\_Param1
- PSBL\_PhotAstrom\_Par\_GP\_Param2

## <span id="page-13-0"></span>**2.7 Binary source, point lens, photometry and only**

- BSPL\_Phot\_noPar\_Param1
- BSPL\_Phot\_Par\_Param1
- BSPL\_Phot\_noPar\_GP\_Param1
- BSPL\_Phot\_Par\_GP\_Param1

## <span id="page-13-1"></span>**2.8 Binary source, point lens, photometry and astrometry**

- BSPL\_PhotAstrom\_noPar\_Param1
- BSPL\_PhotAstrom\_noPar\_Param2
- BSPL\_PhotAstrom\_noPar\_Param3
- BSPL\_PhotAstrom\_Par\_Param1
- BSPL\_PhotAstrom\_Par\_Param2
- BSPL\_PhotAstrom\_Par\_Param3
- BSPL\_PhotAstrom\_noPar\_GP\_Param1
- BSPL\_PhotAstrom\_noPar\_GP\_Param2
- BSPL\_PhotAstrom\_noPar\_GP\_Param3
- BSPL\_PhotAstrom\_Par\_GP\_Param1
- BSPL\_PhotAstrom\_Par\_GP\_Param2
- BSPL\_PhotAstrom\_Par\_GP\_Param3

## <span id="page-13-2"></span>**2.9 Finite source, point lens, photometry and astrometry (broken)**

• FSPL\_PhotAstrom\_Par\_Param1

## **CHAPTER**

## **THREE**

## **DEVELOPERS**

<span id="page-14-0"></span>Each model class i built up from a menu of different features by inheriting from multiple base classes, each from a different 'family' of related classes.

Each microlensing model must contain:

- 1) A class from the Data Class Family:
	- *PSPL* base class for all Data classes:
		- **–** *PSPL\_Phot*
		- **–** *PSPL\_PhotAstrom*
		- **–** *PSPL\_GP\_Phot*
		- **–** *PSPL\_GP\_PhotAstrom*
- 2) A class from the Parallax Class Family:
	- *ParallaxClassABC* base class for all Parallax classes:
		- **–** *PSPL\_noParallax*
		- **–** *PSPL\_Parallax*
- 3) A class from the GP Class Family: (optional)
	- *PSPL\_GP* base class for all GP classes.
- 4) A class from the Parametrization Class Family:
	- *PSPL\_Param* base class for all Param classes
		- **–** *PSPL\_PhotParam1*
		- **–** *PSPL\_PhotParam2*
		- **–** *PSPL\_PhotAstromParam1*
		- **–** *PSPL\_PhotAstromParam2*
		- **–** *PSPL\_PhotAstromParam3*
		- **–** *PSPL\_PhotAstromParam4*
		- **–** *PSPL\_PhotAstromParam5*
		- **–** *PSPL\_GP\_PhotParam1*
		- **–** *PSPL\_GP\_PhotParam2*
		- **–** *PSPL\_GP\_PhotAstromParam1*
		- **–** *PSPL\_GP\_PhotAstromParam2*
- **–** *PSPL\_GP\_PhotAstromParam3*
- **–** *PSPL\_GP\_PhotAstromParam4*

There is a similar hierarchy for PSBL, etc.

For example, the *PSPL\_PhotAstrom\_noPar\_Param1* model is declared as:

```
class PSPL_PhotAstrom_noPar_Param1(ModelClassABC,
                                      PSPL_PhotAstrom,
                                      PSPL_noParallax,
                                      PSPL_PhotAstromParam1)
```
## <span id="page-15-0"></span>**3.1 Class Families**

## <span id="page-15-1"></span>**3.1.1 Model Class Family**

These are the classes that can be instantiated by the user. The base class is ModelClassABC.

## <span id="page-15-2"></span>**3.1.2 Data Class Family**

These classes inform the model of what type of data will be used by the model. If the model will be for photometry only, then a model with the *PSPL\_Phot* class must be selected. These models have the words *Phot* in their names. If the model will be using photometry and astrometry data, then a model with the *PSPL\_PhotAstrom* must be selected. These models have the words *PhotAstrom* in their names.

Data containing astrometry will generate a warning that astrometry data will not be used in the model when run through a model using *PSPL\_Phot*. Data that does not contain astrometry run through a model using *PSPL\_PhotAstrom* will generate a RuntimeError.

The base class is PSPL.

## <span id="page-15-3"></span>**3.1.3 Parallax Class Family**

These classes set whether the model uses parallax when calculating photometry, calculating astrometry, and fitting data. There are only two options for this class family, *PSPL\_noParallax* and *PSPL\_Parallax*. Models that do not have parallax have the words *noPar* in their names, while models that do contain parallax have the words *Par* in their names.

The base class is ParallaxClassABC.

## <span id="page-15-4"></span>**3.1.4 Parameterization Class Family**

These classes determine which physical parameters define the model. Currently this file supports one parameterization when using only photometry (*Phot*) and three parametrizations when using photometry and astrometery (*PhotAstrom*).

The base class is PSPL\_Param.

The parameters for each parameterization are:

#### **PhotParam1 :**

Point source point lens model for microlensing photometry only. This model includes the relative proper motion between the lens and the source. Parameters are reduced with the use of piRel

#### *Parameters***:**

t0, u0\_amp, tE, piE\_E, piE\_N, b\_sff, mag\_src, (ra, dec)

#### **PhotAstromParam1 :**

Point Source Point Lens model for microlensing. This model includes proper motions of both the lens and source.

#### *Parameters***:**

mL, t0, beta, dL, dL\_dS, xS0\_E, xS0\_N, muL\_E, muL\_N, muS\_E, muS\_N, b\_sff, mag\_src, (ra, dec)

#### **PhotAstromParam2 :**

Point Source Point Lens model for microlensing. This model includes proper motions of the source and the source position on the sky.

#### *Parameters***:**

t0, u0\_amp, tE, thetaE, piS, piE\_E, piE\_N, xS0\_E, xS0\_N, muS\_E, muS\_N, b\_sff, mag\_src, (ra, dec)

#### **PhotAstromParam3 :**

Point Source Point Lens model for microlensing. This model includes proper motions of the source and the source position on the sky. Note it fits the baseline magnitude rather than the unmagnified source brightness.

#### *Parameters***:**

t0, u0\_amp, tE, log10\_thetaE, piS, piE\_E, piE\_N, xS0\_E, xS0\_N, muS\_E, muS\_N, b\_sff, mag\_base, (ra, dec)

*(ra, dec)* are only required if the model is created with a parallax class. More details about each parameterization can be found in the Parameterization Class docstring.

## <span id="page-17-0"></span>**3.1.5 Making a New Model**

Each model is, as described above, constructed by combining inheriting from different parent classes that contain the desired features for the model. Each model must have one class from each class family. In addition to this, there are several rules that must be followed when creating a new class.

- 1) The data class must match the parameterization class. For example, if the chosen data class is *PSPL\_Phot*, then the parameter class must be *PSPL\_PhotParam1* (or a different PhotParam in a future version). If the data class is *PSPL\_PhotAstrom*, then the parameter class must be one of the classes with a PhotAstromParam.
- 2) Models are built using python's multiple inheritance feature. Therefore the order in which the parent classes are listed in the model class' definition matters. Parent classes to models should always be listed in the order:
	- a) ModelClassABC
	- b) Data Class
	- c) Parallax Class
	- d) Parameterization Class

If using the optional GP class, then the order is

- a) ModelClassABC
- b) GP Class
- c) Data Class
- d) Parallax Class
- e) Parameterization Class
- 3) Each class must be given the *@inheritdocstring* decorator, and include the following commands in the model's  $_{...}$ init $_{...}$ :
	- a.super().\_\_init\_\_(\*args, \*\*kwargs)
	- startbases(self)
	- checkconflicts(self)

Each of these performs the following function:

- super().\_init\_(\*args, \*\*kwargs): Inherits the \_init\_from the Parameterization Class.
- startbases(self): Runs a *start* command on each parent class, giving each parent class a chance to run a set of functions upon instantiation.
- checkconflicts(self): Checks to confirm that the combination of parent classes in the model are valid.
- 4) Models should be named to reflect the parents classes used to construct it, as outlined in the above sections.

## **CHAPTER**

## **FOUR**

## **INSTANTIABLE MODEL CLASSES**

## <span id="page-18-1"></span><span id="page-18-0"></span>**4.1 PSPL Model Classes**

## <span id="page-18-2"></span>**4.1.1 PSPL**

## class model.PSPL\_PhotAstrom\_noPar\_Param1(*\*args*, *\*\*kwargs*)

Bases: ModelClassABC, PSPL\_PhotAstrom, PSPL\_noParallax, PSPL\_PhotAstromParam1

Helper class that provides a standard way to create an ABC using inheritance.

## **Methods**

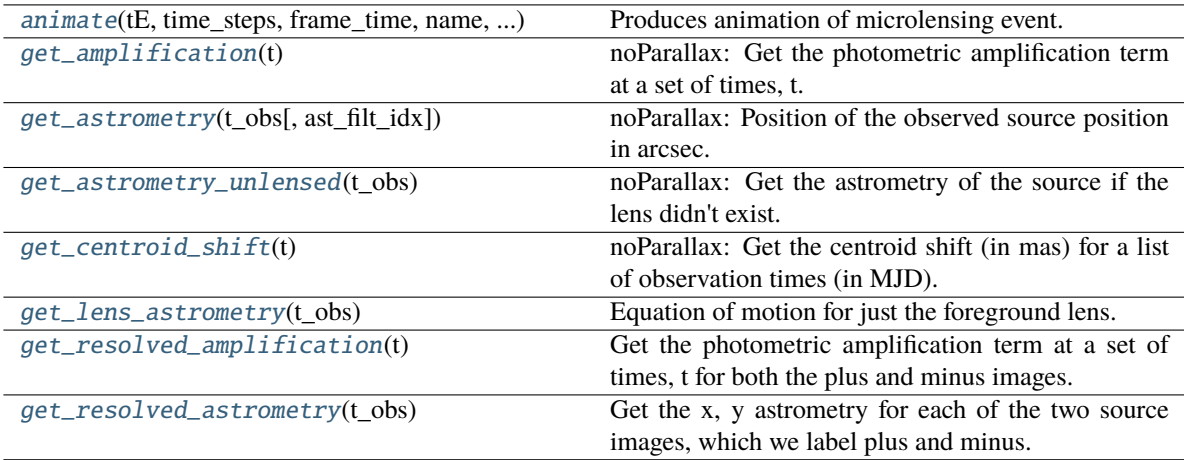

<span id="page-18-3"></span>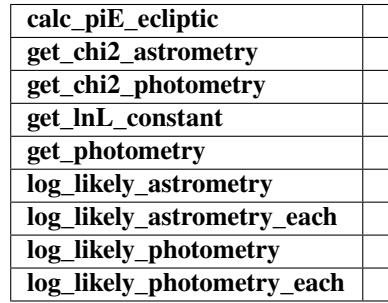

animate(*tE*, *time\_steps*, *frame\_time*, *name*, *size*, *zoom*, *astrometry*)

Produces animation of microlensing event. This function takes the PSPL and makes an animation, the input variables are as follows

#### **Parameters**

#### **tE:**

**number of einstein crossings times before/after the peak you want the animation to plot**

e.g tE =  $2 \Rightarrow$  graph will go from  $-2$  tE to  $2$  tE

#### **time\_steps:**

number of time steps before/after peak, so total number of time steps will be 2 times this value

### **frame\_time:**

times in ms of each frame in the animation

#### **name: string**

the animation will be saved as name.html

#### **size: list**

[horizontal, vertical] cm's

**zoom:**

# of einstein radii plotted in vertical direction

## <span id="page-19-0"></span>get\_amplification(*t*)

noParallax: Get the photometric amplification term at a set of times, t.

#### **Parameters**

**t:**

Array of times in MJD.DDD

#### <span id="page-19-1"></span>get\_astrometry(*t\_obs*, *ast\_filt\_idx=0*)

noParallax: Position of the observed source position in arcsec.

#### <span id="page-19-2"></span>get\_astrometry\_unlensed(*t\_obs*)

noParallax: Get the astrometry of the source if the lens didn't exist.

#### **Returns**

#### **xS\_unlensed**

[numpy array, dtype=float, shape = len(t\_obs)  $x$  2] The unlensed positions of the source in arcseconds.

#### <span id="page-19-3"></span>get\_centroid\_shift(*t*)

noParallax: Get the centroid shift (in mas) for a list of observation times (in MJD).

## <span id="page-19-4"></span>get\_lens\_astrometry(*t\_obs*)

Equation of motion for just the foreground lens.

#### **Parameters**

**t\_obs**

[array like] Time (in MJD).

#### <span id="page-19-5"></span>get\_resolved\_amplification(*t*)

Get the photometric amplification term at a set of times, t for both the plus and minus images.

#### **Parameters**

**t:**

Array of times in MJD.DDD

#### <span id="page-20-1"></span>get\_resolved\_astrometry(*t\_obs*)

Get the x, y astrometry for each of the two source images, which we label plus and minus.

#### **Returns**

### **[xS\_plus, xS\_minus]**

[list of numpy arrays]

- xS\_plus is the vector position of the plus image in arcsec
- xS\_minus is the vector position of the plus image in arcsec

## <span id="page-20-0"></span>**4.1.2 PSPL Parallax**

```
class model.PSPL_PhotAstrom_Par_Param1(*args, **kwargs)
```
Bases: ModelClassABC, PSPL\_PhotAstrom, PSPL\_Parallax, PSPL\_PhotAstromParam1

Helper class that provides a standard way to create an ABC using inheritance.

## **Methods**

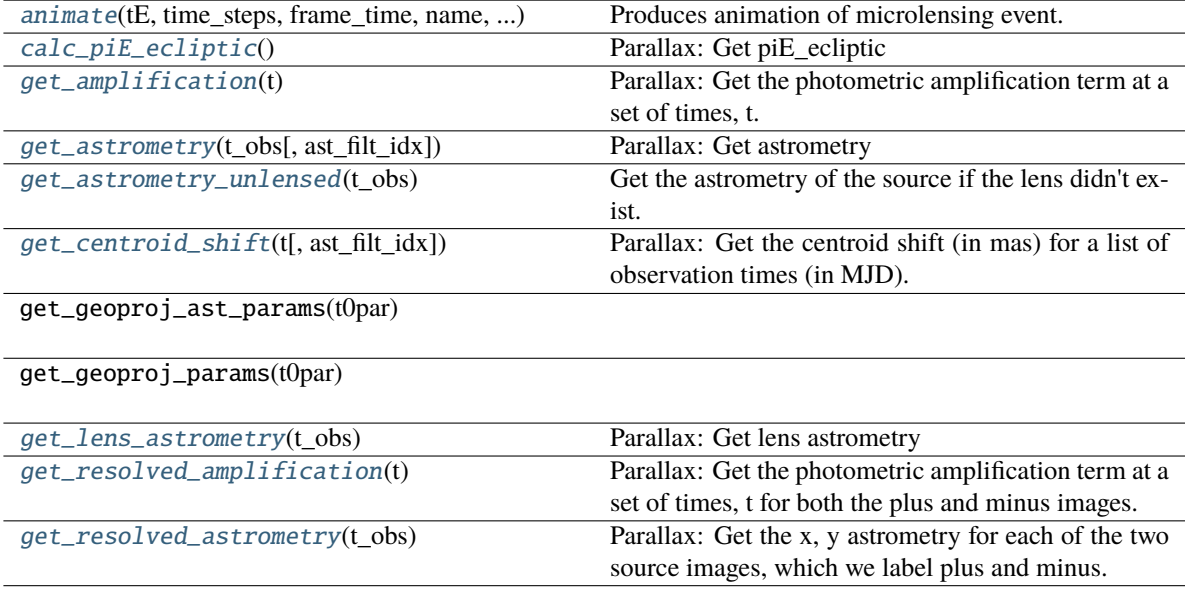

<span id="page-20-2"></span>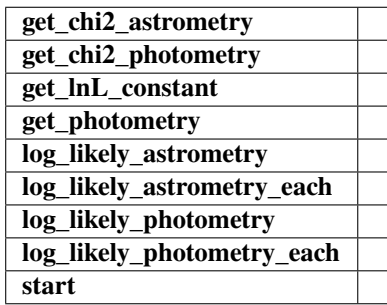

animate(*tE*, *time\_steps*, *frame\_time*, *name*, *size*, *zoom*, *astrometry*)

Produces animation of microlensing event. This function takes the PSPL and makes an animation, the input variables are as follows

#### **Parameters**

#### **tE:**

**number of einstein crossings times before/after the peak you want the animation to plot**

e.g tE =  $2 \Rightarrow$  graph will go from  $-2$  tE to  $2$  tE

#### **time\_steps:**

number of time steps before/after peak, so total number of time steps will be 2 times this value

### **frame\_time:**

times in ms of each frame in the animation

#### **name: string**

the animation will be saved as name.html

#### **size: list**

[horizontal, vertical] cm's

**zoom:** # of einstein radii plotted in vertical direction

<span id="page-21-0"></span>calc\_piE\_ecliptic()

Parallax: Get piE\_ecliptic

### <span id="page-21-1"></span>get\_amplification(*t*)

Parallax: Get the photometric amplification term at a set of times, t.

#### **Parameters**

**t:**

Array of times in MJD.DDD

#### <span id="page-21-2"></span>get\_astrometry(*t\_obs*, *ast\_filt\_idx=0*)

Parallax: Get astrometry

#### <span id="page-21-3"></span>get\_astrometry\_unlensed(*t\_obs*)

Get the astrometry of the source if the lens didn't exist.

#### **Returns**

#### **xS\_unlensed**

[numpy array, dtype=float, shape = len(t\_obs) x 2] The unlensed positions of the source in arcseconds.

## <span id="page-21-4"></span>get\_centroid\_shift(*t*, *ast\_filt\_idx=0*)

Parallax: Get the centroid shift (in mas) for a list of observation times (in MJD).

#### <span id="page-21-5"></span>get\_lens\_astrometry(*t\_obs*)

Parallax: Get lens astrometry

#### <span id="page-21-6"></span>get\_resolved\_amplification(*t*)

Parallax: Get the photometric amplification term at a set of times, t for both the plus and minus images.

#### **Parameters**

**t:**

Array of times in MJD.DDD

#### <span id="page-22-0"></span>get\_resolved\_astrometry(*t\_obs*)

Parallax: Get the x, y astrometry for each of the two source images, which we label plus and minus.

#### **Returns**

### **[xS\_plus, xS\_minus]**

[list of numpy arrays]

- xS\_plus is the vector position of the plus image.
- xS\_minus is the vector position of the plus image.

### class model.PSPL\_PhotAstrom\_LumLens\_Par\_Param1(*\*args*, *\*\*kwargs*)

Bases: ModelClassABC, PSPL\_PhotAstrom, PSPL\_Parallax\_LumLens, PSPL\_PhotAstromParam1

Helper class that provides a standard way to create an ABC using inheritance.

## **Methods**

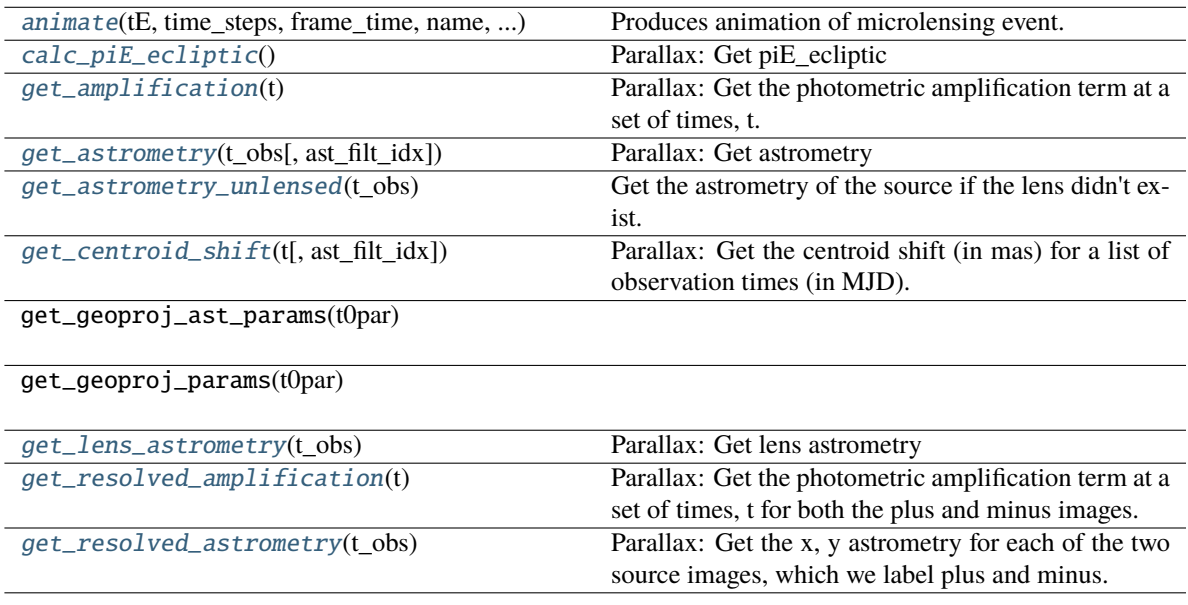

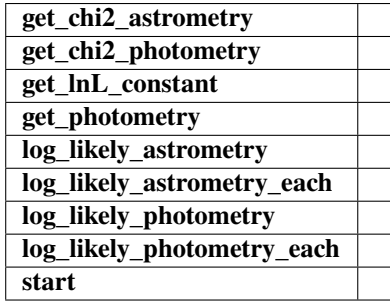

<span id="page-22-1"></span>animate(*tE*, *time\_steps*, *frame\_time*, *name*, *size*, *zoom*, *astrometry*)

Produces animation of microlensing event. This function takes the PSPL and makes an animation, the input variables are as follows

#### **Parameters**

#### **tE:**

#### **number of einstein crossings times before/after the peak you want the animation to plot**

e.g tE =  $2 \Rightarrow$  graph will go from  $-2$  tE to  $2$  tE

#### **time\_steps:**

number of time steps before/after peak, so total number of time steps will be 2 times this value

### **frame\_time:**

times in ms of each frame in the animation

#### **name: string**

the animation will be saved as name.html

#### **size: list**

[horizontal, vertical] cm's

### **zoom:**

# of einstein radii plotted in vertical direction

### <span id="page-23-0"></span>calc\_piE\_ecliptic()

Parallax: Get piE\_ecliptic

#### <span id="page-23-1"></span>get\_amplification(*t*)

Parallax: Get the photometric amplification term at a set of times, t.

#### **Parameters**

**t:**

Array of times in MJD.DDD

#### <span id="page-23-2"></span>get\_astrometry(*t\_obs*, *ast\_filt\_idx=0*)

Parallax: Get astrometry

#### <span id="page-23-3"></span>get\_astrometry\_unlensed(*t\_obs*)

Get the astrometry of the source if the lens didn't exist.

## **Returns**

#### **xS\_unlensed**

[numpy array, dtype=float, shape = len(t\_obs)  $x$  2] The unlensed positions of the source in arcseconds.

### <span id="page-23-4"></span>get\_centroid\_shift(*t*, *ast\_filt\_idx=0*)

Parallax: Get the centroid shift (in mas) for a list of observation times (in MJD).

#### <span id="page-23-5"></span>get\_lens\_astrometry(*t\_obs*)

Parallax: Get lens astrometry

## <span id="page-23-6"></span>get\_resolved\_amplification(*t*)

<span id="page-23-7"></span>Parallax: Get the photometric amplification term at a set of times, t for both the plus and minus images.

#### **Parameters**

**t:**

Array of times in MJD.DDD

#### get\_resolved\_astrometry(*t\_obs*)

Parallax: Get the x, y astrometry for each of the two source images, which we label plus and minus.

#### **Returns**

#### **[xS\_plus, xS\_minus]**

[list of numpy arrays]

- xS\_plus is the vector position of the plus image.
- xS\_minus is the vector position of the plus image.

class model.PSPL\_PhotAstrom\_LumLens\_Par\_Param2(*\*args*, *\*\*kwargs*)

Bases: ModelClassABC, PSPL\_PhotAstrom, PSPL\_Parallax\_LumLens, PSPL\_PhotAstromParam2

Helper class that provides a standard way to create an ABC using inheritance.

## **Methods**

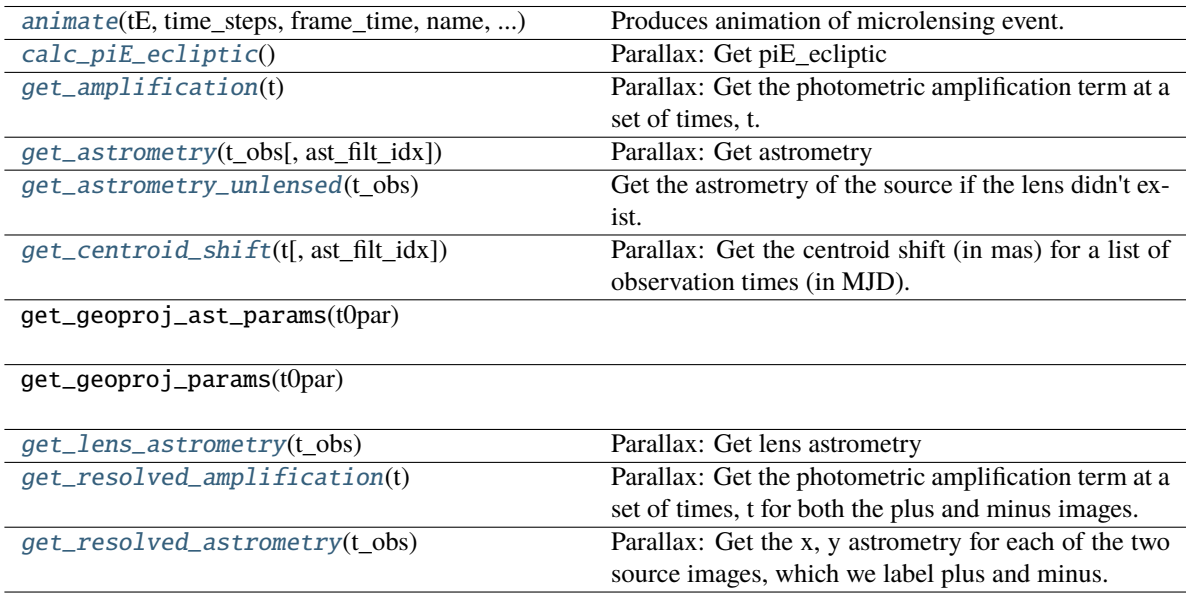

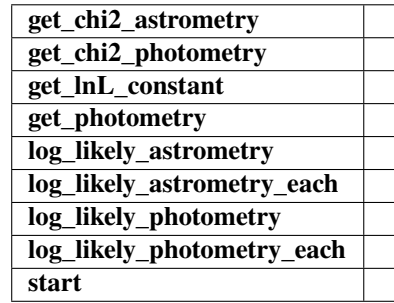

<span id="page-24-0"></span>animate(*tE*, *time\_steps*, *frame\_time*, *name*, *size*, *zoom*, *astrometry*)

Produces animation of microlensing event. This function takes the PSPL and makes an animation, the input variables are as follows

#### **Parameters**

## **tE:**

#### **number of einstein crossings times before/after the peak you want the animation to plot**

e.g tE =  $2 \Rightarrow$  graph will go from  $-2$  tE to  $2$  tE

#### **time\_steps:**

number of time steps before/after peak, so total number of time steps will be 2 times this value

#### **frame\_time:**

times in ms of each frame in the animation

### **name: string**

the animation will be saved as name.html

#### **size: list**

[horizontal, vertical] cm's

#### **zoom:**

# of einstein radii plotted in vertical direction

### <span id="page-25-0"></span>calc\_piE\_ecliptic()

Parallax: Get piE\_ecliptic

#### <span id="page-25-1"></span>get\_amplification(*t*)

Parallax: Get the photometric amplification term at a set of times, t.

#### **Parameters**

#### **t:**

Array of times in MJD.DDD

#### <span id="page-25-2"></span>get\_astrometry(*t\_obs*, *ast\_filt\_idx=0*)

Parallax: Get astrometry

## <span id="page-25-3"></span>get\_astrometry\_unlensed(*t\_obs*)

Get the astrometry of the source if the lens didn't exist.

#### **Returns**

### **xS\_unlensed**

[numpy array, dtype=float, shape = len(t\_obs)  $x$  2] The unlensed positions of the source in arcseconds.

### <span id="page-25-4"></span>get\_centroid\_shift(*t*, *ast\_filt\_idx=0*)

Parallax: Get the centroid shift (in mas) for a list of observation times (in MJD).

#### <span id="page-25-5"></span>get\_lens\_astrometry(*t\_obs*)

Parallax: Get lens astrometry

#### <span id="page-25-6"></span>get\_resolved\_amplification(*t*)

Parallax: Get the photometric amplification term at a set of times, t for both the plus and minus images.

#### **Parameters**

**t:**

Array of times in MJD.DDD

#### <span id="page-25-7"></span>get\_resolved\_astrometry(*t\_obs*)

Parallax: Get the x, y astrometry for each of the two source images, which we label plus and minus.

#### **Returns**

#### **[xS\_plus, xS\_minus]**

[list of numpy arrays]

- xS\_plus is the vector position of the plus image.
- xS\_minus is the vector position of the plus image.

#### class model.PSPL\_PhotAstrom\_LumLens\_Par\_Param4(*\*args*, *\*\*kwargs*)

Bases: ModelClassABC, PSPL\_PhotAstrom, PSPL\_Parallax\_LumLens, PSPL\_PhotAstromParam4

Helper class that provides a standard way to create an ABC using inheritance.

### **Methods**

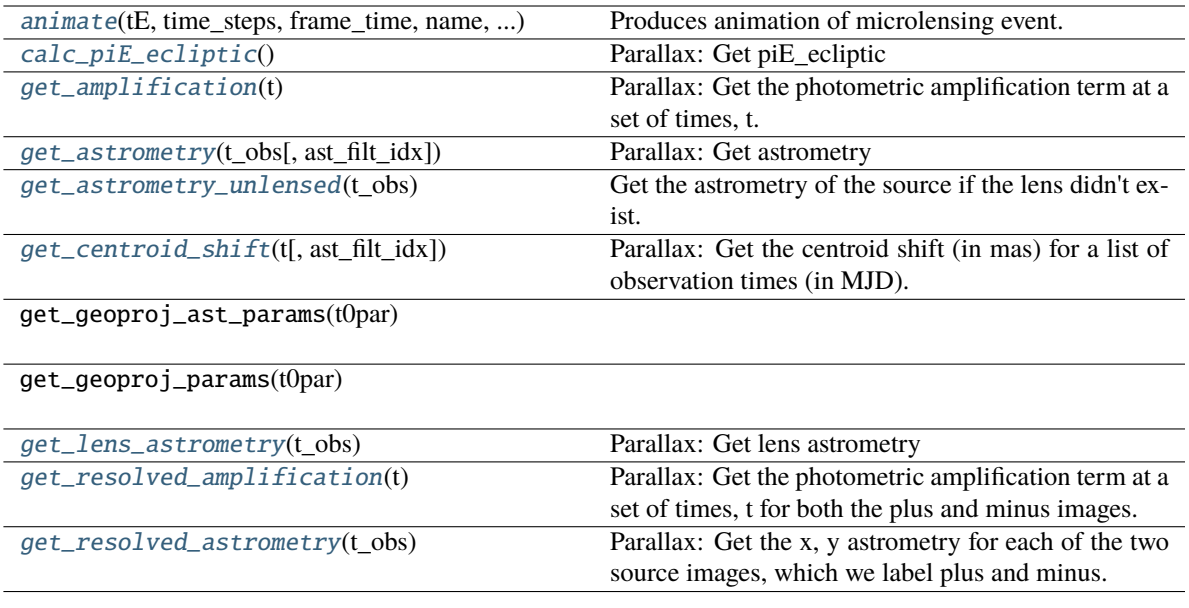

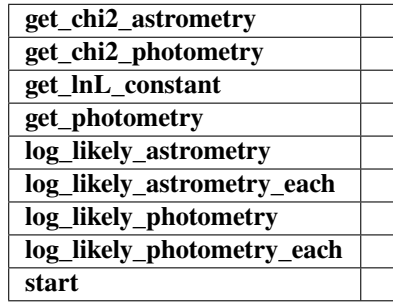

<span id="page-26-0"></span>animate(*tE*, *time\_steps*, *frame\_time*, *name*, *size*, *zoom*, *astrometry*)

Produces animation of microlensing event. This function takes the PSPL and makes an animation, the input variables are as follows

#### **Parameters**

**tE:**

**number of einstein crossings times before/after the peak you want the animation to plot**

e.g tE =  $2 \Rightarrow$  graph will go from -2 tE to 2 tE

#### **time\_steps:**

number of time steps before/after peak, so total number of time steps will be 2 times this value

### **frame\_time:**

times in ms of each frame in the animation

#### **name: string**

the animation will be saved as name.html

## **size: list**

[horizontal, vertical] cm's

#### **zoom:**

# of einstein radii plotted in vertical direction

#### <span id="page-27-0"></span>calc\_piE\_ecliptic()

Parallax: Get piE\_ecliptic

#### <span id="page-27-1"></span>get\_amplification(*t*)

Parallax: Get the photometric amplification term at a set of times, t.

#### **Parameters**

**t:**

Array of times in MJD.DDD

#### <span id="page-27-2"></span>get\_astrometry(*t\_obs*, *ast\_filt\_idx=0*)

Parallax: Get astrometry

#### <span id="page-27-3"></span>get\_astrometry\_unlensed(*t\_obs*)

Get the astrometry of the source if the lens didn't exist.

#### **Returns**

#### **xS\_unlensed**

[numpy array, dtype=float, shape = len(t\_obs) x 2] The unlensed positions of the source in arcseconds.

#### <span id="page-27-4"></span>get\_centroid\_shift(*t*, *ast\_filt\_idx=0*)

Parallax: Get the centroid shift (in mas) for a list of observation times (in MJD).

#### <span id="page-27-5"></span>get\_lens\_astrometry(*t\_obs*)

Parallax: Get lens astrometry

#### <span id="page-27-6"></span>get\_resolved\_amplification(*t*)

Parallax: Get the photometric amplification term at a set of times, t for both the plus and minus images.

#### **Parameters**

**t:**

Array of times in MJD.DDD

## <span id="page-27-7"></span>get\_resolved\_astrometry(*t\_obs*)

Parallax: Get the x, y astrometry for each of the two source images, which we label plus and minus.

#### **Returns**

**[xS\_plus, xS\_minus]** [list of numpy arrays]

• xS\_plus is the vector position of the plus image.

• xS\_minus is the vector position of the plus image.

## <span id="page-28-0"></span>**4.1.3 PSPL\_parallax2 / PSPL\_multiphot\_parallax**

## class model.PSPL\_PhotAstrom\_Par\_Param2(*\*args*, *\*\*kwargs*)

Bases: ModelClassABC, PSPL\_PhotAstrom, PSPL\_Parallax, PSPL\_PhotAstromParam2

Helper class that provides a standard way to create an ABC using inheritance.

#### **Methods**

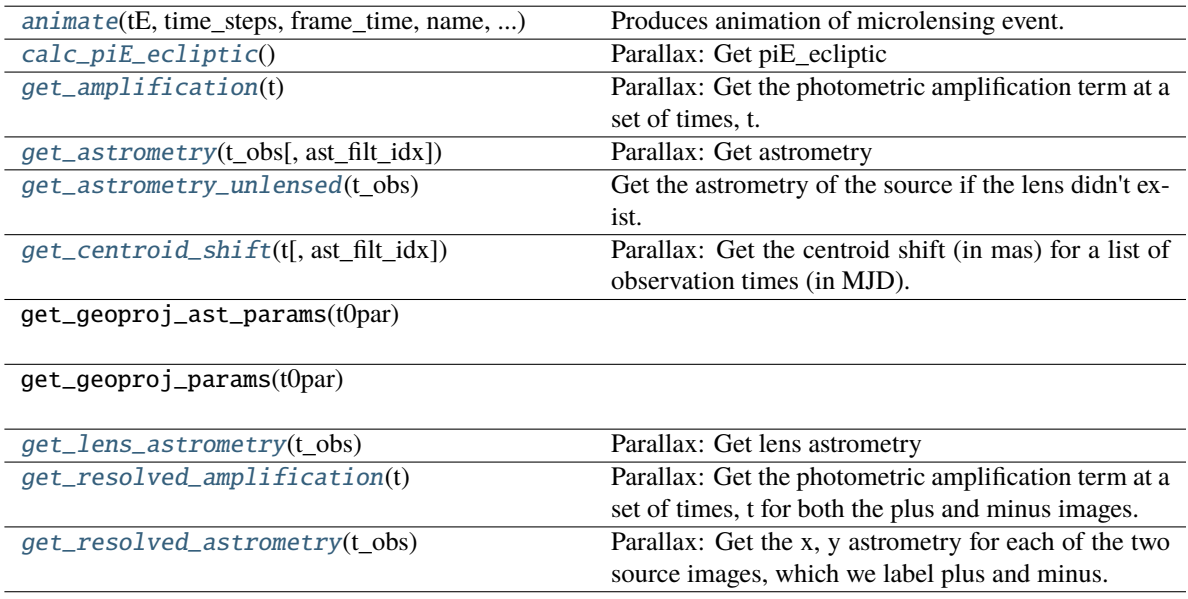

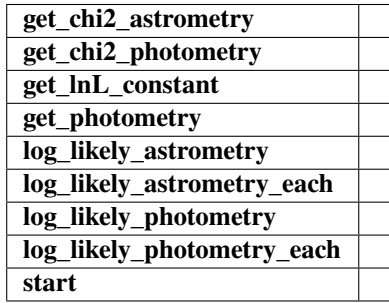

<span id="page-28-1"></span>animate(*tE*, *time\_steps*, *frame\_time*, *name*, *size*, *zoom*, *astrometry*)

Produces animation of microlensing event. This function takes the PSPL and makes an animation, the input variables are as follows

#### **Parameters**

**tE:**

**number of einstein crossings times before/after the peak you want the animation to plot** e.g tE =  $2 \Rightarrow$  graph will go from -2 tE to  $2 \text{ tE}$ 

#### **time\_steps:**

number of time steps before/after peak, so total number of time steps will be 2 times this value

### **frame\_time:**

times in ms of each frame in the animation

#### **name: string**

the animation will be saved as name.html

## **size: list**

[horizontal, vertical] cm's

#### **zoom:**

# of einstein radii plotted in vertical direction

#### <span id="page-29-0"></span>calc\_piE\_ecliptic()

Parallax: Get piE\_ecliptic

#### <span id="page-29-1"></span>get\_amplification(*t*)

Parallax: Get the photometric amplification term at a set of times, t.

#### **Parameters**

**t:**

Array of times in MJD.DDD

#### <span id="page-29-2"></span>get\_astrometry(*t\_obs*, *ast\_filt\_idx=0*)

Parallax: Get astrometry

#### <span id="page-29-3"></span>get\_astrometry\_unlensed(*t\_obs*)

Get the astrometry of the source if the lens didn't exist.

#### **Returns**

#### **xS\_unlensed**

[numpy array, dtype=float, shape = len(t\_obs) x 2] The unlensed positions of the source in arcseconds.

#### <span id="page-29-4"></span>get\_centroid\_shift(*t*, *ast\_filt\_idx=0*)

Parallax: Get the centroid shift (in mas) for a list of observation times (in MJD).

#### <span id="page-29-5"></span>get\_lens\_astrometry(*t\_obs*)

Parallax: Get lens astrometry

#### <span id="page-29-6"></span>get\_resolved\_amplification(*t*)

Parallax: Get the photometric amplification term at a set of times, t for both the plus and minus images.

#### **Parameters**

**t:**

Array of times in MJD.DDD

## <span id="page-29-7"></span>get\_resolved\_astrometry(*t\_obs*)

Parallax: Get the x, y astrometry for each of the two source images, which we label plus and minus.

#### **Returns**

**[xS\_plus, xS\_minus]** [list of numpy arrays]

• xS\_plus is the vector position of the plus image.

• xS\_minus is the vector position of the plus image.

class model.PSPL\_PhotAstrom\_noPar\_Param2(*\*args*, *\*\*kwargs*)

#### Bases: ModelClassABC, PSPL\_PhotAstrom, PSPL\_noParallax, PSPL\_PhotAstromParam2

Helper class that provides a standard way to create an ABC using inheritance.

## **Methods**

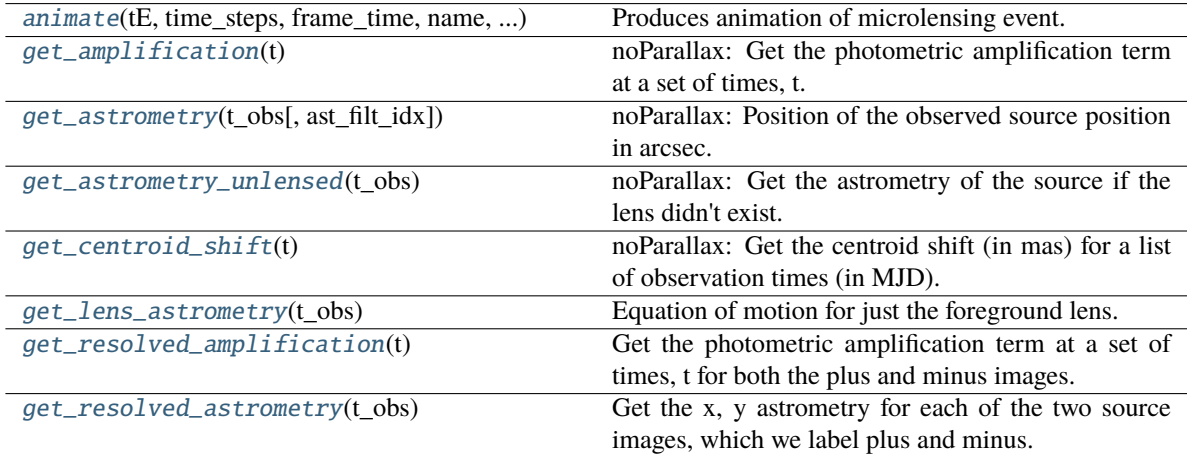

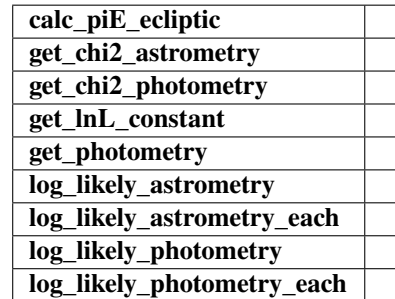

<span id="page-30-0"></span>animate(*tE*, *time\_steps*, *frame\_time*, *name*, *size*, *zoom*, *astrometry*)

Produces animation of microlensing event. This function takes the PSPL and makes an animation, the input variables are as follows

### **Parameters**

#### **tE:**

#### **number of einstein crossings times before/after the peak you want the animation to plot**

e.g tE =  $2 \Rightarrow$  graph will go from -2 tE to  $2 \text{ tE}$ 

#### **time\_steps:**

number of time steps before/after peak, so total number of time steps will be 2 times this value

#### **frame\_time:**

times in ms of each frame in the animation

#### **name: string**

the animation will be saved as name.html

**size: list**

[horizontal, vertical] cm's

**zoom:**

# of einstein radii plotted in vertical direction

### <span id="page-31-0"></span>get\_amplification(*t*)

noParallax: Get the photometric amplification term at a set of times, t.

#### **Parameters**

**t:**

Array of times in MJD.DDD

#### <span id="page-31-1"></span>get\_astrometry(*t\_obs*, *ast\_filt\_idx=0*)

noParallax: Position of the observed source position in arcsec.

#### <span id="page-31-2"></span>get\_astrometry\_unlensed(*t\_obs*)

noParallax: Get the astrometry of the source if the lens didn't exist.

#### **Returns**

#### **xS\_unlensed**

[numpy array, dtype=float, shape = len(t\_obs)  $x$  2] The unlensed positions of the source in arcseconds.

#### <span id="page-31-3"></span>get\_centroid\_shift(*t*)

noParallax: Get the centroid shift (in mas) for a list of observation times (in MJD).

#### <span id="page-31-4"></span>get\_lens\_astrometry(*t\_obs*)

Equation of motion for just the foreground lens.

#### **Parameters**

**t\_obs**

[array\_like] Time (in MJD).

#### <span id="page-31-5"></span>get\_resolved\_amplification(*t*)

Get the photometric amplification term at a set of times, t for both the plus and minus images.

#### **Parameters**

**t:**

Array of times in MJD.DDD

#### <span id="page-31-6"></span>get\_resolved\_astrometry(*t\_obs*)

Get the x, y astrometry for each of the two source images, which we label plus and minus.

#### **Returns**

**[xS\_plus, xS\_minus]**

[list of numpy arrays]

- xS\_plus is the vector position of the plus image in arcsec
- xS\_minus is the vector position of the plus image in arcsec

### class model.PSPL\_PhotAstrom\_Par\_Param3(*\*args*, *\*\*kwargs*)

Bases: ModelClassABC, PSPL\_PhotAstrom, PSPL\_Parallax, PSPL\_PhotAstromParam3

Helper class that provides a standard way to create an ABC using inheritance.

## **Methods**

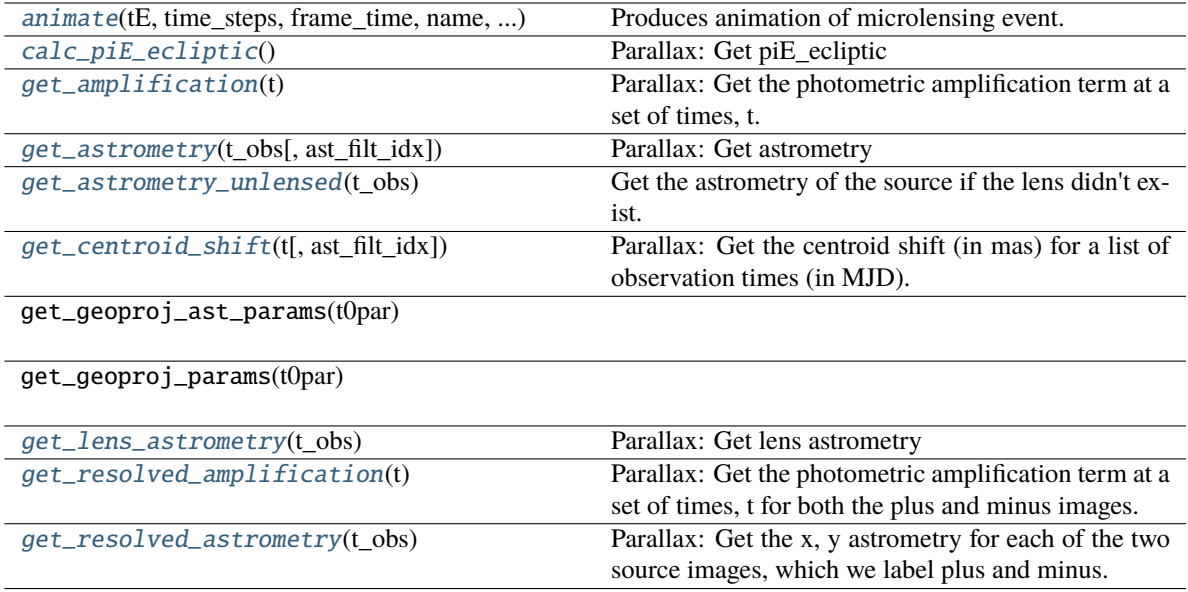

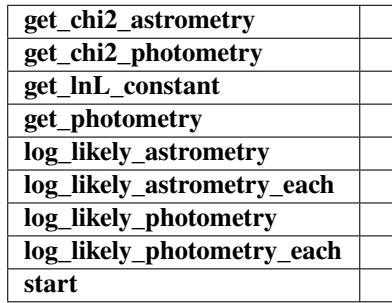

<span id="page-32-0"></span>animate(*tE*, *time\_steps*, *frame\_time*, *name*, *size*, *zoom*, *astrometry*)

Produces animation of microlensing event. This function takes the PSPL and makes an animation, the input variables are as follows

#### **Parameters**

### **tE:**

#### **number of einstein crossings times before/after the peak you want the animation to plot**

e.g tE =  $2 \Rightarrow$  graph will go from -2 tE to 2 tE

#### **time\_steps:**

number of time steps before/after peak, so total number of time steps will be 2 times this value

### **frame\_time:**

times in ms of each frame in the animation

#### **name: string**

the animation will be saved as name.html

#### **size: list**

[horizontal, vertical] cm's

#### **zoom:**

# of einstein radii plotted in vertical direction

#### <span id="page-33-0"></span>calc\_piE\_ecliptic()

Parallax: Get piE\_ecliptic

#### <span id="page-33-1"></span>get\_amplification(*t*)

Parallax: Get the photometric amplification term at a set of times, t.

#### **Parameters**

**t:**

Array of times in MJD.DDD

#### <span id="page-33-2"></span>get\_astrometry(*t\_obs*, *ast\_filt\_idx=0*)

Parallax: Get astrometry

#### <span id="page-33-3"></span>get\_astrometry\_unlensed(*t\_obs*)

Get the astrometry of the source if the lens didn't exist.

#### **Returns**

#### **xS\_unlensed**

[numpy array, dtype=float, shape = len(t\_obs)  $x$  2] The unlensed positions of the source in arcseconds.

#### <span id="page-33-4"></span>get\_centroid\_shift(*t*, *ast\_filt\_idx=0*)

Parallax: Get the centroid shift (in mas) for a list of observation times (in MJD).

#### <span id="page-33-5"></span>get\_lens\_astrometry(*t\_obs*)

Parallax: Get lens astrometry

#### <span id="page-33-6"></span>get\_resolved\_amplification(*t*)

Parallax: Get the photometric amplification term at a set of times, t for both the plus and minus images.

#### **Parameters**

**t:**

Array of times in MJD.DDD

#### <span id="page-33-7"></span>get\_resolved\_astrometry(*t\_obs*)

Parallax: Get the x, y astrometry for each of the two source images, which we label plus and minus.

#### **Returns**

## **[xS\_plus, xS\_minus]**

[list of numpy arrays]

- xS\_plus is the vector position of the plus image.
- xS\_minus is the vector position of the plus image.

### class model.PSPL\_PhotAstrom\_Par\_Param4(*\*args*, *\*\*kwargs*)

Bases: ModelClassABC, PSPL\_PhotAstrom, PSPL\_Parallax, PSPL\_PhotAstromParam4

Helper class that provides a standard way to create an ABC using inheritance.

## **Methods**

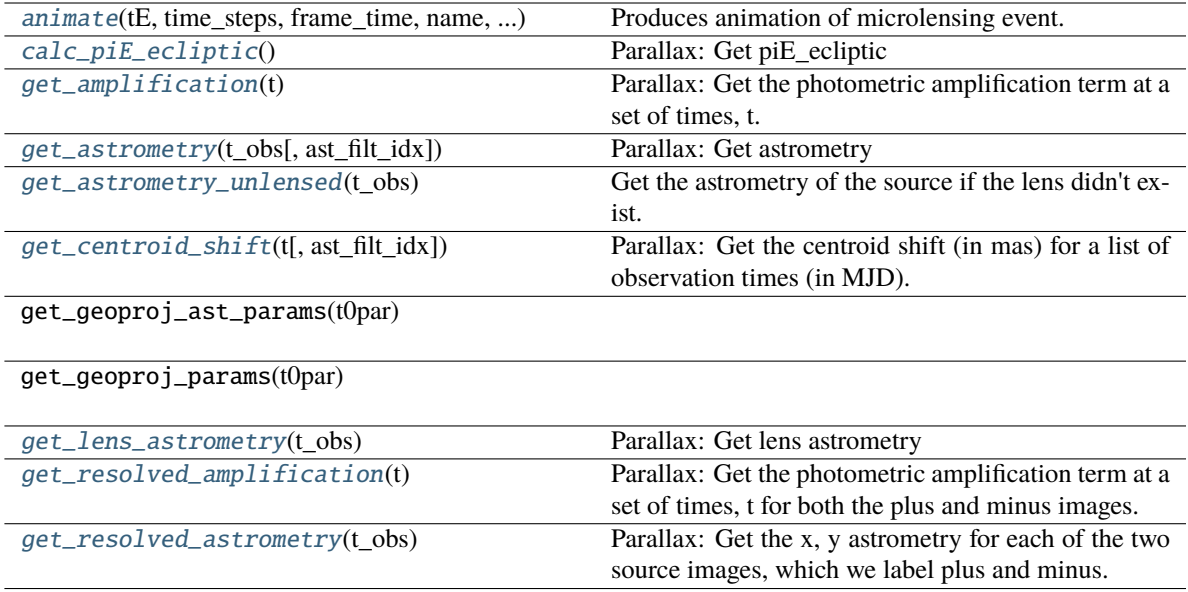

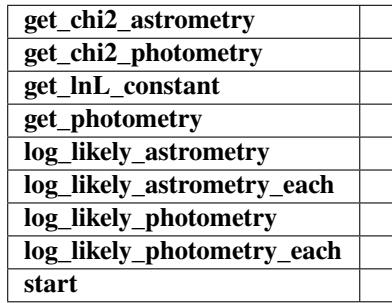

<span id="page-34-0"></span>animate(*tE*, *time\_steps*, *frame\_time*, *name*, *size*, *zoom*, *astrometry*)

Produces animation of microlensing event. This function takes the PSPL and makes an animation, the input variables are as follows

#### **Parameters**

## **tE:**

#### **number of einstein crossings times before/after the peak you want the animation to plot**

e.g tE =  $2 \Rightarrow$  graph will go from -2 tE to 2 tE

#### **time\_steps:**

number of time steps before/after peak, so total number of time steps will be 2 times this value

### **frame\_time:**

times in ms of each frame in the animation

#### **name: string**

the animation will be saved as name.html

#### **size: list**

[horizontal, vertical] cm's

#### **zoom:**

# of einstein radii plotted in vertical direction

#### <span id="page-35-0"></span>calc\_piE\_ecliptic()

Parallax: Get piE\_ecliptic

#### <span id="page-35-1"></span>get\_amplification(*t*)

Parallax: Get the photometric amplification term at a set of times, t.

#### **Parameters**

**t:**

Array of times in MJD.DDD

#### <span id="page-35-2"></span>get\_astrometry(*t\_obs*, *ast\_filt\_idx=0*)

Parallax: Get astrometry

#### <span id="page-35-3"></span>get\_astrometry\_unlensed(*t\_obs*)

Get the astrometry of the source if the lens didn't exist.

#### **Returns**

#### **xS\_unlensed**

[numpy array, dtype=float, shape = len(t\_obs)  $x$  2] The unlensed positions of the source in arcseconds.

#### <span id="page-35-4"></span>get\_centroid\_shift(*t*, *ast\_filt\_idx=0*)

Parallax: Get the centroid shift (in mas) for a list of observation times (in MJD).

#### <span id="page-35-5"></span>get\_lens\_astrometry(*t\_obs*)

Parallax: Get lens astrometry

#### <span id="page-35-6"></span>get\_resolved\_amplification(*t*)

Parallax: Get the photometric amplification term at a set of times, t for both the plus and minus images.

#### **Parameters**

**t:**

Array of times in MJD.DDD

#### <span id="page-35-7"></span>get\_resolved\_astrometry(*t\_obs*)

Parallax: Get the x, y astrometry for each of the two source images, which we label plus and minus.

#### **Returns**

## **[xS\_plus, xS\_minus]**

[list of numpy arrays]

- xS\_plus is the vector position of the plus image.
- xS\_minus is the vector position of the plus image.

### class model.PSPL\_PhotAstrom\_noPar\_Param4(*\*args*, *\*\*kwargs*)

Bases: ModelClassABC, PSPL\_PhotAstrom, PSPL\_noParallax, PSPL\_PhotAstromParam4

Helper class that provides a standard way to create an ABC using inheritance.
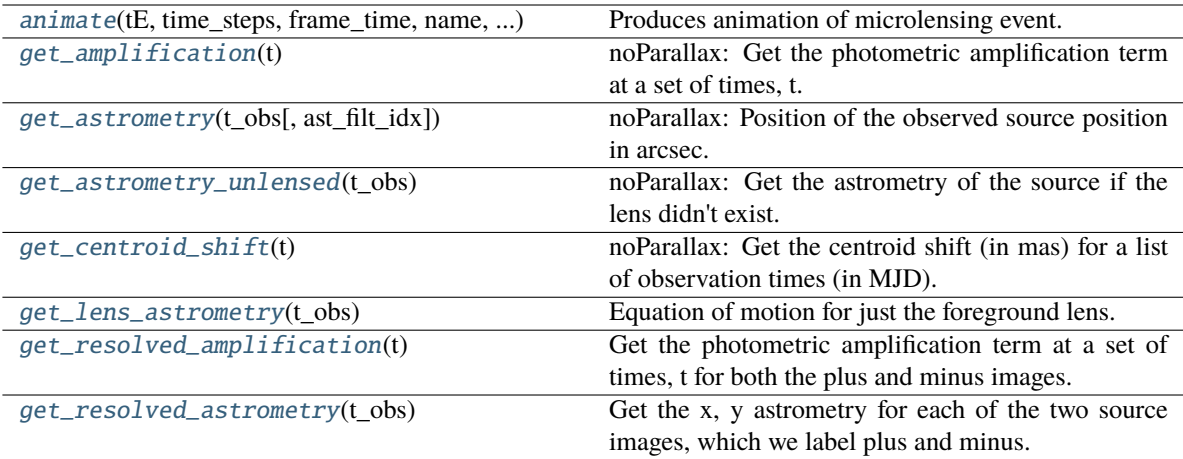

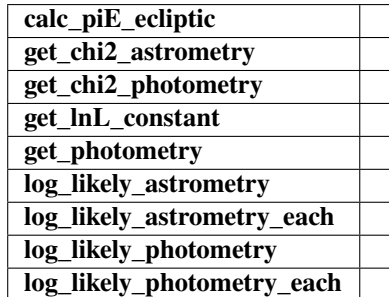

## <span id="page-36-0"></span>animate(*tE*, *time\_steps*, *frame\_time*, *name*, *size*, *zoom*, *astrometry*)

Produces animation of microlensing event. This function takes the PSPL and makes an animation, the input variables are as follows

# **Parameters**

# **tE:**

# **number of einstein crossings times before/after the peak you want the animation to plot**

e.g tE =  $2 \Rightarrow$  graph will go from -2 tE to 2 tE

# **time\_steps:**

number of time steps before/after peak, so total number of time steps will be 2 times this value

# **frame\_time:**

times in ms of each frame in the animation

#### **name: string**

the animation will be saved as name.html

# **size: list**

[horizontal, vertical] cm's

### <span id="page-36-1"></span>**zoom:**

# of einstein radii plotted in vertical direction

### get\_amplification(*t*)

noParallax: Get the photometric amplification term at a set of times, t.

# **Parameters**

**t:**

Array of times in MJD.DDD

# <span id="page-37-0"></span>get\_astrometry(*t\_obs*, *ast\_filt\_idx=0*)

noParallax: Position of the observed source position in arcsec.

### <span id="page-37-1"></span>get\_astrometry\_unlensed(*t\_obs*)

noParallax: Get the astrometry of the source if the lens didn't exist.

#### **Returns**

### **xS\_unlensed**

[numpy array, dtype=float, shape = len(t\_obs) x 2] The unlensed positions of the source in arcseconds.

# <span id="page-37-2"></span>get\_centroid\_shift(*t*)

noParallax: Get the centroid shift (in mas) for a list of observation times (in MJD).

# <span id="page-37-3"></span>get\_lens\_astrometry(*t\_obs*)

Equation of motion for just the foreground lens.

### **Parameters**

**t\_obs**

[array\_like] Time (in MJD).

### <span id="page-37-4"></span>get\_resolved\_amplification(*t*)

Get the photometric amplification term at a set of times, t for both the plus and minus images.

### **Parameters**

**t:**

Array of times in MJD.DDD

### <span id="page-37-5"></span>get\_resolved\_astrometry(*t\_obs*)

Get the x, y astrometry for each of the two source images, which we label plus and minus.

## **Returns**

## **[xS\_plus, xS\_minus]**

[list of numpy arrays]

- xS\_plus is the vector position of the plus image in arcsec
- xS\_minus is the vector position of the plus image in arcsec

### class model.PSPL\_Astrom\_Par\_Param4(*\*args*, *\*\*kwargs*)

Bases: ModelClassABC, PSPL\_Astrom, PSPL\_Parallax, PSPL\_AstromParam4

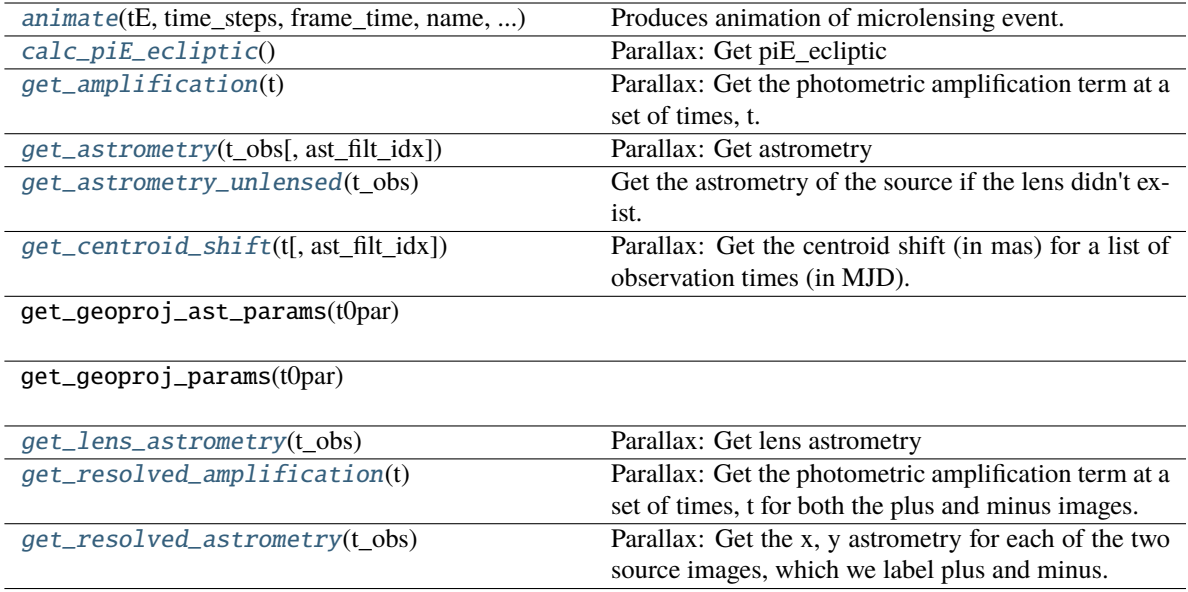

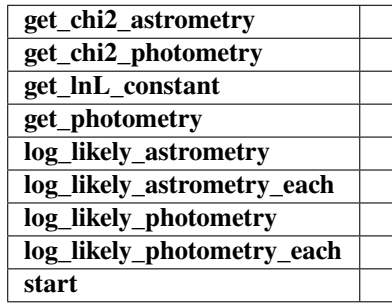

<span id="page-38-0"></span>animate(*tE*, *time\_steps*, *frame\_time*, *name*, *size*, *zoom*, *astrometry*)

Produces animation of microlensing event. This function takes the PSPL and makes an animation, the input variables are as follows

### **Parameters**

# **tE:**

## **number of einstein crossings times before/after the peak you want the animation to plot**

e.g tE =  $2 \Rightarrow$  graph will go from -2 tE to 2 tE

## **time\_steps:**

number of time steps before/after peak, so total number of time steps will be 2 times this value

# **frame\_time:**

times in ms of each frame in the animation

### **name: string**

the animation will be saved as name.html

# **size: list**

[horizontal, vertical] cm's

#### **zoom:**

# of einstein radii plotted in vertical direction

# <span id="page-39-0"></span>calc\_piE\_ecliptic()

Parallax: Get piE\_ecliptic

# <span id="page-39-1"></span>get\_amplification(*t*)

Parallax: Get the photometric amplification term at a set of times, t.

### **Parameters**

**t:**

Array of times in MJD.DDD

### <span id="page-39-2"></span>get\_astrometry(*t\_obs*, *ast\_filt\_idx=0*)

Parallax: Get astrometry

# <span id="page-39-3"></span>get\_astrometry\_unlensed(*t\_obs*)

Get the astrometry of the source if the lens didn't exist.

#### **Returns**

# **xS\_unlensed**

[numpy array, dtype=float, shape = len(t\_obs)  $x$  2] The unlensed positions of the source in arcseconds.

### <span id="page-39-4"></span>get\_centroid\_shift(*t*, *ast\_filt\_idx=0*)

Parallax: Get the centroid shift (in mas) for a list of observation times (in MJD).

#### <span id="page-39-5"></span>get\_lens\_astrometry(*t\_obs*)

Parallax: Get lens astrometry

## <span id="page-39-6"></span>get\_resolved\_amplification(*t*)

Parallax: Get the photometric amplification term at a set of times, t for both the plus and minus images.

### **Parameters**

**t:**

Array of times in MJD.DDD

# <span id="page-39-7"></span>get\_resolved\_astrometry(*t\_obs*)

Parallax: Get the x, y astrometry for each of the two source images, which we label plus and minus.

### **Returns**

# **[xS\_plus, xS\_minus]**

[list of numpy arrays]

- xS\_plus is the vector position of the plus image.
- xS\_minus is the vector position of the plus image.

# class model.PSPL\_Astrom\_Par\_Param3(*\*args*, *\*\*kwargs*)

Bases: ModelClassABC, PSPL\_Astrom, PSPL\_Parallax, PSPL\_AstromParam3

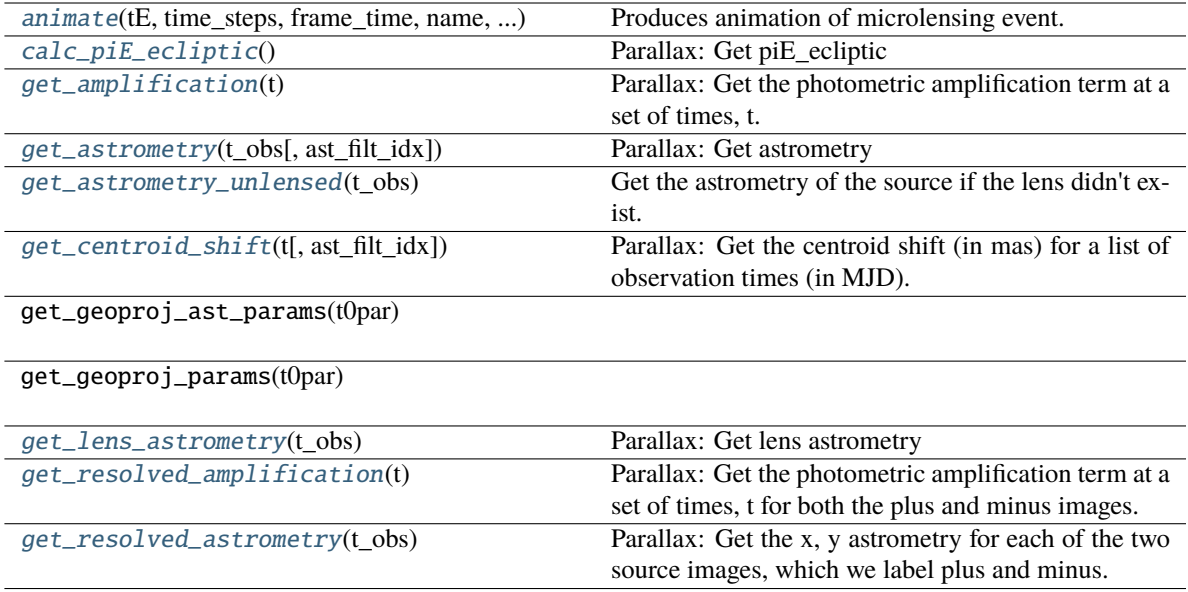

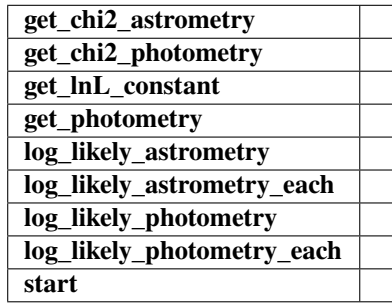

<span id="page-40-0"></span>animate(*tE*, *time\_steps*, *frame\_time*, *name*, *size*, *zoom*, *astrometry*)

Produces animation of microlensing event. This function takes the PSPL and makes an animation, the input variables are as follows

### **Parameters**

# **tE:**

## **number of einstein crossings times before/after the peak you want the animation to plot**

e.g tE =  $2 \Rightarrow$  graph will go from -2 tE to 2 tE

## **time\_steps:**

number of time steps before/after peak, so total number of time steps will be 2 times this value

# **frame\_time:**

times in ms of each frame in the animation

### **name: string**

the animation will be saved as name.html

# **size: list**

[horizontal, vertical] cm's

#### **zoom:**

# of einstein radii plotted in vertical direction

# <span id="page-41-0"></span>calc\_piE\_ecliptic()

Parallax: Get piE\_ecliptic

# <span id="page-41-1"></span>get\_amplification(*t*)

Parallax: Get the photometric amplification term at a set of times, t.

### **Parameters**

**t:**

Array of times in MJD.DDD

### <span id="page-41-2"></span>get\_astrometry(*t\_obs*, *ast\_filt\_idx=0*)

Parallax: Get astrometry

# <span id="page-41-3"></span>get\_astrometry\_unlensed(*t\_obs*)

Get the astrometry of the source if the lens didn't exist.

#### **Returns**

# **xS\_unlensed**

[numpy array, dtype=float, shape = len(t\_obs)  $x$  2] The unlensed positions of the source in arcseconds.

## <span id="page-41-4"></span>get\_centroid\_shift(*t*, *ast\_filt\_idx=0*)

Parallax: Get the centroid shift (in mas) for a list of observation times (in MJD).

### <span id="page-41-5"></span>get\_lens\_astrometry(*t\_obs*)

Parallax: Get lens astrometry

## <span id="page-41-6"></span>get\_resolved\_amplification(*t*)

Parallax: Get the photometric amplification term at a set of times, t for both the plus and minus images.

### **Parameters**

**t:**

Array of times in MJD.DDD

# <span id="page-41-7"></span>get\_resolved\_astrometry(*t\_obs*)

Parallax: Get the x, y astrometry for each of the two source images, which we label plus and minus.

## **Returns**

# **[xS\_plus, xS\_minus]**

[list of numpy arrays]

- xS\_plus is the vector position of the plus image.
- xS\_minus is the vector position of the plus image.

# **4.1.4 PSPL\_phot**

# class model.PSPL\_Phot\_noPar\_Param1(*\*args*, *\*\*kwargs*)

Bases: ModelClassABC, PSPL\_Phot, PSPL\_noParallax, PSPL\_PhotParam1

Helper class that provides a standard way to create an ABC using inheritance.

### **Methods**

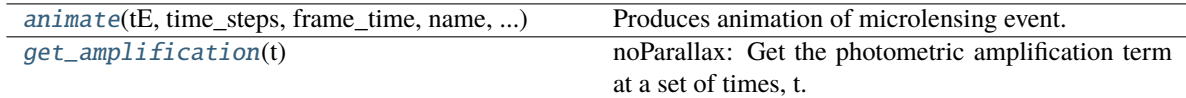

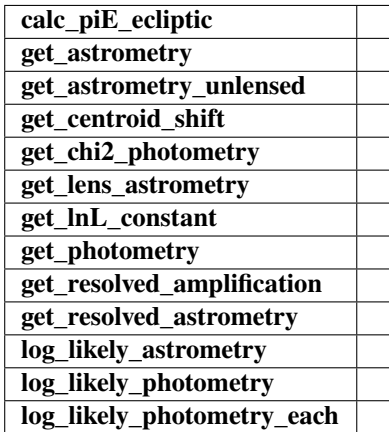

### <span id="page-42-0"></span>animate(*tE*, *time\_steps*, *frame\_time*, *name*, *size*, *zoom*, *astrometry*)

Produces animation of microlensing event. This function takes the PSPL and makes an animation, the input variables are as follows

# **Parameters**

### **tE:**

### **number of einstein crossings times before/after the peak you want the animation to plot**

e.g tE =  $2 \Rightarrow$  graph will go from  $-2$  tE to  $2$  tE

# **time\_steps:**

number of time steps before/after peak, so total number of time steps will be 2 times this value

### **frame\_time:**

times in ms of each frame in the animation

# **name: string**

the animation will be saved as name.html

# **size: list**

[horizontal, vertical] cm's

#### <span id="page-42-1"></span>**zoom:**

# of einstein radii plotted in vertical direction

### get\_amplification(*t*)

noParallax: Get the photometric amplification term at a set of times, t.

# **Parameters**

**t:**

Array of times in MJD.DDD

# get\_astrometry(*t*, *ast\_filt\_idx=0*)

noParallax: Position of the observed source position in arcsec.

### get\_astrometry\_unlensed(*t*)

noParallax: Get the astrometry of the source if the lens didn't exist.

#### **Returns**

#### **xS\_unlensed**

[numpy array, dtype=float, shape = len(t\_obs) x 2] The unlensed positions of the source in arcseconds.

### get\_centroid\_shift(*t*, *ast\_filt\_idx=0*)

noParallax: Get the centroid shift (in mas) for a list of observation times (in MJD).

# get\_lens\_astrometry(*t*)

Equation of motion for just the foreground lens.

### **Parameters**

**t\_obs**

[array\_like] Time (in MJD).

### get\_resolved\_amplification(*t*)

Get the photometric amplification term at a set of times, t for both the plus and minus images.

### **Parameters**

**t:**

Array of times in MJD.DDD

## get\_resolved\_astrometry(*t*)

Get the x, y astrometry for each of the two source images, which we label plus and minus.

## **Returns**

## **[xS\_plus, xS\_minus]**

[list of numpy arrays]

- xS\_plus is the vector position of the plus image in arcsec
- xS\_minus is the vector position of the plus image in arcsec

### class model.PSPL\_Phot\_noPar\_Param2(*\*args*, *\*\*kwargs*)

Bases: ModelClassABC, PSPL\_Phot, PSPL\_noParallax, PSPL\_PhotParam2

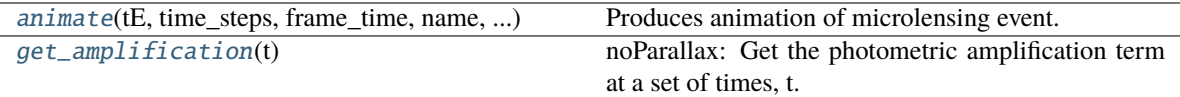

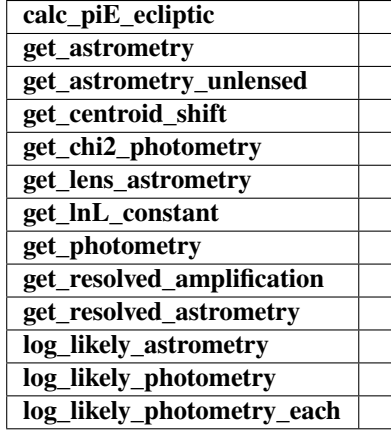

<span id="page-44-0"></span>animate(*tE*, *time\_steps*, *frame\_time*, *name*, *size*, *zoom*, *astrometry*)

Produces animation of microlensing event. This function takes the PSPL and makes an animation, the input variables are as follows

### **Parameters**

# **tE:**

# **number of einstein crossings times before/after the peak you want the animation to plot**

e.g tE =  $2 \Rightarrow$  graph will go from -2 tE to  $2 \text{ tE}$ 

### **time\_steps:**

number of time steps before/after peak, so total number of time steps will be 2 times this value

# **frame\_time:**

times in ms of each frame in the animation

## **name: string**

the animation will be saved as name.html

### **size: list**

[horizontal, vertical] cm's

## **zoom:**

# of einstein radii plotted in vertical direction

# <span id="page-44-1"></span>get\_amplification(*t*)

noParallax: Get the photometric amplification term at a set of times, t.

### **Parameters**

**t:**

Array of times in MJD.DDD

### $get\_astrometry(t, ast\,filt\,idx=0)$

noParallax: Position of the observed source position in arcsec.

### get\_astrometry\_unlensed(*t*)

noParallax: Get the astrometry of the source if the lens didn't exist.

### **Returns**

# **xS\_unlensed**

[numpy array, dtype=float, shape = len(t\_obs)  $x$  2] The unlensed positions of the source in arcseconds.

# get\_centroid\_shift(*t*, *ast\_filt\_idx=0*)

noParallax: Get the centroid shift (in mas) for a list of observation times (in MJD).

### get\_lens\_astrometry(*t*)

Equation of motion for just the foreground lens.

# **Parameters**

**t\_obs** [array\_like] Time (in MJD).

#### get\_resolved\_amplification(*t*)

Get the photometric amplification term at a set of times, t for both the plus and minus images.

### **Parameters**

**t:**

Array of times in MJD.DDD

### get\_resolved\_astrometry(*t*)

Get the x, y astrometry for each of the two source images, which we label plus and minus.

### **Returns**

**[xS\_plus, xS\_minus]** [list of numpy arrays]

- xS\_plus is the vector position of the plus image in arcsec
- xS\_minus is the vector position of the plus image in arcsec

# **4.1.5 PSPL\_phot\_parallax / PSPL\_phot\_multiphot\_parallax**

# class model.PSPL\_Phot\_Par\_Param1(*\*args*, *\*\*kwargs*)

Bases: ModelClassABC, PSPL\_Phot, PSPL\_Parallax, PSPL\_PhotParam1

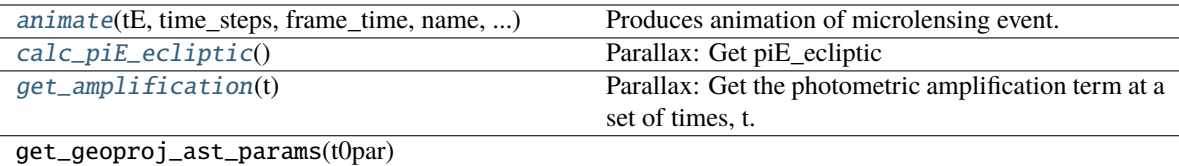

get\_geoproj\_params(t0par)

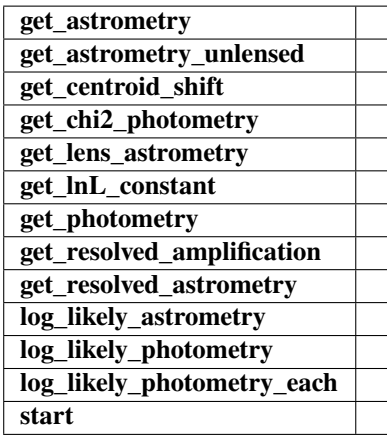

### <span id="page-46-0"></span>animate(*tE*, *time\_steps*, *frame\_time*, *name*, *size*, *zoom*, *astrometry*)

Produces animation of microlensing event. This function takes the PSPL and makes an animation, the input variables are as follows

#### **Parameters**

**tE:**

# **number of einstein crossings times before/after the peak you want the animation to plot**

e.g tE =  $2 \Rightarrow$  graph will go from -2 tE to 2 tE

# **time\_steps:**

number of time steps before/after peak, so total number of time steps will be 2 times this value

# **frame\_time:**

times in ms of each frame in the animation

# **name: string**

the animation will be saved as name.html

# **size: list**

[horizontal, vertical] cm's

# **zoom:**

# of einstein radii plotted in vertical direction

# <span id="page-46-2"></span><span id="page-46-1"></span>calc\_piE\_ecliptic()

Parallax: Get piE\_ecliptic

# get\_amplification(*t*)

Parallax: Get the photometric amplification term at a set of times, t.

# **Parameters**

**t:**

Array of times in MJD.DDD

# get\_astrometry(*t*, *ast\_filt\_idx=0*)

Parallax: Get astrometry

# get\_astrometry\_unlensed(*t*)

Get the astrometry of the source if the lens didn't exist.

# **Returns**

# **xS\_unlensed**

[numpy array, dtype=float, shape = len(t\_obs) x 2] The unlensed positions of the source in arcseconds.

# get\_centroid\_shift(*t*, *ast\_filt\_idx=0*)

Parallax: Get the centroid shift (in mas) for a list of observation times (in MJD).

# get\_lens\_astrometry(*t*)

Parallax: Get lens astrometry

# get\_resolved\_amplification(*t*)

Parallax: Get the photometric amplification term at a set of times, t for both the plus and minus images.

## **Parameters**

**t:**

Array of times in MJD.DDD

# get\_resolved\_astrometry(*t*)

Parallax: Get the x, y astrometry for each of the two source images, which we label plus and minus.

# **Returns**

# **[xS\_plus, xS\_minus]**

[list of numpy arrays]

- xS\_plus is the vector position of the plus image.
- xS\_minus is the vector position of the plus image.

# class model.PSPL\_Phot\_Par\_Param2(*\*args*, *\*\*kwargs*)

Bases: ModelClassABC, PSPL\_Phot, PSPL\_Parallax, PSPL\_PhotParam2

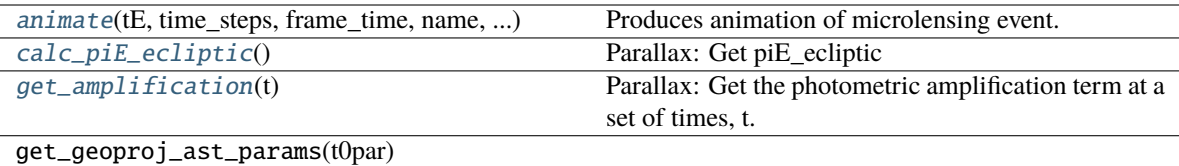

get\_geoproj\_params(t0par)

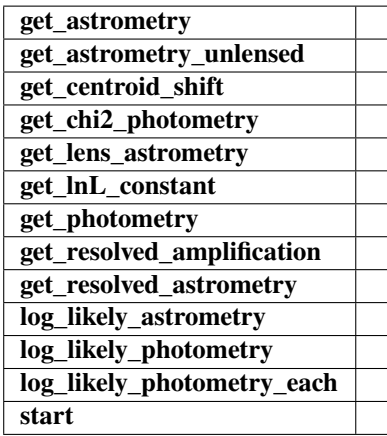

### <span id="page-48-0"></span>animate(*tE*, *time\_steps*, *frame\_time*, *name*, *size*, *zoom*, *astrometry*)

Produces animation of microlensing event. This function takes the PSPL and makes an animation, the input variables are as follows

#### **Parameters**

**tE:**

# **number of einstein crossings times before/after the peak you want the animation to plot**

e.g tE =  $2 \Rightarrow$  graph will go from -2 tE to 2 tE

# **time\_steps:**

number of time steps before/after peak, so total number of time steps will be 2 times this value

# **frame\_time:**

times in ms of each frame in the animation

# **name: string**

the animation will be saved as name.html

# **size: list**

[horizontal, vertical] cm's

# **zoom:**

# of einstein radii plotted in vertical direction

# <span id="page-48-2"></span><span id="page-48-1"></span>calc\_piE\_ecliptic()

Parallax: Get piE\_ecliptic

### get\_amplification(*t*)

Parallax: Get the photometric amplification term at a set of times, t.

# **Parameters**

**t:**

Array of times in MJD.DDD

### get\_astrometry(*t*, *ast\_filt\_idx=0*)

Parallax: Get astrometry

# get\_astrometry\_unlensed(*t*)

Get the astrometry of the source if the lens didn't exist.

#### **Returns**

### **xS\_unlensed**

[numpy array, dtype=float, shape = len(t\_obs) x 2] The unlensed positions of the source in arcseconds.

## get\_centroid\_shift(*t*, *ast\_filt\_idx=0*)

Parallax: Get the centroid shift (in mas) for a list of observation times (in MJD).

# get\_lens\_astrometry(*t*)

Parallax: Get lens astrometry

### get\_resolved\_amplification(*t*)

Parallax: Get the photometric amplification term at a set of times, t for both the plus and minus images.

### **Parameters**

**t:**

Array of times in MJD.DDD

### get\_resolved\_astrometry(*t*)

Parallax: Get the x, y astrometry for each of the two source images, which we label plus and minus.

# **Returns**

# **[xS\_plus, xS\_minus]**

[list of numpy arrays]

- xS\_plus is the vector position of the plus image.
- xS minus is the vector position of the plus image.

# **4.1.6 PSPL Phot parallax with GP**

# class model.PSPL\_Phot\_Par\_GP\_Param1(*\*args*, *\*\*kwargs*)

Bases: ModelClassABC, PSPL\_GP, PSPL\_Phot, PSPL\_Parallax, PSPL\_GP\_PhotParam1

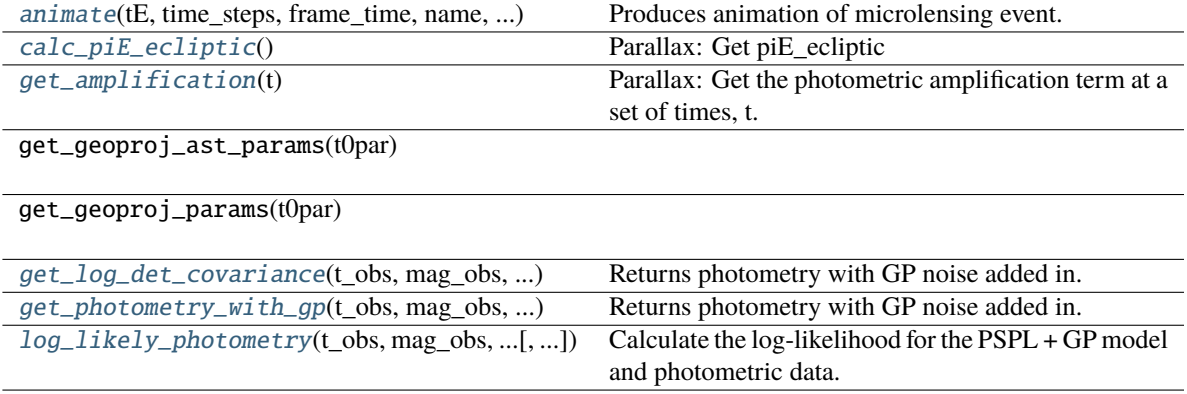

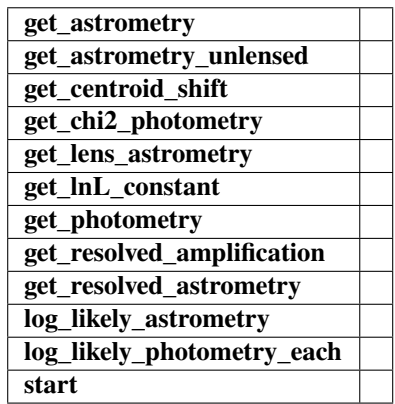

<span id="page-50-0"></span>animate(*tE*, *time\_steps*, *frame\_time*, *name*, *size*, *zoom*, *astrometry*)

Produces animation of microlensing event. This function takes the PSPL and makes an animation, the input variables are as follows

# **Parameters**

### **tE:**

### **number of einstein crossings times before/after the peak you want the animation to plot**

e.g tE =  $2 \Rightarrow$  graph will go from -2 tE to  $2 \text{ tE}$ 

## **time\_steps:**

number of time steps before/after peak, so total number of time steps will be 2 times this value

# **frame\_time:**

times in ms of each frame in the animation

# **name: string**

the animation will be saved as name.html

# **size: list**

[horizontal, vertical] cm's

#### <span id="page-50-1"></span>**zoom:**

# of einstein radii plotted in vertical direction

### calc\_piE\_ecliptic()

Parallax: Get piE\_ecliptic

### <span id="page-51-0"></span>get\_amplification(*t*)

Parallax: Get the photometric amplification term at a set of times, t.

## **Parameters**

**t:**

Array of times in MJD.DDD

```
get_astrometry(t, ast_filt_idx=0)
```
Parallax: Get astrometry

### get\_astrometry\_unlensed(*t*)

Get the astrometry of the source if the lens didn't exist.

### **Returns**

# **xS\_unlensed**

[numpy array, dtype=float, shape = len(t\_obs)  $x$  2] The unlensed positions of the source in arcseconds.

# get\_centroid\_shift(*t*, *ast\_filt\_idx=0*)

Parallax: Get the centroid shift (in mas) for a list of observation times (in MJD).

# get\_lens\_astrometry(*t*)

Parallax: Get lens astrometry

<span id="page-51-1"></span>get\_log\_det\_covariance(*t\_obs*, *mag\_obs*, *mag\_err\_obs*, *filt\_index=0*, *t\_pred=None*) Returns photometry with GP noise added in.

**Note:** This will throw an error if this is a filter with *use\_gp\_phot[filt\_index] = False*.

<span id="page-51-2"></span>get\_photometry\_with\_gp(*t\_obs*, *mag\_obs*, *mag\_err\_obs*, *filt\_index=0*, *t\_pred=None*) Returns photometry with GP noise added in.

**Note:** This will throw an error if this is a filter with *use\_gp\_phot[filt\_index] = False*.

## get\_resolved\_amplification(*t*)

Parallax: Get the photometric amplification term at a set of times, t for both the plus and minus images.

# **Parameters**

**t:**

Array of times in MJD.DDD

### get\_resolved\_astrometry(*t*)

Parallax: Get the x, y astrometry for each of the two source images, which we label plus and minus.

### **Returns**

# **[xS\_plus, xS\_minus]**

[list of numpy arrays]

- xS\_plus is the vector position of the plus image.
- <span id="page-51-3"></span>• xS\_minus is the vector position of the plus image.

log\_likely\_photometry(*t\_obs*, *mag\_obs*, *mag\_err\_obs*, *filt\_index=0*)

Calculate the log-likelihood for the PSPL + GP model and photometric data.

**Note:** The GP will only be used for filters where *use\_gp\_phot[filt\_index] = True*.

# class model.PSPL\_Phot\_Par\_GP\_Param2(*\*args*, *\*\*kwargs*)

Bases: ModelClassABC, PSPL\_GP, PSPL\_Phot, PSPL\_Parallax, PSPL\_GP\_PhotParam2

Helper class that provides a standard way to create an ABC using inheritance.

# **Methods**

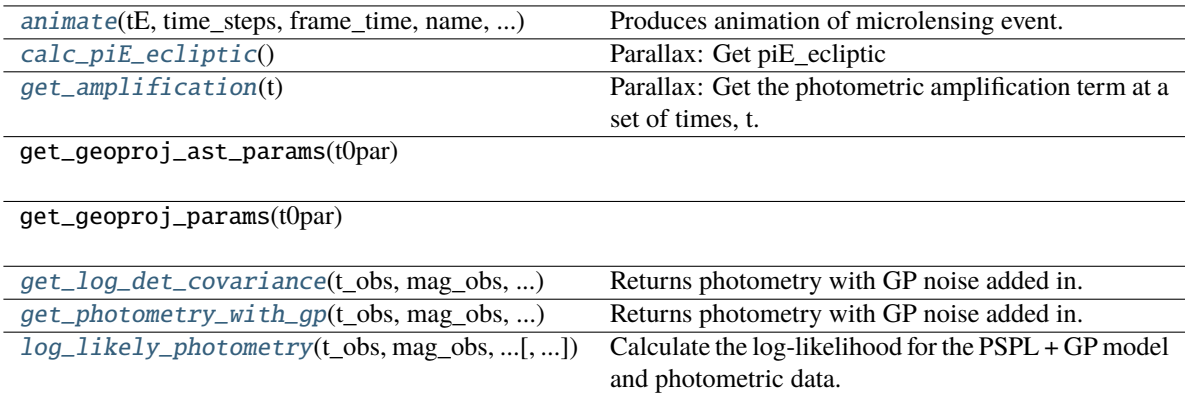

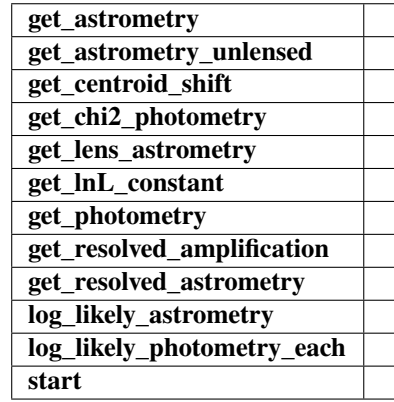

<span id="page-52-0"></span>animate(*tE*, *time\_steps*, *frame\_time*, *name*, *size*, *zoom*, *astrometry*)

Produces animation of microlensing event. This function takes the PSPL and makes an animation, the input variables are as follows

## **Parameters**

**tE:**

**number of einstein crossings times before/after the peak you want the animation to plot**

e.g tE =  $2 \Rightarrow$  graph will go from -2 tE to  $2 \text{ tE}$ 

#### **time\_steps:**

number of time steps before/after peak, so total number of time steps will be 2 times this value

# **frame\_time:**

times in ms of each frame in the animation

# **name: string**

the animation will be saved as name.html

# **size: list**

[horizontal, vertical] cm's

#### **zoom:**

# of einstein radii plotted in vertical direction

### <span id="page-53-0"></span>calc\_piE\_ecliptic()

Parallax: Get piE\_ecliptic

# <span id="page-53-1"></span>get\_amplification(*t*)

Parallax: Get the photometric amplification term at a set of times, t.

#### **Parameters**

**t:**

Array of times in MJD.DDD

# get\_astrometry(*t*, *ast\_filt\_idx=0*)

Parallax: Get astrometry

### get\_astrometry\_unlensed(*t*)

Get the astrometry of the source if the lens didn't exist.

#### **Returns**

#### **xS\_unlensed**

[numpy array, dtype=float, shape = len(t\_obs) x 2] The unlensed positions of the source in arcseconds.

### get\_centroid\_shift(*t*, *ast\_filt\_idx=0*)

Parallax: Get the centroid shift (in mas) for a list of observation times (in MJD).

### get\_lens\_astrometry(*t*)

Parallax: Get lens astrometry

<span id="page-53-2"></span>get\_log\_det\_covariance(*t\_obs*, *mag\_obs*, *mag\_err\_obs*, *filt\_index=0*, *t\_pred=None*) Returns photometry with GP noise added in.

**Note:** This will throw an error if this is a filter with *use\_gp\_phot[filt\_index] = False*.

# <span id="page-53-3"></span>get\_photometry\_with\_gp(*t\_obs*, *mag\_obs*, *mag\_err\_obs*, *filt\_index=0*, *t\_pred=None*) Returns photometry with GP noise added in.

**Note:** This will throw an error if this is a filter with *use\_gp\_phot[filt\_index] = False*.

# get\_resolved\_amplification(*t*)

Parallax: Get the photometric amplification term at a set of times, t for both the plus and minus images.

# **Parameters**

# **t:**

Array of times in MJD.DDD

# get\_resolved\_astrometry(*t*)

Parallax: Get the x, y astrometry for each of the two source images, which we label plus and minus.

# **Returns**

# **[xS\_plus, xS\_minus]**

[list of numpy arrays]

- xS\_plus is the vector position of the plus image.
- xS\_minus is the vector position of the plus image.

# <span id="page-54-0"></span>log\_likely\_photometry(*t\_obs*, *mag\_obs*, *mag\_err\_obs*, *filt\_index=0*)

Calculate the log-likelihood for the PSPL + GP model and photometric data.

**Note:** The GP will only be used for filters where *use\_gp\_phot[filt\_index] = True*.

# class model.PSPL\_Phot\_Par\_GP\_Param1\_2(*\*args*, *\*\*kwargs*)

Bases: ModelClassABC, PSPL\_GP, PSPL\_Phot, PSPL\_Parallax, PSPL\_GP\_PhotParam1\_2

Helper class that provides a standard way to create an ABC using inheritance.

# **Methods**

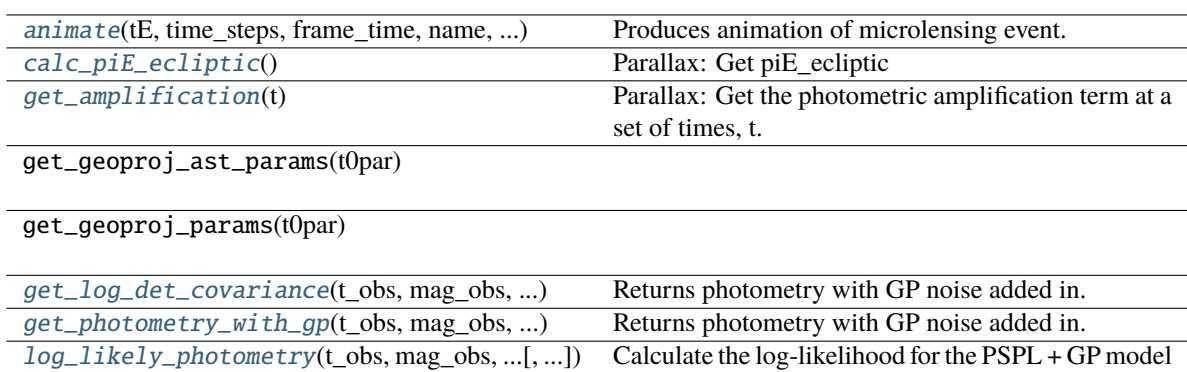

and photometric data.

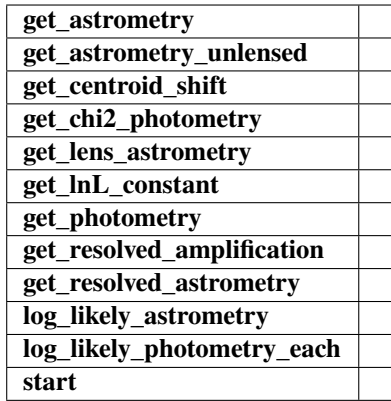

<span id="page-55-0"></span>animate(*tE*, *time\_steps*, *frame\_time*, *name*, *size*, *zoom*, *astrometry*)

Produces animation of microlensing event. This function takes the PSPL and makes an animation, the input variables are as follows

## **Parameters**

**tE:**

**number of einstein crossings times before/after the peak you want the animation to plot**

e.g tE =  $2 \Rightarrow$  graph will go from  $-2$  tE to  $2$  tE

### **time\_steps:**

number of time steps before/after peak, so total number of time steps will be 2 times this value

# **frame\_time:**

times in ms of each frame in the animation

### **name: string**

the animation will be saved as name.html

# **size: list**

[horizontal, vertical] cm's

### **zoom:**

# of einstein radii plotted in vertical direction

# <span id="page-55-1"></span>calc\_piE\_ecliptic()

Parallax: Get piE\_ecliptic

# <span id="page-55-2"></span>get\_amplification(*t*)

Parallax: Get the photometric amplification term at a set of times, t.

### **Parameters**

**t:**

Array of times in MJD.DDD

### get\_astrometry(*t*, *ast\_filt\_idx=0*)

Parallax: Get astrometry

# get\_astrometry\_unlensed(*t*)

Get the astrometry of the source if the lens didn't exist.

#### **Returns**

#### **xS\_unlensed**

[numpy array, dtype=float, shape = len(t\_obs)  $x$  2] The unlensed positions of the source in arcseconds.

### get\_centroid\_shift(*t*, *ast\_filt\_idx=0*)

Parallax: Get the centroid shift (in mas) for a list of observation times (in MJD).

# get\_lens\_astrometry(*t*)

Parallax: Get lens astrometry

<span id="page-56-0"></span>get\_log\_det\_covariance(*t\_obs*, *mag\_obs*, *mag\_err\_obs*, *filt\_index=0*, *t\_pred=None*) Returns photometry with GP noise added in.

**Note:** This will throw an error if this is a filter with *use\_gp\_phot[filt\_index] = False*.

<span id="page-56-1"></span>get\_photometry\_with\_gp(*t\_obs*, *mag\_obs*, *mag\_err\_obs*, *filt\_index=0*, *t\_pred=None*) Returns photometry with GP noise added in.

**Note:** This will throw an error if this is a filter with *use\_gp\_phot[filt\_index] = False*.

# get\_resolved\_amplification(*t*)

Parallax: Get the photometric amplification term at a set of times, t for both the plus and minus images.

### **Parameters**

#### **t:**

Array of times in MJD.DDD

### get\_resolved\_astrometry(*t*)

Parallax: Get the x, y astrometry for each of the two source images, which we label plus and minus.

### **Returns**

#### **[xS\_plus, xS\_minus]**

[list of numpy arrays]

- xS\_plus is the vector position of the plus image.
- xS\_minus is the vector position of the plus image.

### <span id="page-56-2"></span>log\_likely\_photometry(*t\_obs*, *mag\_obs*, *mag\_err\_obs*, *filt\_index=0*)

Calculate the log-likelihood for the PSPL + GP model and photometric data.

**Note:** The GP will only be used for filters where *use\_gp\_phot[filt\_index] = True*.

### class model.PSPL\_Phot\_Par\_GP\_Param2\_2(*\*args*, *\*\*kwargs*)

Bases: ModelClassABC, PSPL\_GP, PSPL\_Phot, PSPL\_Parallax, PSPL\_GP\_PhotParam2\_2

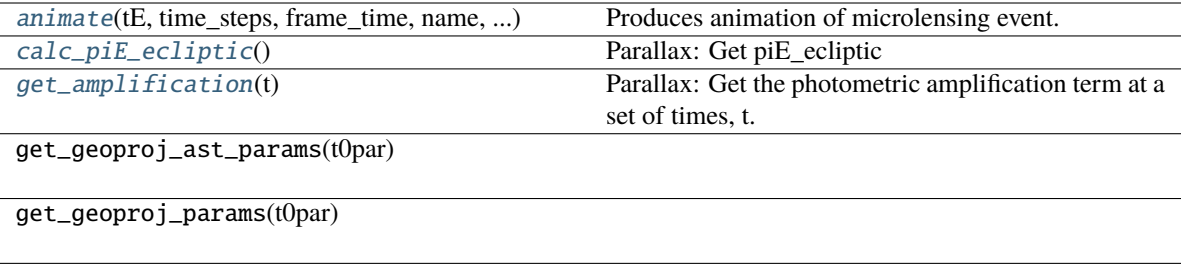

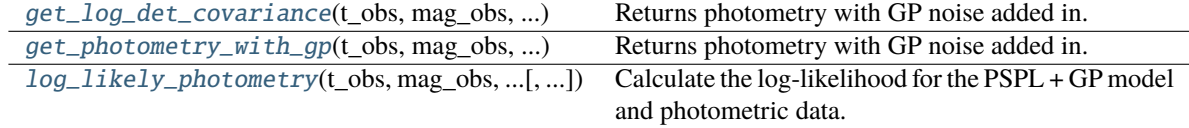

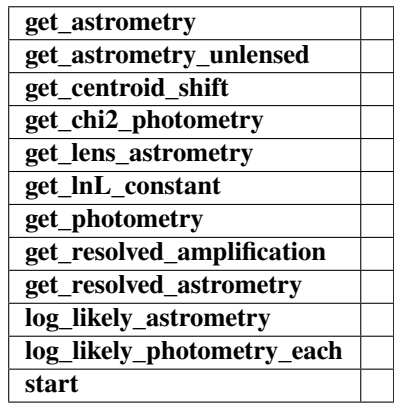

<span id="page-57-0"></span>animate(*tE*, *time\_steps*, *frame\_time*, *name*, *size*, *zoom*, *astrometry*)

Produces animation of microlensing event. This function takes the PSPL and makes an animation, the input variables are as follows

# **Parameters**

# **tE:**

### **number of einstein crossings times before/after the peak you want the animation to plot**

e.g tE =  $2 \Rightarrow$  graph will go from -2 tE to 2 tE

### **time\_steps:**

number of time steps before/after peak, so total number of time steps will be 2 times this value

### **frame\_time:**

times in ms of each frame in the animation

# **name: string**

the animation will be saved as name.html

# **size: list**

[horizontal, vertical] cm's

### <span id="page-57-1"></span>**zoom:**

# of einstein radii plotted in vertical direction

### calc\_piE\_ecliptic()

Parallax: Get piE\_ecliptic

### <span id="page-58-0"></span>get\_amplification(*t*)

Parallax: Get the photometric amplification term at a set of times, t.

## **Parameters**

**t:**

Array of times in MJD.DDD

```
get_astrometry(t, ast_filt_idx=0)
```
Parallax: Get astrometry

### get\_astrometry\_unlensed(*t*)

Get the astrometry of the source if the lens didn't exist.

### **Returns**

## **xS\_unlensed**

[numpy array, dtype=float, shape = len(t\_obs)  $x$  2] The unlensed positions of the source in arcseconds.

# get\_centroid\_shift(*t*, *ast\_filt\_idx=0*)

Parallax: Get the centroid shift (in mas) for a list of observation times (in MJD).

# get\_lens\_astrometry(*t*)

Parallax: Get lens astrometry

<span id="page-58-1"></span>get\_log\_det\_covariance(*t\_obs*, *mag\_obs*, *mag\_err\_obs*, *filt\_index=0*, *t\_pred=None*) Returns photometry with GP noise added in.

**Note:** This will throw an error if this is a filter with *use\_gp\_phot[filt\_index] = False*.

<span id="page-58-2"></span>get\_photometry\_with\_gp(*t\_obs*, *mag\_obs*, *mag\_err\_obs*, *filt\_index=0*, *t\_pred=None*) Returns photometry with GP noise added in.

**Note:** This will throw an error if this is a filter with *use\_gp\_phot[filt\_index] = False*.

### get\_resolved\_amplification(*t*)

Parallax: Get the photometric amplification term at a set of times, t for both the plus and minus images.

# **Parameters**

**t:**

Array of times in MJD.DDD

### get\_resolved\_astrometry(*t*)

Parallax: Get the x, y astrometry for each of the two source images, which we label plus and minus.

# **Returns**

# **[xS\_plus, xS\_minus]**

[list of numpy arrays]

- xS\_plus is the vector position of the plus image.
- <span id="page-58-3"></span>• xS\_minus is the vector position of the plus image.

log\_likely\_photometry(*t\_obs*, *mag\_obs*, *mag\_err\_obs*, *filt\_index=0*)

Calculate the log-likelihood for the PSPL + GP model and photometric data.

**Note:** The GP will only be used for filters where *use\_gp\_phot[filt\_index] = True*.

# **4.1.7 PSPL Phot, no parallax with GP**

### class model.PSPL\_Phot\_noPar\_GP\_Param1(*\*args*, *\*\*kwargs*)

Bases: ModelClassABC, PSPL\_GP, PSPL\_Phot, PSPL\_noParallax, PSPL\_GP\_PhotParam1

Helper class that provides a standard way to create an ABC using inheritance.

# **Methods**

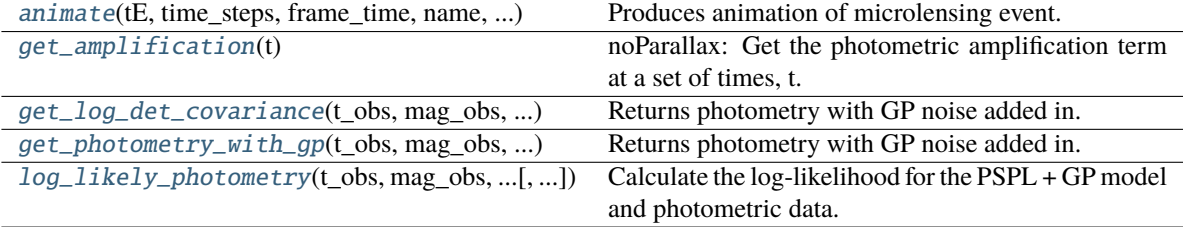

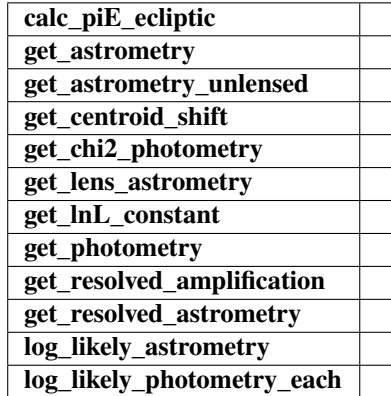

<span id="page-59-0"></span>animate(*tE*, *time\_steps*, *frame\_time*, *name*, *size*, *zoom*, *astrometry*)

Produces animation of microlensing event. This function takes the PSPL and makes an animation, the input variables are as follows

# **Parameters**

**tE:**

### **number of einstein crossings times before/after the peak you want the animation to plot**

e.g tE =  $2 \Rightarrow$  graph will go from -2 tE to 2 tE

### **time\_steps:**

number of time steps before/after peak, so total number of time steps will be 2 times this value

**frame\_time:** times in ms of each frame in the animation

**name: string**

the animation will be saved as name.html

**size: list**

[horizontal, vertical] cm's

**zoom:**

# of einstein radii plotted in vertical direction

# <span id="page-60-0"></span>get\_amplification(*t*)

noParallax: Get the photometric amplification term at a set of times, t.

### **Parameters**

**t:**

Array of times in MJD.DDD

get\_astrometry(*t*, *ast\_filt\_idx=0*)

noParallax: Position of the observed source position in arcsec.

# get\_astrometry\_unlensed(*t*)

noParallax: Get the astrometry of the source if the lens didn't exist.

### **Returns**

### **xS\_unlensed**

[numpy array, dtype=float, shape = len(t\_obs)  $x$  2] The unlensed positions of the source in arcseconds.

## get\_centroid\_shift(*t*, *ast\_filt\_idx=0*)

noParallax: Get the centroid shift (in mas) for a list of observation times (in MJD).

### get\_lens\_astrometry(*t*)

Equation of motion for just the foreground lens.

**Parameters**

**t\_obs** [array\_like] Time (in MJD).

<span id="page-60-1"></span>get\_log\_det\_covariance(*t\_obs*, *mag\_obs*, *mag\_err\_obs*, *filt\_index=0*, *t\_pred=None*)

Returns photometry with GP noise added in.

**Note:** This will throw an error if this is a filter with *use\_gp\_phot[filt\_index] = False*.

<span id="page-60-2"></span>get\_photometry\_with\_gp(*t\_obs*, *mag\_obs*, *mag\_err\_obs*, *filt\_index=0*, *t\_pred=None*) Returns photometry with GP noise added in.

**Note:** This will throw an error if this is a filter with *use\_gp\_phot[filt\_index] = False*.

## get\_resolved\_amplification(*t*)

Get the photometric amplification term at a set of times, t for both the plus and minus images.

**Parameters**

**t:**

Array of times in MJD.DDD

### get\_resolved\_astrometry(*t*)

Get the x, y astrometry for each of the two source images, which we label plus and minus.

## **Returns**

# **[xS\_plus, xS\_minus]**

[list of numpy arrays]

- xS\_plus is the vector position of the plus image in arcsec
- xS\_minus is the vector position of the plus image in arcsec

# <span id="page-61-0"></span>log\_likely\_photometry(*t\_obs*, *mag\_obs*, *mag\_err\_obs*, *filt\_index=0*)

Calculate the log-likelihood for the PSPL + GP model and photometric data.

**Note:** The GP will only be used for filters where *use\_gp\_phot[filt\_index] = True*.

# class model.PSPL\_Phot\_noPar\_GP\_Param2(*\*args*, *\*\*kwargs*)

Bases: ModelClassABC, PSPL\_GP, PSPL\_Phot, PSPL\_noParallax, PSPL\_GP\_PhotParam2

Helper class that provides a standard way to create an ABC using inheritance.

# **Methods**

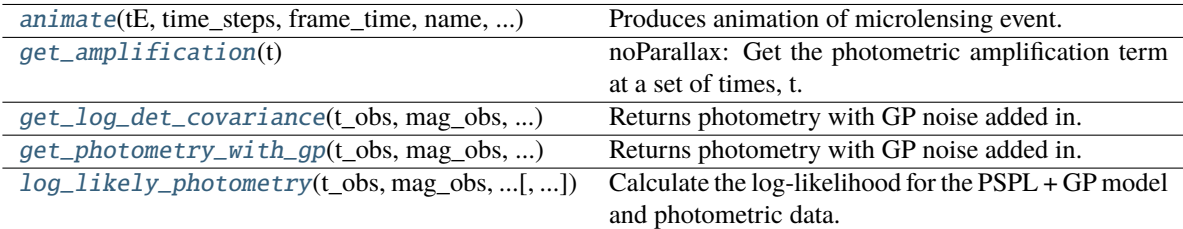

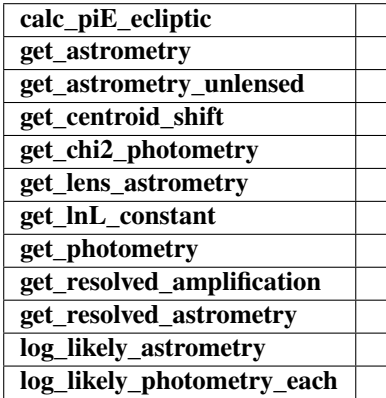

# <span id="page-61-1"></span>animate(*tE*, *time\_steps*, *frame\_time*, *name*, *size*, *zoom*, *astrometry*)

Produces animation of microlensing event. This function takes the PSPL and makes an animation, the input variables are as follows

#### **Parameters**

**tE:**

## **number of einstein crossings times before/after the peak you want the animation to plot**

e.g tE =  $2 \Rightarrow$  graph will go from  $-2$  tE to  $2$  tE

### **time\_steps:**

number of time steps before/after peak, so total number of time steps will be 2 times this value

## **frame\_time:**

times in ms of each frame in the animation

# **name: string**

the animation will be saved as name.html

### **size: list**

[horizontal, vertical] cm's

### **zoom:**

# of einstein radii plotted in vertical direction

# <span id="page-62-0"></span>get\_amplification(*t*)

noParallax: Get the photometric amplification term at a set of times, t.

# **Parameters**

**t:**

Array of times in MJD.DDD

### get\_astrometry(*t*, *ast\_filt\_idx=0*)

noParallax: Position of the observed source position in arcsec.

# get\_astrometry\_unlensed(*t*)

noParallax: Get the astrometry of the source if the lens didn't exist.

# **Returns**

### **xS\_unlensed**

[numpy array, dtype=float, shape = len(t\_obs) x 2] The unlensed positions of the source in arcseconds.

#### get\_centroid\_shift(*t*, *ast\_filt\_idx=0*)

noParallax: Get the centroid shift (in mas) for a list of observation times (in MJD).

# get\_lens\_astrometry(*t*)

Equation of motion for just the foreground lens.

#### **Parameters**

#### **t\_obs**

[array\_like] Time (in MJD).

# <span id="page-62-1"></span>get\_log\_det\_covariance(*t\_obs*, *mag\_obs*, *mag\_err\_obs*, *filt\_index=0*, *t\_pred=None*) Returns photometry with GP noise added in.

<span id="page-62-2"></span>**Note:** This will throw an error if this is a filter with *use\_gp\_phot[filt\_index] = False*.

get\_photometry\_with\_gp(*t\_obs*, *mag\_obs*, *mag\_err\_obs*, *filt\_index=0*, *t\_pred=None*) Returns photometry with GP noise added in.

**Note:** This will throw an error if this is a filter with *use\_gp\_phot[filt\_index] = False*.

# get\_resolved\_amplification(*t*)

Get the photometric amplification term at a set of times, t for both the plus and minus images.

### **Parameters**

**t:**

Array of times in MJD.DDD

### get\_resolved\_astrometry(*t*)

Get the x, y astrometry for each of the two source images, which we label plus and minus.

### **Returns**

## **[xS\_plus, xS\_minus]**

[list of numpy arrays]

- xS\_plus is the vector position of the plus image in arcsec
- xS minus is the vector position of the plus image in arcsec

## <span id="page-63-0"></span>log\_likely\_photometry(*t\_obs*, *mag\_obs*, *mag\_err\_obs*, *filt\_index=0*)

Calculate the log-likelihood for the PSPL + GP model and photometric data.

**Note:** The GP will only be used for filters where *use\_gp\_phot[filt\_index] = True*.

# **4.1.8 PSPL PhotAstrom, parallax with GP**

# class model.PSPL\_PhotAstrom\_Par\_GP\_Param1(*\*args*, *\*\*kwargs*)

Bases: ModelClassABC, PSPL\_GP, PSPL\_PhotAstrom, PSPL\_Parallax, PSPL\_GP\_PhotAstromParam1

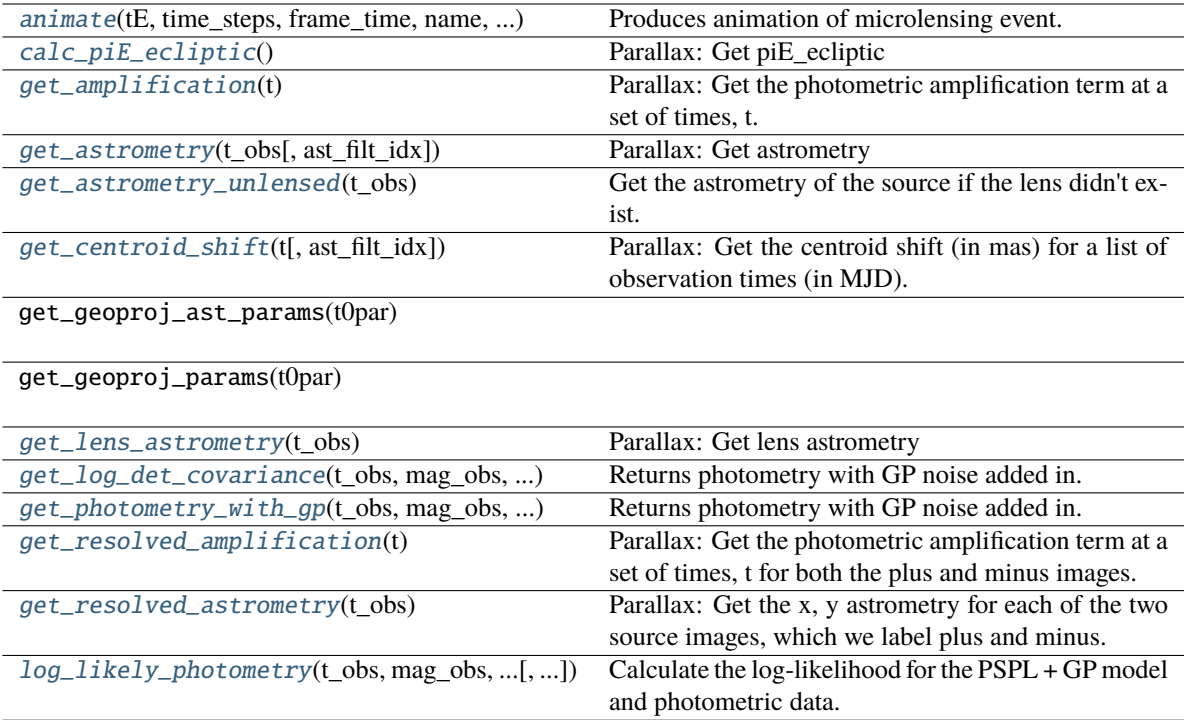

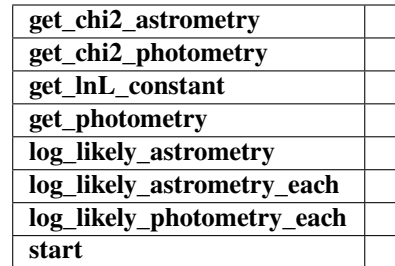

<span id="page-64-0"></span>animate(*tE*, *time\_steps*, *frame\_time*, *name*, *size*, *zoom*, *astrometry*)

Produces animation of microlensing event. This function takes the PSPL and makes an animation, the input variables are as follows

## **Parameters**

**tE:**

# **number of einstein crossings times before/after the peak you want the animation to plot**

e.g tE =  $2 \Rightarrow$  graph will go from -2 tE to  $2 \text{ tE}$ 

# **time\_steps:**

number of time steps before/after peak, so total number of time steps will be 2 times this value

### **frame\_time:**

times in ms of each frame in the animation

#### **name: string**

the animation will be saved as name.html

# **size: list**

[horizontal, vertical] cm's

### **zoom:**

# of einstein radii plotted in vertical direction

## <span id="page-65-0"></span>calc\_piE\_ecliptic()

Parallax: Get piE\_ecliptic

# <span id="page-65-1"></span>get\_amplification(*t*)

Parallax: Get the photometric amplification term at a set of times, t.

### **Parameters**

**t:**

Array of times in MJD.DDD

<span id="page-65-2"></span> $get\_astrometry(t\ obs, ast\ flat\ idx=0)$ 

Parallax: Get astrometry

# <span id="page-65-3"></span>get\_astrometry\_unlensed(*t\_obs*)

Get the astrometry of the source if the lens didn't exist.

### **Returns**

### **xS\_unlensed**

[numpy array, dtype=float, shape = len(t\_obs)  $x$  2] The unlensed positions of the source in arcseconds.

### <span id="page-65-4"></span>get\_centroid\_shift(*t*, *ast\_filt\_idx=0*)

Parallax: Get the centroid shift (in mas) for a list of observation times (in MJD).

<span id="page-65-5"></span>get\_lens\_astrometry(*t\_obs*)

Parallax: Get lens astrometry

<span id="page-65-6"></span>get\_log\_det\_covariance(*t\_obs*, *mag\_obs*, *mag\_err\_obs*, *filt\_index=0*, *t\_pred=None*) Returns photometry with GP noise added in.

**Note:** This will throw an error if this is a filter with *use\_gp\_phot[filt\_index] = False*.

<span id="page-65-7"></span>get\_photometry\_with\_gp(*t\_obs*, *mag\_obs*, *mag\_err\_obs*, *filt\_index=0*, *t\_pred=None*) Returns photometry with GP noise added in.

**Note:** This will throw an error if this is a filter with *use\_gp\_phot[filt\_index] = False*.

### <span id="page-65-8"></span>get\_resolved\_amplification(*t*)

<span id="page-65-9"></span>Parallax: Get the photometric amplification term at a set of times, t for both the plus and minus images.

# **Parameters**

**t:**

Array of times in MJD.DDD

# get\_resolved\_astrometry(*t\_obs*)

Parallax: Get the x, y astrometry for each of the two source images, which we label plus and minus.

# **Returns**

### **[xS\_plus, xS\_minus]**

[list of numpy arrays]

- xS\_plus is the vector position of the plus image.
- xS\_minus is the vector position of the plus image.

<span id="page-66-0"></span>log\_likely\_photometry(*t\_obs*, *mag\_obs*, *mag\_err\_obs*, *filt\_index=0*)

Calculate the log-likelihood for the PSPL + GP model and photometric data.

**Note:** The GP will only be used for filters where *use\_gp\_phot[filt\_index] = True*.

# class model.PSPL\_PhotAstrom\_Par\_GP\_Param2(*\*args*, *\*\*kwargs*)

Bases: ModelClassABC, PSPL\_GP, PSPL\_PhotAstrom, PSPL\_Parallax, PSPL\_GP\_PhotAstromParam2

Helper class that provides a standard way to create an ABC using inheritance.

## **Methods**

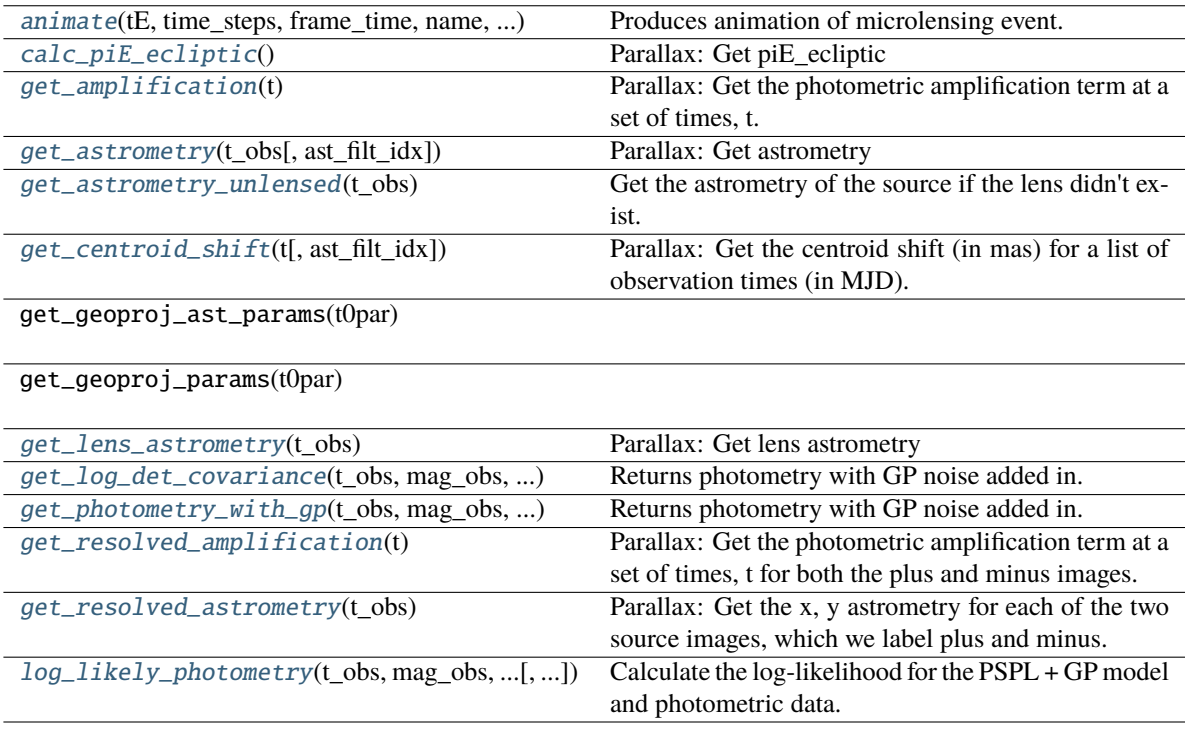

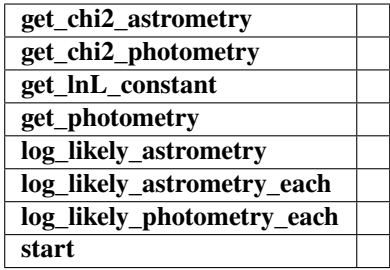

### <span id="page-67-0"></span>animate(*tE*, *time\_steps*, *frame\_time*, *name*, *size*, *zoom*, *astrometry*)

Produces animation of microlensing event. This function takes the PSPL and makes an animation, the input variables are as follows

## **Parameters**

# **tE:**

### **number of einstein crossings times before/after the peak you want the animation to plot**

e.g tE =  $2 \Rightarrow$  graph will go from  $-2$  tE to  $2$  tE

### **time\_steps:**

number of time steps before/after peak, so total number of time steps will be 2 times this value

# **frame\_time:**

times in ms of each frame in the animation

### **name: string**

the animation will be saved as name.html

# **size: list**

[horizontal, vertical] cm's

#### **zoom:**

# of einstein radii plotted in vertical direction

# <span id="page-67-1"></span>calc\_piE\_ecliptic()

Parallax: Get piE\_ecliptic

## <span id="page-67-2"></span>get\_amplification(*t*)

Parallax: Get the photometric amplification term at a set of times, t.

# **Parameters**

**t:**

Array of times in MJD.DDD

### <span id="page-67-3"></span>get\_astrometry(*t\_obs*, *ast\_filt\_idx=0*)

Parallax: Get astrometry

### <span id="page-67-4"></span>get\_astrometry\_unlensed(*t\_obs*)

Get the astrometry of the source if the lens didn't exist.

## <span id="page-67-5"></span>**Returns**

#### **xS\_unlensed**

[numpy array, dtype=float, shape =  $len(t_obs)$  x 2] The unlensed positions of the source in arcseconds.

### get\_centroid\_shift(*t*, *ast\_filt\_idx=0*)

Parallax: Get the centroid shift (in mas) for a list of observation times (in MJD).

<span id="page-68-0"></span>get\_lens\_astrometry(*t\_obs*)

Parallax: Get lens astrometry

<span id="page-68-1"></span>get\_log\_det\_covariance(*t\_obs*, *mag\_obs*, *mag\_err\_obs*, *filt\_index=0*, *t\_pred=None*) Returns photometry with GP noise added in.

**Note:** This will throw an error if this is a filter with *use\_gp\_phot[filt\_index] = False*.

<span id="page-68-2"></span>get\_photometry\_with\_gp(*t\_obs*, *mag\_obs*, *mag\_err\_obs*, *filt\_index=0*, *t\_pred=None*) Returns photometry with GP noise added in.

**Note:** This will throw an error if this is a filter with *use\_gp\_phot[filt\_index] = False*.

#### <span id="page-68-3"></span>get\_resolved\_amplification(*t*)

Parallax: Get the photometric amplification term at a set of times, t for both the plus and minus images.

#### **Parameters**

**t:**

Array of times in MJD.DDD

### <span id="page-68-4"></span>get\_resolved\_astrometry(*t\_obs*)

Parallax: Get the x, y astrometry for each of the two source images, which we label plus and minus.

# **Returns**

**[xS\_plus, xS\_minus]**

[list of numpy arrays]

- xS\_plus is the vector position of the plus image.
- xS\_minus is the vector position of the plus image.

#### <span id="page-68-5"></span>log\_likely\_photometry(*t\_obs*, *mag\_obs*, *mag\_err\_obs*, *filt\_index=0*)

Calculate the log-likelihood for the PSPL + GP model and photometric data.

**Note:** The GP will only be used for filters where *use\_gp\_phot[filt\_index] = True*.

## class model.PSPL\_PhotAstrom\_Par\_GP\_Param3(*\*args*, *\*\*kwargs*)

Bases: ModelClassABC, PSPL\_GP, PSPL\_PhotAstrom, PSPL\_Parallax, PSPL\_GP\_PhotAstromParam3

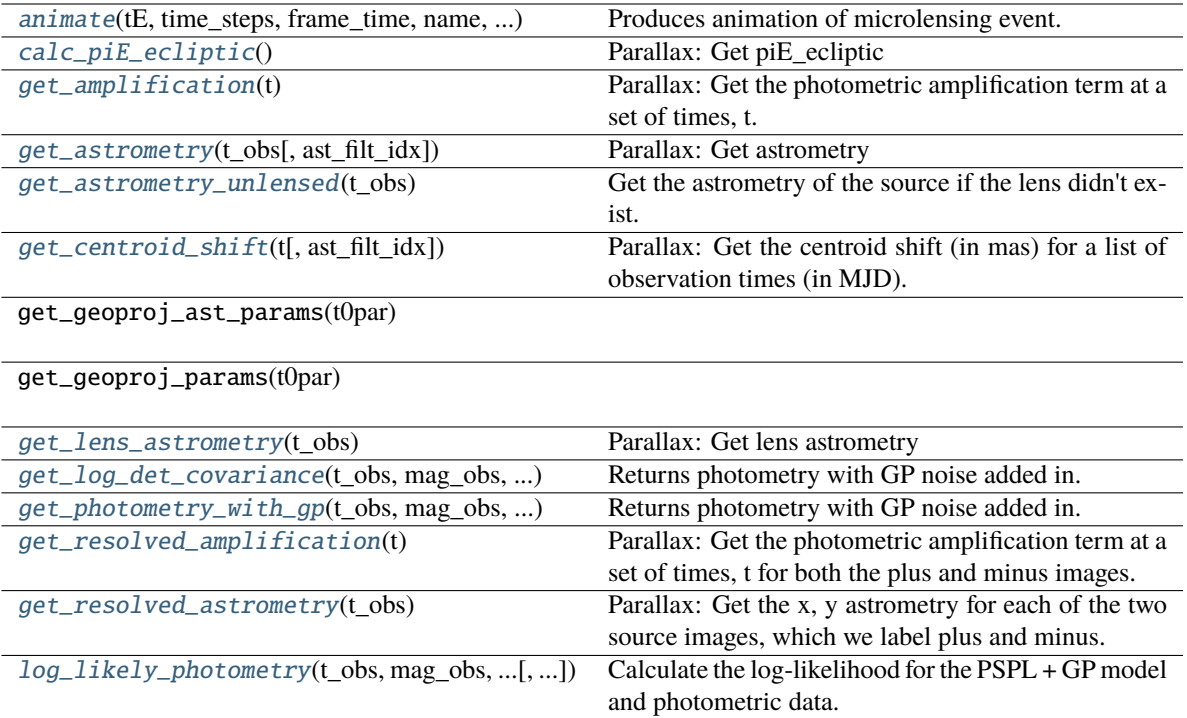

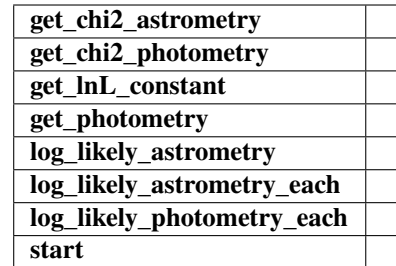

<span id="page-69-0"></span>animate(*tE*, *time\_steps*, *frame\_time*, *name*, *size*, *zoom*, *astrometry*)

Produces animation of microlensing event. This function takes the PSPL and makes an animation, the input variables are as follows

# **Parameters**

**tE:**

# **number of einstein crossings times before/after the peak you want the animation to plot**

e.g tE =  $2 \Rightarrow$  graph will go from -2 tE to 2 tE

#### **time\_steps:**

number of time steps before/after peak, so total number of time steps will be 2 times this value

### **frame\_time:**

times in ms of each frame in the animation

**name: string**

the animation will be saved as name.html

**size: list**

[horizontal, vertical] cm's

### **zoom:**

# of einstein radii plotted in vertical direction

## <span id="page-70-0"></span>calc\_piE\_ecliptic()

Parallax: Get piE\_ecliptic

# <span id="page-70-1"></span>get\_amplification(*t*)

Parallax: Get the photometric amplification term at a set of times, t.

### **Parameters**

**t:**

### Array of times in MJD.DDD

<span id="page-70-2"></span> $get\_astrometry(t~obs, ast~filt~idx=0)$ 

Parallax: Get astrometry

# <span id="page-70-3"></span>get\_astrometry\_unlensed(*t\_obs*)

Get the astrometry of the source if the lens didn't exist.

### **Returns**

#### **xS\_unlensed**

[numpy array, dtype=float, shape = len(t\_obs)  $x$  2] The unlensed positions of the source in arcseconds.

# <span id="page-70-4"></span>get\_centroid\_shift(*t*, *ast\_filt\_idx=0*)

Parallax: Get the centroid shift (in mas) for a list of observation times (in MJD).

<span id="page-70-5"></span>get\_lens\_astrometry(*t\_obs*)

Parallax: Get lens astrometry

<span id="page-70-6"></span>get\_log\_det\_covariance(*t\_obs*, *mag\_obs*, *mag\_err\_obs*, *filt\_index=0*, *t\_pred=None*) Returns photometry with GP noise added in.

**Note:** This will throw an error if this is a filter with *use\_gp\_phot[filt\_index] = False*.

<span id="page-70-7"></span>get\_photometry\_with\_gp(*t\_obs*, *mag\_obs*, *mag\_err\_obs*, *filt\_index=0*, *t\_pred=None*) Returns photometry with GP noise added in.

**Note:** This will throw an error if this is a filter with *use\_gp\_phot[filt\_index] = False*.

### <span id="page-70-8"></span>get\_resolved\_amplification(*t*)

<span id="page-70-9"></span>Parallax: Get the photometric amplification term at a set of times, t for both the plus and minus images.

# **Parameters**

**t:**

Array of times in MJD.DDD

# get\_resolved\_astrometry(*t\_obs*)

Parallax: Get the x, y astrometry for each of the two source images, which we label plus and minus.

# **Returns**

### **[xS\_plus, xS\_minus]**

[list of numpy arrays]

- xS\_plus is the vector position of the plus image.
- xS\_minus is the vector position of the plus image.

<span id="page-71-0"></span>log\_likely\_photometry(*t\_obs*, *mag\_obs*, *mag\_err\_obs*, *filt\_index=0*)

Calculate the log-likelihood for the PSPL + GP model and photometric data.

**Note:** The GP will only be used for filters where *use\_gp\_phot[filt\_index] = True*.

# class model.PSPL\_PhotAstrom\_Par\_GP\_Param4(*\*args*, *\*\*kwargs*)

Bases: ModelClassABC, PSPL\_GP, PSPL\_PhotAstrom, PSPL\_Parallax, PSPL\_GP\_PhotAstromParam4

Helper class that provides a standard way to create an ABC using inheritance.

## **Methods**

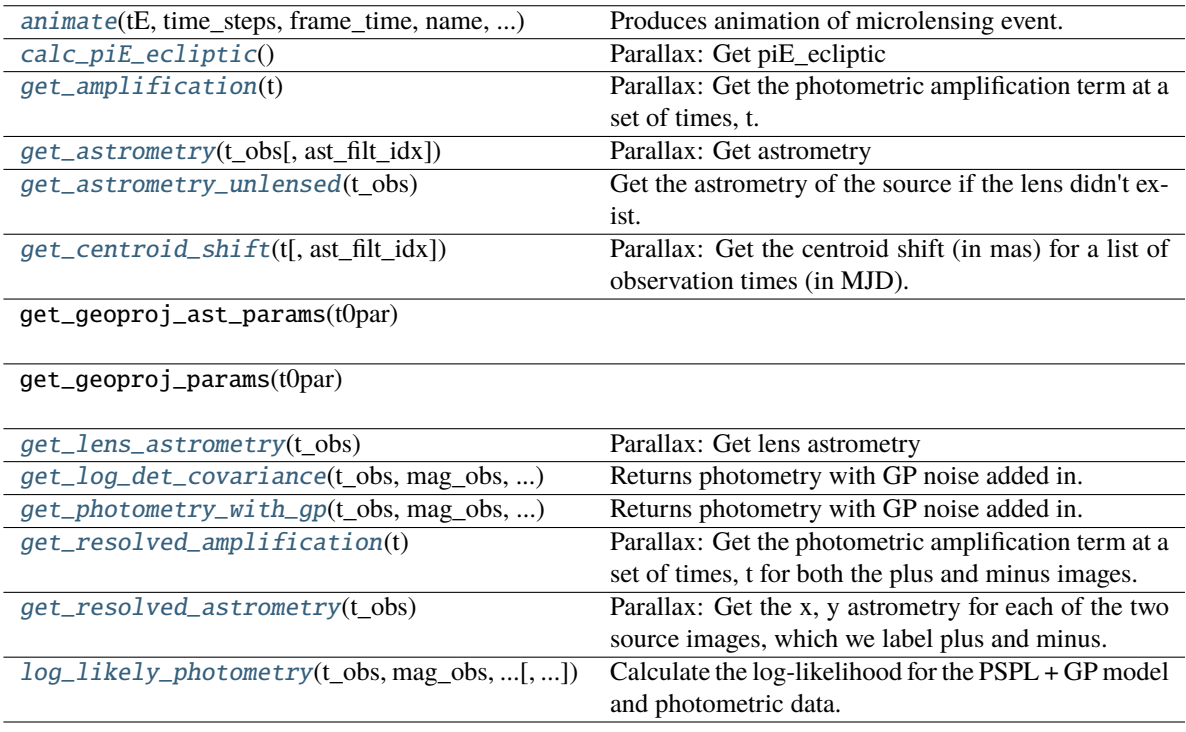
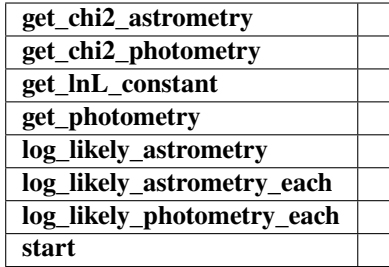

## animate(*tE*, *time\_steps*, *frame\_time*, *name*, *size*, *zoom*, *astrometry*)

Produces animation of microlensing event. This function takes the PSPL and makes an animation, the input variables are as follows

## **Parameters**

## **tE:**

### **number of einstein crossings times before/after the peak you want the animation to plot**

e.g tE =  $2 \Rightarrow$  graph will go from  $-2$  tE to  $2$  tE

#### **time\_steps:**

number of time steps before/after peak, so total number of time steps will be 2 times this value

## **frame\_time:**

times in ms of each frame in the animation

#### **name: string**

the animation will be saved as name.html

## **size: list**

[horizontal, vertical] cm's

#### **zoom:**

# of einstein radii plotted in vertical direction

## calc\_piE\_ecliptic()

Parallax: Get piE\_ecliptic

### get\_amplification(*t*)

Parallax: Get the photometric amplification term at a set of times, t.

## **Parameters**

**t:**

Array of times in MJD.DDD

## get\_astrometry(*t\_obs*, *ast\_filt\_idx=0*)

Parallax: Get astrometry

### get\_astrometry\_unlensed(*t\_obs*)

Get the astrometry of the source if the lens didn't exist.

## **Returns**

#### **xS\_unlensed**

[numpy array, dtype=float, shape =  $len(t_obs)$  x 2] The unlensed positions of the source in arcseconds.

## $get\_centroid\_shift(t, ast\,filt\,idx=0)$

Parallax: Get the centroid shift (in mas) for a list of observation times (in MJD).

get\_lens\_astrometry(*t\_obs*)

Parallax: Get lens astrometry

get\_log\_det\_covariance(*t\_obs*, *mag\_obs*, *mag\_err\_obs*, *filt\_index=0*, *t\_pred=None*) Returns photometry with GP noise added in.

**Note:** This will throw an error if this is a filter with *use\_gp\_phot[filt\_index] = False*.

get\_photometry\_with\_gp(*t\_obs*, *mag\_obs*, *mag\_err\_obs*, *filt\_index=0*, *t\_pred=None*) Returns photometry with GP noise added in.

**Note:** This will throw an error if this is a filter with *use\_gp\_phot[filt\_index] = False*.

#### get\_resolved\_amplification(*t*)

Parallax: Get the photometric amplification term at a set of times, t for both the plus and minus images.

#### **Parameters**

**t:**

Array of times in MJD.DDD

### get\_resolved\_astrometry(*t\_obs*)

Parallax: Get the x, y astrometry for each of the two source images, which we label plus and minus.

## **Returns**

**[xS\_plus, xS\_minus]**

[list of numpy arrays]

- xS\_plus is the vector position of the plus image.
- xS\_minus is the vector position of the plus image.

### log\_likely\_photometry(*t\_obs*, *mag\_obs*, *mag\_err\_obs*, *filt\_index=0*)

Calculate the log-likelihood for the PSPL + GP model and photometric data.

**Note:** The GP will only be used for filters where *use\_gp\_phot[filt\_index] = True*.

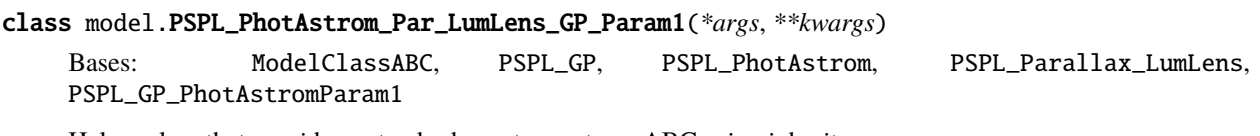

Helper class that provides a standard way to create an ABC using inheritance.

## **Methods**

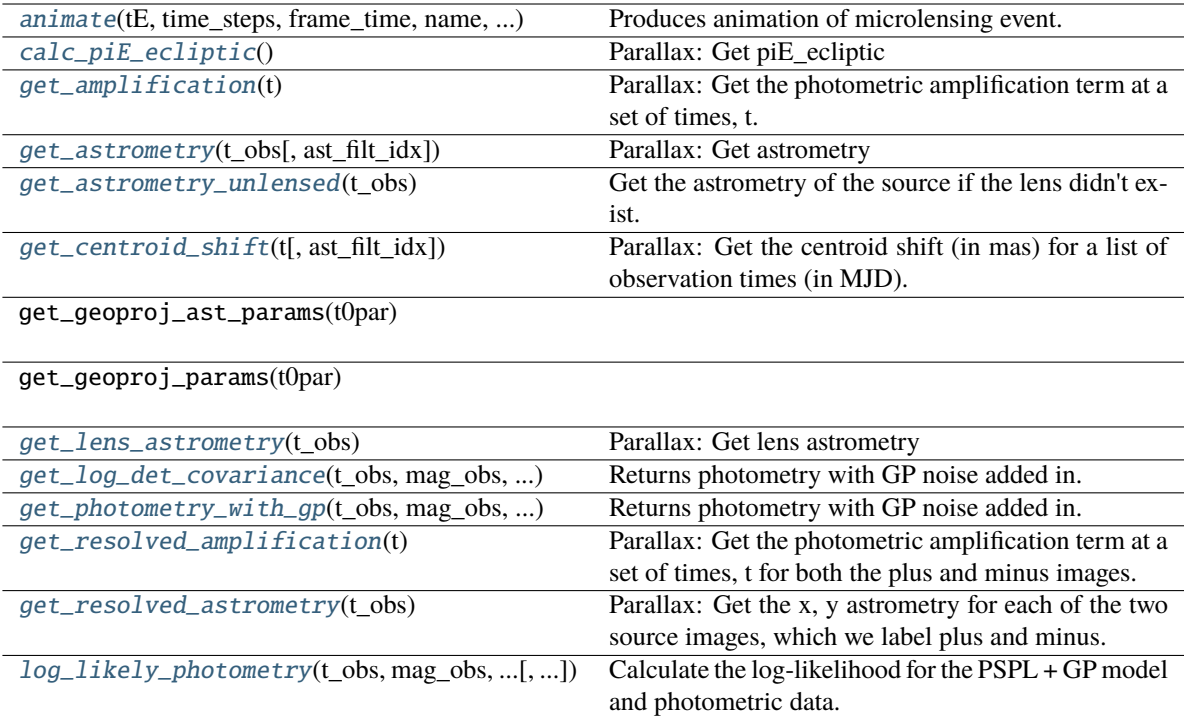

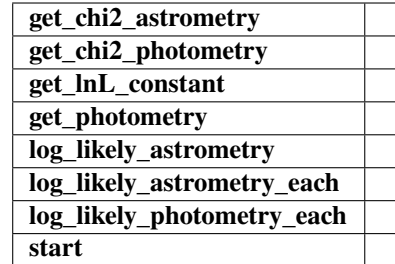

<span id="page-74-0"></span>animate(*tE*, *time\_steps*, *frame\_time*, *name*, *size*, *zoom*, *astrometry*)

Produces animation of microlensing event. This function takes the PSPL and makes an animation, the input variables are as follows

## **Parameters**

**tE:**

## **number of einstein crossings times before/after the peak you want the animation to plot**

e.g tE =  $2 \Rightarrow$  graph will go from -2 tE to  $2 \text{ tE}$ 

## **time\_steps:**

number of time steps before/after peak, so total number of time steps will be 2 times this value

## **frame\_time:**

times in ms of each frame in the animation

#### **name: string**

the animation will be saved as name.html

## **size: list**

[horizontal, vertical] cm's

#### **zoom:**

# of einstein radii plotted in vertical direction

### <span id="page-75-0"></span>calc\_piE\_ecliptic()

Parallax: Get piE\_ecliptic

## <span id="page-75-1"></span>get\_amplification(*t*)

Parallax: Get the photometric amplification term at a set of times, t.

### **Parameters**

**t:**

Array of times in MJD.DDD

<span id="page-75-2"></span> $get\_astrometry(t\ obs, ast\ flat\ idx=0)$ 

Parallax: Get astrometry

## <span id="page-75-3"></span>get\_astrometry\_unlensed(*t\_obs*)

Get the astrometry of the source if the lens didn't exist.

## **Returns**

#### **xS\_unlensed**

[numpy array, dtype=float, shape = len(t\_obs)  $x$  2] The unlensed positions of the source in arcseconds.

## <span id="page-75-4"></span>get\_centroid\_shift(*t*, *ast\_filt\_idx=0*)

Parallax: Get the centroid shift (in mas) for a list of observation times (in MJD).

<span id="page-75-5"></span>get\_lens\_astrometry(*t\_obs*)

Parallax: Get lens astrometry

<span id="page-75-6"></span>get\_log\_det\_covariance(*t\_obs*, *mag\_obs*, *mag\_err\_obs*, *filt\_index=0*, *t\_pred=None*) Returns photometry with GP noise added in.

**Note:** This will throw an error if this is a filter with *use\_gp\_phot[filt\_index] = False*.

<span id="page-75-7"></span>get\_photometry\_with\_gp(*t\_obs*, *mag\_obs*, *mag\_err\_obs*, *filt\_index=0*, *t\_pred=None*) Returns photometry with GP noise added in.

**Note:** This will throw an error if this is a filter with *use\_gp\_phot[filt\_index] = False*.

#### <span id="page-75-8"></span>get\_resolved\_amplification(*t*)

<span id="page-75-9"></span>Parallax: Get the photometric amplification term at a set of times, t for both the plus and minus images.

## **Parameters**

**t:**

Array of times in MJD.DDD

## get\_resolved\_astrometry(*t\_obs*)

Parallax: Get the x, y astrometry for each of the two source images, which we label plus and minus.

## **Returns**

## **[xS\_plus, xS\_minus]**

[list of numpy arrays]

- xS\_plus is the vector position of the plus image.
- xS\_minus is the vector position of the plus image.

<span id="page-76-0"></span>log\_likely\_photometry(*t\_obs*, *mag\_obs*, *mag\_err\_obs*, *filt\_index=0*)

Calculate the log-likelihood for the PSPL + GP model and photometric data.

**Note:** The GP will only be used for filters where *use\_gp\_phot[filt\_index] = True*.

## class model.PSPL\_PhotAstrom\_Par\_LumLens\_GP\_Param2(*\*args*, *\*\*kwargs*)

Bases: ModelClassABC, PSPL\_GP, PSPL\_PhotAstrom, PSPL\_Parallax\_LumLens, PSPL\_GP\_PhotAstromParam2

Helper class that provides a standard way to create an ABC using inheritance.

## **Methods**

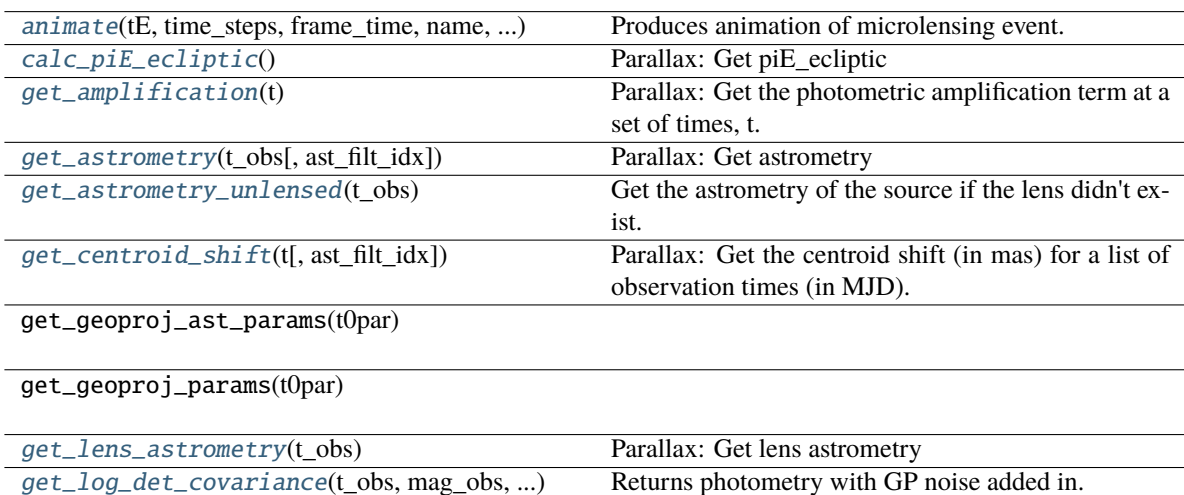

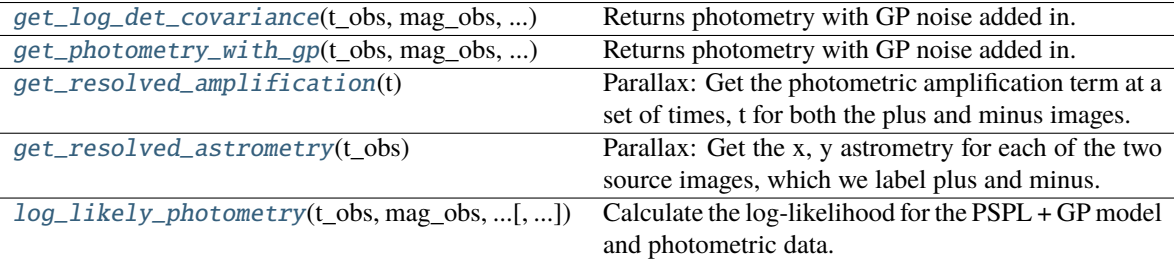

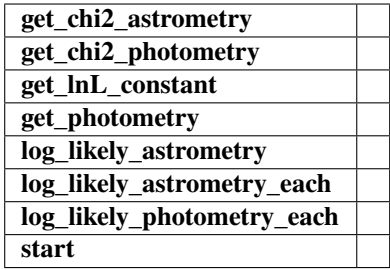

### <span id="page-77-0"></span>animate(*tE*, *time\_steps*, *frame\_time*, *name*, *size*, *zoom*, *astrometry*)

Produces animation of microlensing event. This function takes the PSPL and makes an animation, the input variables are as follows

## **Parameters**

## **tE:**

### **number of einstein crossings times before/after the peak you want the animation to plot**

e.g tE =  $2 \Rightarrow$  graph will go from  $-2$  tE to  $2$  tE

#### **time\_steps:**

number of time steps before/after peak, so total number of time steps will be 2 times this value

## **frame\_time:**

times in ms of each frame in the animation

### **name: string**

the animation will be saved as name.html

## **size: list**

[horizontal, vertical] cm's

#### **zoom:**

# of einstein radii plotted in vertical direction

## <span id="page-77-1"></span>calc\_piE\_ecliptic()

Parallax: Get piE\_ecliptic

### <span id="page-77-2"></span>get\_amplification(*t*)

Parallax: Get the photometric amplification term at a set of times, t.

## **Parameters**

**t:**

Array of times in MJD.DDD

## <span id="page-77-3"></span>get\_astrometry(*t\_obs*, *ast\_filt\_idx=0*)

Parallax: Get astrometry

### <span id="page-77-4"></span>get\_astrometry\_unlensed(*t\_obs*)

Get the astrometry of the source if the lens didn't exist.

## <span id="page-77-5"></span>**Returns**

#### **xS\_unlensed**

[numpy array, dtype=float, shape =  $len(t_obs)$  x 2] The unlensed positions of the source in arcseconds.

### $get\_centroid\_shift(t, ast\,filt\,idx=0)$

Parallax: Get the centroid shift (in mas) for a list of observation times (in MJD).

<span id="page-78-0"></span>get\_lens\_astrometry(*t\_obs*)

Parallax: Get lens astrometry

<span id="page-78-1"></span>get\_log\_det\_covariance(*t\_obs*, *mag\_obs*, *mag\_err\_obs*, *filt\_index=0*, *t\_pred=None*) Returns photometry with GP noise added in.

**Note:** This will throw an error if this is a filter with *use\_gp\_phot[filt\_index] = False*.

<span id="page-78-2"></span>get\_photometry\_with\_gp(*t\_obs*, *mag\_obs*, *mag\_err\_obs*, *filt\_index=0*, *t\_pred=None*) Returns photometry with GP noise added in.

**Note:** This will throw an error if this is a filter with *use\_gp\_phot[filt\_index] = False*.

#### <span id="page-78-3"></span>get\_resolved\_amplification(*t*)

Parallax: Get the photometric amplification term at a set of times, t for both the plus and minus images.

#### **Parameters**

**t:**

Array of times in MJD.DDD

### <span id="page-78-4"></span>get\_resolved\_astrometry(*t\_obs*)

Parallax: Get the x, y astrometry for each of the two source images, which we label plus and minus.

## **Returns**

**[xS\_plus, xS\_minus]**

[list of numpy arrays]

- xS\_plus is the vector position of the plus image.
- xS\_minus is the vector position of the plus image.

#### <span id="page-78-5"></span>log\_likely\_photometry(*t\_obs*, *mag\_obs*, *mag\_err\_obs*, *filt\_index=0*)

Calculate the log-likelihood for the PSPL + GP model and photometric data.

**Note:** The GP will only be used for filters where *use\_gp\_phot[filt\_index] = True*.

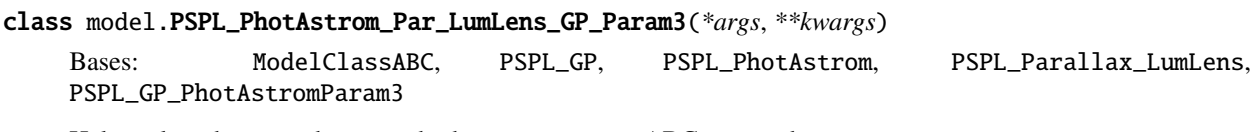

Helper class that provides a standard way to create an ABC using inheritance.

## **Methods**

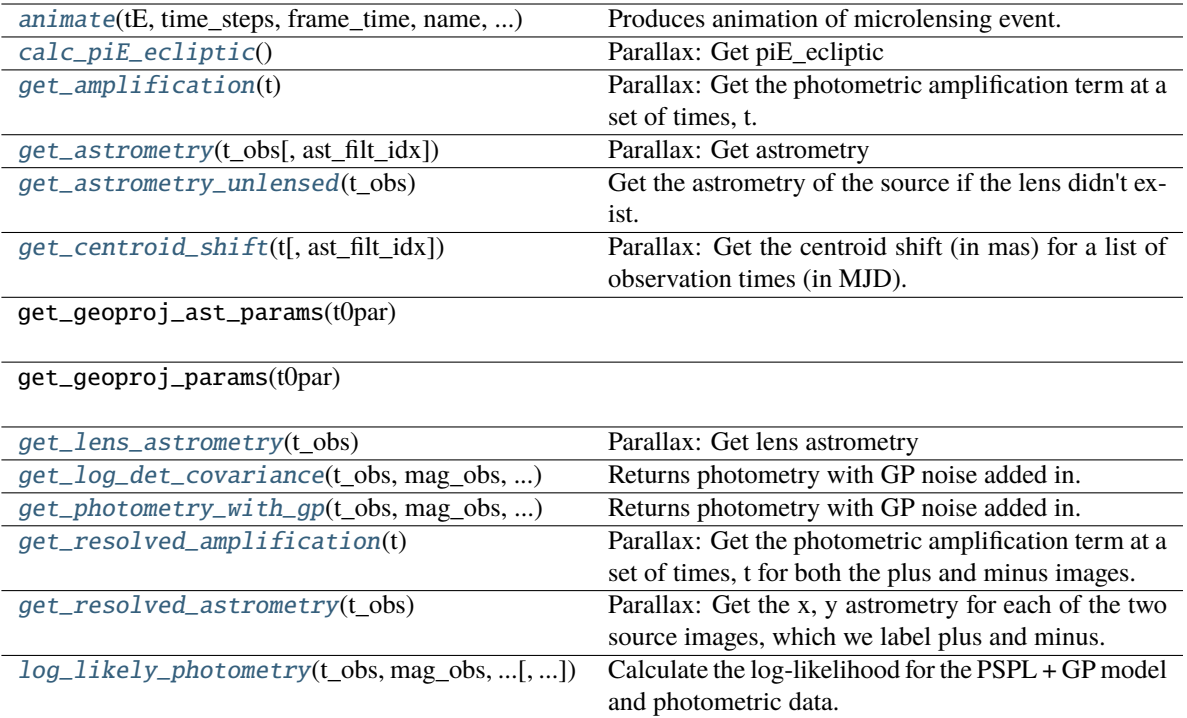

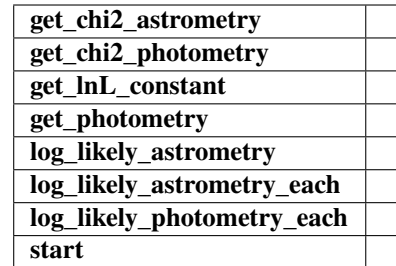

<span id="page-79-0"></span>animate(*tE*, *time\_steps*, *frame\_time*, *name*, *size*, *zoom*, *astrometry*)

Produces animation of microlensing event. This function takes the PSPL and makes an animation, the input variables are as follows

## **Parameters**

**tE:**

## **number of einstein crossings times before/after the peak you want the animation to plot**

e.g tE =  $2$  => graph will go from -2 tE to  $2$  tE

## **time\_steps:**

number of time steps before/after peak, so total number of time steps will be 2 times this value

### **frame\_time:**

times in ms of each frame in the animation

**name: string**

the animation will be saved as name.html

**size: list**

[horizontal, vertical] cm's

#### **zoom:**

# of einstein radii plotted in vertical direction

## <span id="page-80-0"></span>calc\_piE\_ecliptic()

Parallax: Get piE\_ecliptic

## <span id="page-80-1"></span>get\_amplification(*t*)

Parallax: Get the photometric amplification term at a set of times, t.

### **Parameters**

**t:**

## Array of times in MJD.DDD

<span id="page-80-2"></span> $get\_astrometry(t\ obs, ast\ tilt\ idx=0)$ 

Parallax: Get astrometry

## <span id="page-80-3"></span>get\_astrometry\_unlensed(*t\_obs*)

Get the astrometry of the source if the lens didn't exist.

### **Returns**

#### **xS\_unlensed**

[numpy array, dtype=float, shape = len(t\_obs)  $x$  2] The unlensed positions of the source in arcseconds.

### <span id="page-80-4"></span>get\_centroid\_shift(*t*, *ast\_filt\_idx=0*)

Parallax: Get the centroid shift (in mas) for a list of observation times (in MJD).

<span id="page-80-5"></span>get\_lens\_astrometry(*t\_obs*)

Parallax: Get lens astrometry

<span id="page-80-6"></span>get\_log\_det\_covariance(*t\_obs*, *mag\_obs*, *mag\_err\_obs*, *filt\_index=0*, *t\_pred=None*) Returns photometry with GP noise added in.

**Note:** This will throw an error if this is a filter with *use\_gp\_phot[filt\_index] = False*.

<span id="page-80-7"></span>get\_photometry\_with\_gp(*t\_obs*, *mag\_obs*, *mag\_err\_obs*, *filt\_index=0*, *t\_pred=None*) Returns photometry with GP noise added in.

**Note:** This will throw an error if this is a filter with *use\_gp\_phot[filt\_index] = False*.

## <span id="page-80-8"></span>get\_resolved\_amplification(*t*)

<span id="page-80-9"></span>Parallax: Get the photometric amplification term at a set of times, t for both the plus and minus images.

## **Parameters**

**t:**

Array of times in MJD.DDD

## get\_resolved\_astrometry(*t\_obs*)

Parallax: Get the x, y astrometry for each of the two source images, which we label plus and minus.

## **Returns**

### **[xS\_plus, xS\_minus]**

[list of numpy arrays]

- xS\_plus is the vector position of the plus image.
- xS\_minus is the vector position of the plus image.

<span id="page-81-0"></span>log\_likely\_photometry(*t\_obs*, *mag\_obs*, *mag\_err\_obs*, *filt\_index=0*)

Calculate the log-likelihood for the PSPL + GP model and photometric data.

**Note:** The GP will only be used for filters where *use\_gp\_phot[filt\_index] = True*.

## class model.PSPL\_PhotAstrom\_Par\_LumLens\_GP\_Param4(*\*args*, *\*\*kwargs*)

Bases: ModelClassABC, PSPL\_GP, PSPL\_PhotAstrom, PSPL\_Parallax\_LumLens, PSPL\_GP\_PhotAstromParam4

Helper class that provides a standard way to create an ABC using inheritance.

## **Methods**

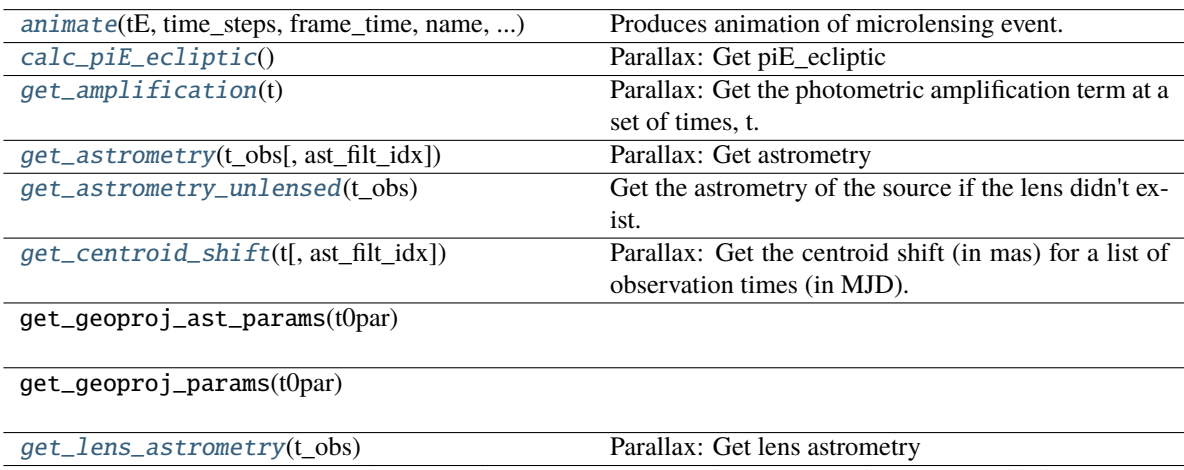

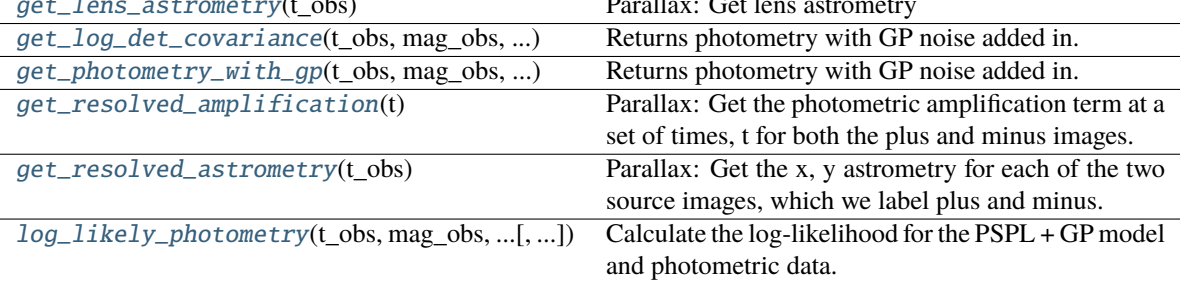

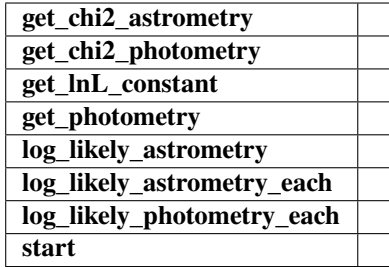

## <span id="page-82-0"></span>animate(*tE*, *time\_steps*, *frame\_time*, *name*, *size*, *zoom*, *astrometry*)

Produces animation of microlensing event. This function takes the PSPL and makes an animation, the input variables are as follows

## **Parameters**

## **tE:**

### **number of einstein crossings times before/after the peak you want the animation to plot**

e.g tE =  $2 \Rightarrow$  graph will go from  $-2$  tE to  $2$  tE

#### **time\_steps:**

number of time steps before/after peak, so total number of time steps will be 2 times this value

## **frame\_time:**

times in ms of each frame in the animation

### **name: string**

the animation will be saved as name.html

## **size: list**

[horizontal, vertical] cm's

#### **zoom:**

# of einstein radii plotted in vertical direction

## <span id="page-82-1"></span>calc\_piE\_ecliptic()

Parallax: Get piE\_ecliptic

### <span id="page-82-2"></span>get\_amplification(*t*)

Parallax: Get the photometric amplification term at a set of times, t.

## **Parameters**

**t:**

Array of times in MJD.DDD

## <span id="page-82-3"></span>get\_astrometry(*t\_obs*, *ast\_filt\_idx=0*)

Parallax: Get astrometry

### <span id="page-82-4"></span>get\_astrometry\_unlensed(*t\_obs*)

Get the astrometry of the source if the lens didn't exist.

## <span id="page-82-5"></span>**Returns**

#### **xS\_unlensed**

[numpy array, dtype=float, shape =  $len(t_obs)$  x 2] The unlensed positions of the source in arcseconds.

### $get\_centroid\_shift(t, ast\,filt\,idx=0)$

Parallax: Get the centroid shift (in mas) for a list of observation times (in MJD).

<span id="page-83-0"></span>get\_lens\_astrometry(*t\_obs*)

Parallax: Get lens astrometry

<span id="page-83-1"></span>get\_log\_det\_covariance(*t\_obs*, *mag\_obs*, *mag\_err\_obs*, *filt\_index=0*, *t\_pred=None*) Returns photometry with GP noise added in.

**Note:** This will throw an error if this is a filter with *use\_gp\_phot[filt\_index] = False*.

<span id="page-83-2"></span>get\_photometry\_with\_gp(*t\_obs*, *mag\_obs*, *mag\_err\_obs*, *filt\_index=0*, *t\_pred=None*) Returns photometry with GP noise added in.

**Note:** This will throw an error if this is a filter with *use\_gp\_phot[filt\_index] = False*.

#### <span id="page-83-3"></span>get\_resolved\_amplification(*t*)

Parallax: Get the photometric amplification term at a set of times, t for both the plus and minus images.

#### **Parameters**

**t:**

Array of times in MJD.DDD

### <span id="page-83-4"></span>get\_resolved\_astrometry(*t\_obs*)

Parallax: Get the x, y astrometry for each of the two source images, which we label plus and minus.

## **Returns**

**[xS\_plus, xS\_minus]**

[list of numpy arrays]

- xS\_plus is the vector position of the plus image.
- xS\_minus is the vector position of the plus image.

#### <span id="page-83-5"></span>log\_likely\_photometry(*t\_obs*, *mag\_obs*, *mag\_err\_obs*, *filt\_index=0*)

Calculate the log-likelihood for the PSPL + GP model and photometric data.

**Note:** The GP will only be used for filters where *use\_gp\_phot[filt\_index] = True*.

## **4.1.9 PSPL PhotAstrom, no parallax with GP**

## class model.PSPL\_PhotAstrom\_noPar\_GP\_Param1(*\*args*, *\*\*kwargs*)

Bases: ModelClassABC, PSPL\_GP, PSPL\_PhotAstrom, PSPL\_noParallax, PSPL\_GP\_PhotAstromParam1

Helper class that provides a standard way to create an ABC using inheritance.

## **Methods**

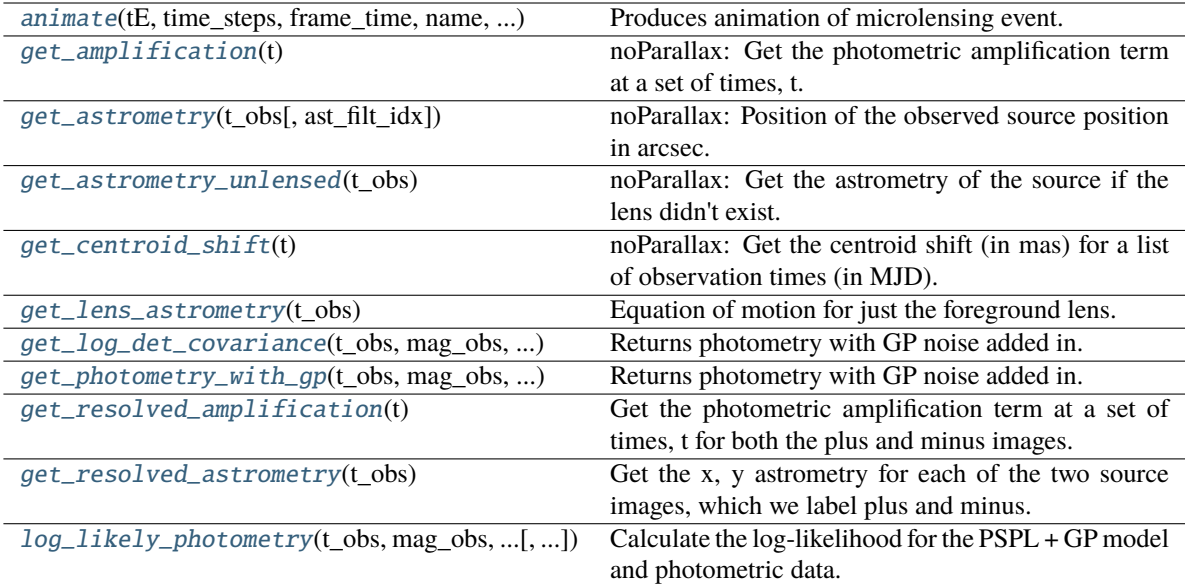

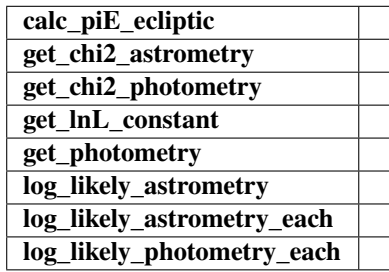

<span id="page-84-0"></span>animate(*tE*, *time\_steps*, *frame\_time*, *name*, *size*, *zoom*, *astrometry*)

Produces animation of microlensing event. This function takes the PSPL and makes an animation, the input variables are as follows

### **Parameters**

## **tE:**

## **number of einstein crossings times before/after the peak you want the animation to plot**

e.g tE =  $2 \Rightarrow$  graph will go from -2 tE to  $2 \text{ tE}$ 

#### **time\_steps:**

number of time steps before/after peak, so total number of time steps will be 2 times this value

## **frame\_time:**

times in ms of each frame in the animation

## **name: string**

the animation will be saved as name.html

### **size: list**

[horizontal, vertical] cm's

**zoom:**

# of einstein radii plotted in vertical direction

### <span id="page-85-0"></span>get\_amplification(*t*)

noParallax: Get the photometric amplification term at a set of times, t.

**Parameters**

**t:**

Array of times in MJD.DDD

## <span id="page-85-1"></span>get\_astrometry(*t\_obs*, *ast\_filt\_idx=0*)

noParallax: Position of the observed source position in arcsec.

## <span id="page-85-2"></span>get\_astrometry\_unlensed(*t\_obs*)

noParallax: Get the astrometry of the source if the lens didn't exist.

### **Returns**

#### **xS\_unlensed**

[numpy array, dtype=float, shape = len(t\_obs)  $x$  2] The unlensed positions of the source in arcseconds.

## <span id="page-85-3"></span>get\_centroid\_shift(*t*)

noParallax: Get the centroid shift (in mas) for a list of observation times (in MJD).

## <span id="page-85-4"></span>get\_lens\_astrometry(*t\_obs*)

Equation of motion for just the foreground lens.

**Parameters**

**t\_obs** [array\_like] Time (in MJD).

<span id="page-85-5"></span>get\_log\_det\_covariance(*t\_obs*, *mag\_obs*, *mag\_err\_obs*, *filt\_index=0*, *t\_pred=None*) Returns photometry with GP noise added in.

**Note:** This will throw an error if this is a filter with *use\_gp\_phot[filt\_index] = False*.

<span id="page-85-6"></span>get\_photometry\_with\_gp(*t\_obs*, *mag\_obs*, *mag\_err\_obs*, *filt\_index=0*, *t\_pred=None*) Returns photometry with GP noise added in.

**Note:** This will throw an error if this is a filter with *use\_gp\_phot[filt\_index] = False*.

## <span id="page-85-7"></span>get\_resolved\_amplification(*t*)

Get the photometric amplification term at a set of times, t for both the plus and minus images.

#### **Parameters**

**t:**

Array of times in MJD.DDD

### <span id="page-85-8"></span>get\_resolved\_astrometry(*t\_obs*)

Get the x, y astrometry for each of the two source images, which we label plus and minus.

#### **Returns**

**[xS\_plus, xS\_minus]** [list of numpy arrays]

- xS\_plus is the vector position of the plus image in arcsec
- xS\_minus is the vector position of the plus image in arcsec

<span id="page-86-0"></span>log\_likely\_photometry(*t\_obs*, *mag\_obs*, *mag\_err\_obs*, *filt\_index=0*)

Calculate the log-likelihood for the PSPL + GP model and photometric data.

**Note:** The GP will only be used for filters where *use\_gp\_phot[filt\_index] = True*.

## class model.PSPL\_PhotAstrom\_noPar\_GP\_Param2(*\*args*, *\*\*kwargs*)

Bases: ModelClassABC, PSPL\_GP, PSPL\_PhotAstrom, PSPL\_noParallax, PSPL\_GP\_PhotAstromParam2 Helper class that provides a standard way to create an ABC using inheritance.

## **Methods**

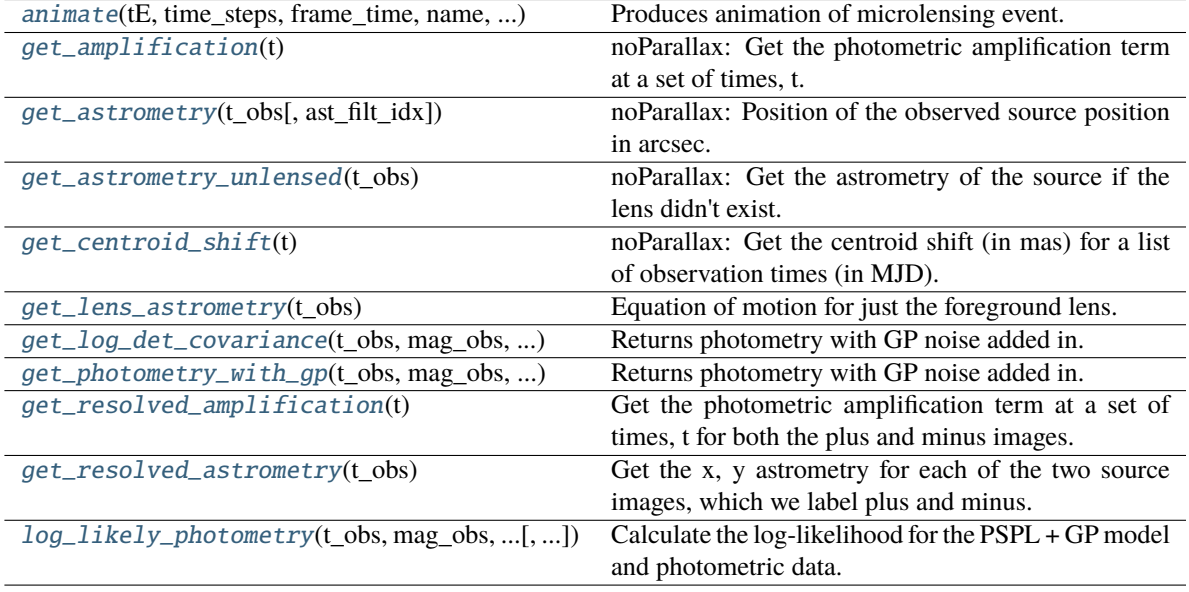

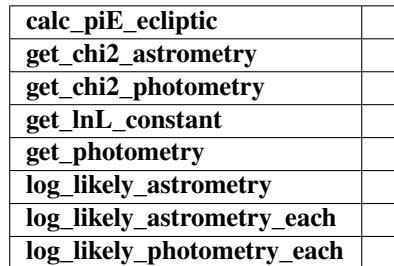

<span id="page-86-1"></span>animate(*tE*, *time\_steps*, *frame\_time*, *name*, *size*, *zoom*, *astrometry*)

Produces animation of microlensing event. This function takes the PSPL and makes an animation, the input variables are as follows

## **Parameters**

**tE:**

**number of einstein crossings times before/after the peak you want the animation to plot**

e.g tE =  $2 \Rightarrow$  graph will go from  $-2$  tE to  $2$  tE

#### **time\_steps:**

number of time steps before/after peak, so total number of time steps will be 2 times this value

## **frame\_time:**

times in ms of each frame in the animation

### **name: string**

the animation will be saved as name.html

## **size: list**

[horizontal, vertical] cm's

#### **zoom:**

# of einstein radii plotted in vertical direction

## <span id="page-87-0"></span>get\_amplification(*t*)

noParallax: Get the photometric amplification term at a set of times, t.

## **Parameters**

**t:**

Array of times in MJD.DDD

### <span id="page-87-1"></span>get\_astrometry(*t\_obs*, *ast\_filt\_idx=0*)

noParallax: Position of the observed source position in arcsec.

## <span id="page-87-2"></span>get\_astrometry\_unlensed(*t\_obs*)

noParallax: Get the astrometry of the source if the lens didn't exist.

## **Returns**

#### **xS\_unlensed**

[numpy array, dtype=float, shape = len(t\_obs) x 2] The unlensed positions of the source in arcseconds.

## <span id="page-87-3"></span>get\_centroid\_shift(*t*)

noParallax: Get the centroid shift (in mas) for a list of observation times (in MJD).

## <span id="page-87-4"></span>get\_lens\_astrometry(*t\_obs*)

Equation of motion for just the foreground lens.

### **Parameters**

**t\_obs**

[array\_like] Time (in MJD).

<span id="page-87-5"></span>get\_log\_det\_covariance(*t\_obs*, *mag\_obs*, *mag\_err\_obs*, *filt\_index=0*, *t\_pred=None*) Returns photometry with GP noise added in.

**Note:** This will throw an error if this is a filter with *use\_gp\_phot[filt\_index] = False*.

<span id="page-87-6"></span>get\_photometry\_with\_gp(*t\_obs*, *mag\_obs*, *mag\_err\_obs*, *filt\_index=0*, *t\_pred=None*) Returns photometry with GP noise added in.

**Note:** This will throw an error if this is a filter with *use\_gp\_phot[filt\_index] = False*.

## <span id="page-88-0"></span>get\_resolved\_amplification(*t*)

Get the photometric amplification term at a set of times, t for both the plus and minus images.

## **Parameters**

**t:**

Array of times in MJD.DDD

## <span id="page-88-1"></span>get\_resolved\_astrometry(*t\_obs*)

Get the x, y astrometry for each of the two source images, which we label plus and minus.

## **Returns**

## **[xS\_plus, xS\_minus]**

[list of numpy arrays]

- xS\_plus is the vector position of the plus image in arcsec
- xS\_minus is the vector position of the plus image in arcsec

## <span id="page-88-2"></span>log\_likely\_photometry(*t\_obs*, *mag\_obs*, *mag\_err\_obs*, *filt\_index=0*)

Calculate the log-likelihood for the PSPL + GP model and photometric data.

**Note:** The GP will only be used for filters where *use\_gp\_phot[filt\_index] = True*.

# **4.2 PSBL User Classes**

# **4.2.1 PSBL**

## class model.PSBL\_PhotAstrom\_noPar\_Param1(*\*args*, *\*\*kwargs*)

Bases: ModelClassABC, PSBL\_PhotAstrom, PSBL\_noParallax, PSBL\_PhotAstromParam1

Helper class that provides a standard way to create an ABC using inheritance.

## **Methods**

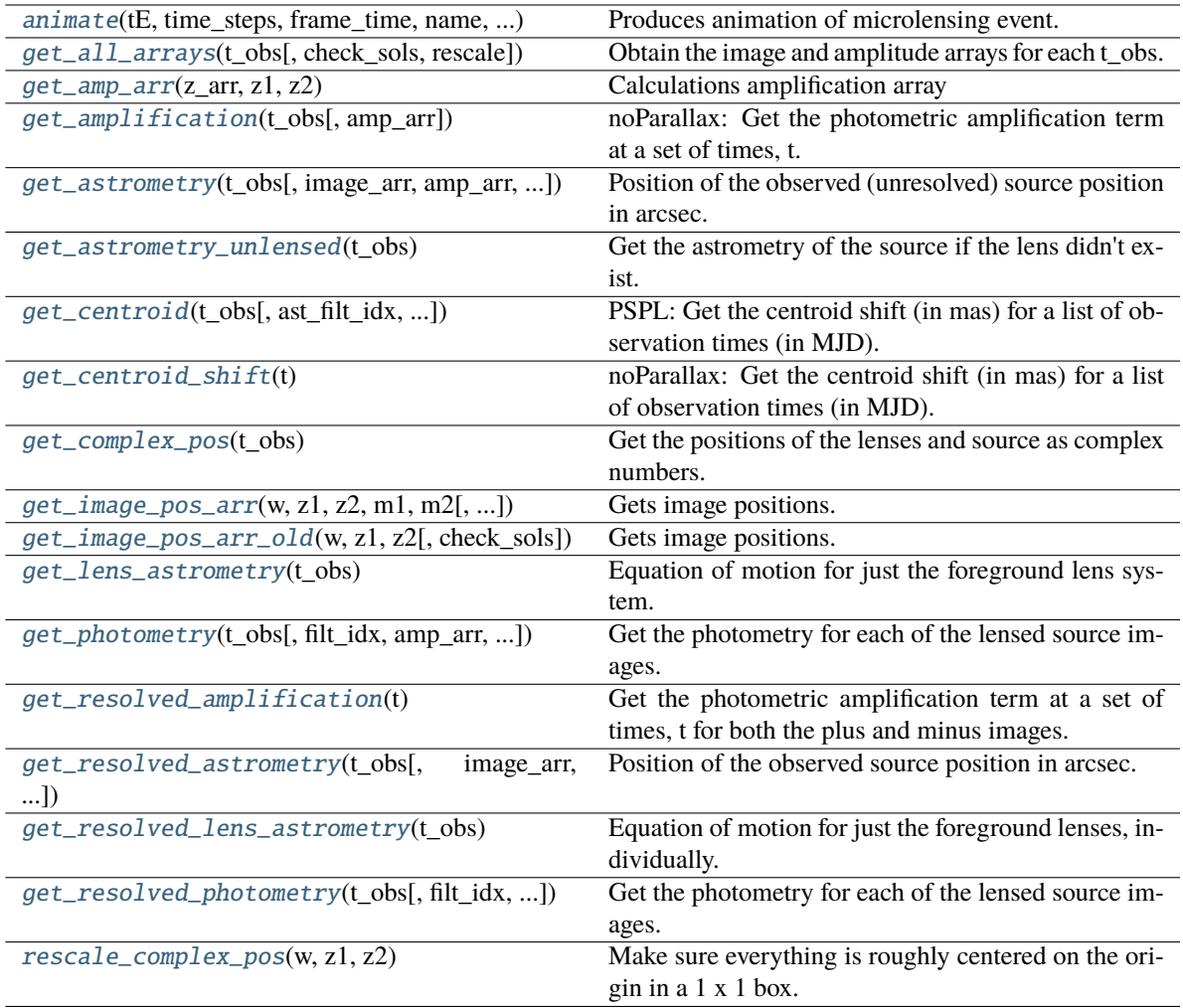

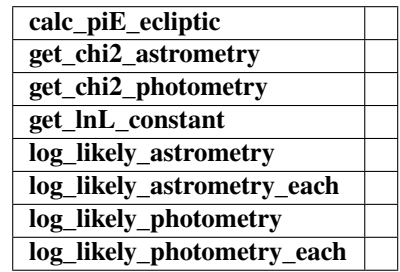

<span id="page-89-0"></span>animate(*tE*, *time\_steps*, *frame\_time*, *name*, *size*, *zoom*, *astrometry*)

Produces animation of microlensing event. This function takes the PSPL and makes an animation, the input variables are as follows

## **Parameters**

**tE:**

**number of einstein crossings times before/after the peak you want the animation to plot**

e.g tE =  $2 \Rightarrow$  graph will go from  $-2$  tE to  $2$  tE

#### **time\_steps:**

number of time steps before/after peak, so total number of time steps will be 2 times this value

## **frame\_time:**

times in ms of each frame in the animation

## **name: string**

the animation will be saved as name.html

## **size: list** [horizontal, vertical] cm's

#### **zoom:**

# of einstein radii plotted in vertical direction

#### <span id="page-90-0"></span>get\_all\_arrays(*t\_obs*, *check\_sols=True*, *rescale=True*)

Obtain the image and amplitude arrays for each t\_obs.

## **Parameters**

## **t\_obs**

[array\_like] Array of times to model.

#### **Returns**

#### **images**

[array\_like] Array/tuple of complex positions of each images at each t\_obs.

#### **amp\_arr**

[array\_like] Array/tuple of amplification of each images at each t\_obs.

#### <span id="page-90-1"></span>get\_amp\_arr(*z\_arr*, *z1*, *z2*)

Calculations amplification array

Calculates the amplification A from the Jacobian J,  $A = 1/|J|$ 

## **Parameters**

#### **z\_arr**

[array\_like]

Complex position of images. Shape = [N\_times, N\_solutions, 1] – note this could be jagged.

## **z1**

[array\_like] Complex position(s) of lens 1 (primary). Shape = [N\_times, 1]

## **z2**

[array\_like] Complex position(s) of lens 2 (secondary). Shape = [N\_times, 1]

#### **Returns**

**amp\_arr** [array\_like] BLEH

#### <span id="page-90-2"></span>get\_amplification(*t\_obs*, *amp\_arr=None*)

noParallax: Get the photometric amplification term at a set of times, t.

## **Parameters**

**t:**

Array of times in MJD.DDD

#### <span id="page-91-0"></span>get\_astrometry(*t\_obs*, *image\_arr=None*, *amp\_arr=None*, *ast\_filt\_idx=0*)

Position of the observed (unresolved) source position in arcsec.

## **Parameters**

**t\_obs** [array\_like] Array of times to model.

#### **Returns**

### **model\_pos**

[array\_like] Array of vector positions of the centroid at each t\_obs.

## <span id="page-91-1"></span>get\_astrometry\_unlensed(*t\_obs*)

Get the astrometry of the source if the lens didn't exist.

#### **Returns**

#### **xS\_unlensed**

[numpy array, dtype=float, shape =  $len(t_obs)$  x 2] The unlensed positions of the source in arcseconds.

<span id="page-91-2"></span>get\_centroid(*t\_obs*, *ast\_filt\_idx=0*, *image\_arr=None*, *amp\_arr=None*)

PSPL: Get the centroid shift (in mas) for a list of observation times (in MJD).

## **Parameters**

**t\_obs**

[array or float]

## **Returns**

#### **Centroid offset on the plane of the sky in milli-arcseoncds.**

#### **Other Parameters**

#### **ast\_filt\_idx**

[int] Index into the photometry parameter lists for the photometry that corresponds to this astrometry data set.

#### **image\_arr**

[list] List returned from PSPL get\_all\_arrays() used to improve efficiency.

#### **amp\_arr**

[list] List returned from PSPL get all arrays() used to improve efficiency.

## <span id="page-91-3"></span>get\_centroid\_shift(*t*)

noParallax: Get the centroid shift (in mas) for a list of observation times (in MJD).

### <span id="page-91-4"></span>get\_complex\_pos(*t\_obs*)

Get the positions of the lenses and source as complex numbers. This is needed for further calculations. Note that all units are still the same as before, this is just rewriting vectors  $z = (x, y)$  as  $z = x + iy$ .

#### **Returns**

### **w**

[complex array] Source position as an array of complex numbers with real = east component, imaginary = north component

#### **z1**

[complex array] Lens primary component position as an array of complex numbers with real = east component, imaginary = north component

**z2**

[complex array] Lens secondary component position as an array of complex numbers with real = east component, imaginary = north component

#### <span id="page-92-0"></span>get\_image\_pos\_arr(*w*, *z1*, *z2*, *m1*, *m2*, *check\_sols=True*)

Gets image positions.

Solve the fifth-order polynomial and get the image positions. See PSBL writeup for full equations. All angular distances are in arcsec.

#### **Parameters**

**w**

[array\_like] Complex position(s) of the source. Shape =  $[N_{{\text{times}}, 1}]$ 

**z1**

[array\_like] Complex position(s) of lens 1 (primary). Shape =  $[N_{\text{times}}, 1]$ 

#### **z2**

[array\_like] Complex position(s) of lens 2 (secondary). Shape = [N\_times, 1]

#### **check\_sols**

[bool, optional] If True, calculated roots are checked against the lens equation, and output will only contain those within self.root\_tol. If False, all calculated roots are returned.

#### **Returns**

#### **z\_arr**

[array\_like] Rank-1 array of polynomial roots, possibly complex. If check\_sols = True, only roots solving the lens equation are returned.

#### <span id="page-92-1"></span>get\_image\_pos\_arr\_old(*w*, *z1*, *z2*, *check\_sols=True*)

Gets image positions. | Solve the fifth-order polynomial and get the image positions. | See PSBL writeup for full equations. | All angular distances are in arcsec.

## **Parameters**

**w**

[array\_like] Complex position(s) of the source. Shape = [N\_times, 1]

### **z1**

[array\_like] Complex position(s) of lens 1 (primary). Shape = [N\_times, 1]

**z2**

[array\_like] Complex position(s) of lens 2 (secondary). Shape = [N\_times, 1]

## **check\_sols**

[bool, optional] If True, calculated roots are checked against the lens equation, and output will only contain those within self.root\_tol. If False, all calculated roots are returned.

## <span id="page-92-2"></span>**Returns**

#### **z\_arr**

[array\_like] Position of the lensed source images. Rank-1 array of polynomial roots, possibly complex. If check\_sols = True, only roots solving the lens equation are returned.

#### get\_lens\_astrometry(*t\_obs*)

Equation of motion for just the foreground lens system.

## **Parameters**

**t\_obs**

[array\_like] Time (in MJD).

<span id="page-93-0"></span>get\_photometry(*t\_obs*, *filt\_idx=0*, *amp\_arr=None*, *print\_warning=True*)

Get the photometry for each of the lensed source images.

#### **Parameters**

**t\_obs**

[array\_like] Array of times to model.

**Returns**

#### **mag\_model**

[array\_like] Magnitude of the centroid at t\_obs.

## <span id="page-93-1"></span>get\_resolved\_amplification(*t*)

Get the photometric amplification term at a set of times, t for both the plus and minus images.

#### **Parameters**

**t:**

Array of times in MJD.DDD

<span id="page-93-2"></span>get\_resolved\_astrometry(*t\_obs*, *image\_arr=None*, *amp\_arr=None*)

Position of the observed source position in arcsec.

## **Parameters**

## **t\_obs**

[array\_like, shape = [N\_times]] Array of times to model.

## **Returns**

#### **model\_pos**

[array\_like. shape = [N\_times, N\_images, 2]] Array of vector positions of the centroid at each t\_obs.

## <span id="page-93-3"></span>get\_resolved\_lens\_astrometry(*t\_obs*)

Equation of motion for just the foreground lenses, individually.

## **Parameters**

**t\_obs**

[array\_like] Time (in MJD).

### <span id="page-93-4"></span>get\_resolved\_photometry(*t\_obs*, *filt\_idx=0*, *amp\_arr=None*, *print\_warning=True*)

Get the photometry for each of the lensed source images. Implement with no blending (since we don't support different blendings for the different images).

#### **Parameters**

## **t\_obs**

[array\_like] Array of times to model.

#### <span id="page-93-5"></span>**Returns**

#### **mag\_model**

[array\_like] Magnitude of each lensed image centroid at  $t_{obs}$ . Shape = [5, len( $t_{obs}$ )]

## rescale\_complex\_pos(*w*, *z1*, *z2*)

Make sure everything is roughly centered on the origin in a 1 x 1 box.

## class model.PSBL\_PhotAstrom\_noPar\_Param2(*\*args*, *\*\*kwargs*)

Bases: ModelClassABC, PSBL\_PhotAstrom, PSBL\_noParallax, PSBL\_PhotAstromParam2

Helper class that provides a standard way to create an ABC using inheritance.

## **Methods**

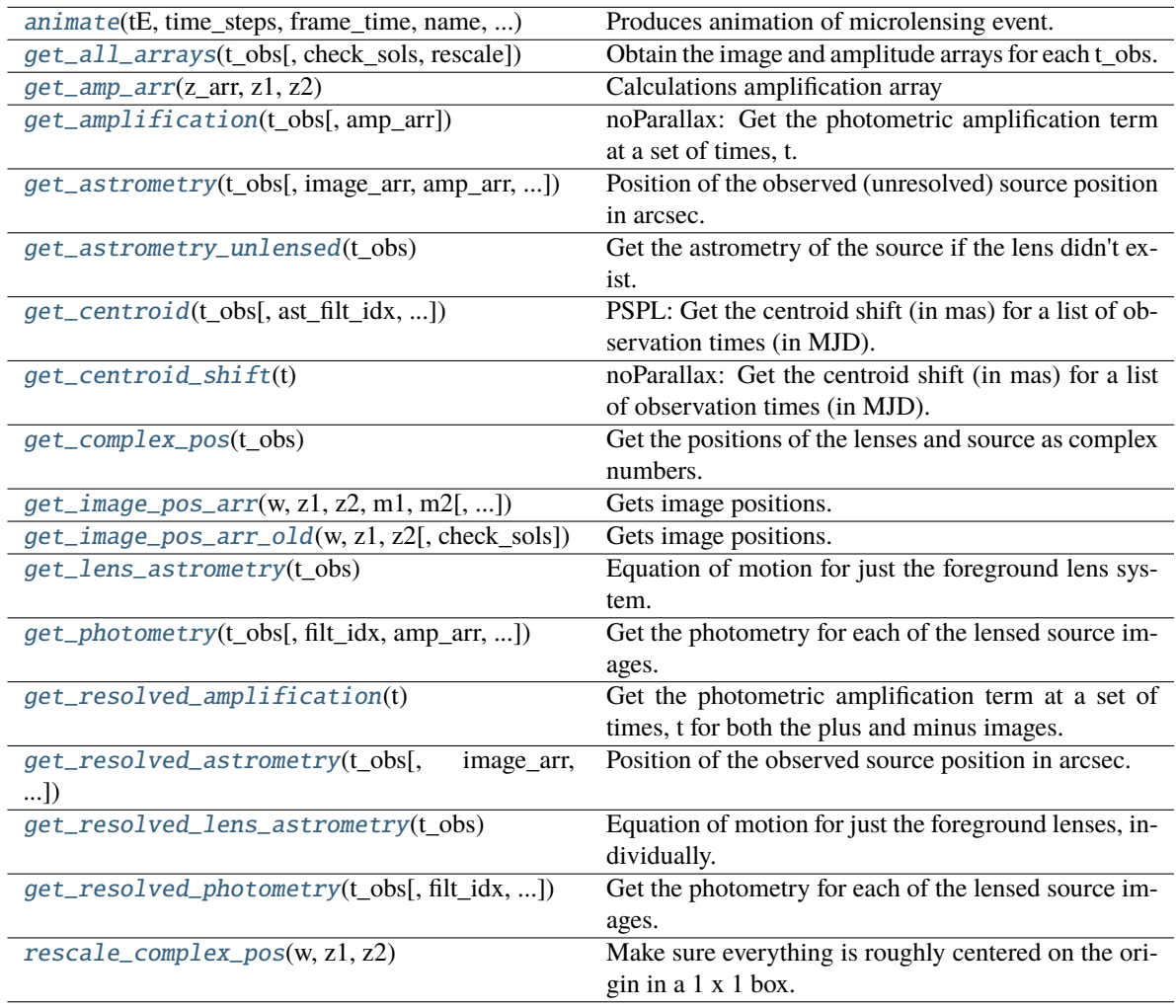

<span id="page-94-0"></span>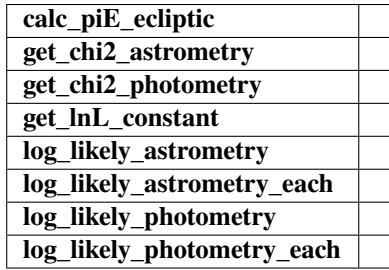

animate(*tE*, *time\_steps*, *frame\_time*, *name*, *size*, *zoom*, *astrometry*)

Produces animation of microlensing event. This function takes the PSPL and makes an animation, the input variables are as follows

#### **Parameters**

### **tE:**

**number of einstein crossings times before/after the peak you want the animation to plot**

e.g tE =  $2 \Rightarrow$  graph will go from  $-2$  tE to  $2$  tE

#### **time\_steps:**

number of time steps before/after peak, so total number of time steps will be 2 times this value

## **frame\_time:**

times in ms of each frame in the animation

## **name: string**

the animation will be saved as name.html

#### **size: list**

[horizontal, vertical] cm's

## **zoom:**

# of einstein radii plotted in vertical direction

## <span id="page-95-0"></span>get\_all\_arrays(*t\_obs*, *check\_sols=True*, *rescale=True*)

Obtain the image and amplitude arrays for each t\_obs.

#### **Parameters**

**t\_obs** [array\_like] Array of times to model.

#### **Returns**

**images** [array\_like] Array/tuple of complex positions of each images at each t\_obs.

#### **amp\_arr**

[array\_like] Array/tuple of amplification of each images at each t\_obs.

## <span id="page-95-1"></span>get\_amp\_arr(*z\_arr*, *z1*, *z2*)

Calculations amplification array

Calculates the amplification A from the Jacobian J,  $A = 1/|J|$ 

#### **Parameters**

# **z\_arr**

[array\_like]

Complex position of images. Shape = [N\_times, N\_solutions, 1] – note this could be jagged.

### **z1**

[array\_like] Complex position(s) of lens 1 (primary). Shape = [N\_times, 1]

#### **z2**

[array\_like] Complex position(s) of lens 2 (secondary). Shape = [N\_times, 1]

## **Returns**

# **amp\_arr**

[array\_like] BLEH

## <span id="page-96-0"></span>get\_amplification(*t\_obs*, *amp\_arr=None*)

noParallax: Get the photometric amplification term at a set of times, t.

### **Parameters**

**t:**

Array of times in MJD.DDD

<span id="page-96-1"></span>get\_astrometry(*t\_obs*, *image\_arr=None*, *amp\_arr=None*, *ast\_filt\_idx=0*)

Position of the observed (unresolved) source position in arcsec.

### **Parameters**

**t\_obs**

[array\_like] Array of times to model.

## **Returns**

**model\_pos**

[array\_like] Array of vector positions of the centroid at each t\_obs.

## <span id="page-96-2"></span>get\_astrometry\_unlensed(*t\_obs*)

Get the astrometry of the source if the lens didn't exist.

### **Returns**

## **xS\_unlensed**

[numpy array, dtype=float, shape = len(t\_obs)  $x$  2] The unlensed positions of the source in arcseconds.

## <span id="page-96-3"></span>get\_centroid(*t\_obs*, *ast\_filt\_idx=0*, *image\_arr=None*, *amp\_arr=None*)

PSPL: Get the centroid shift (in mas) for a list of observation times (in MJD).

## **Parameters**

**t\_obs** [array or float]

#### **Returns**

## **Centroid offset on the plane of the sky in milli-arcseoncds.**

## **Other Parameters**

## **ast\_filt\_idx**

[int] Index into the photometry parameter lists for the photometry that corresponds to this astrometry data set.

## **image\_arr**

[list] List returned from PSPL get\_all\_arrays() used to improve efficiency.

## **amp\_arr**

[list] List returned from PSPL get\_all\_arrays() used to improve efficiency.

## <span id="page-96-4"></span>get\_centroid\_shift(*t*)

noParallax: Get the centroid shift (in mas) for a list of observation times (in MJD).

## <span id="page-96-5"></span>get\_complex\_pos(*t\_obs*)

Get the positions of the lenses and source as complex numbers. This is needed for further calculations. Note that all units are still the same as before, this is just rewriting vectors  $z = (x, y)$  as  $z = x + iy$ .

## **Returns**

#### **w**

[complex array] Source position as an array of complex numbers with real = east component, imaginary = north component

#### **z1**

[complex array] Lens primary component position as an array of complex numbers with real = east component, imaginary = north component

## **z2**

[complex array] Lens secondary component position as an array of complex numbers with real = east component, imaginary = north component

### <span id="page-97-0"></span>get\_image\_pos\_arr(*w*, *z1*, *z2*, *m1*, *m2*, *check\_sols=True*)

Gets image positions.

Solve the fifth-order polynomial and get the image positions.

See PSBL writeup for full equations.

All angular distances are in arcsec.

## **Parameters**

## **w**

[array\_like] Complex position(s) of the source. Shape  $=[N_t]$  times, 1]

**z1**

[array\_like] Complex position(s) of lens 1 (primary). Shape = [N\_times, 1]

## **z2**

[array\_like] Complex position(s) of lens 2 (secondary). Shape = [N\_times, 1]

## **check\_sols**

[bool, optional] If True, calculated roots are checked against the lens equation, and output will only contain those within self.root\_tol. If False, all calculated roots are returned.

## **Returns**

## **z\_arr**

[array\_like] Rank-1 array of polynomial roots, possibly complex. If check\_sols = True, only roots solving the lens equation are returned.

## <span id="page-97-1"></span>get\_image\_pos\_arr\_old(*w*, *z1*, *z2*, *check\_sols=True*)

Gets image positions. | Solve the fifth-order polynomial and get the image positions. | See PSBL writeup for full equations. | All angular distances are in arcsec.

## **Parameters**

## **w**

[array\_like] Complex position(s) of the source. Shape = [N\_times, 1]

**z1**

[array\_like] Complex position(s) of lens 1 (primary). Shape =  $[N_{\text{times}}, 1]$ 

**z2**

[array\_like] Complex position(s) of lens 2 (secondary). Shape = [N\_times, 1]

## **check\_sols**

[bool, optional] If True, calculated roots are checked against the lens equation, and output will only contain those within self.root\_tol. If False, all calculated roots are returned.

### **Returns**

### **z\_arr**

[array\_like] Position of the lensed source images. Rank-1 array of polynomial roots, possibly complex. If check\_sols = True, only roots solving the lens equation are returned.

## <span id="page-98-0"></span>get\_lens\_astrometry(*t\_obs*)

Equation of motion for just the foreground lens system.

## **Parameters**

**t\_obs**

[array\_like] Time (in MJD).

<span id="page-98-1"></span>get\_photometry(*t\_obs*, *filt\_idx=0*, *amp\_arr=None*, *print\_warning=True*)

Get the photometry for each of the lensed source images.

### **Parameters**

**t\_obs** [array\_like] Array of times to model.

## **Returns**

### **mag\_model**

[array\_like] Magnitude of the centroid at t\_obs.

## <span id="page-98-2"></span>get\_resolved\_amplification(*t*)

Get the photometric amplification term at a set of times, t for both the plus and minus images.

### **Parameters**

**t:**

Array of times in MJD.DDD

<span id="page-98-3"></span>get\_resolved\_astrometry(*t\_obs*, *image\_arr=None*, *amp\_arr=None*)

Position of the observed source position in arcsec.

### **Parameters**

**t\_obs**

[array\_like, shape = [N\_times]] Array of times to model.

## **Returns**

#### **model\_pos**

[array\_like. shape = [N\_times, N\_images, 2]] Array of vector positions of the centroid at each t\_obs.

## <span id="page-98-4"></span>get\_resolved\_lens\_astrometry(*t\_obs*)

<span id="page-98-5"></span>Equation of motion for just the foreground lenses, individually.

### **Parameters**

## **t\_obs**

[array\_like] Time (in MJD).

## get\_resolved\_photometry(*t\_obs*, *filt\_idx=0*, *amp\_arr=None*, *print\_warning=True*)

Get the photometry for each of the lensed source images. Implement with no blending (since we don't support different blendings for the different images).

## **Parameters**

**t\_obs**

[array\_like] Array of times to model.

**Returns**

**mag\_model**

[array\_like] Magnitude of each lensed image centroid at  $t_{obs}$ . Shape = [5, len( $t_{obs}$ )]

## <span id="page-99-0"></span>rescale\_complex\_pos(*w*, *z1*, *z2*)

Make sure everything is roughly centered on the origin in a 1 x 1 box.

# **4.2.2 PSBL Parallax**

## class model.PSBL\_PhotAstrom\_Par\_Param1(*\*args*, *\*\*kwargs*)

Bases: ModelClassABC, PSBL\_PhotAstrom, PSBL\_Parallax, PSBL\_PhotAstromParam1

Helper class that provides a standard way to create an ABC using inheritance.

## **Methods**

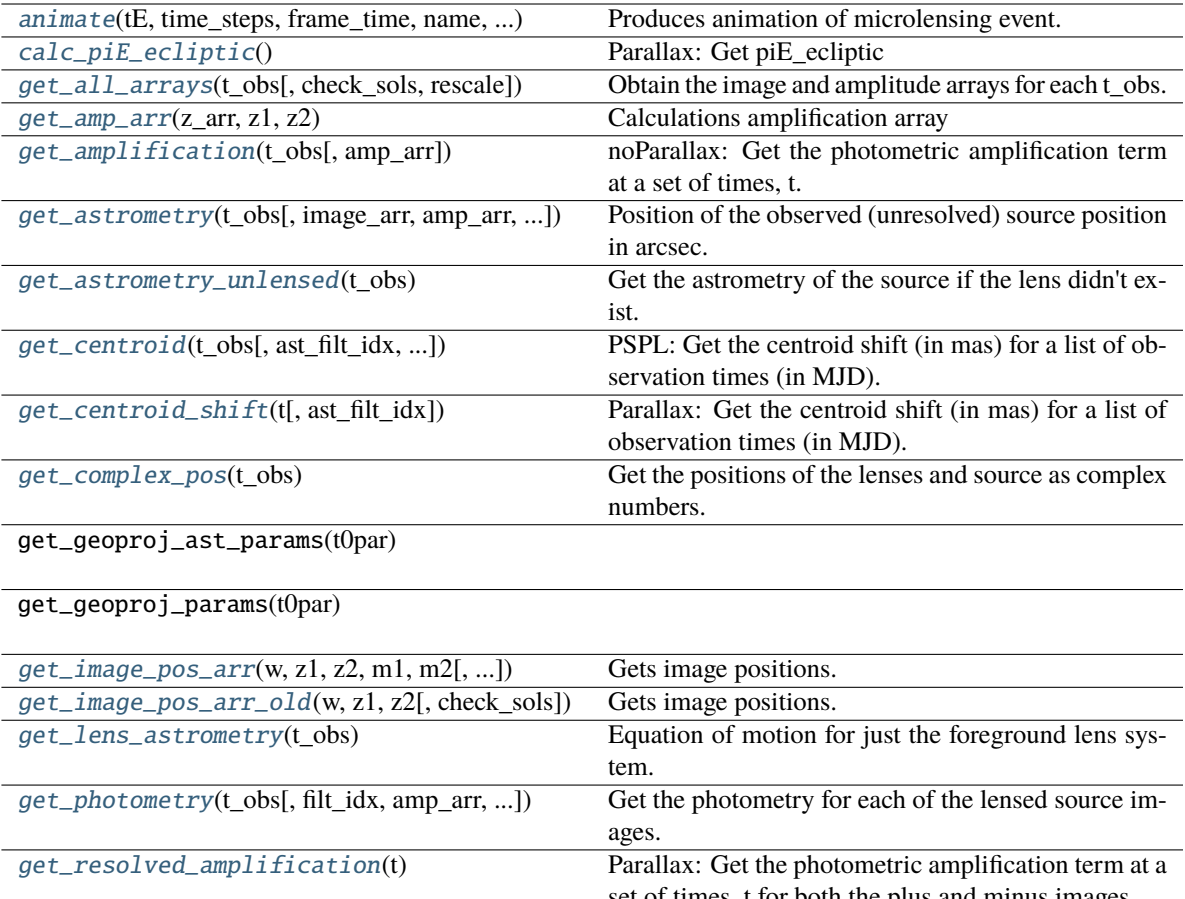

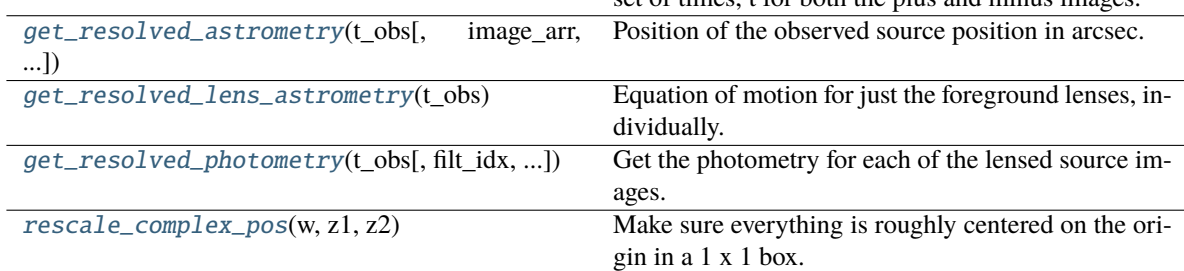

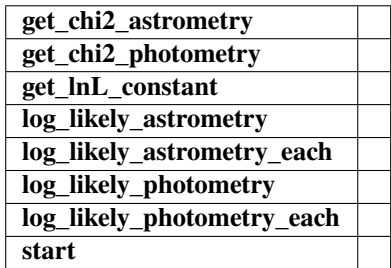

<span id="page-100-0"></span>animate(*tE*, *time\_steps*, *frame\_time*, *name*, *size*, *zoom*, *astrometry*)

Produces animation of microlensing event. This function takes the PSPL and makes an animation, the input variables are as follows

#### **Parameters**

### **tE:**

### **number of einstein crossings times before/after the peak you want the animation to plot**

e.g tE =  $2 \Rightarrow$  graph will go from  $-2$  tE to  $2$  tE

## **time\_steps:**

number of time steps before/after peak, so total number of time steps will be 2 times this value

## **frame\_time:**

times in ms of each frame in the animation

## **name: string**

the animation will be saved as name.html

## **size: list**

[horizontal, vertical] cm's

## **zoom:**

# of einstein radii plotted in vertical direction

## <span id="page-101-0"></span>calc\_piE\_ecliptic()

Parallax: Get piE\_ecliptic

#### <span id="page-101-1"></span>get\_all\_arrays(*t\_obs*, *check\_sols=True*, *rescale=True*)

Obtain the image and amplitude arrays for each t\_obs.

## **Parameters**

**t\_obs**

[array\_like] Array of times to model.

## **Returns**

## **images**

[array\_like] Array/tuple of complex positions of each images at each t\_obs.

### **amp\_arr**

[array\_like] Array/tuple of amplification of each images at each t\_obs.

## <span id="page-101-2"></span> $get\_amp\_arr(z \, arr, z1, z2)$

Calculations amplification array

Calculates the amplification A from the Jacobian J,  $A = 1/|J|$ 

## **Parameters**

**z\_arr** [array\_like]

> Complex position of images. Shape = [N\_times, N\_solutions, 1] – note this could be jagged.

## **z1**

[array\_like] Complex position(s) of lens 1 (primary). Shape = [N\_times, 1]

**z2**

[array\_like] Complex position(s) of lens 2 (secondary). Shape = [N\_times, 1]

#### **Returns**

# **amp\_arr**

[array\_like] BLEH

## <span id="page-102-0"></span>get\_amplification(*t\_obs*, *amp\_arr=None*)

noParallax: Get the photometric amplification term at a set of times, t.

### **Parameters**

**t:**

Array of times in MJD.DDD

<span id="page-102-1"></span>get\_astrometry(*t\_obs*, *image\_arr=None*, *amp\_arr=None*, *ast\_filt\_idx=0*)

Position of the observed (unresolved) source position in arcsec.

### **Parameters**

**t\_obs**

[array\_like] Array of times to model.

## **Returns**

**model\_pos**

[array\_like] Array of vector positions of the centroid at each t\_obs.

## <span id="page-102-2"></span>get\_astrometry\_unlensed(*t\_obs*)

Get the astrometry of the source if the lens didn't exist.

### **Returns**

## **xS\_unlensed**

[numpy array, dtype=float, shape = len(t\_obs)  $x$  2] The unlensed positions of the source in arcseconds.

## <span id="page-102-3"></span>get\_centroid(*t\_obs*, *ast\_filt\_idx=0*, *image\_arr=None*, *amp\_arr=None*)

PSPL: Get the centroid shift (in mas) for a list of observation times (in MJD).

## **Parameters**

**t\_obs** [array or float]

#### **Returns**

## **Centroid offset on the plane of the sky in milli-arcseoncds.**

## **Other Parameters**

## **ast\_filt\_idx**

[int] Index into the photometry parameter lists for the photometry that corresponds to this astrometry data set.

## **image\_arr**

[list] List returned from PSPL get\_all\_arrays() used to improve efficiency.

#### **amp\_arr**

[list] List returned from PSPL get\_all\_arrays() used to improve efficiency.

## <span id="page-102-4"></span> $get\_centroid\_shift(t, ast\,filt\,idx=0)$

Parallax: Get the centroid shift (in mas) for a list of observation times (in MJD).

## <span id="page-102-5"></span>get\_complex\_pos(*t\_obs*)

Get the positions of the lenses and source as complex numbers. This is needed for further calculations. Note that all units are still the same as before, this is just rewriting vectors  $z = (x, y)$  as  $z = x + iy$ .

## **Returns**

#### **w**

[complex array] Source position as an array of complex numbers with real = east component, imaginary = north component

#### **z1**

[complex array] Lens primary component position as an array of complex numbers with real = east component, imaginary = north component

## **z2**

[complex array] Lens secondary component position as an array of complex numbers with real = east component, imaginary = north component

### <span id="page-103-0"></span>get\_image\_pos\_arr(*w*, *z1*, *z2*, *m1*, *m2*, *check\_sols=True*)

Gets image positions.

Solve the fifth-order polynomial and get the image positions.

See PSBL writeup for full equations.

All angular distances are in arcsec.

## **Parameters**

### **w**

[array\_like] Complex position(s) of the source. Shape  $=[N_t]$  times, 1]

**z1**

[array\_like] Complex position(s) of lens 1 (primary). Shape = [N\_times, 1]

## **z2**

[array\_like] Complex position(s) of lens 2 (secondary). Shape = [N\_times, 1]

## **check\_sols**

[bool, optional] If True, calculated roots are checked against the lens equation, and output will only contain those within self.root\_tol. If False, all calculated roots are returned.

## **Returns**

## **z\_arr**

[array\_like] Rank-1 array of polynomial roots, possibly complex. If check\_sols = True, only roots solving the lens equation are returned.

## <span id="page-103-1"></span>get\_image\_pos\_arr\_old(*w*, *z1*, *z2*, *check\_sols=True*)

Gets image positions. | Solve the fifth-order polynomial and get the image positions. | See PSBL writeup for full equations. | All angular distances are in arcsec.

## **Parameters**

## **w**

[array\_like] Complex position(s) of the source. Shape =  $[N_\text{times}, 1]$ 

**z1**

[array\_like] Complex position(s) of lens 1 (primary). Shape =  $[N_{\text{times}}, 1]$ 

**z2**

[array\_like] Complex position(s) of lens 2 (secondary). Shape = [N\_times, 1]

## **check\_sols**

[bool, optional] If True, calculated roots are checked against the lens equation, and output will only contain those within self.root\_tol. If False, all calculated roots are returned.

### **Returns**

### **z\_arr**

[array\_like] Position of the lensed source images. Rank-1 array of polynomial roots, possibly complex. If check\_sols = True, only roots solving the lens equation are returned.

## <span id="page-104-0"></span>get\_lens\_astrometry(*t\_obs*)

Equation of motion for just the foreground lens system.

## **Parameters**

**t\_obs**

[array\_like] Time (in MJD).

<span id="page-104-1"></span>get\_photometry(*t\_obs*, *filt\_idx=0*, *amp\_arr=None*, *print\_warning=True*)

Get the photometry for each of the lensed source images.

### **Parameters**

**t\_obs** [array\_like] Array of times to model.

## **Returns**

#### **mag\_model**

[array\_like] Magnitude of the centroid at t\_obs.

## <span id="page-104-2"></span>get\_resolved\_amplification(*t*)

Parallax: Get the photometric amplification term at a set of times, t for both the plus and minus images.

### **Parameters**

**t:**

Array of times in MJD.DDD

<span id="page-104-3"></span>get\_resolved\_astrometry(*t\_obs*, *image\_arr=None*, *amp\_arr=None*)

Position of the observed source position in arcsec.

### **Parameters**

**t\_obs**

[array\_like, shape = [N\_times]] Array of times to model.

## **Returns**

### **model\_pos**

[array\_like. shape = [N\_times, N\_images, 2]] Array of vector positions of the centroid at each t\_obs.

## <span id="page-104-4"></span>get\_resolved\_lens\_astrometry(*t\_obs*)

<span id="page-104-5"></span>Equation of motion for just the foreground lenses, individually.

### **Parameters**

## **t\_obs**

[array\_like] Time (in MJD).

## get\_resolved\_photometry(*t\_obs*, *filt\_idx=0*, *amp\_arr=None*, *print\_warning=True*)

Get the photometry for each of the lensed source images. Implement with no blending (since we don't support different blendings for the different images).

## **Parameters**

**t\_obs**

[array\_like] Array of times to model.

**Returns**

## **mag\_model**

[array\_like] Magnitude of each lensed image centroid at  $t_{obs}$ . Shape = [5, len( $t_{obs}$ )]

## <span id="page-105-0"></span>rescale\_complex\_pos(*w*, *z1*, *z2*)

Make sure everything is roughly centered on the origin in a 1 x 1 box.

## class model.PSBL\_PhotAstrom\_Par\_Param2(*\*args*, *\*\*kwargs*)

Bases: ModelClassABC, PSBL\_PhotAstrom, PSBL\_Parallax, PSBL\_PhotAstromParam2

Helper class that provides a standard way to create an ABC using inheritance.

## **Methods**

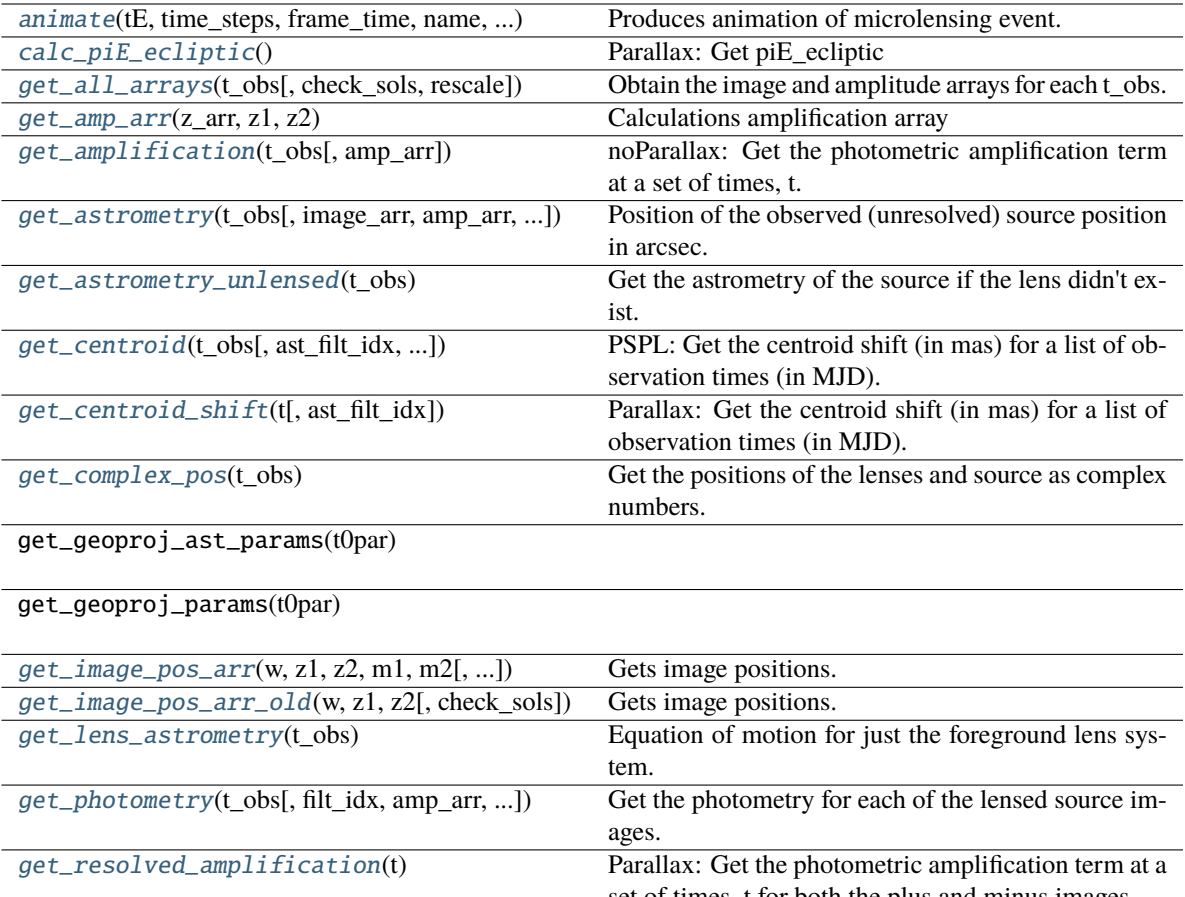

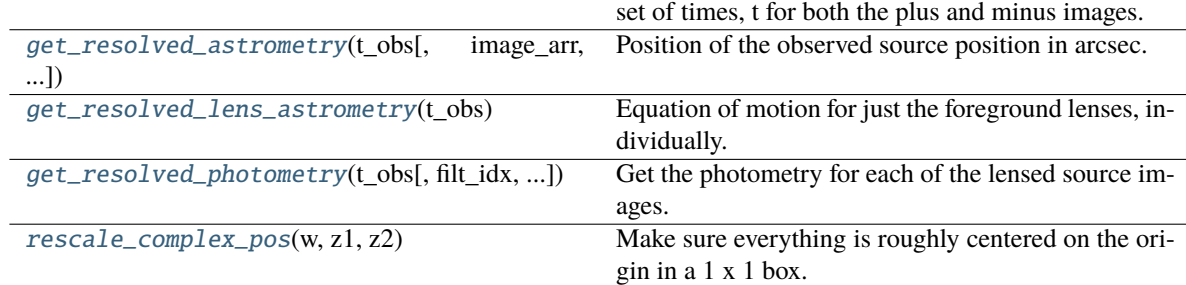

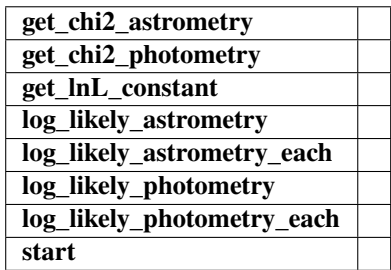

<span id="page-106-0"></span>animate(*tE*, *time\_steps*, *frame\_time*, *name*, *size*, *zoom*, *astrometry*)

Produces animation of microlensing event. This function takes the PSPL and makes an animation, the input variables are as follows

#### **Parameters**

### **tE:**

#### **number of einstein crossings times before/after the peak you want the animation to plot**

e.g tE =  $2 \Rightarrow$  graph will go from  $-2$  tE to  $2$  tE

## **time\_steps:**

number of time steps before/after peak, so total number of time steps will be 2 times this value

## **frame\_time:**

times in ms of each frame in the animation

## **name: string**

the animation will be saved as name.html

## **size: list**

[horizontal, vertical] cm's

## **zoom:**

# of einstein radii plotted in vertical direction

## <span id="page-107-0"></span>calc\_piE\_ecliptic()

Parallax: Get piE\_ecliptic

#### <span id="page-107-1"></span>get\_all\_arrays(*t\_obs*, *check\_sols=True*, *rescale=True*)

Obtain the image and amplitude arrays for each t\_obs.

## **Parameters**

**t\_obs**

[array\_like] Array of times to model.

## **Returns**

## **images**

[array\_like] Array/tuple of complex positions of each images at each t\_obs.

## **amp\_arr**

[array\_like] Array/tuple of amplification of each images at each t\_obs.

## <span id="page-107-2"></span> $get\_amp\_arr(z \, arr, z1, z2)$

Calculations amplification array

Calculates the amplification A from the Jacobian J,  $A = 1/|J|$ 

## **Parameters**

**z\_arr** [array\_like]

> Complex position of images. Shape = [N\_times, N\_solutions, 1] – note this could be jagged.

## **z1**

[array\_like] Complex position(s) of lens 1 (primary). Shape = [N\_times, 1]

**z2**

[array\_like] Complex position(s) of lens 2 (secondary). Shape = [N\_times, 1]

#### **Returns**
# **amp\_arr**

[array\_like] BLEH

# get\_amplification(*t\_obs*, *amp\_arr=None*)

noParallax: Get the photometric amplification term at a set of times, t.

#### **Parameters**

**t:**

Array of times in MJD.DDD

get\_astrometry(*t\_obs*, *image\_arr=None*, *amp\_arr=None*, *ast\_filt\_idx=0*)

Position of the observed (unresolved) source position in arcsec.

#### **Parameters**

**t\_obs**

[array\_like] Array of times to model.

# **Returns**

**model\_pos**

[array\_like] Array of vector positions of the centroid at each t\_obs.

# get\_astrometry\_unlensed(*t\_obs*)

Get the astrometry of the source if the lens didn't exist.

#### **Returns**

# **xS\_unlensed**

[numpy array, dtype=float, shape = len(t\_obs)  $x$  2] The unlensed positions of the source in arcseconds.

# get\_centroid(*t\_obs*, *ast\_filt\_idx=0*, *image\_arr=None*, *amp\_arr=None*)

PSPL: Get the centroid shift (in mas) for a list of observation times (in MJD).

# **Parameters**

**t\_obs** [array or float]

#### **Returns**

# **Centroid offset on the plane of the sky in milli-arcseoncds.**

# **Other Parameters**

# **ast\_filt\_idx**

[int] Index into the photometry parameter lists for the photometry that corresponds to this astrometry data set.

# **image\_arr**

[list] List returned from PSPL get\_all\_arrays() used to improve efficiency.

# **amp\_arr**

[list] List returned from PSPL get\_all\_arrays() used to improve efficiency.

# $get\_centroid\_shift(t, ast\,filt\,idx=0)$

Parallax: Get the centroid shift (in mas) for a list of observation times (in MJD).

# get\_complex\_pos(*t\_obs*)

Get the positions of the lenses and source as complex numbers. This is needed for further calculations. Note that all units are still the same as before, this is just rewriting vectors  $z = (x, y)$  as  $z = x + iy$ .

# **Returns**

#### **w**

[complex array] Source position as an array of complex numbers with real = east component, imaginary = north component

#### **z1**

[complex array] Lens primary component position as an array of complex numbers with real = east component, imaginary = north component

# **z2**

[complex array] Lens secondary component position as an array of complex numbers with real = east component, imaginary = north component

### get\_image\_pos\_arr(*w*, *z1*, *z2*, *m1*, *m2*, *check\_sols=True*)

Gets image positions.

Solve the fifth-order polynomial and get the image positions.

See PSBL writeup for full equations.

All angular distances are in arcsec.

# **Parameters**

#### **w**

[array\_like] Complex position(s) of the source. Shape  $=[N_t]$  times, 1]

**z1**

[array\_like] Complex position(s) of lens 1 (primary). Shape = [N\_times, 1]

# **z2**

[array\_like] Complex position(s) of lens 2 (secondary). Shape = [N\_times, 1]

# **check\_sols**

[bool, optional] If True, calculated roots are checked against the lens equation, and output will only contain those within self.root\_tol. If False, all calculated roots are returned.

# **Returns**

# **z\_arr**

[array\_like] Rank-1 array of polynomial roots, possibly complex. If check\_sols = True, only roots solving the lens equation are returned.

# get\_image\_pos\_arr\_old(*w*, *z1*, *z2*, *check\_sols=True*)

Gets image positions. | Solve the fifth-order polynomial and get the image positions. | See PSBL writeup for full equations. | All angular distances are in arcsec.

# **Parameters**

# **w**

[array\_like] Complex position(s) of the source. Shape =  $[N_\text{times}, 1]$ 

**z1**

[array\_like] Complex position(s) of lens 1 (primary). Shape =  $[N_{\text{times}}, 1]$ 

**z2**

[array\_like] Complex position(s) of lens 2 (secondary). Shape = [N\_times, 1]

# **check\_sols**

[bool, optional] If True, calculated roots are checked against the lens equation, and output will only contain those within self.root\_tol. If False, all calculated roots are returned.

### **Returns**

### **z\_arr**

[array\_like] Position of the lensed source images. Rank-1 array of polynomial roots, possibly complex. If check\_sols = True, only roots solving the lens equation are returned.

# get\_lens\_astrometry(*t\_obs*)

Equation of motion for just the foreground lens system.

# **Parameters**

**t\_obs**

[array\_like] Time (in MJD).

get\_photometry(*t\_obs*, *filt\_idx=0*, *amp\_arr=None*, *print\_warning=True*)

Get the photometry for each of the lensed source images.

### **Parameters**

**t\_obs** [array\_like] Array of times to model.

# **Returns**

#### **mag\_model**

[array\_like] Magnitude of the centroid at t\_obs.

# get\_resolved\_amplification(*t*)

Parallax: Get the photometric amplification term at a set of times, t for both the plus and minus images.

### **Parameters**

**t:**

Array of times in MJD.DDD

get\_resolved\_astrometry(*t\_obs*, *image\_arr=None*, *amp\_arr=None*)

Position of the observed source position in arcsec.

### **Parameters**

**t\_obs**

[array\_like, shape = [N\_times]] Array of times to model.

# **Returns**

#### **model\_pos**

[array\_like. shape = [N\_times, N\_images, 2]] Array of vector positions of the centroid at each t\_obs.

# get\_resolved\_lens\_astrometry(*t\_obs*)

Equation of motion for just the foreground lenses, individually.

### **Parameters**

# **t\_obs**

[array\_like] Time (in MJD).

# get\_resolved\_photometry(*t\_obs*, *filt\_idx=0*, *amp\_arr=None*, *print\_warning=True*)

Get the photometry for each of the lensed source images. Implement with no blending (since we don't support different blendings for the different images).

# **Parameters**

**t\_obs**

[array\_like] Array of times to model.

**Returns**

# **mag\_model**

[array\_like] Magnitude of each lensed image centroid at  $t_{obs}$ . Shape = [5, len( $t_{obs}$ )]

# rescale\_complex\_pos(*w*, *z1*, *z2*)

Make sure everything is roughly centered on the origin in a 1 x 1 box.

# class model.PSBL\_PhotAstrom\_Par\_Param3(*\*args*, *\*\*kwargs*)

Bases: ModelClassABC, PSBL\_PhotAstrom, PSBL\_Parallax, PSBL\_PhotAstromParam3

Helper class that provides a standard way to create an ABC using inheritance.

# **Methods**

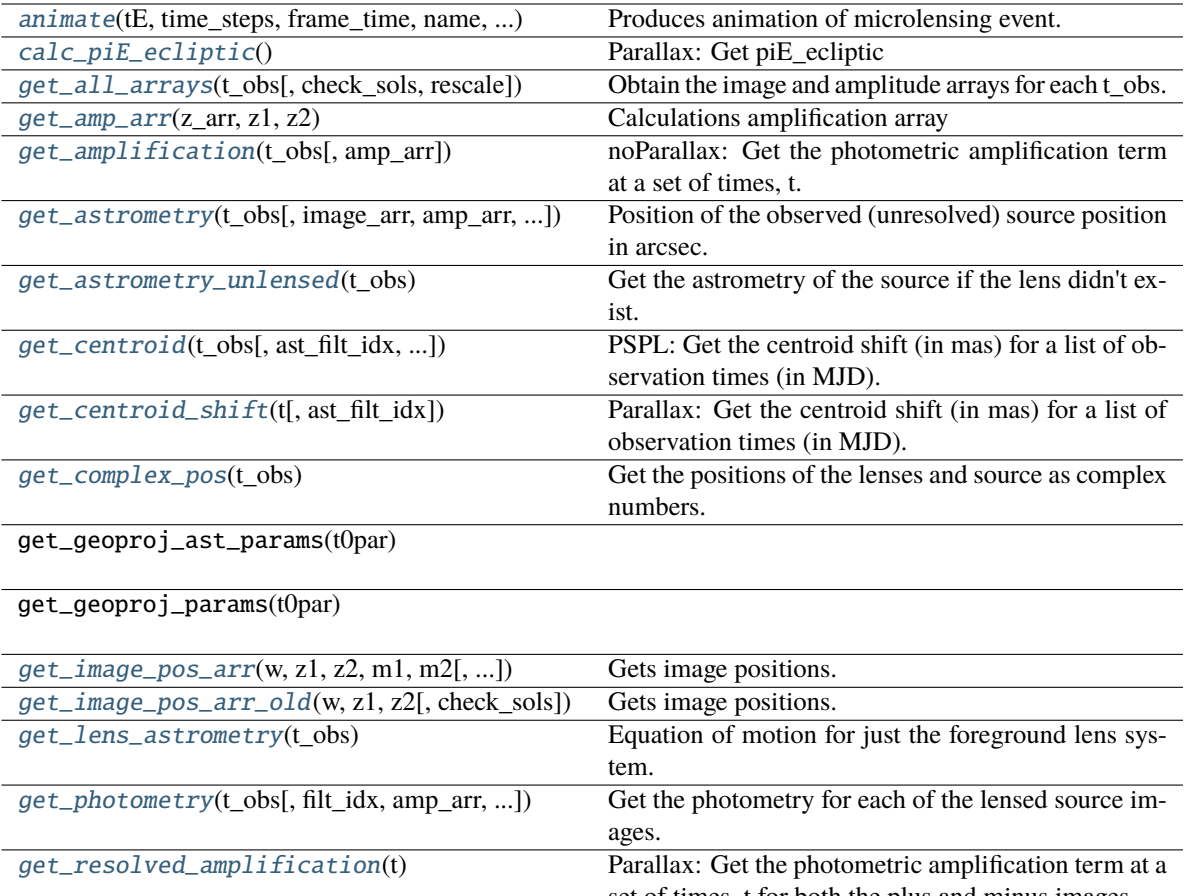

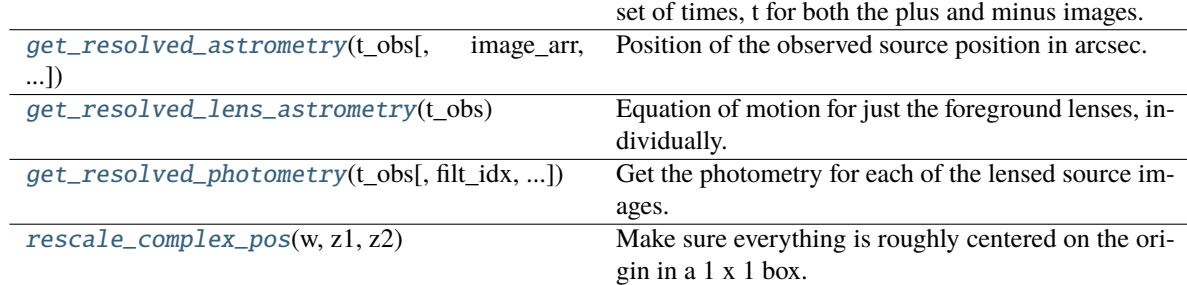

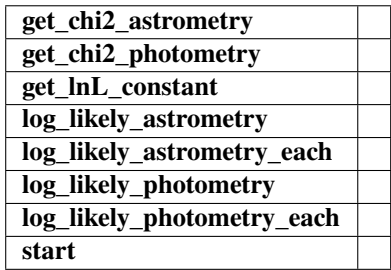

<span id="page-112-0"></span>animate(*tE*, *time\_steps*, *frame\_time*, *name*, *size*, *zoom*, *astrometry*)

Produces animation of microlensing event. This function takes the PSPL and makes an animation, the input variables are as follows

#### **Parameters**

### **tE:**

# **number of einstein crossings times before/after the peak you want the animation to plot**

e.g tE =  $2 \Rightarrow$  graph will go from  $-2$  tE to  $2$  tE

# **time\_steps:**

number of time steps before/after peak, so total number of time steps will be 2 times this value

# **frame\_time:**

times in ms of each frame in the animation

# **name: string**

the animation will be saved as name.html

# **size: list**

[horizontal, vertical] cm's

# **zoom:**

# of einstein radii plotted in vertical direction

# <span id="page-113-0"></span>calc\_piE\_ecliptic()

Parallax: Get piE\_ecliptic

### <span id="page-113-1"></span>get\_all\_arrays(*t\_obs*, *check\_sols=True*, *rescale=True*)

Obtain the image and amplitude arrays for each t\_obs.

# **Parameters**

**t\_obs**

[array\_like] Array of times to model.

# **Returns**

# **images**

[array\_like] Array/tuple of complex positions of each images at each t\_obs.

# **amp\_arr**

[array\_like] Array/tuple of amplification of each images at each t\_obs.

# <span id="page-113-2"></span> $get\_amp\_arr(z, arr, z1, z2)$

Calculations amplification array

Calculates the amplification A from the Jacobian J,  $A = 1/|J|$ 

### **Parameters**

**z\_arr** [array\_like]

> Complex position of images. Shape = [N\_times, N\_solutions, 1] – note this could be jagged.

# **z1**

[array\_like] Complex position(s) of lens 1 (primary). Shape = [N\_times, 1]

**z2**

[array\_like] Complex position(s) of lens 2 (secondary). Shape = [N\_times, 1]

#### **Returns**

# **amp\_arr**

[array\_like] BLEH

# <span id="page-114-0"></span>get\_amplification(*t\_obs*, *amp\_arr=None*)

noParallax: Get the photometric amplification term at a set of times, t.

#### **Parameters**

**t:**

Array of times in MJD.DDD

<span id="page-114-1"></span>get\_astrometry(*t\_obs*, *image\_arr=None*, *amp\_arr=None*, *ast\_filt\_idx=0*)

Position of the observed (unresolved) source position in arcsec.

#### **Parameters**

**t\_obs**

[array\_like] Array of times to model.

# **Returns**

**model\_pos**

[array\_like] Array of vector positions of the centroid at each t\_obs.

# <span id="page-114-2"></span>get\_astrometry\_unlensed(*t\_obs*)

Get the astrometry of the source if the lens didn't exist.

#### **Returns**

# **xS\_unlensed**

[numpy array, dtype=float, shape = len(t\_obs)  $x$  2] The unlensed positions of the source in arcseconds.

# <span id="page-114-3"></span>get\_centroid(*t\_obs*, *ast\_filt\_idx=0*, *image\_arr=None*, *amp\_arr=None*)

PSPL: Get the centroid shift (in mas) for a list of observation times (in MJD).

# **Parameters**

**t\_obs** [array or float]

#### **Returns**

# **Centroid offset on the plane of the sky in milli-arcseoncds.**

# **Other Parameters**

# **ast\_filt\_idx**

[int] Index into the photometry parameter lists for the photometry that corresponds to this astrometry data set.

# **image\_arr**

[list] List returned from PSPL get\_all\_arrays() used to improve efficiency.

#### **amp\_arr**

[list] List returned from PSPL get\_all\_arrays() used to improve efficiency.

# <span id="page-114-4"></span> $get\_centroid\_shift(t, ast\,filt\,idx=0)$

Parallax: Get the centroid shift (in mas) for a list of observation times (in MJD).

# <span id="page-114-5"></span>get\_complex\_pos(*t\_obs*)

Get the positions of the lenses and source as complex numbers. This is needed for further calculations. Note that all units are still the same as before, this is just rewriting vectors  $z = (x, y)$  as  $z = x + iy$ .

# **Returns**

#### **w**

[complex array] Source position as an array of complex numbers with real = east component, imaginary = north component

#### **z1**

[complex array] Lens primary component position as an array of complex numbers with real = east component, imaginary = north component

### **z2**

[complex array] Lens secondary component position as an array of complex numbers with real = east component, imaginary = north component

#### <span id="page-115-0"></span>get\_image\_pos\_arr(*w*, *z1*, *z2*, *m1*, *m2*, *check\_sols=True*)

Gets image positions.

Solve the fifth-order polynomial and get the image positions.

See PSBL writeup for full equations.

All angular distances are in arcsec.

# **Parameters**

#### **w**

[array\_like] Complex position(s) of the source. Shape  $=[N_t]$  times, 1]

**z1**

[array\_like] Complex position(s) of lens 1 (primary). Shape = [N\_times, 1]

# **z2**

[array\_like] Complex position(s) of lens 2 (secondary). Shape = [N\_times, 1]

# **check\_sols**

[bool, optional] If True, calculated roots are checked against the lens equation, and output will only contain those within self.root\_tol. If False, all calculated roots are returned.

# **Returns**

# **z\_arr**

[array\_like] Rank-1 array of polynomial roots, possibly complex. If check\_sols = True, only roots solving the lens equation are returned.

# <span id="page-115-1"></span>get\_image\_pos\_arr\_old(*w*, *z1*, *z2*, *check\_sols=True*)

Gets image positions. | Solve the fifth-order polynomial and get the image positions. | See PSBL writeup for full equations. | All angular distances are in arcsec.

# **Parameters**

# **w**

[array\_like] Complex position(s) of the source. Shape = [N\_times, 1]

**z1**

[array\_like] Complex position(s) of lens 1 (primary). Shape =  $[N_{\text{times}}, 1]$ 

**z2**

[array\_like] Complex position(s) of lens 2 (secondary). Shape = [N\_times, 1]

# **check\_sols**

[bool, optional] If True, calculated roots are checked against the lens equation, and output will only contain those within self.root\_tol. If False, all calculated roots are returned.

### **Returns**

### **z\_arr**

[array\_like] Position of the lensed source images. Rank-1 array of polynomial roots, possibly complex. If check\_sols = True, only roots solving the lens equation are returned.

# <span id="page-116-0"></span>get\_lens\_astrometry(*t\_obs*)

Equation of motion for just the foreground lens system.

# **Parameters**

**t\_obs**

[array\_like] Time (in MJD).

<span id="page-116-1"></span>get\_photometry(*t\_obs*, *filt\_idx=0*, *amp\_arr=None*, *print\_warning=True*)

Get the photometry for each of the lensed source images.

### **Parameters**

**t\_obs** [array\_like] Array of times to model.

# **Returns**

#### **mag\_model**

[array\_like] Magnitude of the centroid at t\_obs.

# <span id="page-116-2"></span>get\_resolved\_amplification(*t*)

Parallax: Get the photometric amplification term at a set of times, t for both the plus and minus images.

### **Parameters**

**t:**

Array of times in MJD.DDD

<span id="page-116-3"></span>get\_resolved\_astrometry(*t\_obs*, *image\_arr=None*, *amp\_arr=None*)

Position of the observed source position in arcsec.

### **Parameters**

**t\_obs**

[array\_like, shape = [N\_times]] Array of times to model.

# **Returns**

#### **model\_pos**

[array\_like. shape = [N\_times, N\_images, 2]] Array of vector positions of the centroid at each t\_obs.

# <span id="page-116-4"></span>get\_resolved\_lens\_astrometry(*t\_obs*)

<span id="page-116-5"></span>Equation of motion for just the foreground lenses, individually.

### **Parameters**

# **t\_obs**

[array\_like] Time (in MJD).

# get\_resolved\_photometry(*t\_obs*, *filt\_idx=0*, *amp\_arr=None*, *print\_warning=True*)

Get the photometry for each of the lensed source images. Implement with no blending (since we don't support different blendings for the different images).

# **Parameters**

**t\_obs**

[array\_like] Array of times to model.

**Returns**

# **mag\_model**

[array\_like] Magnitude of each lensed image centroid at  $t_{obs}$ . Shape = [5, len( $t_{obs}$ )]

# <span id="page-117-0"></span>rescale\_complex\_pos(*w*, *z1*, *z2*)

Make sure everything is roughly centered on the origin in a 1 x 1 box.

# class model.PSBL\_PhotAstrom\_Par\_Param4(*\*args*, *\*\*kwargs*)

Bases: ModelClassABC, PSBL\_PhotAstrom, PSBL\_Parallax, PSBL\_PhotAstromParam4

Helper class that provides a standard way to create an ABC using inheritance.

# **Methods**

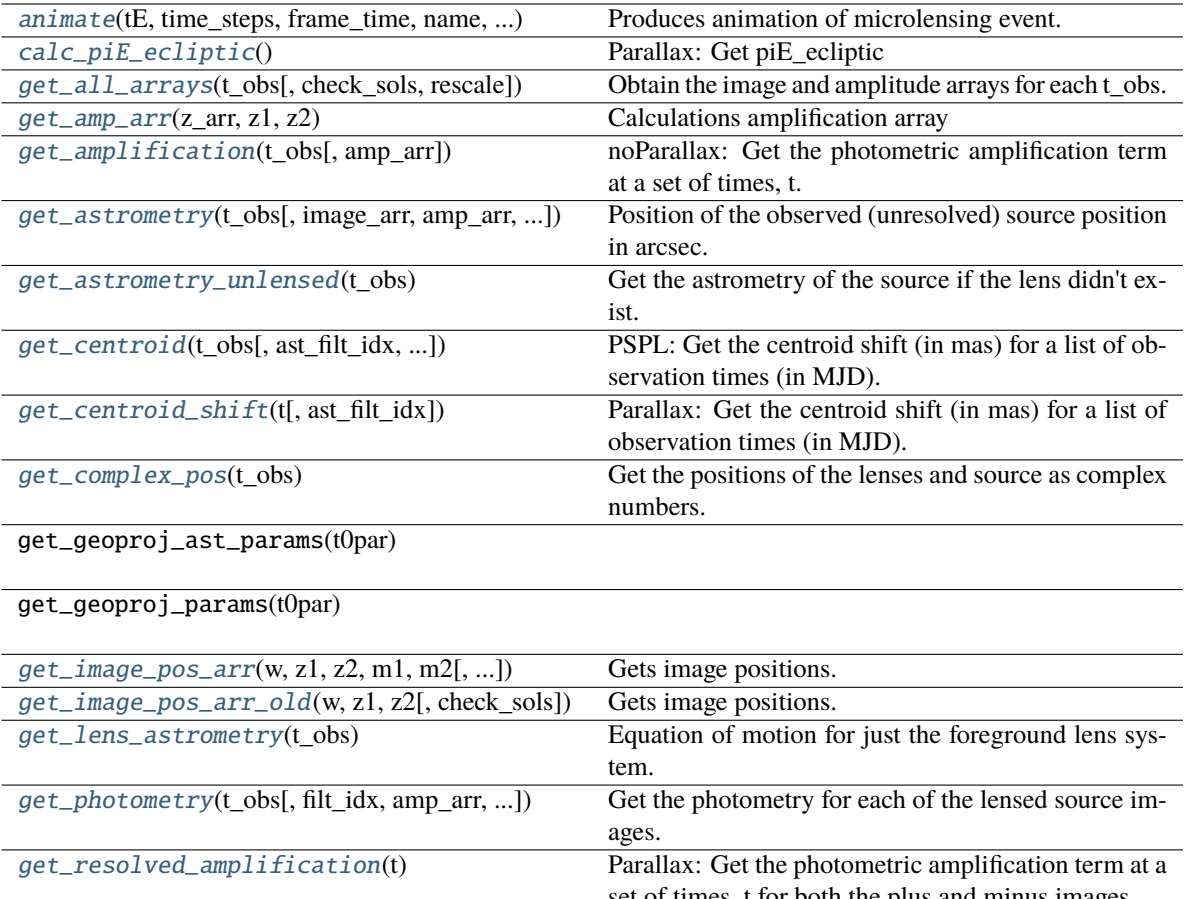

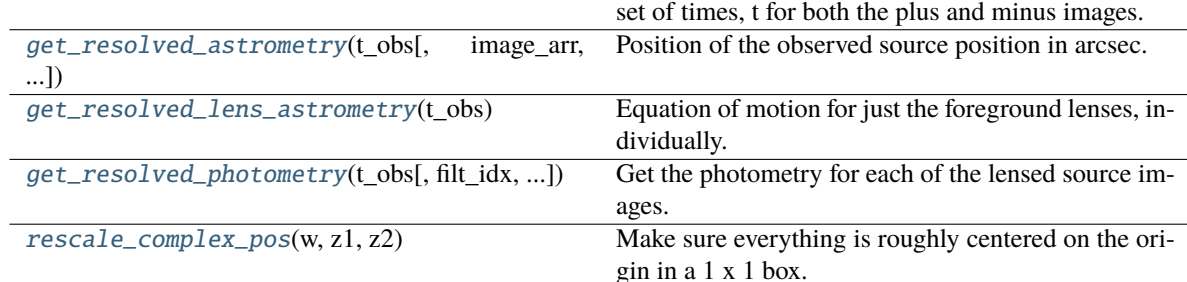

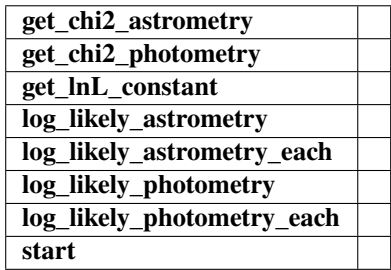

<span id="page-118-0"></span>animate(*tE*, *time\_steps*, *frame\_time*, *name*, *size*, *zoom*, *astrometry*)

Produces animation of microlensing event. This function takes the PSPL and makes an animation, the input variables are as follows

#### **Parameters**

### **tE:**

# **number of einstein crossings times before/after the peak you want the animation to plot**

e.g tE =  $2 \Rightarrow$  graph will go from  $-2$  tE to  $2$  tE

# **time\_steps:**

number of time steps before/after peak, so total number of time steps will be 2 times this value

# **frame\_time:**

times in ms of each frame in the animation

# **name: string**

the animation will be saved as name.html

# **size: list**

[horizontal, vertical] cm's

# **zoom:**

# of einstein radii plotted in vertical direction

# <span id="page-119-0"></span>calc\_piE\_ecliptic()

Parallax: Get piE\_ecliptic

#### <span id="page-119-1"></span>get\_all\_arrays(*t\_obs*, *check\_sols=True*, *rescale=True*)

Obtain the image and amplitude arrays for each t\_obs.

# **Parameters**

**t\_obs**

[array\_like] Array of times to model.

# **Returns**

# **images**

[array\_like] Array/tuple of complex positions of each images at each t\_obs.

# **amp\_arr**

[array\_like] Array/tuple of amplification of each images at each t\_obs.

# <span id="page-119-2"></span> $get\_amp\_arr(z, arr, z1, z2)$

Calculations amplification array

Calculates the amplification A from the Jacobian J,  $A = 1/|J|$ 

### **Parameters**

**z\_arr** [array\_like]

> Complex position of images. Shape = [N\_times, N\_solutions, 1] – note this could be jagged.

# **z1**

[array\_like] Complex position(s) of lens 1 (primary). Shape = [N\_times, 1]

**z2**

[array\_like] Complex position(s) of lens 2 (secondary). Shape = [N\_times, 1]

#### **Returns**

# **amp\_arr**

[array\_like] BLEH

# <span id="page-120-0"></span>get\_amplification(*t\_obs*, *amp\_arr=None*)

noParallax: Get the photometric amplification term at a set of times, t.

#### **Parameters**

**t:**

Array of times in MJD.DDD

<span id="page-120-1"></span>get\_astrometry(*t\_obs*, *image\_arr=None*, *amp\_arr=None*, *ast\_filt\_idx=0*)

Position of the observed (unresolved) source position in arcsec.

#### **Parameters**

**t\_obs**

[array\_like] Array of times to model.

# **Returns**

**model\_pos**

[array\_like] Array of vector positions of the centroid at each t\_obs.

### <span id="page-120-2"></span>get\_astrometry\_unlensed(*t\_obs*)

Get the astrometry of the source if the lens didn't exist.

#### **Returns**

# **xS\_unlensed**

[numpy array, dtype=float, shape = len(t\_obs)  $x$  2] The unlensed positions of the source in arcseconds.

# <span id="page-120-3"></span>get\_centroid(*t\_obs*, *ast\_filt\_idx=0*, *image\_arr=None*, *amp\_arr=None*)

PSPL: Get the centroid shift (in mas) for a list of observation times (in MJD).

# **Parameters**

**t\_obs** [array or float]

#### **Returns**

# **Centroid offset on the plane of the sky in milli-arcseoncds.**

# **Other Parameters**

# **ast\_filt\_idx**

[int] Index into the photometry parameter lists for the photometry that corresponds to this astrometry data set.

# **image\_arr**

[list] List returned from PSPL get\_all\_arrays() used to improve efficiency.

# **amp\_arr**

[list] List returned from PSPL get\_all\_arrays() used to improve efficiency.

# <span id="page-120-4"></span> $get\_centroid\_shift(t, ast\,filt\,idx=0)$

Parallax: Get the centroid shift (in mas) for a list of observation times (in MJD).

# <span id="page-120-5"></span>get\_complex\_pos(*t\_obs*)

Get the positions of the lenses and source as complex numbers. This is needed for further calculations. Note that all units are still the same as before, this is just rewriting vectors  $z = (x, y)$  as  $z = x + iy$ .

# **Returns**

#### **w**

[complex array] Source position as an array of complex numbers with real = east component, imaginary = north component

#### **z1**

[complex array] Lens primary component position as an array of complex numbers with real = east component, imaginary = north component

### **z2**

[complex array] Lens secondary component position as an array of complex numbers with real = east component, imaginary = north component

### <span id="page-121-0"></span>get\_image\_pos\_arr(*w*, *z1*, *z2*, *m1*, *m2*, *check\_sols=True*)

Gets image positions.

Solve the fifth-order polynomial and get the image positions.

See PSBL writeup for full equations.

All angular distances are in arcsec.

# **Parameters**

#### **w**

[array\_like] Complex position(s) of the source. Shape  $=[N_t]$  times, 1]

**z1**

[array\_like] Complex position(s) of lens 1 (primary). Shape = [N\_times, 1]

# **z2**

[array\_like] Complex position(s) of lens 2 (secondary). Shape = [N\_times, 1]

# **check\_sols**

[bool, optional] If True, calculated roots are checked against the lens equation, and output will only contain those within self.root\_tol. If False, all calculated roots are returned.

# **Returns**

# **z\_arr**

[array\_like] Rank-1 array of polynomial roots, possibly complex. If check\_sols = True, only roots solving the lens equation are returned.

# <span id="page-121-1"></span>get\_image\_pos\_arr\_old(*w*, *z1*, *z2*, *check\_sols=True*)

Gets image positions. | Solve the fifth-order polynomial and get the image positions. | See PSBL writeup for full equations. | All angular distances are in arcsec.

# **Parameters**

# **w**

[array\_like] Complex position(s) of the source. Shape = [N\_times, 1]

**z1**

[array\_like] Complex position(s) of lens 1 (primary). Shape =  $[N_{\text{times}}, 1]$ 

**z2**

[array\_like] Complex position(s) of lens 2 (secondary). Shape = [N\_times, 1]

# **check\_sols**

[bool, optional] If True, calculated roots are checked against the lens equation, and output will only contain those within self.root\_tol. If False, all calculated roots are returned.

### **Returns**

### **z\_arr**

[array\_like] Position of the lensed source images. Rank-1 array of polynomial roots, possibly complex. If check\_sols = True, only roots solving the lens equation are returned.

# <span id="page-122-0"></span>get\_lens\_astrometry(*t\_obs*)

Equation of motion for just the foreground lens system.

# **Parameters**

**t\_obs**

[array\_like] Time (in MJD).

<span id="page-122-1"></span>get\_photometry(*t\_obs*, *filt\_idx=0*, *amp\_arr=None*, *print\_warning=True*)

Get the photometry for each of the lensed source images.

### **Parameters**

**t\_obs** [array\_like] Array of times to model.

# **Returns**

#### **mag\_model**

[array\_like] Magnitude of the centroid at t\_obs.

# <span id="page-122-2"></span>get\_resolved\_amplification(*t*)

Parallax: Get the photometric amplification term at a set of times, t for both the plus and minus images.

### **Parameters**

**t:**

Array of times in MJD.DDD

<span id="page-122-3"></span>get\_resolved\_astrometry(*t\_obs*, *image\_arr=None*, *amp\_arr=None*)

Position of the observed source position in arcsec.

### **Parameters**

**t\_obs**

[array\_like, shape = [N\_times]] Array of times to model.

# **Returns**

### **model\_pos**

[array\_like. shape = [N\_times, N\_images, 2]] Array of vector positions of the centroid at each t\_obs.

# <span id="page-122-4"></span>get\_resolved\_lens\_astrometry(*t\_obs*)

<span id="page-122-5"></span>Equation of motion for just the foreground lenses, individually.

### **Parameters**

# **t\_obs**

[array\_like] Time (in MJD).

# get\_resolved\_photometry(*t\_obs*, *filt\_idx=0*, *amp\_arr=None*, *print\_warning=True*)

Get the photometry for each of the lensed source images. Implement with no blending (since we don't support different blendings for the different images).

# **Parameters**

**t\_obs**

[array\_like] Array of times to model.

**Returns**

**mag\_model**

[array\_like] Magnitude of each lensed image centroid at  $t_{obs}$ . Shape = [5, len( $t_{obs}$ )]

# <span id="page-123-0"></span>rescale\_complex\_pos(*w*, *z1*, *z2*)

Make sure everything is roughly centered on the origin in a 1 x 1 box.

# **4.2.3 PSBL\_Phot**

# class model.PSBL\_Phot\_noPar\_Param1(*\*args*, *\*\*kwargs*)

Bases: ModelClassABC, PSBL\_Phot, PSBL\_noParallax, PSBL\_PhotParam1

Helper class that provides a standard way to create an ABC using inheritance.

# **Methods**

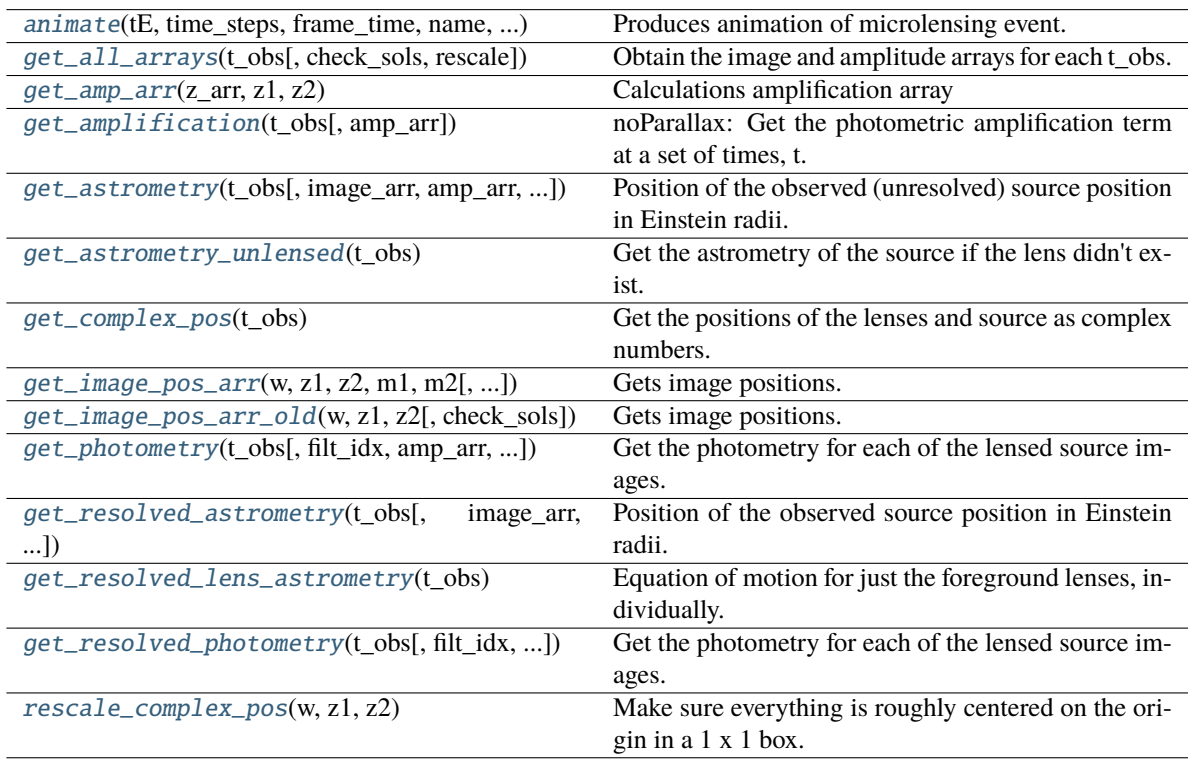

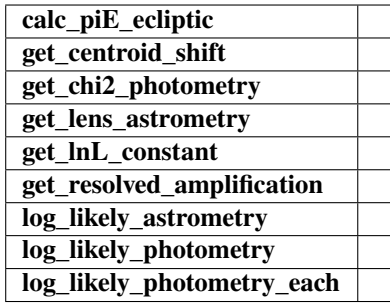

<span id="page-124-0"></span>animate(*tE*, *time\_steps*, *frame\_time*, *name*, *size*, *zoom*, *astrometry*)

Produces animation of microlensing event. This function takes the PSPL and makes an animation, the input variables are as follows

#### **Parameters**

### **tE:**

**number of einstein crossings times before/after the peak you want the animation to plot**

e.g tE =  $2 \Rightarrow$  graph will go from  $-2$  tE to  $2$  tE

#### **time\_steps:**

number of time steps before/after peak, so total number of time steps will be 2 times this value

# **frame\_time:**

times in ms of each frame in the animation

# **name: string**

the animation will be saved as name.html

# **size: list**

[horizontal, vertical] cm's

#### **zoom:**

# of einstein radii plotted in vertical direction

#### <span id="page-124-1"></span>get\_all\_arrays(*t\_obs*, *check\_sols=True*, *rescale=True*)

Obtain the image and amplitude arrays for each t\_obs.

# **Parameters**

**t\_obs**

[array\_like] Array of times to model.

# **Returns**

**images**

[array\_like] Array/tuple of complex positions of each images at each t\_obs.

#### **amp\_arr**

[array\_like] Array/tuple of amplification of each images at each t\_obs.

### <span id="page-124-2"></span>get\_amp\_arr(*z\_arr*, *z1*, *z2*)

Calculations amplification array

Calculates the amplification A from the Jacobian J,  $A = 1/|J|$ 

#### **Parameters**

# **z\_arr**

[array\_like]

Complex position of images. Shape = [N\_times, N\_solutions, 1] – note this could be jagged.

# **z1**

[array\_like] Complex position(s) of lens 1 (primary). Shape = [N\_times, 1]

# **z2**

[array\_like] Complex position(s) of lens 2 (secondary). Shape = [N\_times, 1]

# **Returns**

**amp\_arr** [array\_like] BLEH

#### <span id="page-125-0"></span>get\_amplification(*t\_obs*, *amp\_arr=None*)

noParallax: Get the photometric amplification term at a set of times, t.

# **Parameters**

**t:**

Array of times in MJD.DDD

<span id="page-125-1"></span>get\_astrometry(*t\_obs*, *image\_arr=None*, *amp\_arr=None*, *ast\_filt\_idx=0*)

Position of the observed (unresolved) source position in Einstein radii.

#### **Parameters**

# **t\_obs**

[array\_like] Array of times to model.

### **Returns**

**model\_pos**

[array\_like] Array of vector positions of the centroid at each t\_obs.

# <span id="page-125-2"></span>get\_astrometry\_unlensed(*t\_obs*)

Get the astrometry of the source if the lens didn't exist. Note, this is a photometry only model, so units are in Einstein radii.

#### **Returns**

# **xS\_unlensed**

[numpy array, dtype=float, shape =  $len(t_{obs})$  x 2] The unlensed positions of the source in Einstein radii.

# **Notes**

**Note:** Note, this is a photometry only model, so units are in Einstein radii.

# get\_centroid\_shift(*t*, *ast\_filt\_idx=0*)

noParallax: Get the centroid shift (in mas) for a list of observation times (in MJD).

#### <span id="page-125-3"></span>get\_complex\_pos(*t\_obs*)

Get the positions of the lenses and source as complex numbers.

This is needed for further calculations. Note that all units are still the same as before, this is just rewriting vectors  $z = (x, y)$  as  $z = x + iy$ .

### **Returns**

#### **w**

[complex array] Source position as an array of complex numbers with real = east component, imaginary = north component

#### **z1**

[complex array] Lens primary component position as an array of complex numbers with real = east component, imaginary = north component

### **z2**

[complex array] Lens secondary component position as an array of complex numbers with real = east component, imaginary = north component

#### <span id="page-126-0"></span>get\_image\_pos\_arr(*w*, *z1*, *z2*, *m1*, *m2*, *check\_sols=True*)

Gets image positions.

Solve the fifth-order polynomial and get the image positions.

See PSBL writeup for full equations.

All angular distances are in arcsec.

# **Parameters**

#### **w**

[array\_like] Complex position(s) of the source. Shape  $=[N_t]$  times, 1]

**z1**

[array\_like] Complex position(s) of lens 1 (primary). Shape = [N\_times, 1]

#### **z2**

[array\_like] Complex position(s) of lens 2 (secondary). Shape = [N\_times, 1]

# **check\_sols**

[bool, optional] If True, calculated roots are checked against the lens equation, and output will only contain those within self.root\_tol. If False, all calculated roots are returned.

# **Returns**

# **z\_arr**

[array\_like] Rank-1 array of polynomial roots, possibly complex. If check\_sols = True, only roots solving the lens equation are returned.

# <span id="page-126-1"></span>get\_image\_pos\_arr\_old(*w*, *z1*, *z2*, *check\_sols=True*)

Gets image positions. | Solve the fifth-order polynomial and get the image positions. | See PSBL writeup for full equations. | All angular distances are in arcsec.

# **Parameters**

# **w**

[array\_like] Complex position(s) of the source. Shape =  $[N_\text{times}, 1]$ 

**z1**

[array\_like] Complex position(s) of lens 1 (primary). Shape =  $[N_{\text{times}}, 1]$ 

#### **z2**

[array\_like] Complex position(s) of lens 2 (secondary). Shape = [N\_times, 1]

#### **check\_sols**

[bool, optional] If True, calculated roots are checked against the lens equation, and output will only contain those within self.root\_tol. If False, all calculated roots are returned.

### **Returns**

#### **z\_arr**

[array\_like] Position of the lensed source images. Rank-1 array of polynomial roots, possibly complex. If check\_sols = True, only roots solving the lens equation are returned.

# get\_lens\_astrometry(*t*)

Equation of motion for just the foreground lens.

# **Parameters**

**t\_obs**

[array\_like] Time (in MJD).

<span id="page-127-0"></span>get\_photometry(*t\_obs*, *filt\_idx=0*, *amp\_arr=None*, *print\_warning=True*)

Get the photometry for each of the lensed source images.

### **Parameters**

**t\_obs** [array\_like] Array of times to model.

# **Returns**

#### **mag\_model**

[array\_like] Magnitude of the centroid at t\_obs.

# get\_resolved\_amplification(*t*)

Get the photometric amplification term at a set of times, t for both the plus and minus images.

### **Parameters**

**t:**

Array of times in MJD.DDD

<span id="page-127-1"></span>get\_resolved\_astrometry(*t\_obs*, *image\_arr=None*, *amp\_arr=None*)

Position of the observed source position in Einstein radii.

### **Parameters**

**t\_obs**

[array\_like, shape = [N\_times]] Array of times to model.

# **Returns**

#### **model\_pos**

[array\_like. shape = [N\_times, N\_images, 2]] Array of vector positions of the centroid at each t\_obs.

# <span id="page-127-2"></span>get\_resolved\_lens\_astrometry(*t\_obs*)

Equation of motion for just the foreground lenses, individually.

### **Parameters**

# **t\_obs**

[array\_like] Time (in MJD).

**Notes**

**Note:** Note, this is a photometry only model, so units are in Einstein radii.

# <span id="page-128-0"></span>get\_resolved\_photometry(*t\_obs*, *filt\_idx=0*, *amp\_arr=None*, *print\_warning=True*)

Get the photometry for each of the lensed source images. Implement with no blending (since we don't support different blendings for the different images).

# **Parameters**

**t\_obs**

[array\_like] Array of times to model.

**Returns**

# **mag\_model**

[array\_like] Magnitude of each lensed image centroid at t\_obs. Shape = [5, len(t\_obs)]

# <span id="page-128-1"></span>rescale\_complex\_pos(*w*, *z1*, *z2*)

Make sure everything is roughly centered on the origin in a 1 x 1 box.

# **4.2.4 PSBL\_phot\_parallax**

# class model.PSBL\_Phot\_Par\_Param1(*\*args*, *\*\*kwargs*)

Bases: ModelClassABC, PSBL\_Phot, PSBL\_Parallax, PSBL\_PhotParam1

Helper class that provides a standard way to create an ABC using inheritance.

# **Methods**

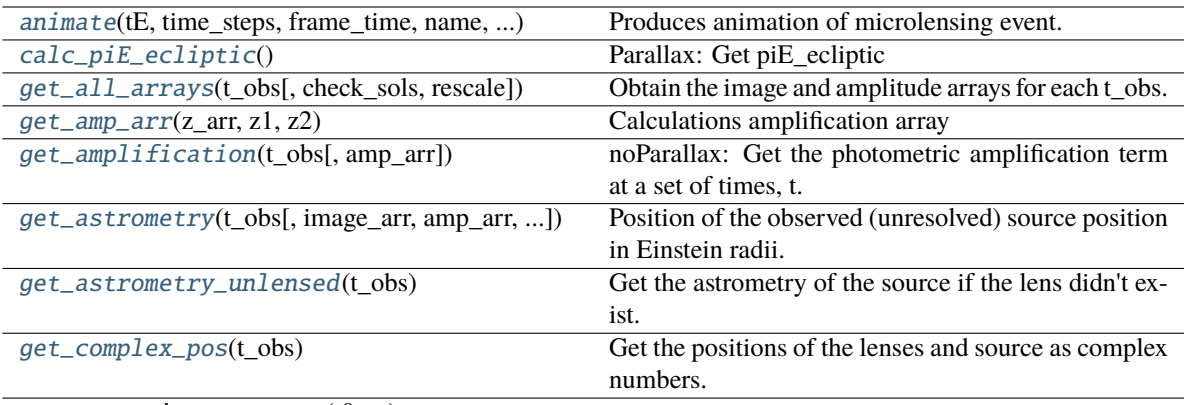

get\_geoproj\_ast\_params(t0par)

get\_geoproj\_params(t0par)

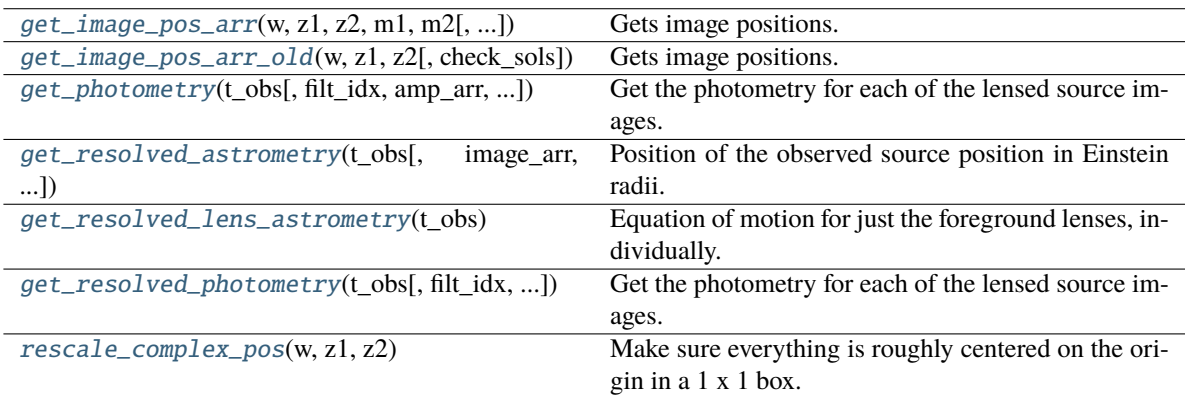

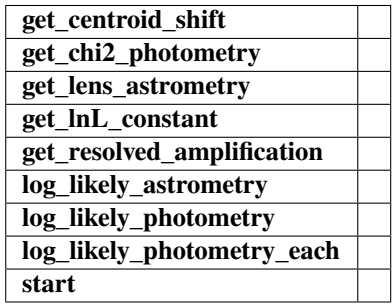

<span id="page-129-0"></span>animate(*tE*, *time\_steps*, *frame\_time*, *name*, *size*, *zoom*, *astrometry*)

Produces animation of microlensing event. This function takes the PSPL and makes an animation, the input variables are as follows

# **Parameters**

**tE:**

**number of einstein crossings times before/after the peak you want the animation to plot**

e.g tE =  $2 \Rightarrow$  graph will go from -2 tE to 2 tE

#### **time\_steps:**

number of time steps before/after peak, so total number of time steps will be 2 times this value

# **frame\_time:**

times in ms of each frame in the animation

# **name: string**

the animation will be saved as name.html

# **size: list**

[horizontal, vertical] cm's

#### **zoom:**

# of einstein radii plotted in vertical direction

#### <span id="page-130-0"></span>calc\_piE\_ecliptic()

Parallax: Get piE\_ecliptic

### <span id="page-130-1"></span>get\_all\_arrays(*t\_obs*, *check\_sols=True*, *rescale=True*)

Obtain the image and amplitude arrays for each t\_obs.

### **Parameters**

**t\_obs** [array\_like] Array of times to model.

#### **Returns**

#### **images**

[array\_like] Array/tuple of complex positions of each images at each t\_obs.

#### **amp\_arr**

[array\_like] Array/tuple of amplification of each images at each t\_obs.

#### <span id="page-130-2"></span>get\_amp\_arr(*z\_arr*, *z1*, *z2*)

Calculations amplification array

Calculates the amplification A from the Jacobian J,  $A = 1/|J|$ 

#### **Parameters**

#### **z\_arr**

[array\_like]

Complex position of images. Shape = [N\_times, N\_solutions, 1] – note this could be jagged.

# **z1**

[array\_like] Complex position(s) of lens 1 (primary). Shape = [N\_times, 1]

# **z2**

[array\_like] Complex position(s) of lens 2 (secondary). Shape = [N\_times, 1]

#### **Returns**

**amp\_arr** [array\_like] BLEH

#### <span id="page-130-3"></span>get\_amplification(*t\_obs*, *amp\_arr=None*)

noParallax: Get the photometric amplification term at a set of times, t.

**Parameters**

**t:**

Array of times in MJD.DDD

<span id="page-131-0"></span>get\_astrometry(*t\_obs*, *image\_arr=None*, *amp\_arr=None*, *ast\_filt\_idx=0*)

Position of the observed (unresolved) source position in Einstein radii.

**Parameters**

### **t\_obs**

[array\_like] Array of times to model.

#### **Returns**

#### **model\_pos**

[array\_like] Array of vector positions of the centroid at each t\_obs.

#### <span id="page-131-1"></span>get\_astrometry\_unlensed(*t\_obs*)

Get the astrometry of the source if the lens didn't exist. Note, this is a photometry only model, so units are in Einstein radii.

#### **Returns**

#### **xS\_unlensed**

[numpy array, dtype=float, shape =  $len(t_obs)$  x 2] The unlensed positions of the source in Einstein radii.

#### **Notes**

**Note:** Note, this is a photometry only model, so units are in Einstein radii.

#### get\_centroid\_shift(*t*, *ast\_filt\_idx=0*)

Parallax: Get the centroid shift (in mas) for a list of observation times (in MJD).

#### <span id="page-131-2"></span>get\_complex\_pos(*t\_obs*)

Get the positions of the lenses and source as complex numbers.

This is needed for further calculations. Note that all units are still the same as before, this is just rewriting vectors  $z = (x, y)$  as  $z = x + iy$ .

#### **Returns**

#### **w**

[complex array] Source position as an array of complex numbers with real = east component, imaginary = north component

# **z1**

[complex array] Lens primary component position as an array of complex numbers with real = east component, imaginary = north component

### **z2**

[complex array] Lens secondary component position as an array of complex numbers with real = east component, imaginary = north component

#### <span id="page-131-3"></span>get\_image\_pos\_arr(*w*, *z1*, *z2*, *m1*, *m2*, *check\_sols=True*)

Gets image positions.

Solve the fifth-order polynomial and get the image positions.

See PSBL writeup for full equations.

All angular distances are in arcsec.

# **Parameters**

# **w**

[array\_like] Complex position(s) of the source. Shape =  $[N_\text{times}, 1]$ 

**z1**

[array\_like] Complex position(s) of lens 1 (primary). Shape =  $[N_{\text{times}}, 1]$ 

**z2**

[array\_like] Complex position(s) of lens 2 (secondary). Shape = [N\_times, 1]

# **check\_sols**

[bool, optional] If True, calculated roots are checked against the lens equation, and output will only contain those within self.root tol. If False, all calculated roots are returned.

# **Returns**

# **z\_arr**

[array\_like] Rank-1 array of polynomial roots, possibly complex. If check\_sols = True, only roots solving the lens equation are returned.

# <span id="page-132-0"></span>get\_image\_pos\_arr\_old(*w*, *z1*, *z2*, *check\_sols=True*)

Gets image positions. | Solve the fifth-order polynomial and get the image positions. | See PSBL writeup for full equations. | All angular distances are in arcsec.

# **Parameters**

# **w**

[array\_like] Complex position(s) of the source. Shape =  $[N_$ times, 1]

**z1**

[array\_like] Complex position(s) of lens 1 (primary). Shape =  $[N_{\text{times}}, 1]$ 

**z2**

[array\_like] Complex position(s) of lens 2 (secondary). Shape = [N\_times, 1]

# **check\_sols**

[bool, optional] If True, calculated roots are checked against the lens equation, and output will only contain those within self.root\_tol. If False, all calculated roots are returned.

# **Returns**

# **z\_arr**

[array\_like] Position of the lensed source images. Rank-1 array of polynomial roots, possibly complex. If check\_sols = True, only roots solving the lens equation are returned.

# get\_lens\_astrometry(*t*)

Parallax: Get lens astrometry

<span id="page-132-1"></span>get\_photometry(*t\_obs*, *filt\_idx=0*, *amp\_arr=None*, *print\_warning=True*)

Get the photometry for each of the lensed source images.

# **Parameters**

**t\_obs** [array\_like] Array of times to model.

**Returns**

#### **mag\_model**

[array\_like] Magnitude of the centroid at t\_obs.

#### get\_resolved\_amplification(*t*)

Parallax: Get the photometric amplification term at a set of times, t for both the plus and minus images.

#### **Parameters**

**t:**

Array of times in MJD.DDD

<span id="page-133-0"></span>get\_resolved\_astrometry(*t\_obs*, *image\_arr=None*, *amp\_arr=None*)

Position of the observed source position in Einstein radii.

# **Parameters**

**t\_obs**

 $[array\_like, shape = [N\_times]]$  Array of times to model.

# **Returns**

#### **model\_pos**

[array\_like. shape = [N\_times, N\_images, 2]] Array of vector positions of the centroid at each t\_obs.

# <span id="page-133-1"></span>get\_resolved\_lens\_astrometry(*t\_obs*)

Equation of motion for just the foreground lenses, individually.

# **Parameters**

**t\_obs** [array\_like] Time (in MJD).

# **Notes**

**Note:** Note, this is a photometry only model, so units are in Einstein radii.

### <span id="page-133-2"></span>get\_resolved\_photometry(*t\_obs*, *filt\_idx=0*, *amp\_arr=None*, *print\_warning=True*)

Get the photometry for each of the lensed source images. Implement with no blending (since we don't support different blendings for the different images).

#### **Parameters**

**t\_obs**

[array\_like] Array of times to model.

# **Returns**

**mag\_model**

[array\_like] Magnitude of each lensed image centroid at  $t_{obs}$ . Shape = [5, len( $t_{obs}$ )]

# <span id="page-133-3"></span>rescale\_complex\_pos(*w*, *z1*, *z2*)

Make sure everything is roughly centered on the origin in a 1 x 1 box.

# **4.2.5 PSBL PhotAstrom, no parallax with GP**

# class model.PSBL\_PhotAstrom\_noPar\_GP\_Param1(*\*args*, *\*\*kwargs*)

Bases: ModelClassABC, PSPL\_GP, PSBL\_PhotAstrom, PSBL\_noParallax, PSBL\_PhotAstromParam1

Helper class that provides a standard way to create an ABC using inheritance.

# **Methods**

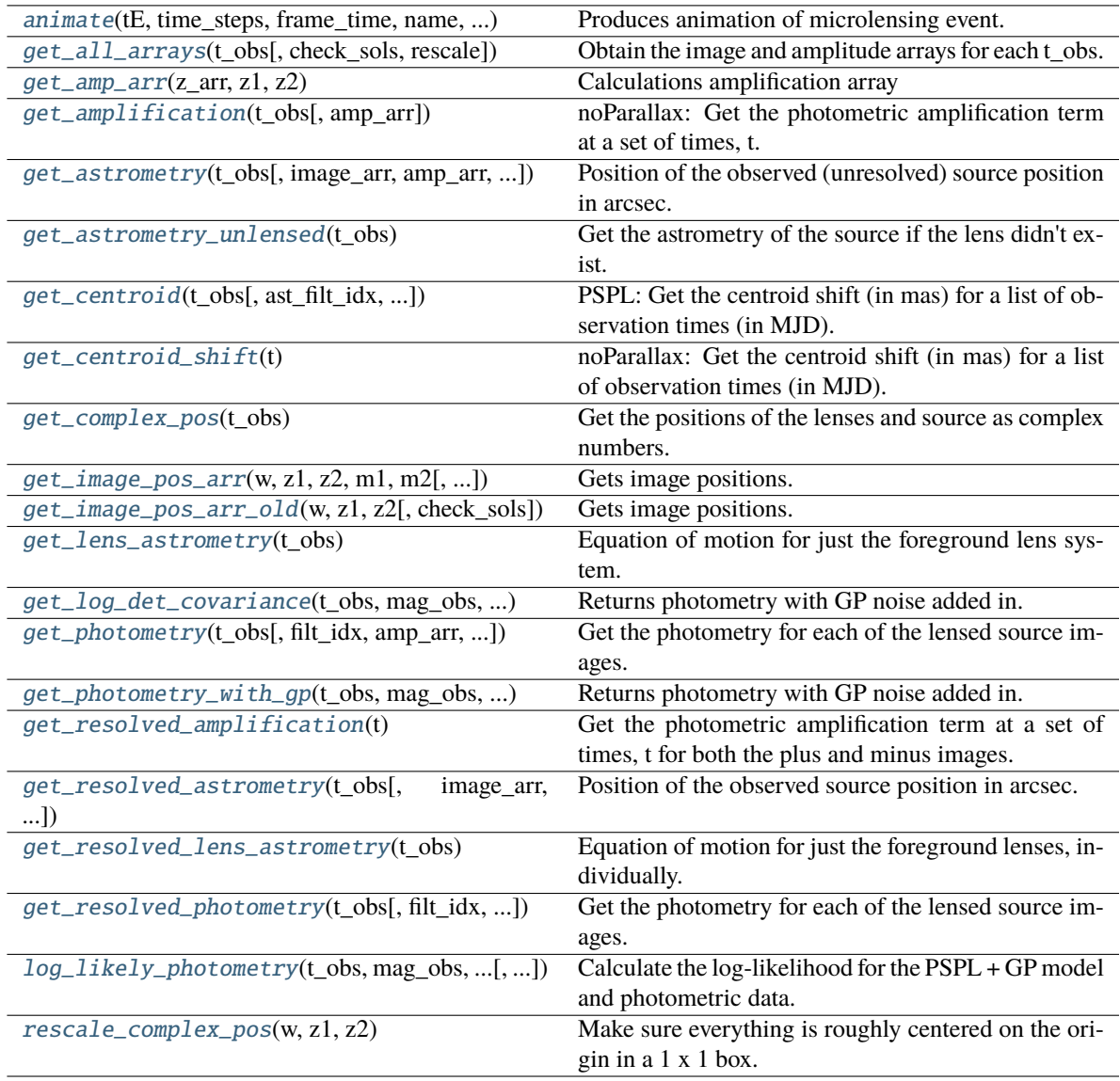

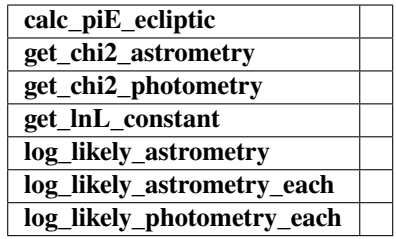

# <span id="page-135-0"></span>animate(*tE*, *time\_steps*, *frame\_time*, *name*, *size*, *zoom*, *astrometry*)

Produces animation of microlensing event. This function takes the PSPL and makes an animation, the input variables are as follows

#### **Parameters**

**tE:**

# **number of einstein crossings times before/after the peak you want the animation to plot**

e.g tE =  $2 \Rightarrow$  graph will go from -2 tE to 2 tE

#### **time\_steps:**

number of time steps before/after peak, so total number of time steps will be 2 times this value

# **frame\_time:**

times in ms of each frame in the animation

#### **name: string**

the animation will be saved as name.html

**size: list** [horizontal, vertical] cm's

# **zoom:**

# of einstein radii plotted in vertical direction

# <span id="page-135-1"></span>get\_all\_arrays(*t\_obs*, *check\_sols=True*, *rescale=True*)

Obtain the image and amplitude arrays for each t\_obs.

# **Parameters**

**t\_obs** [array\_like] Array of times to model.

# **Returns**

**images**

[array\_like] Array/tuple of complex positions of each images at each t\_obs.

# **amp\_arr**

[array\_like] Array/tuple of amplification of each images at each t\_obs.

# <span id="page-135-2"></span>get\_amp\_arr(*z\_arr*, *z1*, *z2*)

Calculations amplification array

Calculates the amplification A from the Jacobian J,  $A = 1/|J|$ 

#### **Parameters**

**z\_arr**

[array\_like]

Complex position of images. Shape  $=$  [N\_times, N\_solutions, 1] – note this could be jagged.

#### **z1**

[array\_like] Complex position(s) of lens 1 (primary). Shape =  $[N_t, 1]$ 

**z2**

[array\_like] Complex position(s) of lens 2 (secondary). Shape = [N\_times, 1]

# **Returns**

**amp\_arr** [array\_like] BLEH

#### <span id="page-136-0"></span>get\_amplification(*t\_obs*, *amp\_arr=None*)

noParallax: Get the photometric amplification term at a set of times, t.

#### **Parameters**

#### **t:**

Array of times in MJD.DDD

<span id="page-136-1"></span>get\_astrometry(*t\_obs*, *image\_arr=None*, *amp\_arr=None*, *ast\_filt\_idx=0*)

Position of the observed (unresolved) source position in arcsec.

# **Parameters**

### **t\_obs**

[array\_like] Array of times to model.

#### **Returns**

# **model\_pos**

[array\_like] Array of vector positions of the centroid at each t\_obs.

# <span id="page-136-2"></span>get\_astrometry\_unlensed(*t\_obs*)

Get the astrometry of the source if the lens didn't exist.

# **Returns**

### **xS\_unlensed**

[numpy array, dtype=float, shape = len(t\_obs)  $x$  2] The unlensed positions of the source in arcseconds.

<span id="page-136-3"></span>get\_centroid(*t\_obs*, *ast\_filt\_idx=0*, *image\_arr=None*, *amp\_arr=None*)

PSPL: Get the centroid shift (in mas) for a list of observation times (in MJD).

#### **Parameters**

**t\_obs**

[array or float]

# **Returns**

#### **Centroid offset on the plane of the sky in milli-arcseoncds.**

#### **Other Parameters**

# **ast\_filt\_idx**

[int] Index into the photometry parameter lists for the photometry that corresponds to this astrometry data set.

#### **image\_arr**

[list] List returned from PSPL get\_all\_arrays() used to improve efficiency.

#### **amp\_arr**

[list] List returned from PSPL get\_all\_arrays() used to improve efficiency.

# <span id="page-137-0"></span>get\_centroid\_shift(*t*)

noParallax: Get the centroid shift (in mas) for a list of observation times (in MJD).

# <span id="page-137-1"></span>get\_complex\_pos(*t\_obs*)

Get the positions of the lenses and source as complex numbers. This is needed for further calculations. Note that all units are still the same as before, this is just rewriting vectors  $z = (x, y)$  as  $z = x + iy$ .

#### **Returns**

**w**

[complex array] Source position as an array of complex numbers with real = east component, imaginary = north component

#### **z1**

[complex array] Lens primary component position as an array of complex numbers with real = east component, imaginary = north component

#### **z2**

[complex array] Lens secondary component position as an array of complex numbers with real = east component, imaginary = north component

### <span id="page-137-2"></span>get\_image\_pos\_arr(*w*, *z1*, *z2*, *m1*, *m2*, *check\_sols=True*)

Gets image positions.

Solve the fifth-order polynomial and get the image positions. See PSBL writeup for full equations. All angular distances are in arcsec.

#### **Parameters**

#### **w**

[array\_like] Complex position(s) of the source. Shape =  $[N_$ times, 1]

# **z1**

[array\_like] Complex position(s) of lens 1 (primary). Shape =  $[N_$ times, 1]

#### **z2**

[array\_like] Complex position(s) of lens 2 (secondary). Shape = [N\_times, 1]

#### **check\_sols**

[bool, optional] If True, calculated roots are checked against the lens equation, and output will only contain those within self.root\_tol. If False, all calculated roots are returned.

#### **Returns**

# **z\_arr**

[array like] Rank-1 array of polynomial roots, possibly complex. If check sols  $=$  True, only roots solving the lens equation are returned.

# <span id="page-137-3"></span>get\_image\_pos\_arr\_old(*w*, *z1*, *z2*, *check\_sols=True*)

Gets image positions. | Solve the fifth-order polynomial and get the image positions. | See PSBL writeup for full equations. | All angular distances are in arcsec.

# **Parameters**

# **w**

[array\_like] Complex position(s) of the source. Shape =  $[N_$ times, 1]

#### **z1**

[array\_like] Complex position(s) of lens 1 (primary). Shape =  $[N_{\text{times}}, 1]$ 

#### **z2**

[array\_like] Complex position(s) of lens 2 (secondary). Shape = [N\_times, 1]

#### **check\_sols**

[bool, optional] If True, calculated roots are checked against the lens equation, and output will only contain those within self.root\_tol. If False, all calculated roots are returned.

#### **Returns**

#### **z\_arr**

[array\_like] Position of the lensed source images. Rank-1 array of polynomial roots, possibly complex. If check\_sols = True, only roots solving the lens equation are returned.

### <span id="page-138-0"></span>get\_lens\_astrometry(*t\_obs*)

Equation of motion for just the foreground lens system.

# **Parameters**

**t\_obs** [array\_like] Time (in MJD).

<span id="page-138-1"></span>get\_log\_det\_covariance(*t\_obs*, *mag\_obs*, *mag\_err\_obs*, *filt\_index=0*, *t\_pred=None*) Returns photometry with GP noise added in.

**Note:** This will throw an error if this is a filter with *use\_gp\_phot[filt\_index] = False*.

<span id="page-138-2"></span>get\_photometry(*t\_obs*, *filt\_idx=0*, *amp\_arr=None*, *print\_warning=True*)

Get the photometry for each of the lensed source images.

#### **Parameters**

**t\_obs**

[array\_like] Array of times to model.

#### **Returns**

#### **mag\_model**

[array\_like] Magnitude of the centroid at t\_obs.

<span id="page-138-3"></span>get\_photometry\_with\_gp(*t\_obs*, *mag\_obs*, *mag\_err\_obs*, *filt\_index=0*, *t\_pred=None*) Returns photometry with GP noise added in.

**Note:** This will throw an error if this is a filter with *use\_gp\_phot[filt\_index] = False*.

# <span id="page-138-4"></span>get\_resolved\_amplification(*t*)

<span id="page-138-5"></span>Get the photometric amplification term at a set of times, t for both the plus and minus images.

#### **Parameters**

**t:**

Array of times in MJD.DDD

get\_resolved\_astrometry(*t\_obs*, *image\_arr=None*, *amp\_arr=None*)

Position of the observed source position in arcsec.

# **Parameters**

**t\_obs**

[array\_like, shape = [N\_times]] Array of times to model.

# **Returns**

# **model\_pos**

[array\_like. shape =  $[N_$ \_times,  $N_$ \_images, 2]] Array of vector positions of the centroid at each t\_obs.

# <span id="page-139-0"></span>get\_resolved\_lens\_astrometry(*t\_obs*)

Equation of motion for just the foreground lenses, individually.

#### **Parameters**

**t\_obs**

[array\_like] Time (in MJD).

### <span id="page-139-1"></span>get\_resolved\_photometry(*t\_obs*, *filt\_idx=0*, *amp\_arr=None*, *print\_warning=True*)

Get the photometry for each of the lensed source images. Implement with no blending (since we don't support different blendings for the different images).

#### **Parameters**

**t\_obs**

[array\_like] Array of times to model.

# **Returns**

#### **mag\_model**

[array\_like] Magnitude of each lensed image centroid at  $t\_obs$ . Shape =  $[5, len(t\_obs)]$ 

<span id="page-139-2"></span>log\_likely\_photometry(*t\_obs*, *mag\_obs*, *mag\_err\_obs*, *filt\_index=0*)

Calculate the log-likelihood for the PSPL + GP model and photometric data.

**Note:** The GP will only be used for filters where *use\_gp\_phot[filt\_index] = True*.

#### <span id="page-139-3"></span>rescale\_complex\_pos(*w*, *z1*, *z2*)

Make sure everything is roughly centered on the origin in a 1 x 1 box.

#### class model.PSBL\_PhotAstrom\_noPar\_GP\_Param2(*\*args*, *\*\*kwargs*)

Bases: ModelClassABC, PSPL\_GP, PSBL\_PhotAstrom, PSBL\_noParallax, PSBL\_PhotAstromParam2

Helper class that provides a standard way to create an ABC using inheritance.

# **Methods**

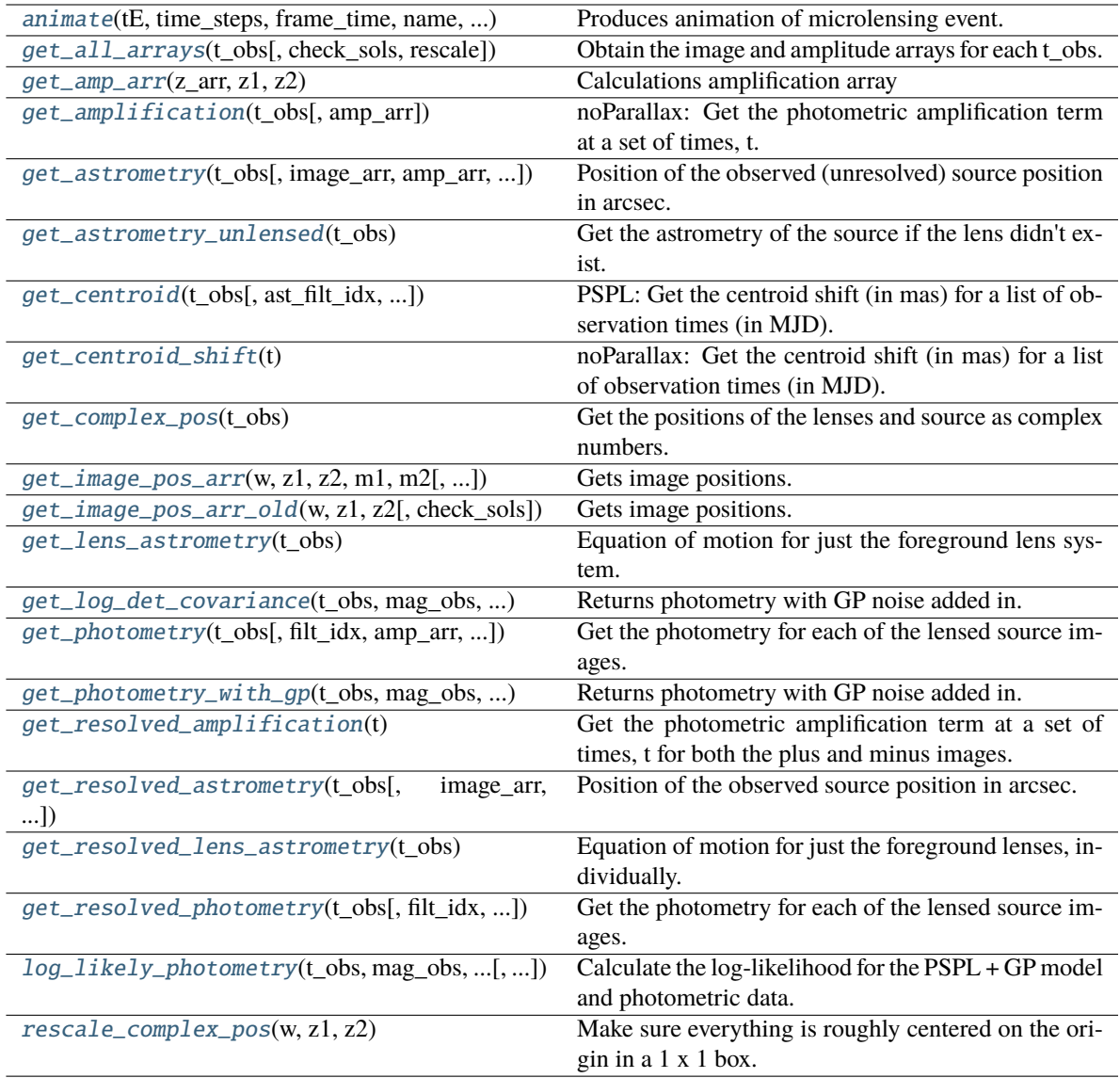

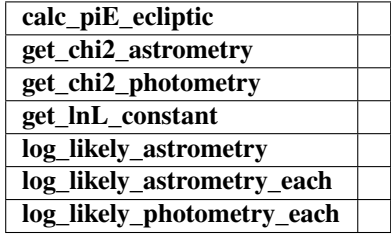

<span id="page-140-0"></span>animate(*tE*, *time\_steps*, *frame\_time*, *name*, *size*, *zoom*, *astrometry*)

Produces animation of microlensing event. This function takes the PSPL and makes an animation, the input variables are as follows

**Parameters**

# **tE:**

#### **number of einstein crossings times before/after the peak you want the animation to plot**

e.g tE =  $2 \Rightarrow$  graph will go from  $-2$  tE to  $2$  tE

# **time\_steps:**

number of time steps before/after peak, so total number of time steps will be 2 times this value

# **frame\_time:**

times in ms of each frame in the animation

# **name: string**

the animation will be saved as name.html

# **size: list**

[horizontal, vertical] cm's

#### **zoom:**

# of einstein radii plotted in vertical direction

#### <span id="page-141-0"></span>get\_all\_arrays(*t\_obs*, *check\_sols=True*, *rescale=True*)

Obtain the image and amplitude arrays for each t\_obs.

# **Parameters**

# **t\_obs**

[array\_like] Array of times to model.

# **Returns**

# **images**

[array\_like] Array/tuple of complex positions of each images at each t\_obs.

# **amp\_arr**

[array\_like] Array/tuple of amplification of each images at each t\_obs.

# <span id="page-141-1"></span>get\_amp\_arr(*z\_arr*, *z1*, *z2*)

Calculations amplification array

Calculates the amplification A from the Jacobian J,  $A = 1/|J|$ 

# **Parameters**

# **z\_arr**

[array\_like]

Complex position of images. Shape = [N\_times, N\_solutions, 1] – note this could be jagged.

# **z1**

[array\_like] Complex position(s) of lens 1 (primary). Shape = [N\_times, 1]

# **z2**

[array like] Complex position(s) of lens 2 (secondary). Shape =  $[N_t \times S_t]$ 

# <span id="page-141-2"></span>**Returns**

**amp\_arr** [array\_like] BLEH

### get\_amplification(*t\_obs*, *amp\_arr=None*)

noParallax: Get the photometric amplification term at a set of times, t.

# **Parameters**

**t:**

Array of times in MJD.DDD

<span id="page-142-0"></span>get\_astrometry(*t\_obs*, *image\_arr=None*, *amp\_arr=None*, *ast\_filt\_idx=0*)

Position of the observed (unresolved) source position in arcsec.

#### **Parameters**

**t\_obs**

[array\_like] Array of times to model.

#### **Returns**

#### **model\_pos**

[array\_like] Array of vector positions of the centroid at each t\_obs.

# <span id="page-142-1"></span>get\_astrometry\_unlensed(*t\_obs*)

Get the astrometry of the source if the lens didn't exist.

### **Returns**

#### **xS\_unlensed**

[numpy array, dtype=float, shape = len(t\_obs)  $x$  2] The unlensed positions of the source in arcseconds.

<span id="page-142-2"></span>get\_centroid(*t\_obs*, *ast\_filt\_idx=0*, *image\_arr=None*, *amp\_arr=None*)

PSPL: Get the centroid shift (in mas) for a list of observation times (in MJD).

# **Parameters**

**t\_obs**

[array or float]

# **Returns**

#### **Centroid offset on the plane of the sky in milli-arcseoncds.**

# **Other Parameters**

### **ast\_filt\_idx**

[int] Index into the photometry parameter lists for the photometry that corresponds to this astrometry data set.

# **image\_arr**

[list] List returned from PSPL get\_all\_arrays() used to improve efficiency.

# **amp\_arr**

[list] List returned from PSPL get\_all\_arrays() used to improve efficiency.

# <span id="page-142-3"></span>get\_centroid\_shift(*t*)

noParallax: Get the centroid shift (in mas) for a list of observation times (in MJD).

# <span id="page-142-4"></span>get\_complex\_pos(*t\_obs*)

Get the positions of the lenses and source as complex numbers. This is needed for further calculations. Note that all units are still the same as before, this is just rewriting vectors  $z = (x, y)$  as  $z = x + iy$ .

### **Returns**

#### **w**

[complex array] Source position as an array of complex numbers with real = east component, imaginary = north component

#### **z1**

[complex array] Lens primary component position as an array of complex numbers with real = east component, imaginary = north component

### **z2**

[complex array] Lens secondary component position as an array of complex numbers with real = east component, imaginary = north component

# <span id="page-143-0"></span>get\_image\_pos\_arr(*w*, *z1*, *z2*, *m1*, *m2*, *check\_sols=True*)

Gets image positions.

Solve the fifth-order polynomial and get the image positions. See PSBL writeup for full equations. All angular distances are in arcsec.

#### **Parameters**

# **w**

[array\_like] Complex position(s) of the source. Shape = [N\_times, 1]

#### **z1**

[array\_like] Complex position(s) of lens 1 (primary). Shape = [N\_times, 1]

#### **z2**

[array\_like] Complex position(s) of lens 2 (secondary). Shape =  $[N_{times}, 1]$ 

#### **check\_sols**

[bool, optional] If True, calculated roots are checked against the lens equation, and output will only contain those within self.root\_tol. If False, all calculated roots are returned.

# **Returns**

#### **z\_arr**

[array\_like] Rank-1 array of polynomial roots, possibly complex. If check\_sols = True, only roots solving the lens equation are returned.

### <span id="page-143-1"></span>get\_image\_pos\_arr\_old(*w*, *z1*, *z2*, *check\_sols=True*)

Gets image positions. | Solve the fifth-order polynomial and get the image positions. | See PSBL writeup for full equations. | All angular distances are in arcsec.

# **Parameters**

# **w**

[array\_like] Complex position(s) of the source. Shape = [N\_times, 1]

### **z1**

[array\_like] Complex position(s) of lens 1 (primary). Shape =  $[N_$ times, 1]

#### **z2**

[array\_like] Complex position(s) of lens 2 (secondary). Shape = [N\_times, 1]

#### **check\_sols**

[bool, optional] If True, calculated roots are checked against the lens equation, and output will only contain those within self.root\_tol. If False, all calculated roots are returned.
#### **Returns**

#### **z\_arr**

[array\_like] Position of the lensed source images. Rank-1 array of polynomial roots, possibly complex. If check\_sols = True, only roots solving the lens equation are returned.

# get\_lens\_astrometry(*t\_obs*)

Equation of motion for just the foreground lens system.

## **Parameters**

**t\_obs** [array\_like] Time (in MJD).

get\_log\_det\_covariance(*t\_obs*, *mag\_obs*, *mag\_err\_obs*, *filt\_index=0*, *t\_pred=None*) Returns photometry with GP noise added in.

**Note:** This will throw an error if this is a filter with *use\_gp\_phot[filt\_index] = False*.

get\_photometry(*t\_obs*, *filt\_idx=0*, *amp\_arr=None*, *print\_warning=True*)

Get the photometry for each of the lensed source images.

# **Parameters**

**t\_obs**

[array\_like] Array of times to model.

#### **Returns**

```
mag_model
```
[array\_like] Magnitude of the centroid at t\_obs.

get\_photometry\_with\_gp(*t\_obs*, *mag\_obs*, *mag\_err\_obs*, *filt\_index=0*, *t\_pred=None*) Returns photometry with GP noise added in.

**Note:** This will throw an error if this is a filter with *use\_gp\_phot[filt\_index] = False*.

# get\_resolved\_amplification(*t*)

Get the photometric amplification term at a set of times, t for both the plus and minus images.

#### **Parameters**

**t:**

Array of times in MJD.DDD

get\_resolved\_astrometry(*t\_obs*, *image\_arr=None*, *amp\_arr=None*)

Position of the observed source position in arcsec.

# **Parameters**

# **t\_obs**

[array\_like, shape = [N\_times]] Array of times to model.

# **Returns**

# **model\_pos**

[array\_like. shape = [N\_times, N\_images, 2]] Array of vector positions of the centroid at each t\_obs.

# get\_resolved\_lens\_astrometry(*t\_obs*)

Equation of motion for just the foreground lenses, individually.

# **Parameters**

**t\_obs**

[array\_like] Time (in MJD).

# get\_resolved\_photometry(*t\_obs*, *filt\_idx=0*, *amp\_arr=None*, *print\_warning=True*)

Get the photometry for each of the lensed source images. Implement with no blending (since we don't support different blendings for the different images).

**Parameters**

**t\_obs**

[array\_like] Array of times to model.

**Returns**

# **mag\_model**

[array\_like] Magnitude of each lensed image centroid at t\_obs. Shape =  $[5, len(t, obs)]$ ]

# log\_likely\_photometry(*t\_obs*, *mag\_obs*, *mag\_err\_obs*, *filt\_index=0*)

Calculate the log-likelihood for the PSPL + GP model and photometric data.

**Note:** The GP will only be used for filters where *use\_gp\_phot[filt\_index] = True*.

# rescale\_complex\_pos(*w*, *z1*, *z2*)

Make sure everything is roughly centered on the origin in a 1 x 1 box.

# **4.2.6 PSBL PhotAstrom, parallax with GP**

# class model.PSBL\_PhotAstrom\_Par\_GP\_Param1(*\*args*, *\*\*kwargs*)

Bases: ModelClassABC, PSPL\_GP, PSBL\_PhotAstrom, PSBL\_Parallax, PSBL\_PhotAstromParam1

Helper class that provides a standard way to create an ABC using inheritance.

# **Methods**

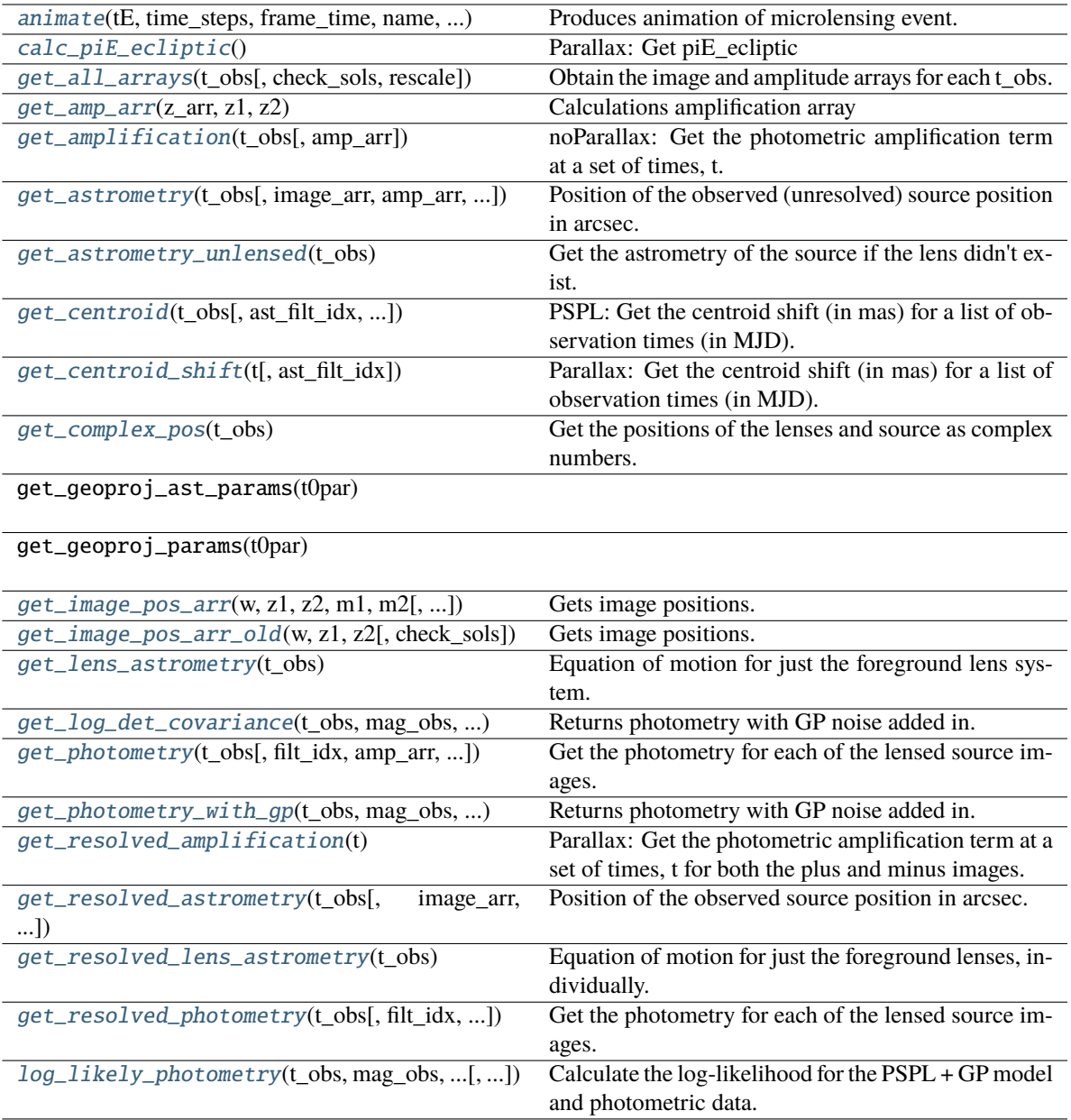

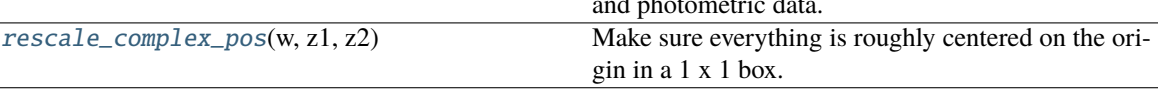

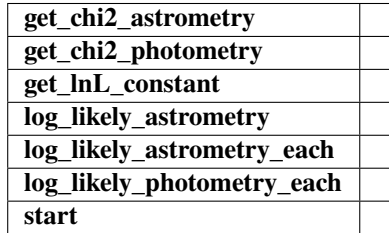

<span id="page-146-0"></span> $\overline{\phantom{0}}$ 

animate(*tE*, *time\_steps*, *frame\_time*, *name*, *size*, *zoom*, *astrometry*)

Produces animation of microlensing event. This function takes the PSPL and makes an animation, the input variables are as follows

#### **Parameters**

#### **tE:**

**number of einstein crossings times before/after the peak you want the animation to plot**

e.g tE =  $2 \Rightarrow$  graph will go from  $-2$  tE to  $2$  tE

#### **time\_steps:**

number of time steps before/after peak, so total number of time steps will be 2 times this value

# **frame\_time:**

times in ms of each frame in the animation

## **name: string**

the animation will be saved as name.html

#### **size: list**

[horizontal, vertical] cm's

**zoom:**

# of einstein radii plotted in vertical direction

# <span id="page-147-0"></span>calc\_piE\_ecliptic()

Parallax: Get piE\_ecliptic

#### <span id="page-147-1"></span>get\_all\_arrays(*t\_obs*, *check\_sols=True*, *rescale=True*)

Obtain the image and amplitude arrays for each t\_obs.

# **Parameters**

**t\_obs** [array\_like] Array of times to model.

#### **Returns**

**images** [array\_like] Array/tuple of complex positions of each images at each t\_obs.

#### **amp\_arr**

[array\_like] Array/tuple of amplification of each images at each t\_obs.

# <span id="page-147-2"></span>get\_amp\_arr(*z\_arr*, *z1*, *z2*)

Calculations amplification array

Calculates the amplification A from the Jacobian J,  $A = 1/|J|$ 

#### **Parameters**

#### **z\_arr**

[array\_like]

Complex position of images. Shape = [N\_times, N\_solutions, 1]

– note this could be jagged.

**z1**

[array\_like] Complex position(s) of lens 1 (primary). Shape = [N\_times, 1]

**z2**

[array\_like] Complex position(s) of lens 2 (secondary). Shape = [N\_times, 1]

**Returns**

# **amp\_arr**

[array\_like] BLEH

#### <span id="page-148-0"></span>get\_amplification(*t\_obs*, *amp\_arr=None*)

noParallax: Get the photometric amplification term at a set of times, t.

#### **Parameters**

**t:**

Array of times in MJD.DDD

<span id="page-148-1"></span>get\_astrometry(*t\_obs*, *image\_arr=None*, *amp\_arr=None*, *ast\_filt\_idx=0*)

Position of the observed (unresolved) source position in arcsec.

# **Parameters**

**t\_obs** [array\_like] Array of times to model.

#### **Returns**

**model\_pos**

[array\_like] Array of vector positions of the centroid at each t\_obs.

# <span id="page-148-2"></span>get\_astrometry\_unlensed(*t\_obs*)

Get the astrometry of the source if the lens didn't exist.

# **Returns**

#### **xS\_unlensed**

[numpy array, dtype=float, shape =  $len(t_obs)$  x 2] The unlensed positions of the source in arcseconds.

#### <span id="page-148-3"></span>get\_centroid(*t\_obs*, *ast\_filt\_idx=0*, *image\_arr=None*, *amp\_arr=None*)

PSPL: Get the centroid shift (in mas) for a list of observation times (in MJD).

#### **Parameters**

**t\_obs** [array or float]

#### **Returns**

**Centroid offset on the plane of the sky in milli-arcseoncds.**

# **Other Parameters**

# **ast\_filt\_idx**

[int] Index into the photometry parameter lists for the photometry that corresponds to this astrometry data set.

# **image\_arr**

[list] List returned from PSPL get\_all\_arrays() used to improve efficiency.

#### **amp\_arr**

[list] List returned from PSPL get\_all\_arrays() used to improve efficiency.

# <span id="page-148-5"></span><span id="page-148-4"></span>get\_centroid\_shift(*t*, *ast\_filt\_idx=0*)

Parallax: Get the centroid shift (in mas) for a list of observation times (in MJD).

#### get\_complex\_pos(*t\_obs*)

Get the positions of the lenses and source as complex numbers. This is needed for further calculations. Note that all units are still the same as before, this is just rewriting vectors  $z = (x, y)$  as  $z = x + iy$ .

#### **Returns**

#### **w**

[complex array] Source position as an array of complex numbers with real = east component, imaginary = north component

#### **z1**

[complex array] Lens primary component position as an array of complex numbers with real = east component, imaginary = north component

#### **z2**

[complex array] Lens secondary component position as an array of complex numbers with real = east component, imaginary = north component

#### <span id="page-149-0"></span>get\_image\_pos\_arr(*w*, *z1*, *z2*, *m1*, *m2*, *check\_sols=True*)

Gets image positions.

Solve the fifth-order polynomial and get the image positions. See PSBL writeup for full equations. All angular distances are in arcsec.

# **Parameters w**

[array\_like] Complex position(s) of the source. Shape = [N\_times, 1]

#### **z1**

[array\_like] Complex position(s) of lens 1 (primary). Shape =  $[N_{\text{times}}, 1]$ 

#### **z2**

[array\_like] Complex position(s) of lens 2 (secondary). Shape = [N\_times, 1]

## **check\_sols**

[bool, optional] If True, calculated roots are checked against the lens equation, and output will only contain those within self.root\_tol. If False, all calculated roots are returned.

#### **Returns**

#### **z\_arr**

[array\_like] Rank-1 array of polynomial roots, possibly complex. If check\_sols = True, only roots solving the lens equation are returned.

#### <span id="page-149-1"></span>get\_image\_pos\_arr\_old(*w*, *z1*, *z2*, *check\_sols=True*)

Gets image positions. | Solve the fifth-order polynomial and get the image positions. | See PSBL writeup for full equations. | All angular distances are in arcsec.

# **Parameters**

#### **w**

[array\_like] Complex position(s) of the source. Shape = [N\_times, 1]

**z1**

[array\_like] Complex position(s) of lens 1 (primary). Shape =  $[N_{\text{times}}, 1]$ 

**z2**

[array\_like] Complex position(s) of lens 2 (secondary). Shape = [N\_times, 1]

#### **check\_sols**

[bool, optional] If True, calculated roots are checked against the lens equation, and output will only contain those within self.root\_tol. If False, all calculated roots are returned.

# **Returns**

## **z\_arr**

[array\_like] Position of the lensed source images. Rank-1 array of polynomial roots, possibly complex. If check\_sols = True, only roots solving the lens equation are returned.

## <span id="page-150-0"></span>get\_lens\_astrometry(*t\_obs*)

Equation of motion for just the foreground lens system.

#### **Parameters**

**t\_obs**

[array\_like] Time (in MJD).

<span id="page-150-1"></span>get\_log\_det\_covariance(*t\_obs*, *mag\_obs*, *mag\_err\_obs*, *filt\_index=0*, *t\_pred=None*)

Returns photometry with GP noise added in.

**Note:** This will throw an error if this is a filter with *use\_gp\_phot[filt\_index] = False*.

#### <span id="page-150-2"></span>get\_photometry(*t\_obs*, *filt\_idx=0*, *amp\_arr=None*, *print\_warning=True*)

Get the photometry for each of the lensed source images.

# **Parameters**

**t\_obs** [array\_like] Array of times to model.

#### **Returns**

#### **mag\_model**

[array\_like] Magnitude of the centroid at t\_obs.

<span id="page-150-3"></span>get\_photometry\_with\_gp(*t\_obs*, *mag\_obs*, *mag\_err\_obs*, *filt\_index=0*, *t\_pred=None*)

Returns photometry with GP noise added in.

**Note:** This will throw an error if this is a filter with *use\_gp\_phot[filt\_index] = False*.

# <span id="page-150-4"></span>get\_resolved\_amplification(*t*)

Parallax: Get the photometric amplification term at a set of times, t for both the plus and minus images.

#### **Parameters**

**t:**

Array of times in MJD.DDD

#### <span id="page-150-5"></span>get\_resolved\_astrometry(*t\_obs*, *image\_arr=None*, *amp\_arr=None*)

Position of the observed source position in arcsec.

# **Parameters**

**t\_obs**

[array\_like, shape = [N\_times]] Array of times to model.

# **Returns**

#### **model\_pos**

[array\_like. shape = [N\_times, N\_images, 2]] Array of vector positions of the centroid at each t\_obs.

#### <span id="page-151-0"></span>get\_resolved\_lens\_astrometry(*t\_obs*)

Equation of motion for just the foreground lenses, individually.

#### **Parameters**

**t\_obs** [array\_like] Time (in MJD).

# <span id="page-151-1"></span>get\_resolved\_photometry(*t\_obs*, *filt\_idx=0*, *amp\_arr=None*, *print\_warning=True*)

Get the photometry for each of the lensed source images. Implement with no blending (since we don't support different blendings for the different images).

#### **Parameters**

**t\_obs**

[array\_like] Array of times to model.

#### **Returns**

# **mag\_model**

[array\_like] Magnitude of each lensed image centroid at  $t_{obs}$ . Shape = [5, len( $t_{obs}$ )]

# <span id="page-151-2"></span>log\_likely\_photometry(*t\_obs*, *mag\_obs*, *mag\_err\_obs*, *filt\_index=0*)

Calculate the log-likelihood for the PSPL + GP model and photometric data.

**Note:** The GP will only be used for filters where *use\_gp\_phot[filt\_index] = True*.

# <span id="page-151-3"></span>rescale\_complex\_pos(*w*, *z1*, *z2*)

Make sure everything is roughly centered on the origin in a 1 x 1 box.

# class model.PSBL\_PhotAstrom\_Par\_GP\_Param2(*\*args*, *\*\*kwargs*)

Bases: ModelClassABC, PSPL\_GP, PSBL\_PhotAstrom, PSBL\_Parallax, PSBL\_PhotAstromParam2

Helper class that provides a standard way to create an ABC using inheritance.

# **Methods**

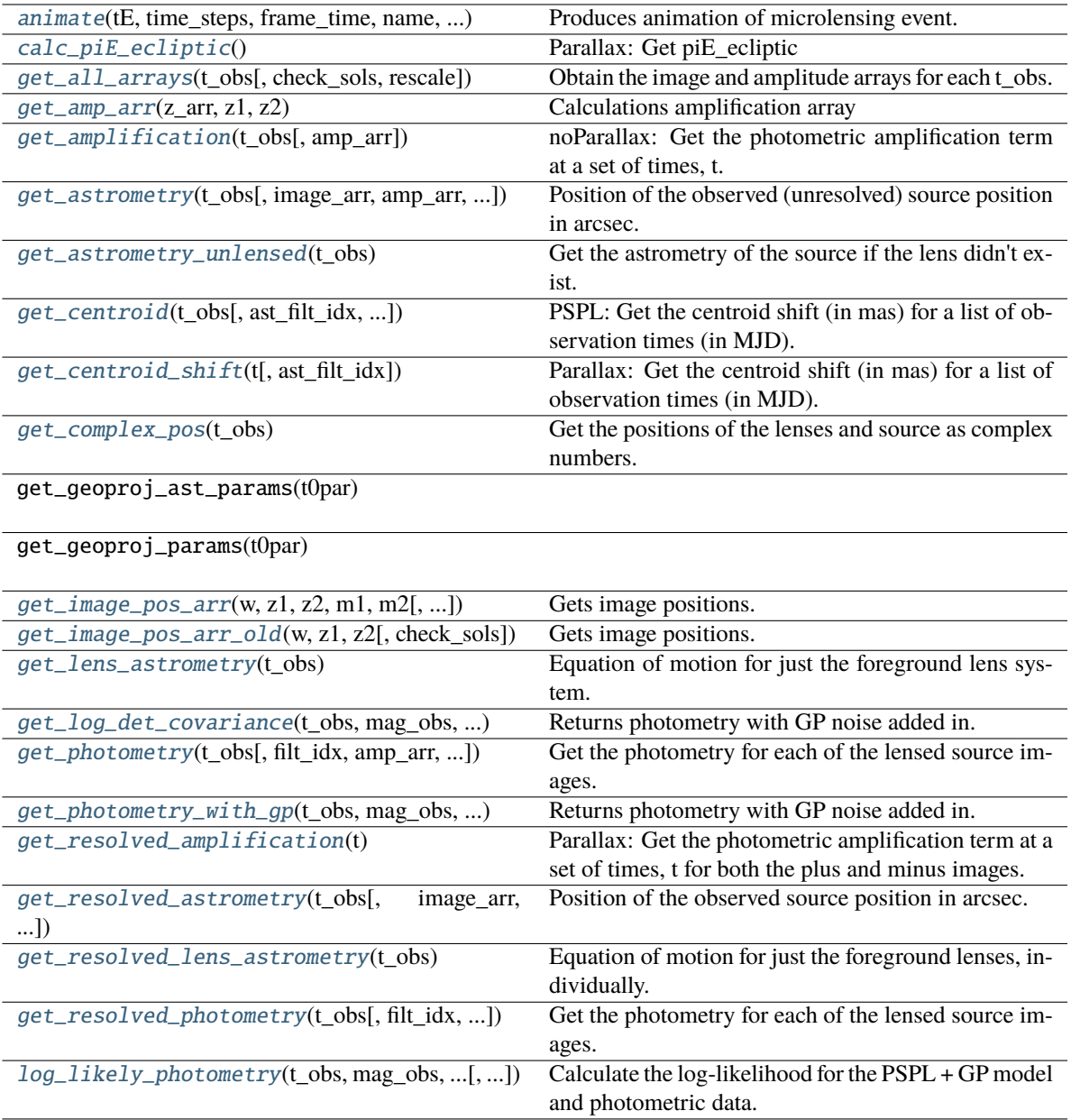

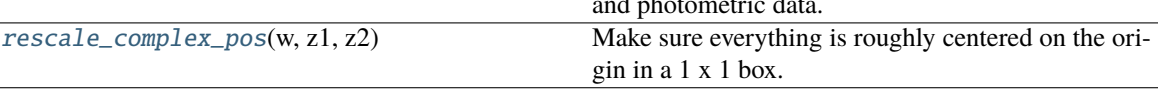

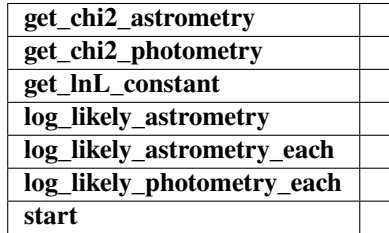

<span id="page-152-0"></span> $\overline{\phantom{a}}$ 

animate(*tE*, *time\_steps*, *frame\_time*, *name*, *size*, *zoom*, *astrometry*)

Produces animation of microlensing event. This function takes the PSPL and makes an animation, the input variables are as follows

#### **Parameters**

#### **tE:**

**number of einstein crossings times before/after the peak you want the animation to plot**

e.g tE =  $2 \Rightarrow$  graph will go from  $-2$  tE to  $2$  tE

#### **time\_steps:**

number of time steps before/after peak, so total number of time steps will be 2 times this value

# **frame\_time:**

times in ms of each frame in the animation

## **name: string**

the animation will be saved as name.html

#### **size: list**

[horizontal, vertical] cm's

**zoom:**

# of einstein radii plotted in vertical direction

# <span id="page-153-0"></span>calc\_piE\_ecliptic()

Parallax: Get piE\_ecliptic

#### <span id="page-153-1"></span>get\_all\_arrays(*t\_obs*, *check\_sols=True*, *rescale=True*)

Obtain the image and amplitude arrays for each t\_obs.

# **Parameters**

**t\_obs** [array\_like] Array of times to model.

#### **Returns**

**images** [array\_like] Array/tuple of complex positions of each images at each t\_obs.

#### **amp\_arr**

[array\_like] Array/tuple of amplification of each images at each t\_obs.

# <span id="page-153-2"></span>get\_amp\_arr(*z\_arr*, *z1*, *z2*)

Calculations amplification array

Calculates the amplification A from the Jacobian J,  $A = 1/|J|$ 

#### **Parameters**

#### **z\_arr**

[array\_like]

Complex position of images. Shape = [N\_times, N\_solutions, 1]

– note this could be jagged.

# **z1**

[array\_like] Complex position(s) of lens 1 (primary). Shape = [N\_times, 1]

**z2**

[array\_like] Complex position(s) of lens 2 (secondary). Shape = [N\_times, 1]

**Returns**

# **amp\_arr**

[array\_like] BLEH

#### <span id="page-154-0"></span>get\_amplification(*t\_obs*, *amp\_arr=None*)

noParallax: Get the photometric amplification term at a set of times, t.

#### **Parameters**

**t:**

Array of times in MJD.DDD

<span id="page-154-1"></span>get\_astrometry(*t\_obs*, *image\_arr=None*, *amp\_arr=None*, *ast\_filt\_idx=0*)

Position of the observed (unresolved) source position in arcsec.

# **Parameters**

**t\_obs** [array\_like] Array of times to model.

#### **Returns**

**model\_pos**

[array\_like] Array of vector positions of the centroid at each t\_obs.

# <span id="page-154-2"></span>get\_astrometry\_unlensed(*t\_obs*)

Get the astrometry of the source if the lens didn't exist.

# **Returns**

#### **xS\_unlensed**

[numpy array, dtype=float, shape =  $len(t_obs)$  x 2] The unlensed positions of the source in arcseconds.

#### <span id="page-154-3"></span>get\_centroid(*t\_obs*, *ast\_filt\_idx=0*, *image\_arr=None*, *amp\_arr=None*)

PSPL: Get the centroid shift (in mas) for a list of observation times (in MJD).

#### **Parameters**

**t\_obs** [array or float]

#### **Returns**

**Centroid offset on the plane of the sky in milli-arcseoncds.**

# **Other Parameters**

# **ast\_filt\_idx**

[int] Index into the photometry parameter lists for the photometry that corresponds to this astrometry data set.

# **image\_arr**

[list] List returned from PSPL get\_all\_arrays() used to improve efficiency.

#### **amp\_arr**

[list] List returned from PSPL get\_all\_arrays() used to improve efficiency.

# <span id="page-154-5"></span><span id="page-154-4"></span>get\_centroid\_shift(*t*, *ast\_filt\_idx=0*)

Parallax: Get the centroid shift (in mas) for a list of observation times (in MJD).

#### get\_complex\_pos(*t\_obs*)

Get the positions of the lenses and source as complex numbers. This is needed for further calculations. Note that all units are still the same as before, this is just rewriting vectors  $z = (x, y)$  as  $z = x + iy$ .

#### **Returns**

#### **w**

[complex array] Source position as an array of complex numbers with real = east component, imaginary = north component

#### **z1**

[complex array] Lens primary component position as an array of complex numbers with real = east component, imaginary = north component

#### **z2**

[complex array] Lens secondary component position as an array of complex numbers with real = east component, imaginary = north component

#### <span id="page-155-0"></span>get\_image\_pos\_arr(*w*, *z1*, *z2*, *m1*, *m2*, *check\_sols=True*)

Gets image positions.

Solve the fifth-order polynomial and get the image positions. See PSBL writeup for full equations. All angular distances are in arcsec.

# **Parameters w**

[array\_like] Complex position(s) of the source. Shape = [N\_times, 1]

#### **z1**

[array\_like] Complex position(s) of lens 1 (primary). Shape =  $[N_{\text{times}}, 1]$ 

#### **z2**

[array\_like] Complex position(s) of lens 2 (secondary). Shape = [N\_times, 1]

## **check\_sols**

[bool, optional] If True, calculated roots are checked against the lens equation, and output will only contain those within self.root\_tol. If False, all calculated roots are returned.

#### **Returns**

#### **z\_arr**

[array\_like] Rank-1 array of polynomial roots, possibly complex. If check\_sols = True, only roots solving the lens equation are returned.

#### <span id="page-155-1"></span>get\_image\_pos\_arr\_old(*w*, *z1*, *z2*, *check\_sols=True*)

Gets image positions. | Solve the fifth-order polynomial and get the image positions. | See PSBL writeup for full equations. | All angular distances are in arcsec.

# **Parameters**

#### **w**

[array\_like] Complex position(s) of the source. Shape = [N\_times, 1]

**z1**

[array\_like] Complex position(s) of lens 1 (primary). Shape =  $[N_{\text{times}}, 1]$ 

**z2**

[array\_like] Complex position(s) of lens 2 (secondary). Shape = [N\_times, 1]

#### **check\_sols**

[bool, optional] If True, calculated roots are checked against the lens equation, and output will only contain those within self.root\_tol. If False, all calculated roots are returned.

# **Returns**

#### **z\_arr**

[array\_like] Position of the lensed source images. Rank-1 array of polynomial roots, possibly complex. If check\_sols = True, only roots solving the lens equation are returned.

# <span id="page-156-0"></span>get\_lens\_astrometry(*t\_obs*)

Equation of motion for just the foreground lens system.

#### **Parameters**

**t\_obs**

[array\_like] Time (in MJD).

<span id="page-156-1"></span>get\_log\_det\_covariance(*t\_obs*, *mag\_obs*, *mag\_err\_obs*, *filt\_index=0*, *t\_pred=None*)

Returns photometry with GP noise added in.

**Note:** This will throw an error if this is a filter with *use\_gp\_phot[filt\_index] = False*.

#### <span id="page-156-2"></span>get\_photometry(*t\_obs*, *filt\_idx=0*, *amp\_arr=None*, *print\_warning=True*)

Get the photometry for each of the lensed source images.

# **Parameters**

**t\_obs** [array\_like] Array of times to model.

#### **Returns**

#### **mag\_model**

[array\_like] Magnitude of the centroid at t\_obs.

<span id="page-156-3"></span>get\_photometry\_with\_gp(*t\_obs*, *mag\_obs*, *mag\_err\_obs*, *filt\_index=0*, *t\_pred=None*)

Returns photometry with GP noise added in.

**Note:** This will throw an error if this is a filter with *use\_gp\_phot[filt\_index] = False*.

## <span id="page-156-4"></span>get\_resolved\_amplification(*t*)

Parallax: Get the photometric amplification term at a set of times, t for both the plus and minus images.

#### **Parameters**

**t:**

Array of times in MJD.DDD

#### <span id="page-156-5"></span>get\_resolved\_astrometry(*t\_obs*, *image\_arr=None*, *amp\_arr=None*)

Position of the observed source position in arcsec.

# **Parameters**

**t\_obs**

[array\_like, shape = [N\_times]] Array of times to model.

# **Returns**

#### **model\_pos**

[array\_like. shape = [N\_times, N\_images, 2]] Array of vector positions of the centroid at each t\_obs.

## <span id="page-157-0"></span>get\_resolved\_lens\_astrometry(*t\_obs*)

Equation of motion for just the foreground lenses, individually.

#### **Parameters**

**t\_obs** [array\_like] Time (in MJD).

# <span id="page-157-1"></span>get\_resolved\_photometry(*t\_obs*, *filt\_idx=0*, *amp\_arr=None*, *print\_warning=True*)

Get the photometry for each of the lensed source images. Implement with no blending (since we don't support different blendings for the different images).

#### **Parameters**

**t\_obs**

[array\_like] Array of times to model.

# **Returns**

# **mag\_model**

[array\_like] Magnitude of each lensed image centroid at  $t_{obs}$ . Shape = [5, len( $t_{obs}$ )]

<span id="page-157-2"></span>log\_likely\_photometry(*t\_obs*, *mag\_obs*, *mag\_err\_obs*, *filt\_index=0*)

Calculate the log-likelihood for the PSPL + GP model and photometric data.

**Note:** The GP will only be used for filters where *use\_gp\_phot[filt\_index] = True*.

# <span id="page-157-3"></span>rescale\_complex\_pos(*w*, *z1*, *z2*)

Make sure everything is roughly centered on the origin in a 1 x 1 box.

# **4.2.7 PSBL Phot, no parallax with GP**

# class model.PSBL\_Phot\_noPar\_GP\_Param1(*\*args*, *\*\*kwargs*)

Bases: ModelClassABC, PSPL\_GP, PSBL\_Phot, PSBL\_noParallax, PSBL\_PhotParam1

Helper class that provides a standard way to create an ABC using inheritance.

# **Methods**

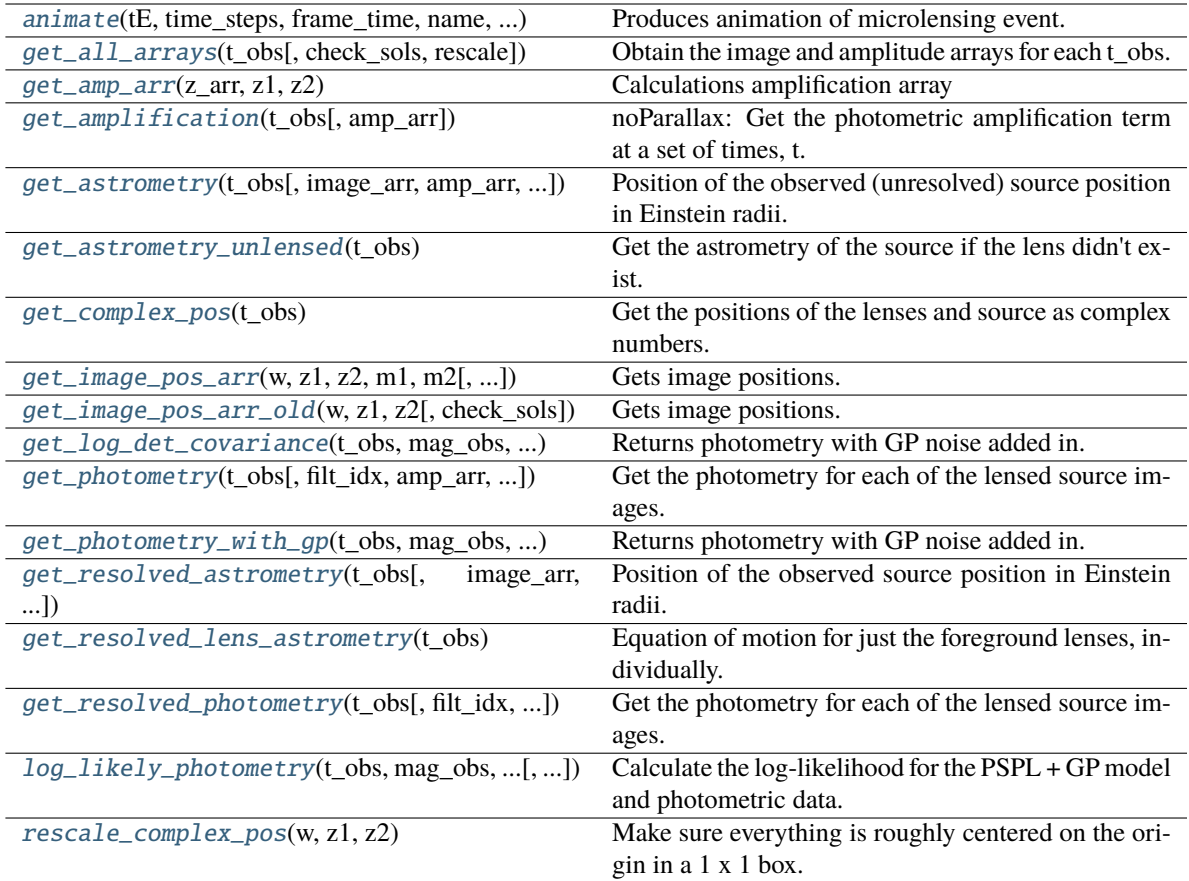

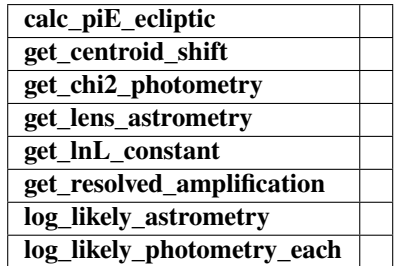

<span id="page-158-0"></span>animate(*tE*, *time\_steps*, *frame\_time*, *name*, *size*, *zoom*, *astrometry*)

Produces animation of microlensing event. This function takes the PSPL and makes an animation, the input variables are as follows

#### **Parameters**

# **tE:**

**number of einstein crossings times before/after the peak you want the animation to plot**

e.g tE =  $2 \Rightarrow$  graph will go from -2 tE to  $2 \text{ tE}$ 

# **time\_steps:**

number of time steps before/after peak, so total number of time steps will be 2 times this

value

# **frame\_time:**

times in ms of each frame in the animation

## **name: string**

the animation will be saved as name.html

# **size: list**

[horizontal, vertical] cm's

#### **zoom:**

# of einstein radii plotted in vertical direction

#### <span id="page-159-0"></span>get\_all\_arrays(*t\_obs*, *check\_sols=True*, *rescale=True*)

Obtain the image and amplitude arrays for each t\_obs.

# **Parameters**

# **t\_obs**

[array\_like] Array of times to model.

# **Returns**

**images**

[array\_like] Array/tuple of complex positions of each images at each t\_obs.

## **amp\_arr**

[array\_like] Array/tuple of amplification of each images at each t\_obs.

# <span id="page-159-1"></span> $get\_amp\_arr(z_1, z1, z2)$

Calculations amplification array

Calculates the amplification A from the Jacobian J,  $A = 1/|J|$ 

# **Parameters**

**z\_arr** [array\_like]

> Complex position of images. Shape = [N\_times, N\_solutions, 1] – note this could be jagged.

# **z1**

[array\_like] Complex position(s) of lens 1 (primary). Shape = [N\_times, 1]

# **z2**

[array\_like] Complex position(s) of lens 2 (secondary). Shape = [N\_times, 1]

#### **Returns**

**amp\_arr** [array\_like] BLEH

#### <span id="page-159-2"></span>get\_amplification(*t\_obs*, *amp\_arr=None*)

<span id="page-159-3"></span>noParallax: Get the photometric amplification term at a set of times, t.

# **Parameters**

#### **t:**

Array of times in MJD.DDD

get\_astrometry(*t\_obs*, *image\_arr=None*, *amp\_arr=None*, *ast\_filt\_idx=0*)

Position of the observed (unresolved) source position in Einstein radii.

# **Parameters**

**t\_obs** [array\_like] Array of times to model.

#### **Returns**

#### **model\_pos**

[array\_like] Array of vector positions of the centroid at each t\_obs.

#### <span id="page-160-0"></span>get\_astrometry\_unlensed(*t\_obs*)

Get the astrometry of the source if the lens didn't exist. Note, this is a photometry only model, so units are in Einstein radii.

# **Returns**

# **xS\_unlensed**

[numpy array, dtype=float, shape =  $len(t_obs)$  x 2] The unlensed positions of the source in Einstein radii.

# **Notes**

**Note:** Note, this is a photometry only model, so units are in Einstein radii.

#### get\_centroid\_shift(*t*, *ast\_filt\_idx=0*)

noParallax: Get the centroid shift (in mas) for a list of observation times (in MJD).

# <span id="page-160-1"></span>get\_complex\_pos(*t\_obs*)

Get the positions of the lenses and source as complex numbers.

This is needed for further calculations. Note that all units are still the same as before, this is just rewriting vectors  $z = (x, y)$  as  $z = x + iy$ .

#### **Returns**

#### **w**

[complex array] Source position as an array of complex numbers with real = east component, imaginary = north component

# **z1**

[complex array] Lens primary component position as an array of complex numbers with real = east component, imaginary = north component

# **z2**

[complex array] Lens secondary component position as an array of complex numbers with real = east component, imaginary = north component

## <span id="page-160-2"></span>get\_image\_pos\_arr(*w*, *z1*, *z2*, *m1*, *m2*, *check\_sols=True*)

Gets image positions.

Solve the fifth-order polynomial and get the image positions. See PSBL writeup for full equations.

All angular distances are in arcsec.

# **Parameters**

# **w** [array\_like] Complex position(s) of the source. Shape =  $[N_$ times, 1]

**z1**

[array\_like] Complex position(s) of lens 1 (primary). Shape = [N\_times, 1]

# **z2**

[array\_like] Complex position(s) of lens 2 (secondary). Shape = [N\_times, 1]

# **check\_sols**

[bool, optional] If True, calculated roots are checked against the lens equation, and output will only contain those within self.root\_tol. If False, all calculated roots are returned.

#### **Returns**

# **z\_arr**

[array\_like] Rank-1 array of polynomial roots, possibly complex. If check\_sols = True, only roots solving the lens equation are returned.

# <span id="page-161-0"></span>get\_image\_pos\_arr\_old(*w*, *z1*, *z2*, *check\_sols=True*)

Gets image positions. | Solve the fifth-order polynomial and get the image positions. | See PSBL writeup for full equations. | All angular distances are in arcsec.

#### **Parameters**

#### **w**

[array\_like] Complex position(s) of the source. Shape =  $[N_{{\text{times}}, 1}]$ 

**z1**

[array\_like] Complex position(s) of lens 1 (primary). Shape =  $[N_{times, 1}]$ 

#### **z2**

[array\_like] Complex position(s) of lens 2 (secondary). Shape = [N\_times, 1]

# **check\_sols**

[bool, optional] If True, calculated roots are checked against the lens equation, and output will only contain those within self.root tol. If False, all calculated roots are returned.

#### **Returns**

# **z\_arr**

[array\_like] Position of the lensed source images. Rank-1 array of polynomial roots, possibly complex. If check sols = True, only roots solving the lens equation are returned.

# get\_lens\_astrometry(*t*)

Equation of motion for just the foreground lens.

## **Parameters**

**t\_obs**

[array\_like] Time (in MJD).

# <span id="page-161-1"></span>get\_log\_det\_covariance(*t\_obs*, *mag\_obs*, *mag\_err\_obs*, *filt\_index=0*, *t\_pred=None*) Returns photometry with GP noise added in.

<span id="page-161-2"></span>**Note:** This will throw an error if this is a filter with *use\_gp\_phot[filt\_index] = False*.

get\_photometry(*t\_obs*, *filt\_idx=0*, *amp\_arr=None*, *print\_warning=True*)

Get the photometry for each of the lensed source images.

# **Parameters**

**t\_obs** [array\_like] Array of times to model.

**Returns**

**mag\_model**

[array\_like] Magnitude of the centroid at t\_obs.

<span id="page-162-0"></span>get\_photometry\_with\_gp(*t\_obs*, *mag\_obs*, *mag\_err\_obs*, *filt\_index=0*, *t\_pred=None*) Returns photometry with GP noise added in.

**Note:** This will throw an error if this is a filter with *use\_gp\_phot[filt\_index] = False*.

#### get\_resolved\_amplification(*t*)

Get the photometric amplification term at a set of times, t for both the plus and minus images.

# **Parameters**

**t:**

Array of times in MJD.DDD

#### <span id="page-162-1"></span>get\_resolved\_astrometry(*t\_obs*, *image\_arr=None*, *amp\_arr=None*)

Position of the observed source position in Einstein radii.

# **Parameters**

#### **t\_obs**

[array\_like, shape = [N\_times]] Array of times to model.

#### **Returns**

# **model\_pos**

[array\_like. shape = [N\_times, N\_images, 2]] Array of vector positions of the centroid at each t\_obs.

# <span id="page-162-2"></span>get\_resolved\_lens\_astrometry(*t\_obs*)

Equation of motion for just the foreground lenses, individually.

#### **Parameters**

**t\_obs** [array\_like] Time (in MJD).

# **Notes**

**Note:** Note, this is a photometry only model, so units are in Einstein radii.

#### <span id="page-162-3"></span>get\_resolved\_photometry(*t\_obs*, *filt\_idx=0*, *amp\_arr=None*, *print\_warning=True*)

Get the photometry for each of the lensed source images. Implement with no blending (since we don't support different blendings for the different images).

**Parameters**

**t\_obs**

[array\_like] Array of times to model.

**Returns**

# **mag\_model**

[array\_like] Magnitude of each lensed image centroid at  $t_{obs}$ . Shape = [5, len( $t_{obs}$ )]

<span id="page-163-0"></span>log\_likely\_photometry(*t\_obs*, *mag\_obs*, *mag\_err\_obs*, *filt\_index=0*)

Calculate the log-likelihood for the PSPL + GP model and photometric data.

**Note:** The GP will only be used for filters where *use\_gp\_phot[filt\_index] = True*.

#### <span id="page-163-1"></span>rescale\_complex\_pos(*w*, *z1*, *z2*)

Make sure everything is roughly centered on the origin in a 1 x 1 box.

# **4.2.8 PSBL Phot, parallax with GP**

# class model.PSBL\_Phot\_Par\_GP\_Param1(*\*args*, *\*\*kwargs*)

Bases: ModelClassABC, PSPL\_GP, PSBL\_Phot, PSBL\_Parallax, PSBL\_PhotParam1

Helper class that provides a standard way to create an ABC using inheritance.

# **Methods**

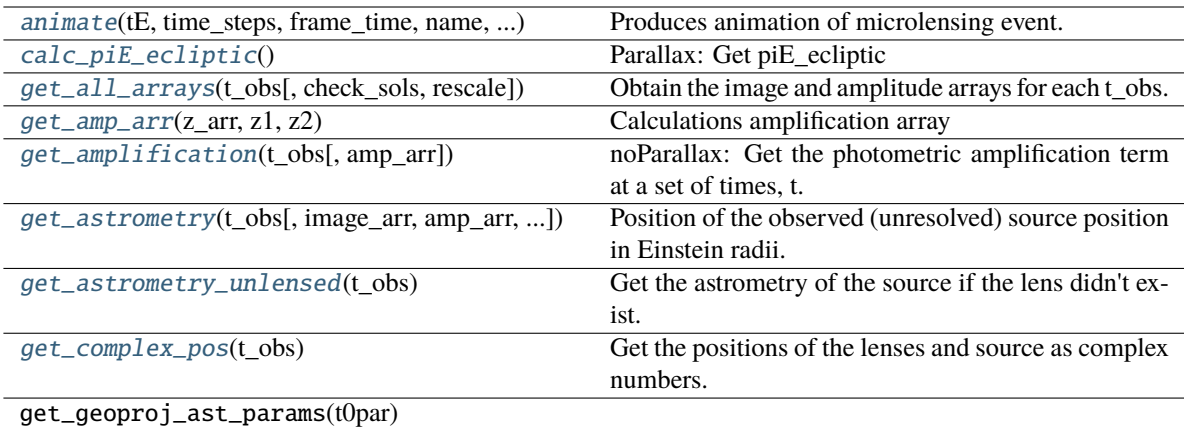

get\_geoproj\_params(t0par)

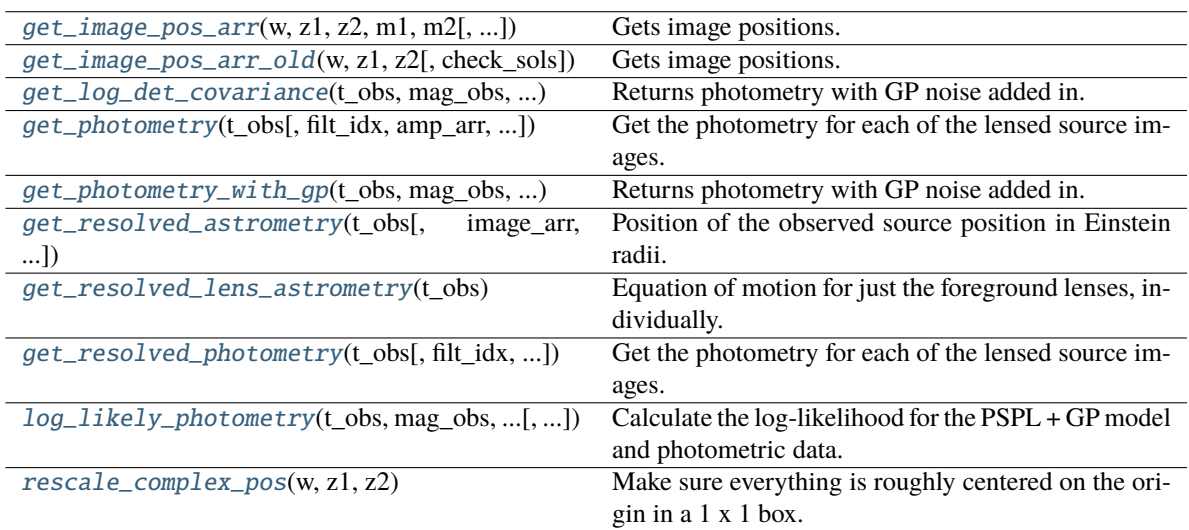

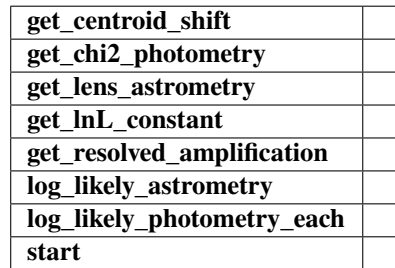

<span id="page-164-0"></span>animate(*tE*, *time\_steps*, *frame\_time*, *name*, *size*, *zoom*, *astrometry*)

Produces animation of microlensing event. This function takes the PSPL and makes an animation, the input variables are as follows

# **Parameters**

**tE:**

**number of einstein crossings times before/after the peak you want the animation to plot**

e.g tE =  $2 \Rightarrow$  graph will go from  $-2$  tE to  $2$  tE

#### **time\_steps:**

number of time steps before/after peak, so total number of time steps will be 2 times this value

# **frame\_time:**

times in ms of each frame in the animation

# **name: string**

the animation will be saved as name.html

# **size: list** [horizontal, vertical] cm's

**zoom:**

# of einstein radii plotted in vertical direction

# <span id="page-165-0"></span>calc\_piE\_ecliptic()

Parallax: Get piE\_ecliptic

# <span id="page-165-1"></span>get\_all\_arrays(*t\_obs*, *check\_sols=True*, *rescale=True*)

Obtain the image and amplitude arrays for each t\_obs.

# **Parameters**

**t\_obs** [array\_like] Array of times to model.

# **Returns**

# **images**

[array\_like] Array/tuple of complex positions of each images at each t\_obs.

#### **amp\_arr**

[array\_like] Array/tuple of amplification of each images at each t\_obs.

#### <span id="page-165-2"></span>get\_amp\_arr(*z\_arr*, *z1*, *z2*)

Calculations amplification array

Calculates the amplification A from the Jacobian J,  $A = 1/|J|$ 

#### **Parameters**

#### **z\_arr**

[array\_like]

Complex position of images. Shape = [N\_times, N\_solutions, 1] – note this could be jagged.

# **z1**

[array\_like] Complex position(s) of lens 1 (primary). Shape = [N\_times, 1]

**z2**

[array\_like] Complex position(s) of lens 2 (secondary). Shape = [N\_times, 1]

# <span id="page-165-3"></span>**Returns**

**amp\_arr** [array\_like] BLEH

#### get\_amplification(*t\_obs*, *amp\_arr=None*)

noParallax: Get the photometric amplification term at a set of times, t.

# **Parameters**

**t:**

Array of times in MJD.DDD

<span id="page-166-0"></span>get\_astrometry(*t\_obs*, *image\_arr=None*, *amp\_arr=None*, *ast\_filt\_idx=0*)

Position of the observed (unresolved) source position in Einstein radii.

#### **Parameters**

**t\_obs**

[array\_like] Array of times to model.

#### **Returns**

#### **model\_pos**

[array\_like] Array of vector positions of the centroid at each t\_obs.

#### <span id="page-166-1"></span>get\_astrometry\_unlensed(*t\_obs*)

Get the astrometry of the source if the lens didn't exist. Note, this is a photometry only model, so units are in Einstein radii.

## **Returns**

#### **xS\_unlensed**

[numpy array, dtype=float, shape =  $len(t_obs)$  x 2] The unlensed positions of the source in Einstein radii.

# **Notes**

**Note:** Note, this is a photometry only model, so units are in Einstein radii.

# get\_centroid\_shift(*t*, *ast\_filt\_idx=0*)

Parallax: Get the centroid shift (in mas) for a list of observation times (in MJD).

# <span id="page-166-2"></span>get\_complex\_pos(*t\_obs*)

Get the positions of the lenses and source as complex numbers.

This is needed for further calculations. Note that all units are still the same as before, this is just rewriting vectors  $z = (x, y)$  as  $z = x + iy$ .

## **Returns**

#### **w**

[complex array] Source position as an array of complex numbers with real = east component, imaginary = north component

#### **z1**

[complex array] Lens primary component position as an array of complex numbers with real = east component, imaginary = north component

#### <span id="page-166-3"></span>**z2**

[complex array] Lens secondary component position as an array of complex numbers with real = east component, imaginary = north component

```
get\_image\_pos\_arr(w, z1, z2, ml, m2, check sols=True)
```
Gets image positions.

Solve the fifth-order polynomial and get the image positions. See PSBL writeup for full equations.

All angular distances are in arcsec.

# **Parameters**

# **w**

[array\_like] Complex position(s) of the source. Shape = [N\_times, 1]

# **z1**

[array\_like] Complex position(s) of lens 1 (primary). Shape =  $[N_{\text{times}}, 1]$ 

# **z2**

[array\_like] Complex position(s) of lens 2 (secondary). Shape = [N\_times, 1]

# **check\_sols**

[bool, optional] If True, calculated roots are checked against the lens equation, and output will only contain those within self.root\_tol. If False, all calculated roots are returned.

# **Returns**

# **z\_arr**

[array\_like] Rank-1 array of polynomial roots, possibly complex. If check\_sols = True, only roots solving the lens equation are returned.

# <span id="page-167-0"></span>get\_image\_pos\_arr\_old(*w*, *z1*, *z2*, *check\_sols=True*)

Gets image positions. | Solve the fifth-order polynomial and get the image positions. | See PSBL writeup for full equations. | All angular distances are in arcsec.

# **Parameters**

# **w**

[array\_like] Complex position(s) of the source. Shape =  $[N_$ times, 1]

# **z1**

[array\_like] Complex position(s) of lens 1 (primary). Shape =  $[N_{\text{times}}, 1]$ 

# **z2**

[array\_like] Complex position(s) of lens 2 (secondary). Shape = [N\_times, 1]

# **check\_sols**

[bool, optional] If True, calculated roots are checked against the lens equation, and output will only contain those within self.root\_tol. If False, all calculated roots are returned.

# **Returns**

# **z\_arr**

[array\_like] Position of the lensed source images. Rank-1 array of polynomial roots, possibly complex. If check\_sols = True, only roots solving the lens equation are returned.

# <span id="page-167-1"></span>get\_lens\_astrometry(*t*)

Parallax: Get lens astrometry

get\_log\_det\_covariance(*t\_obs*, *mag\_obs*, *mag\_err\_obs*, *filt\_index=0*, *t\_pred=None*) Returns photometry with GP noise added in.

**Note:** This will throw an error if this is a filter with *use\_gp\_phot[filt\_index] = False*.

<span id="page-168-0"></span>get\_photometry(*t\_obs*, *filt\_idx=0*, *amp\_arr=None*, *print\_warning=True*)

Get the photometry for each of the lensed source images.

# **Parameters**

**t\_obs** [array\_like] Array of times to model.

**Returns**

#### **mag\_model**

[array\_like] Magnitude of the centroid at t\_obs.

<span id="page-168-1"></span>get\_photometry\_with\_gp(*t\_obs*, *mag\_obs*, *mag\_err\_obs*, *filt\_index=0*, *t\_pred=None*) Returns photometry with GP noise added in.

**Note:** This will throw an error if this is a filter with *use\_gp\_phot[filt\_index] = False*.

#### get\_resolved\_amplification(*t*)

Parallax: Get the photometric amplification term at a set of times, t for both the plus and minus images.

## **Parameters**

**t:**

Array of times in MJD.DDD

<span id="page-168-2"></span>get\_resolved\_astrometry(*t\_obs*, *image\_arr=None*, *amp\_arr=None*)

Position of the observed source position in Einstein radii.

#### **Parameters**

**t\_obs**

[array\_like, shape = [N\_times]] Array of times to model.

# **Returns**

#### **model\_pos**

 $[array_{\_}$ like. shape =  $[N_{\_}$ times,  $N_{\_}$ images, 2]] Array of vector positions of the centroid at each t\_obs.

# <span id="page-168-3"></span>get\_resolved\_lens\_astrometry(*t\_obs*)

Equation of motion for just the foreground lenses, individually.

# **Parameters**

**t\_obs**

[array\_like] Time (in MJD).

# **Notes**

**Note:** Note, this is a photometry only model, so units are in Einstein radii.

```
get_resolved_photometry(t_obs, filt_idx=0, amp_arr=None, print_warning=True)
```
Get the photometry for each of the lensed source images. Implement with no blending (since we don't support different blendings for the different images).

# **Parameters**

**t\_obs** [array\_like] Array of times to model.

**Returns**

# **mag\_model**

[array\_like] Magnitude of each lensed image centroid at  $t_{obs}$ . Shape = [5, len( $t_{obs}$ )]

<span id="page-169-1"></span>log\_likely\_photometry(*t\_obs*, *mag\_obs*, *mag\_err\_obs*, *filt\_index=0*)

Calculate the log-likelihood for the PSPL + GP model and photometric data.

**Note:** The GP will only be used for filters where *use\_gp\_phot[filt\_index] = True*.

# <span id="page-169-2"></span>rescale\_complex\_pos(*w*, *z1*, *z2*)

Make sure everything is roughly centered on the origin in a 1 x 1 box.

# **4.3 FSPL User Class**

# **4.3.1 FSPL\_parallax**

# class model.FSPL\_PhotAstrom\_Par\_Param1(*\*args*, *\*\*kwargs*)

Bases: ModelClassABC, FSPL\_PhotAstrom, FSPL\_Parallax, FSPL\_PhotAstromParam1

Helper class that provides a standard way to create an ABC using inheritance.

# **Methods**

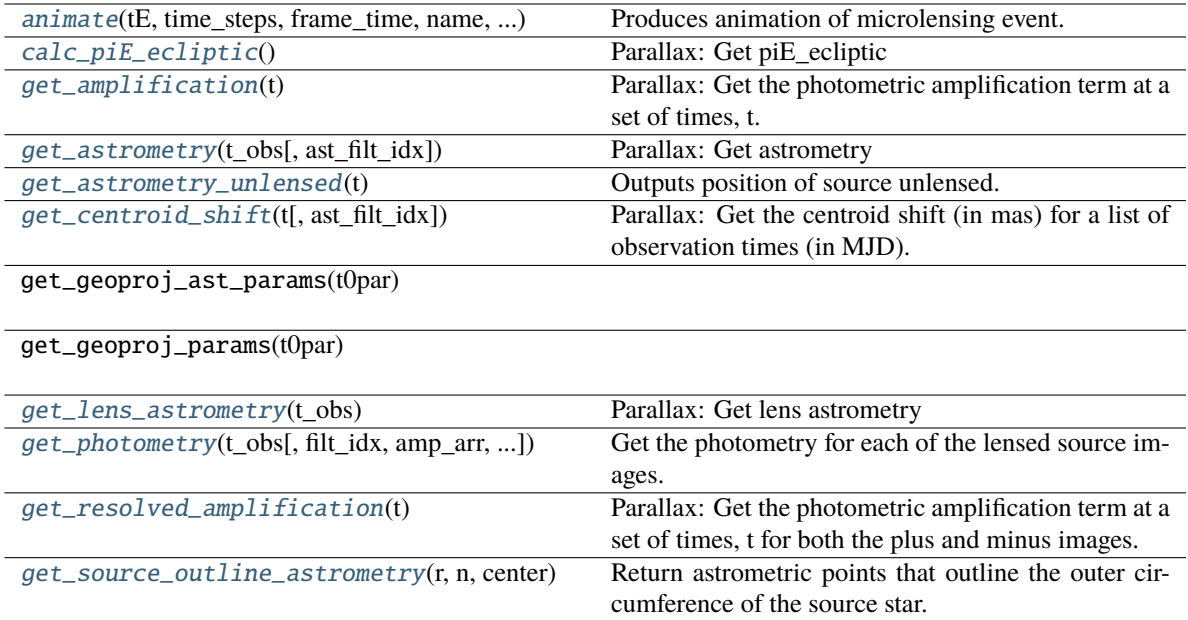

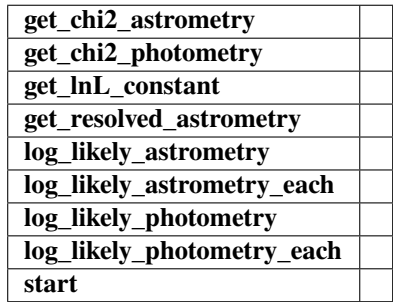

<span id="page-170-0"></span>animate(*tE*, *time\_steps*, *frame\_time*, *name*, *size*, *zoom*, *astrometry*)

Produces animation of microlensing event. This function takes the PSPL and makes an animation, the input variables are as follows

# **Parameters**

**tE:**

# **number of einstein crossings times before/after the peak you want the animation to plot**

e.g tE =  $2 \Rightarrow$  graph will go from -2 tE to 2 tE

# **time\_steps:**

number of time steps before/after peak, so total number of time steps will be 2 times this value

# **frame\_time:**

times in ms of each frame in the animation

# **name: string**

the animation will be saved as name.html

**size: list**

[horizontal, vertical] cm's

**zoom:**

# of einstein radii plotted in vertical direction

# <span id="page-171-0"></span>calc\_piE\_ecliptic()

Parallax: Get piE\_ecliptic

# <span id="page-171-1"></span>get\_amplification(*t*)

Parallax: Get the photometric amplification term at a set of times, t.

#### **Parameters**

**t:**

Array of times in MJD.DDD

#### <span id="page-171-2"></span>get\_astrometry(*t\_obs*, *ast\_filt\_idx=0*)

Parallax: Get astrometry

## <span id="page-171-3"></span>get\_astrometry\_unlensed(*t*)

Outputs position of source unlensed.

Input a list of times and it will output the position of the source had it not been lensed at each of the times in the list

e.g if  $n = 4$ , and say  $v = [1, 0]$  & the times are  $[0, 1, 2]$  in years. This will return  $((( (1,0), (0,1), (-1,0), (0,-1) ), ( (2,0), (1,1), (0,0), (1,-1) ), ($  $(3,0), (2,1), (1,0), (2,-1)$  ))...  $=$  (positions at t=0), (positions at t=1), (positions at t=2)

so np.array(positions) is an array which contains an array for each time step with the positions of all the points on the boundary of the source.

# <span id="page-171-4"></span>get\_centroid\_shift(*t*, *ast\_filt\_idx=0*)

Parallax: Get the centroid shift (in mas) for a list of observation times (in MJD).

# <span id="page-171-5"></span>get\_lens\_astrometry(*t\_obs*)

Parallax: Get lens astrometry

<span id="page-171-6"></span>get\_photometry(*t\_obs*, *filt\_idx=0*, *amp\_arr=None*, *print\_warning=True*)

Get the photometry for each of the lensed source images.

# **Parameters**

# **t\_obs**

[array\_like] Array of times to model.

# **Other Parameters**

#### **——— amp\_arr**

[array\_like] Amplifications of each individual image at each time, i.e. amp\_arr.shape =  $(len(t_obs), number of images at each t_obs).$ 

This will over-ride t\_obs; but is more efficient when calculating both photometry and astrometry. If None, then just use t\_obs.

**Returns**

**mag\_model** [array\_like] Magnitude of the centroid at t\_obs.

<span id="page-172-0"></span>get\_resolved\_amplification(*t*)

Parallax: Get the photometric amplification term at a set of times, t for both the plus and minus images.

# **Parameters**

**t:**

Array of times in MJD.DDD

# get\_resolved\_astrometry(*t*)

Parallax: Get the x, y astrometry for each of the two source images, which we label plus and minus.

#### **Returns**

# **[xS\_plus, xS\_minus]**

[list of numpy arrays]

- xS\_plus is the vector position of the plus image.
- xS\_minus is the vector position of the plus image.

# <span id="page-172-1"></span>get\_source\_outline\_astrometry(*r*, *n*, *center*)

Return astrometric points that outline the outer circumference of the source star.

The outline is described as a circle of radius self.radius and is evaluated at self.n\_outline number of points.

takes in the radius of the circle, centre position and number of points we are approximating the circle by and returns a numpy array of positions

e.g: (  $((1,0), (0,1), (-1,0), (0,-1))$  ) if n = 4 and radius = 1

# **Returns**

#### **source\_points**

[numpy array] Returns an array of shape = [2, self.n\_outline, len(time)]

# **CHAPTER**

**FIVE**

# **POINT SOURCE POINT LENS (PSPL) CLASSES**

# **5.1 Parameterization Class Family**

Here is a subsection of the inheritance diagram for the PSPL Parametrization classes showing the AstromParam, Phot-Param, and PhotAstromParam structures.

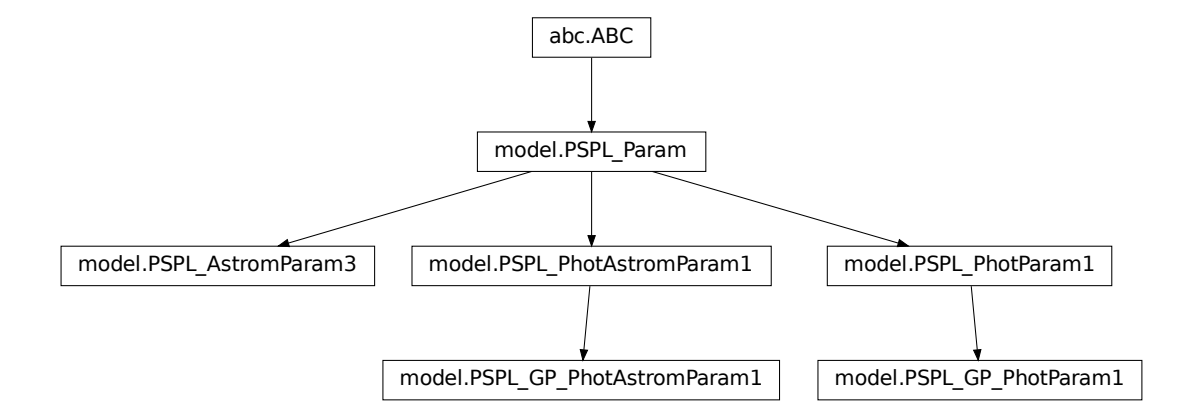

# **5.1.1 PSPL Models**

# class model.PSPL\_Param(*\*args*, *\*\*kwargs*)

Bases: ABC

An abstract class that all Param classes should sub-class. This serves as a reminder for the class variables that MUST be set.

class model.PSPL\_AstromParam4(*t0*, *u0\_amp*, *tE*, *thetaE*, *piS*, *piE\_E*, *piE\_N*, *xS0\_E*, *xS0\_N*, *muS\_E*, *muS\_N*, *raL=None*, *decL=None*)

Bases: PSPL\_Param

Point Source Point Lens model for microlensing. This model includes proper motions of the source and the source position on the sky. It is the same as PSPL\_PhotAstromParam2 except it fits for baseline instead of source magnitude.

# **Notes**

**Note:** Required parameters if calculating with parallax

- raL: Right ascension of the lens in decimal degrees.
- decL: Declination of the lens in decimal degrees.

# **Attributes**

# **t0: float**

Time of photometric peak, as seen from Earth (MJD.DDD)

#### **u0\_amp: float**

Angular distance between the lens and source on the plane of the sky at closest approach in units of thetaE. Can be

- positive (u0\_amp > 0 when u0\_hat[0] > 0) or
- negative (u0\_amp < 0 when u0\_hat[0] < 0).

# **tE: float**

Einstein crossing time (days).

#### **thetaE: float**

The size of the Einstein radius in (mas).

#### **piS: float**

Amplitude of the parallax (1AU/dS) of the source. (mas)

# **piE\_E: float**

The microlensing parallax in the East direction in units of thetaE

#### **piE\_N: float**

The microlensing parallax in the North direction in units of thetaE

# **xS0\_E: float**

RA Source position on sky at  $t = t0$  (arcsec) in an arbitrary ref. frame.

#### **xS0\_N: float**

Dec source position on sky at  $t = t0$  (arcsec) in an arbitrary ref. frame.

#### **muS\_E: float**

RA Source proper motion (mas/yr)

# **muS\_N: float**

Dec Source proper motion (mas/yr)

# class model.PSPL\_AstromParam3(*t0*, *u0\_amp*, *tE*, *log10\_thetaE*, *piS*, *piE\_E*, *piE\_N*, *xS0\_E*, *xS0\_N*, *muS\_E*, *muS\_N*, *raL=None*, *decL=None*)

Bases: PSPL\_Param

DESCRIPTION: Point Source Point Lens model for microlensing. This model includes proper motions of the source and the source position on the sky. It is the same as PSPL\_PhotAstromParam3 except it fits only astrometry, no photometry.

# **Notes**

**Note:** Required parameters if calculating with parallax

- raL: Right ascension of the lens in decimal degrees.
- decL: Declination of the lens in decimal degrees.

# **Attributes**

# **t0: float**

Time of photometric peak, as seen from Earth (MJD.DDD)

#### **u0\_amp: float**

Angular distance between the lens and source on the plane of the sky at closest approach in units of thetaE. Can be

- positive (u0\_amp > 0 when u0\_hat[0] > 0) or
- negative (u0\_amp < 0 when u0\_hat[0] < 0).

# **tE: float**

Einstein crossing time (days).

#### **log10\_thetaE: float**

The log of the Einstein radius log10(thetaE/mas).

#### **piS: float**

Amplitude of the parallax (1AU/dS) of the source. (mas)

# **piE\_E: float**

The microlensing parallax in the East direction in units of thetaE

#### **piE\_N: float**

The microlensing parallax in the North direction in units of thetaE

# **xS0\_E: float**

RA Source position on sky at  $t = t0$  (arcsec) in an arbitrary ref. frame.

# **xS0\_N: float**

Dec source position on sky at  $t = t0$  (arcsec) in an arbitrary ref. frame.

# **muS\_E: float**

RA Source proper motion (mas/yr)

# **muS\_N: float**

Dec Source proper motion (mas/yr)

#### class model.PSPL\_PhotParam1(*t0*, *u0\_amp*, *tE*, *piE\_E*, *piE\_N*, *b\_sff*, *mag\_src*, *raL=None*, *decL=None*)

Bases: PSPL\_Param

PSPL model for photometry only.

Point source point lens model for microlensing photometry only. This model includes the relative proper motion between the lens and the source. Parameters are reduced with the use of piRel (rather than dL and dS) and muRel (rather than muL and muS).

Note the attributes, RA (raL) and Dec (decL) are required if you are calculating a model with parallax.

**Attributes**

#### **t0: float**

Time of photometric peak, as seen from Earth (MJD.DDD)

# **u0\_amp: float**

Angular distance between the lens and source on the plane of the sky at closest approach in units of thetaE. It can be

- positive (u0\_amp > 0 when u0\_hat[0] > 0) or
- negative (u0\_amp < 0 when u0\_hat[0] < 0).

# **tE: float**

Einstein crossing time in days.

# **piE\_E: float**

The microlensing parallax in the East direction in units of thetaE.

# **piE\_N: float**

The microlensing parallax in the North direction in units of thetaE

#### **b\_sff: numpy array or list**

The ratio of the source flux to the total (source + neighbors + lens)  $b_s f f = f_s/(f_s + f_L +$  $f_N$ ). This must be passed in as a list or array, with one entry for each photometric filter.

#### **mag\_src: numpy array or list**

Photometric magnitude of the source. This must be passed in as a list or array, with one entry for each photometric filter.

#### **raL: float, optional**

Right ascension of the lens in decimal degrees.

# **decL: float, optional**

Declination of the lens in decimal degrees.

## class model.PSPL\_PhotParam2(*t0*, *u0\_amp*, *tE*, *piE\_E*, *piE\_N*, *b\_sff*, *mag\_base*, *raL=None*, *decL=None*)

Bases: PSPL\_Param

DESCRIPTION: Point source point lens model for microlensing photometry only. This model includes the relative proper motion between the lens and the source. Parameters are reduced with the use of piRel (rather than dL and dS) and muRel (rather than muL and muS). Same as PSPL\_PhotParam1, except fits for mag\_base instead of mag\_src.

#### **Notes**

**Note:** Required parameters if calculating with parallax

- raL: Right ascension of the lens in decimal degrees.
- decL: Declination of the lens in decimal degrees.

#### **Attributes**

#### **t0: float**

Time of photometric peak, as seen from Earth (MJD.DDD)

#### **u0\_amp: float**

Angular distance between the lens and source on the plane of the sky at closest approach in units of thetaE. It can be positive (u0\_amp > 0 when u0\_hat $[0] > 0$ ) or negative (u0\_amp < 0 when u0 hat $[0] < 0$ .

# **tE: float**

Einstein crossing time in days.

# **piE\_E: float**

The microlensing parallax in the East direction in units of thetaE.

# **piE\_N: float**

The microlensing parallax in the North direction in units of thetaE

#### **b\_sff: numpy array or list**

The ratio of the source flux to the total (source + neighbors + lens)  $b_s f f = f_s/(f_s + f_L + f_s)$  $f_N$ ). This must be passed in as a list or array, with one entry for each photometric filter.

#### **mag\_base: numpy array or list**

Photometric magnitude of the base. This must be passed in as a list or array, with one entry for each photometric filter.

class model.PSPL\_PhotAstromParam1(*mL*, *t0*, *beta*, *dL*, *dL\_dS*, *xS0\_E*, *xS0\_N*, *muL\_E*, *muL\_N*, *muS\_E*, *muS\_N*, *b\_sff*, *mag\_src*, *raL=None*, *decL=None*)

Bases: PSPL\_Param

PSPL model for astrometry and photometry - physical parameterization.

A Point Source Point Lens model for microlensing. This model uses a parameterization that depends on only physical quantities such as the lens mass and positions and proper motions of both the lens and source.

Note the attributes, RA (raL) and Dec (decL) are required if you are calculating a model with parallax.

#### **Attributes**

#### **mL: float**

Mass of the lens (Msun)

# **t0: float**

Time of photometric peak, as seen from Earth (MJD.DDD)

#### **beta: float**

Angular distance between the lens and source on the plane of the sky (mas). Can be

- positive  $(u0 \_amp{amp} > 0$  when  $u0 \_amp{hat[0] < 0}$  or
- negative (u0\_amp < 0 when u0\_hat[0] > 0).

# **dL: float**

Distance from the observer to the lens (pc)

# **dL\_dS: float**

Ratio of Distance from the obersver to the lens to Distance from the observer to the source

# **xS0\_E: float**

RA Source position on sky at  $t = t0$  (arcsec) in an arbitrary ref. frame.

# **xS0\_N: float**

Dec source position on sky at  $t = t0$  (arcsec) in an arbitrary ref. frame.

# **muL\_E: float**

RA Lens proper motion (mas/yr)

# **muL\_N: float**

Dec Lens proper motion (mas/yr)

# **muS\_E: float**

RA Source proper motion (mas/yr)

#### **muS\_N: float**

Dec Source proper motion (mas/yr)

#### **b\_sff: numpy array or list**

The ratio of the source flux to the total (source + neighbors + lens)  $b_s f f = f_s/(f_s + f_L +$  $f_N$ ). This must be passed in as a list or array, with one entry for each photometric filter.

#### **mag\_src: numpy array or list**

Photometric magnitude of the source. This must be passed in as a list or array, with one entry for each photometric filter.

#### **raL: float, optional**

Right ascension of the lens in decimal degrees.

#### **decL: float, optional**

Declination of the lens in decimal degrees.

class model.PSPL\_PhotAstromParam2(*t0*, *u0\_amp*, *tE*, *thetaE*, *piS*, *piE\_E*, *piE\_N*, *xS0\_E*, *xS0\_N*, *muS\_E*, *muS\_N*, *b\_sff*, *mag\_src*, *raL=None*, *decL=None*)

Bases: PSPL\_Param

PSPL model for photometry and astrometry – photom-like parameterization

Point Source Point Lens model for microlensing. This model includes proper motions of the source and the source position on the sky.

#### **Attributes**

#### **t0: float**

Time of photometric peak, as seen from Earth (MJD.DDD)

#### **u0\_amp: float**

Angular distance between the lens and source on the plane of the sky at closest approach in units of thetaE. Can be

- positive (u0\_amp > 0 when u0\_hat[0] > 0) or
- negative (u0\_amp < 0 when u0\_hat[0] < 0).

# **tE: float**

Einstein crossing time (days).

#### **thetaE: float**

The size of the Einstein radius in (mas).

#### **piS: float**

Amplitude of the parallax (1AU/dS) of the source. (mas)

# **piE\_E: float**

The microlensing parallax in the East direction in units of thetaE

#### **piE\_N: float**

The microlensing parallax in the North direction in units of thetaE

# **xS0\_E: float**

RA Source position on sky at  $t = t0$  (arcsec) in an arbitrary ref. frame.

# **xS0\_N: float**

Dec source position on sky at  $t = t0$  (arcsec) in an arbitrary ref. frame.

## **muS\_E: float**

RA Source proper motion (mas/yr)
**muS\_N: float**

Source proper motion (mas/yr)

#### **b\_sff: numpy array or list**

The ratio of the source flux to the total (source + neighbors + lens)  $b_s f f = f_s/(f_s + f_L +$  $f_N$ ). This must be passed in as a list or array, with one entry for each photometric filter.

#### **mag\_src: numpy array or list**

Photometric magnitude of the source. This must be passed in as a list or array, with one entry for each photometric filter.

#### **raL: float, optional**

Right ascension of the lens in decimal degrees.

#### **decL: float, optional**

Declination of the lens in decimal degrees.

class model.PSPL\_PhotAstromParam3(*t0*, *u0\_amp*, *tE*, *log10\_thetaE*, *piS*, *piE\_E*, *piE\_N*, *xS0\_E*, *xS0\_N*, *muS\_E*, *muS\_N*, *b\_sff*, *mag\_base*, *raL=None*, *decL=None*)

Bases: PSPL\_Param

Point Source Point Lens model for microlensing. This model includes proper motions of the source and the source position on the sky. It is the same as PSPL\_PhotAstromParam4 except it fits for log10(thetaE) instead of thetaE.

## **Notes**

**Note:** Required parameters if calculating with parallax

• raL: Right ascension of the lens in decimal degrees.

• decL: Declination of the lens in decimal degrees.

#### **Attributes**

#### **t0**

[float] Time of photometric peak, as seen from Earth (MJD.DDD)

#### **u0\_amp**

[float] Angular distance between the source and the GEOMETRIC center of the lenses on the plane of the sky at closest approach in units of thetaE. Can be

- positive (u0\_amp > 0 when u0\_hat $[0] > 0$ ) or
- negative (u0\_amp < 0 when u0\_hat[0] < 0).

#### **tE**

[float] Einstein crossing time (days).

## **log10\_thetaE**

[float] The size of the Einstein radius in (mas).

#### **piS**

[float] Amplitude of the parallax (1AU/dS) of the source. (mas)

#### **piE\_E**

[float] The microlensing parallax in the East direction in units of thetaE

## **piE\_N**

[float] The microlensing parallax in the North direction in units of thetaE

## **xS0\_E**

[float] R.A. of source position on sky at  $t = t0$  (arcsec) in an arbitrary ref. frame.

# **xS0\_N**

[float] Dec. of source position on sky at  $t = t0$  (arcsec) in an arbitrary ref. frame.

## **muS\_E**

[float] RA Source proper motion (mas/yr)

## **muS\_N**

[float] Dec Source proper motion (mas/yr)

#### **b\_sff**

[numpy array or list] The ratio of the source flux to the total (source + neighbors + lenses). One for each filter.

 $b_s f f = f_S/(f_S + f_L + f_N).$ 

This must be passed in as a list or array, with one entry for each photometric filter.

#### **mag\_base**

[numpy array or list] Photometric magnitude of the base. This must be passed in as a list or array, with one entry for each photometric filter.

## class model.PSPL\_PhotAstromParam4(*t0*, *u0\_amp*, *tE*, *thetaE*, *piS*, *piE\_E*, *piE\_N*, *xS0\_E*, *xS0\_N*, *muS\_E*, *muS\_N*, *b\_sff*, *mag\_base*, *raL=None*, *decL=None*)

# Bases: PSPL\_Param

DESCRIPTION: Point Source Point Lens model for microlensing. This model includes proper motions of the source and the source position on the sky. It is the same as PSPL\_PhotAstromParam2 except it fits for baseline instead of source magnitude.

#### **Parameters**

#### **t0**

[float] Time of photometric peak, as seen from Earth (MJD.DDD)

# **u0\_amp**

[float] Angular distance between the source and the GEOMETRIC center of the lenses on the plane of the sky at closest approach in units of thetaE. Can be

- positive (u0\_amp > 0 when u0\_hat[0] > 0) or
- negative (u0\_amp < 0 when u0\_hat[0] < 0).

#### **tE**

[float] Einstein crossing time (days).

#### **thetaE:**

The size of the Einstein radius in (mas).

#### **piS**

[float] Amplitude of the parallax (1AU/dS) of the source. (mas)

#### **piE\_E**

[float] The microlensing parallax in the East direction in units of thetaE

#### **piE\_N**

[float] The microlensing parallax in the North direction in units of thetaE

#### **xS0\_E**

[float] R.A. of source position on sky at  $t = t0$  (arcsec) in an arbitrary ref. frame.

#### **xS0\_N**

[float] Dec. of source position on sky at  $t = t0$  (arcsec) in an arbitrary ref. frame.

# **muS\_E**

[float] RA Source proper motion (mas/yr)

#### **muS\_N**

[float] Dec Source proper motion (mas/yr)

#### **b\_sff**

[numpy array or list] The ratio of the source flux to the total (source + neighbors + lenses). One for each filter.

 $b_s f f = f_s/(f_s + f_L + f_N).$ 

This must be passed in as a list or array, with one entry for each photometric filter.

# **mag\_base**

[numpy array or list] Photometric magnitude of the base. This must be passed in as a list or array, with one entry for each photometric filter.

# **Notes**

**Note:** Required parameters if calculating with parallax

• raL: Right ascension of the lens in decimal degrees.

• decL: Declination of the lens in decimal degrees.

class model.PSPL\_PhotAstromParam5(*t0*, *u0\_amp*, *tE*, *log10\_thetaE*, *piS*, *piE\_E*, *piEN\_piEE*, *xS0\_E*, *xS0\_N*, *muS\_E*, *muS\_N*, *b\_sff*, *mag\_base*, *raL=None*, *decL=None*)

Bases: PSPL\_Param

DESCRIPTION: Point Source Point Lens model for microlensing. This model includes proper motions of the source and the source position on the sky. It fits for piEN/piEE and piEE, instead of piEE and piEN.

# **Notes**

**Note:** Required parameters if calculating with parallax

- raL: Right ascension of the lens in decimal degrees.
- decL: Declination of the lens in decimal degrees.

#### **Attributes**

#### **t0**

[float] Time of photometric peak, as seen from Earth (MJD.DDD)

#### **u0\_amp**

[float] Angular distance between the source and the lens on the plane of the sky at closest approach in units of thetaE. Can

- positive (u0\_amp > 0 when u0\_hat[0] > 0) or
- negative (u0\_amp < 0 when u0\_hat[0] < 0).

# **tE**

[float] Einstein crossing time (days).

#### **log10\_thetaE**

[float] The size of the Einstein radius in (mas).

## **piS**

[float] Amplitude of the parallax (1AU/dS) of the source. (mas)

# **piEN\_piEE**

[float] Ratio of piE\_N to piE\_E.

#### **piE\_E**

[float] The microlensing parallax in the East direction in units of thetaE

# **xS0\_E**

[float] R.A. of source position on sky at  $t = t0$  (arcsec) in an arbitrary ref. frame.

#### **xS0\_N**

[float] Dec. of source position on sky at  $t = t0$  (arcsec) in an arbitrary ref. frame.

# **muS\_E**

[float] RA Source proper motion (mas/yr)

# **muS\_N**

[float] Dec Source proper motion (mas/yr)

#### **b\_sff**

[numpy array or list] The ratio of the source flux to the total (source + neighbors + lenses). One for each filter.

 $b_s f f = f_S/(f_S + f_L + f_N).$ 

This must be passed in as a list or array, with one entry for each photometric filter.

## **mag\_base**

[numpy array or list] Photometric magnitude of the base. This must be passed in as a list or array, with one entry for each photometric filter.

# **5.1.2 GP Models**

class model.PSPL\_GP\_PhotParam1(*t0*, *u0\_amp*, *tE*, *piE\_E*, *piE\_N*, *b\_sff*, *mag\_src*, *gp\_log\_sigma*, *gp\_log\_rho*, *gp\_log\_S0*, *gp\_log\_omega0*, *raL=None*, *decL=None*)

Bases: PSPL\_PhotParam1

class model.PSPL\_GP\_PhotParam1\_2(*t0*, *u0\_amp*, *tE*, *piE\_E*, *piE\_N*, *b\_sff*, *mag\_src*, *gp\_log\_sigma*, *gp\_rho*, *gp\_log\_omega04\_S0*, *gp\_log\_omega0*, *raL=None*, *decL=None*)

Bases: PSPL\_PhotParam1

Figuring out the new prior parametrization.

class model.PSPL\_GP\_PhotParam2(*t0*, *u0\_amp*, *tE*, *piE\_E*, *piE\_N*, *b\_sff*, *mag\_base*, *gp\_log\_sigma*, *gp\_log\_rho*, *gp\_log\_S0*, *gp\_log\_omega0*, *raL=None*, *decL=None*)

Bases: PSPL\_PhotParam2

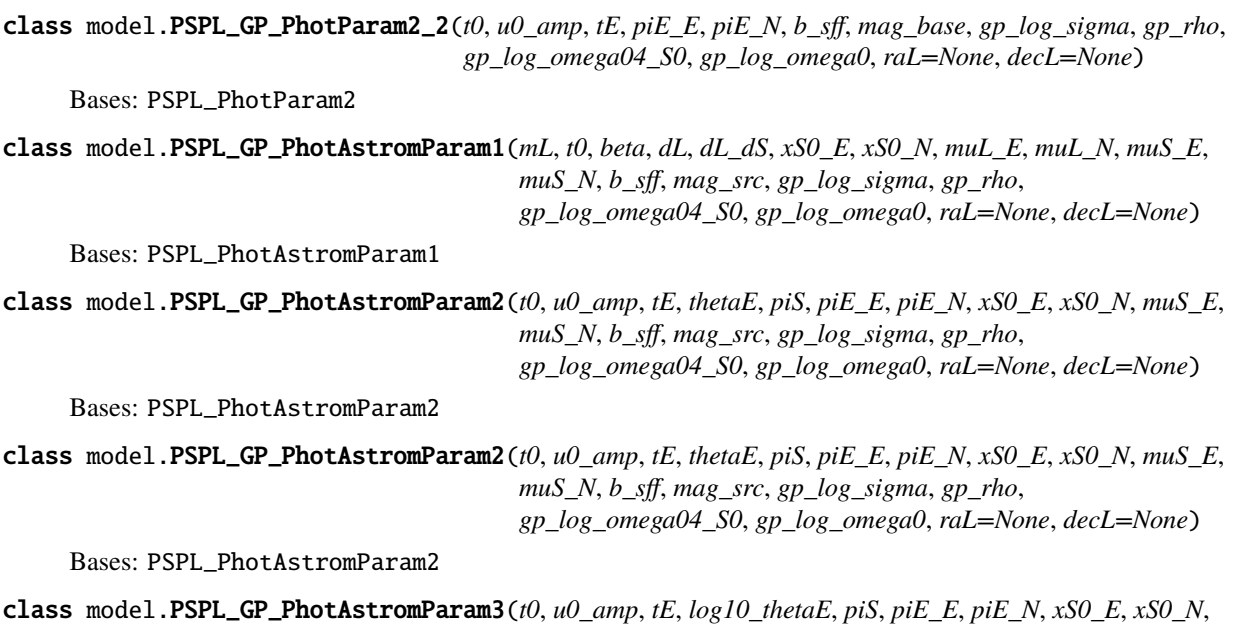

Bases: PSPL\_PhotAstromParam3

Point Source Point Lens with GP model for microlensing. This model includes proper motions of the source and the source position on the sky. It is the same as PSPL\_PhotAstromParam4 except it fits for log10(thetaE) instead of thetaE.

*muS\_E*, *muS\_N*, *b\_sff*, *mag\_base*, *gp\_log\_sigma*, *gp\_rho*, *gp\_log\_omega04\_S0*, *gp\_log\_omega0*, *raL=None*, *decL=None*)

## **Notes**

**Note:** *raL* and *decL* are required parameters if calculating with parallax

## **Attributes**

#### **t0: float**

Time of photometric peak, as seen from Earth (MJD.DDD)

#### **u0\_amp: float**

Angular distance between the lens and source on the plane of the sky at closest approach in units of thetaE. Can be

- positive  $(u0 \_amp{amp} > 0$  when  $u0 \_amp{hat[0] > 0}$  or
- negative (u0\_amp < 0 when u0\_hat[0] < 0).

#### **tE: float**

Einstein crossing time (days).

#### **log10\_thetaE: float**

log10 of the size of the Einstein radius in (mas).

# **piS: float**

Amplitude of the parallax (1AU/dS) of the source. (mas)

#### **piE\_E: float**

The microlensing parallax in the East direction in units of thetaE

#### **piE\_N: float**

The microlensing parallax in the North direction in units of thetaE

## **xS0\_E: float**

RA Source position on sky at  $t = t0$  (arcsec) in an arbitrary ref. frame.

## **xS0\_N: float**

Dec source position on sky at  $t = t0$  (arcsec) in an arbitrary ref. frame.

#### **muS\_E: float**

RA Source proper motion (mas/yr)

## **muS\_N: float**

Dec Source proper motion (mas/yr)

#### **b\_sff: numpy array or list of floats**

The ratio of the source flux to the total (source + neighbors + lens)  $b_s f f = f_s/(f_s + f_L +$  $f_N$ ). This must be passed in as a list or array, with one entry for each photometric filter.

### **mag\_base: numpy array or list of floats**

Photometric magnitude of the base. This must be passed in as a list or array, with one entry for each photometric filter.

# **gp\_log\_sigma: float**

Guassian process  $log(\sigma)$  for the Matern 3/2 kernel.

**gp\_rho: float**

Guassian process  $\rho$  for the Matern 3/2 kernel.

#### **gp\_log\_omega04\_S0: float**

Guassian process  $log(\omega_0^4 * S_0)$  from the SHO kernel.

# **gp\_log\_omega0: float**

Guassian process  $log(\omega_0)$  from the SHO kernel.

#### **raL: float, optional**

Right ascension of the lens in decimal degrees.

# **decL: float, optional**

Declination of the lens in decimal degrees.

```
class model.PSPL_GP_PhotAstromParam4(t0, u0_amp, tE, thetaE, piS, piE_E, piE_N, xS0_E, xS0_N, muS_E,
                              muS_N, b_sff, mag_base, gp_log_sigma, gp_rho,
                              gp_log_omega04_S0, gp_log_omega0, raL=None, decL=None)
```
Bases: PSPL\_PhotAstromParam4

Point Source Point Lens with GP model for microlensing. This model includes proper motions of the source and the source position on the sky. It is the same as PSPL\_PhotAstromParam2 except it fits for baseline instead of source magnitude.

# **Notes**

## **Note:**

*raL* and *decL* are required parameters if calculating with parallax For an explanation of the Guassian process parameters, see Golovich et al. 2019()

# **Attributes**

#### **t0: float**

Time of photometric peak, as seen from Earth (MJD.DDD)

#### **u0\_amp: float**

Angular distance between the lens and source on the plane of the sky at closest approach in units of thetaE. Can be

- positive (u0\_amp > 0 when u0\_hat[0] > 0) or
- negative (u0\_amp < 0 when u0\_hat[0] < 0).

## **tE: float**

Einstein crossing time (days).

### **thetaE: float**

The size of the Einstein radius in (mas).

#### **piS: float**

Amplitude of the parallax (1AU/dS) of the source. (mas)

## **piE\_E: float**

The microlensing parallax in the East direction in units of thetaE

#### **piE\_N: float**

The microlensing parallax in the North direction in units of thetaE

## **xS0\_E: float**

RA Source position on sky at  $t = t0$  (arcsec) in an arbitrary ref. frame.

## **xS0\_N: float**

Dec source position on sky at  $t = t0$  (arcsec) in an arbitrary ref. frame.

# **muS\_E: float**

RA Source proper motion (mas/yr)

# **muS\_N: float**

Dec Source proper motion (mas/yr)

## **b\_sff: float**

The ratio of the source flux to the total (source + neighbors + lens)  $b_s f f = f_s/(f_s + f_L +$  $f_N$ ). This must be passed in as a list or array, with one entry for each photometric filter.

#### **mag\_base: float**

Photometric magnitude of the base. This must be passed in as a list or array, with one entry for each photometric filter.

# **gp\_log\_sigma: float**

Guassian process  $log(\sigma)$  for the Matern 3/2 kernel.

## **gp\_rho: float**

Guassian process  $\rho$  for the Matern 3/2 kernel.

**gp\_log\_omega04\_S0: float** Guassian process  $log(\omega_0^4 * S_0)$  from the SHO kernel.

**gp\_log\_omega0: float**

Guassian process  $log(\omega_0)$  from the SHO kernel.

**raL: float, optional** Right ascension of the lens in decimal degrees.

**decL: float, optional** Declination of the lens in decimal degrees.

# **5.2 Data Class Family**

## class model.PSPL

Bases: ABC

# **Methods**

animate(tE, time\_steps, frame\_time, name, ...) Produces animation of microlensing event.

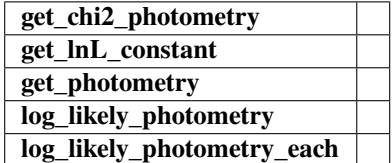

animate(*tE*, *time\_steps*, *frame\_time*, *name*, *size*, *zoom*, *astrometry*)

Produces animation of microlensing event. This function takes the PSPL and makes an animation, the input variables are as follows

#### **Parameters**

**tE:**

**number of einstein crossings times before/after the peak you want the animation to plot**

e.g tE =  $2 \Rightarrow$  graph will go from  $-2$  tE to  $2$  tE

## **time\_steps:**

number of time steps before/after peak, so total number of time steps will be 2 times this value

# **frame\_time:**

times in ms of each frame in the animation

## **name: string**

the animation will be saved as name.html

# **size: list**

[horizontal, vertical] cm's

#### **zoom:**

# of einstein radii plotted in vertical direction

# class model.PSPL\_Phot

#### Bases: PSPL

Contains methods for model a PSPL photometry only. This is a Data-type class in our hierarchy. It is abstract and should not be instantiated.

# **Methods**

[animate](#page-188-0)(tE, time\_steps, frame\_time, name, ...) Produces animation of microlensing event.

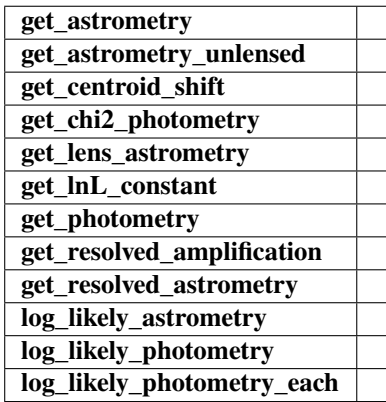

# <span id="page-188-0"></span>animate(*tE*, *time\_steps*, *frame\_time*, *name*, *size*, *zoom*, *astrometry*)

Produces animation of microlensing event. This function takes the PSPL and makes an animation, the input variables are as follows

#### **Parameters**

#### **tE:**

# **number of einstein crossings times before/after the peak you want the animation to plot**

e.g tE =  $2 \Rightarrow$  graph will go from  $-2$  tE to  $2$  tE

#### **time\_steps:**

number of time steps before/after peak, so total number of time steps will be 2 times this value

#### **frame\_time:**

times in ms of each frame in the animation

#### **name: string**

the animation will be saved as name.html

# **size: list**

[horizontal, vertical] cm's

#### **zoom:**

# of einstein radii plotted in vertical direction

# class model.PSPL\_PhotAstrom

Bases: PSPL

Contains methods for model a PSPL photometry + astrometry. This is a Data-type class in our hierarchy. It is abstract and should not be instantiated.

# **Methods**

[animate](#page-189-0)(tE, time\_steps, frame\_time, name, ...) Produces animation of microlensing event.

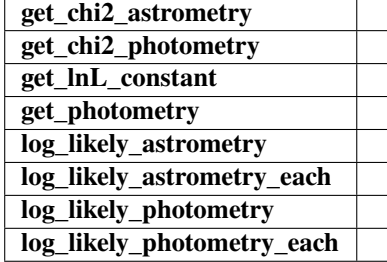

<span id="page-189-0"></span>animate(*tE*, *time\_steps*, *frame\_time*, *name*, *size*, *zoom*, *astrometry*)

Produces animation of microlensing event. This function takes the PSPL and makes an animation, the input variables are as follows

# **Parameters**

#### **tE:**

**number of einstein crossings times before/after the peak you want the animation to plot**

e.g tE =  $2 \Rightarrow$  graph will go from  $-2$  tE to  $2$  tE

## **time\_steps:**

number of time steps before/after peak, so total number of time steps will be 2 times this value

#### **frame\_time:**

times in ms of each frame in the animation

# **name: string**

the animation will be saved as name.html

# **size: list**

[horizontal, vertical] cm's

#### **zoom:**

# of einstein radii plotted in vertical direction

# class model.PSPL\_Astrom

# Bases: PSPL

Contains methods for model a PSPL photometry + astrometry. This is a Data-type class in our hierarchy. It is abstract and should not be instantiated.

# **Methods**

animate(tE, time\_steps, frame\_time, name, ...) Produces animation of microlensing event.

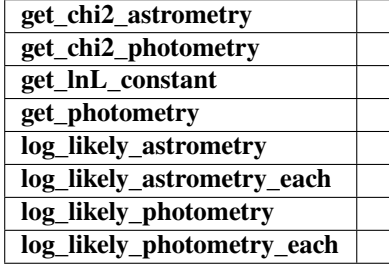

animate(*tE*, *time\_steps*, *frame\_time*, *name*, *size*, *zoom*, *astrometry*)

Produces animation of microlensing event. This function takes the PSPL and makes an animation, the input variables are as follows

# **Parameters**

#### **tE:**

**number of einstein crossings times before/after the peak you want the animation to plot**

e.g tE =  $2 \Rightarrow$  graph will go from  $-2$  tE to  $2$  tE

#### **time\_steps:**

number of time steps before/after peak, so total number of time steps will be 2 times this value

#### **frame\_time:**

times in ms of each frame in the animation

#### **name: string**

the animation will be saved as name.html

# **size: list**

[horizontal, vertical] cm's

#### **zoom:**

# of einstein radii plotted in vertical direction

# **5.3 GP Class Family**

#### class model.Celerite\_GP\_Model(*pspl\_model*, *filter\_index*)

Bases: Model

This is nedeed for the GP. Just a wrapper over our model so it is a celerite model.

## **Attributes**

# [full\\_size](#page-191-0)

The total number of parameters (including frozen parameters)

## [parameter\\_vector](#page-192-0)

An array of all parameters (including frozen parameters)

#### [vector\\_size](#page-193-0)

The number of active (or unfrozen) parameters

# **Methods**

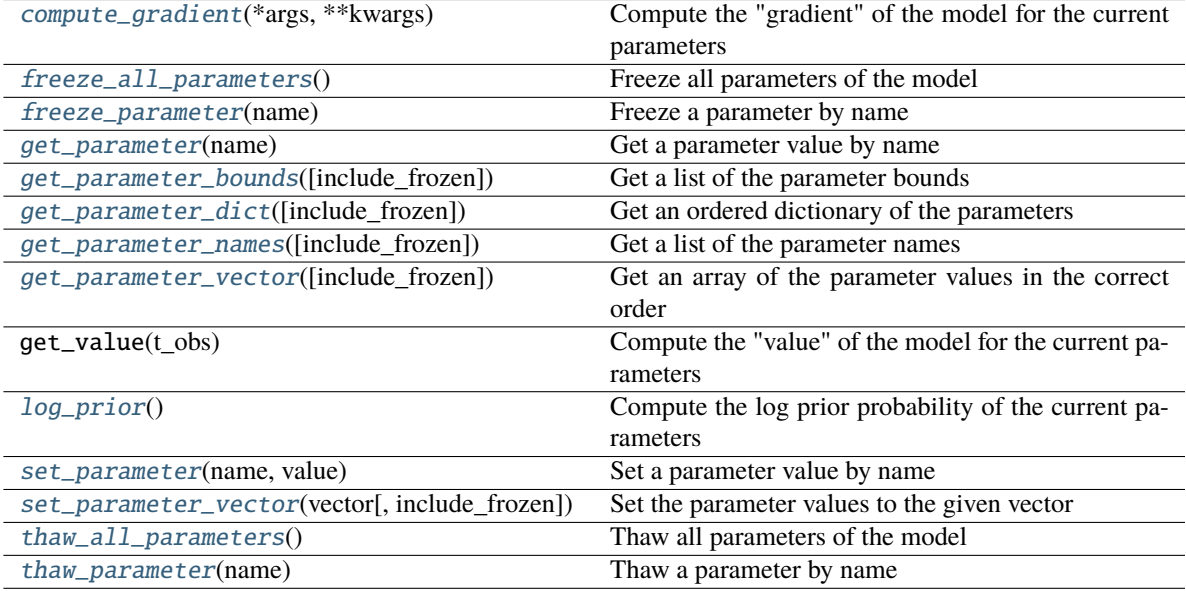

**get\_gradient**

## get\_value(*t\_obs*)

Compute the "value" of the model for the current parameters

This method should be overloaded by subclasses to implement the actual functionality of the model.

#### <span id="page-191-1"></span>compute\_gradient(*\*args*, *\*\*kwargs*)

Compute the "gradient" of the model for the current parameters

This method should be overloaded by subclasses to implement the actual functionality of the model. The output of this function should be an array where the first dimension is full\_size.

#### <span id="page-191-2"></span>freeze\_all\_parameters()

Freeze all parameters of the model

# <span id="page-191-3"></span>freeze\_parameter(*name*)

Freeze a parameter by name

## **Args:**

name: The name of the parameter

# <span id="page-191-0"></span>property full\_size

The total number of parameters (including frozen parameters)

#### <span id="page-191-4"></span>get\_parameter(*name*)

Get a parameter value by name

# <span id="page-191-5"></span>**Args:**

name: The name of the parameter

## get\_parameter\_bounds(*include\_frozen=False*)

Get a list of the parameter bounds

#### **Args:**

**include\_frozen (Optional[bool]): Should the frozen parameters be** included in the returned value? (default: False)

#### <span id="page-192-1"></span>get\_parameter\_dict(*include\_frozen=False*)

Get an ordered dictionary of the parameters

#### **Args:**

**include\_frozen (Optional[bool]): Should the frozen parameters be** included in the returned value? (default: False)

#### <span id="page-192-2"></span>get\_parameter\_names(*include\_frozen=False*)

Get a list of the parameter names

#### **Args:**

**include\_frozen (Optional[bool]): Should the frozen parameters be** included in the returned value? (default: False)

#### <span id="page-192-3"></span>get\_parameter\_vector(*include\_frozen=False*)

Get an array of the parameter values in the correct order

#### **Args:**

## **include\_frozen (Optional[bool]): Should the frozen parameters be** included in the returned value? (default: False)

#### <span id="page-192-4"></span>log\_prior()

Compute the log prior probability of the current parameters

#### <span id="page-192-0"></span>property parameter\_vector

An array of all parameters (including frozen parameters)

# <span id="page-192-5"></span>set\_parameter(*name*, *value*)

Set a parameter value by name

#### **Args:**

name: The name of the parameter value (float): The new value for the parameter

#### <span id="page-192-6"></span>set\_parameter\_vector(*vector*, *include\_frozen=False*)

Set the parameter values to the given vector

#### **Args:**

# **vector (array[vector\_size] or array[full\_size]): The target**

parameter vector. This must be in the same order as parameter\_names and it should only include frozen parameters if include\_frozen is True.

#### **include\_frozen (Optional[bool]): Should the frozen parameters be**

included in the returned value? (default: False)

# <span id="page-192-7"></span>thaw\_all\_parameters()

Thaw all parameters of the model

#### <span id="page-192-8"></span>thaw\_parameter(*name*)

Thaw a parameter by name

# **Args:**

name: The name of the parameter

## <span id="page-193-0"></span>property vector\_size

The number of active (or unfrozen) parameters

#### class model.PSPL\_GP

Bases: ABC

PSPL object that has optional support for gaussian process on each photometric filter.

## **Methods**

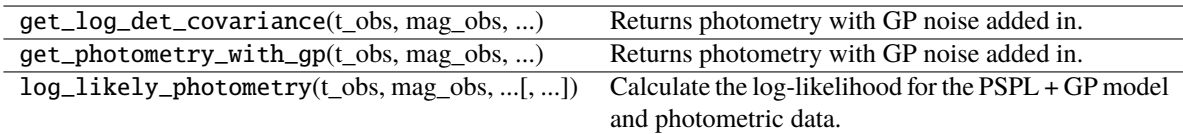

get\_photometry\_with\_gp(*t\_obs*, *mag\_obs*, *mag\_err\_obs*, *filt\_index=0*, *t\_pred=None*) Returns photometry with GP noise added in.

**Note:** This will throw an error if this is a filter with *use\_gp\_phot[filt\_index] = False*.

# get\_log\_det\_covariance(*t\_obs*, *mag\_obs*, *mag\_err\_obs*, *filt\_index=0*, *t\_pred=None*) Returns photometry with GP noise added in.

**Note:** This will throw an error if this is a filter with *use\_gp\_phot[filt\_index] = False*.

# log\_likely\_photometry(*t\_obs*, *mag\_obs*, *mag\_err\_obs*, *filt\_index=0*)

Calculate the log-likelihood for the PSPL + GP model and photometric data.

**Note:** The GP will only be used for filters where *use\_gp\_phot[filt\_index] = True*.

# class model.PSPL\_GP

Bases: ABC

PSPL object that has optional support for gaussian process on each photometric filter.

# **Methods**

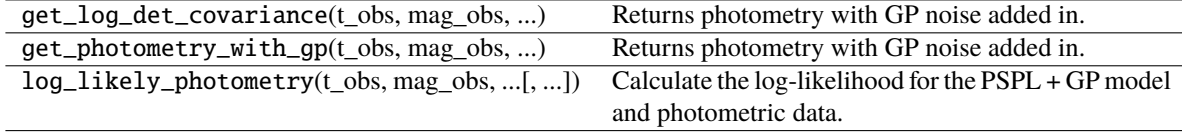

get\_photometry\_with\_gp(*t\_obs*, *mag\_obs*, *mag\_err\_obs*, *filt\_index=0*, *t\_pred=None*) Returns photometry with GP noise added in.

**Note:** This will throw an error if this is a filter with *use\_gp\_phot[filt\_index] = False*.

get\_log\_det\_covariance(*t\_obs*, *mag\_obs*, *mag\_err\_obs*, *filt\_index=0*, *t\_pred=None*) Returns photometry with GP noise added in.

**Note:** This will throw an error if this is a filter with *use\_gp\_phot[filt\_index] = False*.

log\_likely\_photometry(*t\_obs*, *mag\_obs*, *mag\_err\_obs*, *filt\_index=0*) Calculate the log-likelihood for the PSPL + GP model and photometric data.

**Note:** The GP will only be used for filters where *use\_gp\_phot[filt\_index] = True*.

# **5.4 Parallax Class Family**

# class model.PSPL\_noParallax

Bases: ParallaxClassABC

# **Methods**

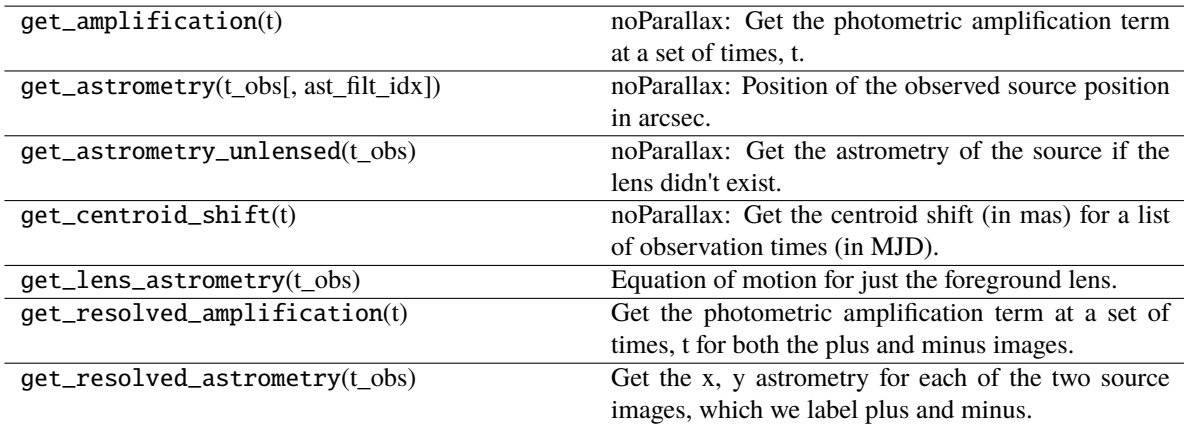

# **calc\_piE\_ecliptic**

## get\_amplification(*t*)

noParallax: Get the photometric amplification term at a set of times, t.

# **Parameters**

**t:**

Array of times in MJD.DDD

# get\_lens\_astrometry(*t\_obs*)

Equation of motion for just the foreground lens.

# **Parameters**

**t\_obs**

[array\_like] Time (in MJD).

# get\_astrometry(*t\_obs*, *ast\_filt\_idx=0*)

noParallax: Position of the observed source position in arcsec.

# get\_centroid\_shift(*t*)

noParallax: Get the centroid shift (in mas) for a list of observation times (in MJD).

# get\_astrometry\_unlensed(*t\_obs*)

noParallax: Get the astrometry of the source if the lens didn't exist.

# **Returns**

# **xS\_unlensed**

[numpy array, dtype=float, shape = len(t\_obs)  $x$  2] The unlensed positions of the source in arcseconds.

# get\_resolved\_amplification(*t*)

Get the photometric amplification term at a set of times, t for both the plus and minus images.

## **Parameters**

**t:**

Array of times in MJD.DDD

# get\_resolved\_astrometry(*t\_obs*)

Get the x, y astrometry for each of the two source images, which we label plus and minus.

# **Returns**

# **[xS\_plus, xS\_minus]**

[list of numpy arrays]

- xS\_plus is the vector position of the plus image in arcsec
- xS\_minus is the vector position of the plus image in arcsec

# class model.PSPL\_Parallax

Bases: ParallaxClassABC

# **Methods**

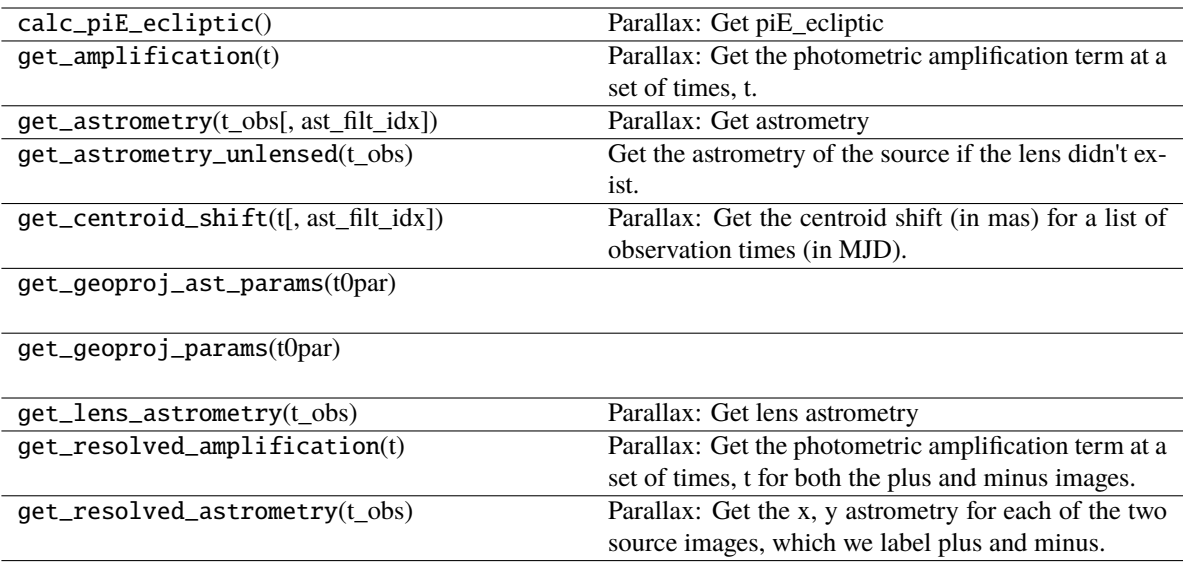

# **start**

# get\_amplification(*t*)

Parallax: Get the photometric amplification term at a set of times, t.

## **Parameters**

#### **t:**

Array of times in MJD.DDD

## get\_lens\_astrometry(*t\_obs*)

Parallax: Get lens astrometry

# get\_astrometry(*t\_obs*, *ast\_filt\_idx=0*)

Parallax: Get astrometry

# get\_centroid\_shift(*t*, *ast\_filt\_idx=0*)

Parallax: Get the centroid shift (in mas) for a list of observation times (in MJD).

# get\_astrometry\_unlensed(*t\_obs*)

Get the astrometry of the source if the lens didn't exist.

# **Returns**

## **xS\_unlensed**

[numpy array, dtype=float, shape = len(t\_obs)  $x$  2] The unlensed positions of the source in arcseconds.

# get\_resolved\_amplification(*t*)

Parallax: Get the photometric amplification term at a set of times, t for both the plus and minus images.

# **Parameters**

**t:**

Array of times in MJD.DDD

# get\_resolved\_astrometry(*t\_obs*)

Parallax: Get the x, y astrometry for each of the two source images, which we label plus and minus.

# **Returns**

## **[xS\_plus, xS\_minus]**

[list of numpy arrays]

- xS\_plus is the vector position of the plus image.
- xS\_minus is the vector position of the plus image.

## calc\_piE\_ecliptic()

Parallax: Get piE\_ecliptic

# class model.PSPL\_Parallax

Bases: ParallaxClassABC

# **Methods**

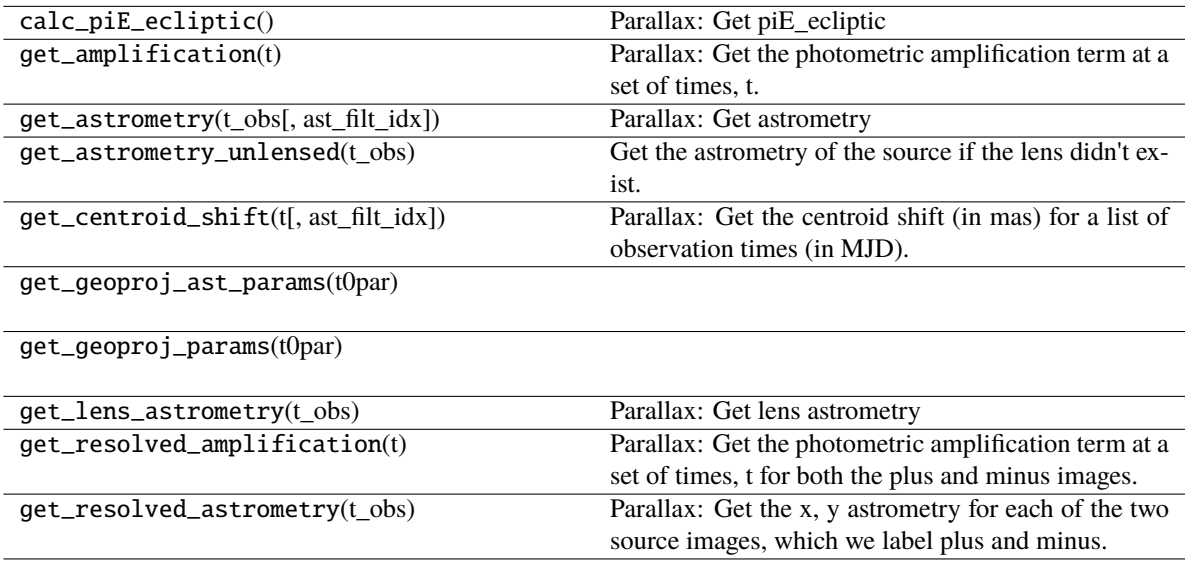

**start**

# get\_amplification(*t*)

Parallax: Get the photometric amplification term at a set of times, t.

## **Parameters**

**t:**

Array of times in MJD.DDD

get\_lens\_astrometry(*t\_obs*)

Parallax: Get lens astrometry

# get\_astrometry(*t\_obs*, *ast\_filt\_idx=0*)

Parallax: Get astrometry

# get\_centroid\_shift(*t*, *ast\_filt\_idx=0*)

Parallax: Get the centroid shift (in mas) for a list of observation times (in MJD).

# get\_astrometry\_unlensed(*t\_obs*)

Get the astrometry of the source if the lens didn't exist.

# **Returns**

# **xS\_unlensed**

[numpy array, dtype=float, shape = len(t\_obs)  $x$  2] The unlensed positions of the source in arcseconds.

# get\_resolved\_amplification(*t*)

Parallax: Get the photometric amplification term at a set of times, t for both the plus and minus images.

## **Parameters**

**t:**

Array of times in MJD.DDD

# get\_resolved\_astrometry(*t\_obs*)

Parallax: Get the x, y astrometry for each of the two source images, which we label plus and minus.

# **Returns**

# **[xS\_plus, xS\_minus]**

[list of numpy arrays]

- xS\_plus is the vector position of the plus image.
- xS\_minus is the vector position of the plus image.

# calc\_piE\_ecliptic()

Parallax: Get piE\_ecliptic

class model.PSPL\_noParallax\_LumLens

Bases: PSPL\_noParallax

# **Methods**

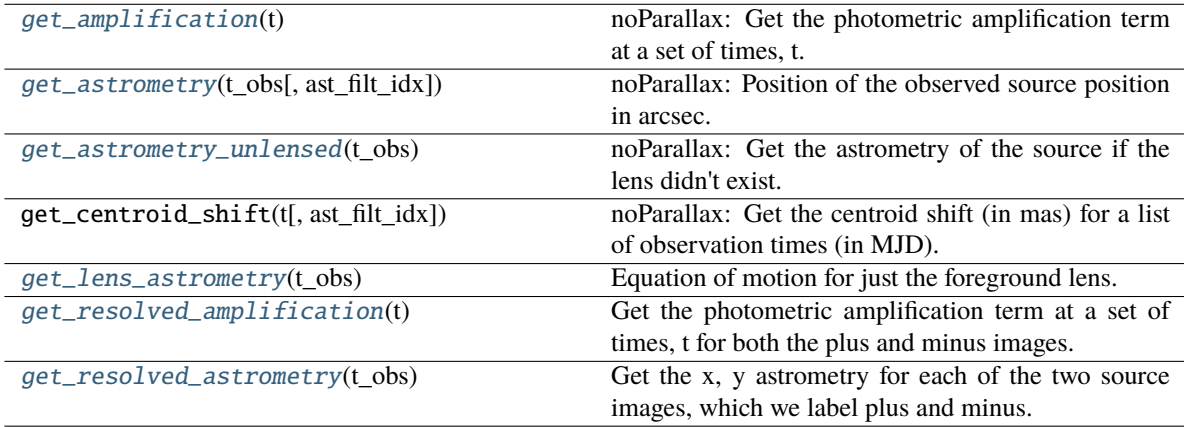

**calc\_piE\_ecliptic**

#### get\_centroid\_shift(*t*, *ast\_filt\_idx=0*)

noParallax: Get the centroid shift (in mas) for a list of observation times (in MJD).

#### <span id="page-199-0"></span>get\_amplification(*t*)

noParallax: Get the photometric amplification term at a set of times, t.

#### **Parameters**

**t:**

Array of times in MJD.DDD

## <span id="page-199-1"></span>get\_astrometry(*t\_obs*, *ast\_filt\_idx=0*)

noParallax: Position of the observed source position in arcsec.

# <span id="page-199-2"></span>get\_astrometry\_unlensed(*t\_obs*)

noParallax: Get the astrometry of the source if the lens didn't exist.

# **Returns**

# **xS\_unlensed**

[numpy array, dtype=float, shape = len(t obs) x 2] The unlensed positions of the source in arcseconds.

# <span id="page-199-3"></span>get\_lens\_astrometry(*t\_obs*)

Equation of motion for just the foreground lens.

#### **Parameters**

**t\_obs**

[array\_like] Time (in MJD).

## <span id="page-199-4"></span>get\_resolved\_amplification(*t*)

Get the photometric amplification term at a set of times, t for both the plus and minus images.

## **Parameters**

**t:**

Array of times in MJD.DDD

#### <span id="page-199-5"></span>get\_resolved\_astrometry(*t\_obs*)

Get the x, y astrometry for each of the two source images, which we label plus and minus.

## **Returns**

## **[xS\_plus, xS\_minus]**

[list of numpy arrays]

- xS\_plus is the vector position of the plus image in arcsec
- xS\_minus is the vector position of the plus image in arcsec

# class model.PSPL\_Parallax\_LumLens

Bases: PSPL\_Parallax

# **Methods**

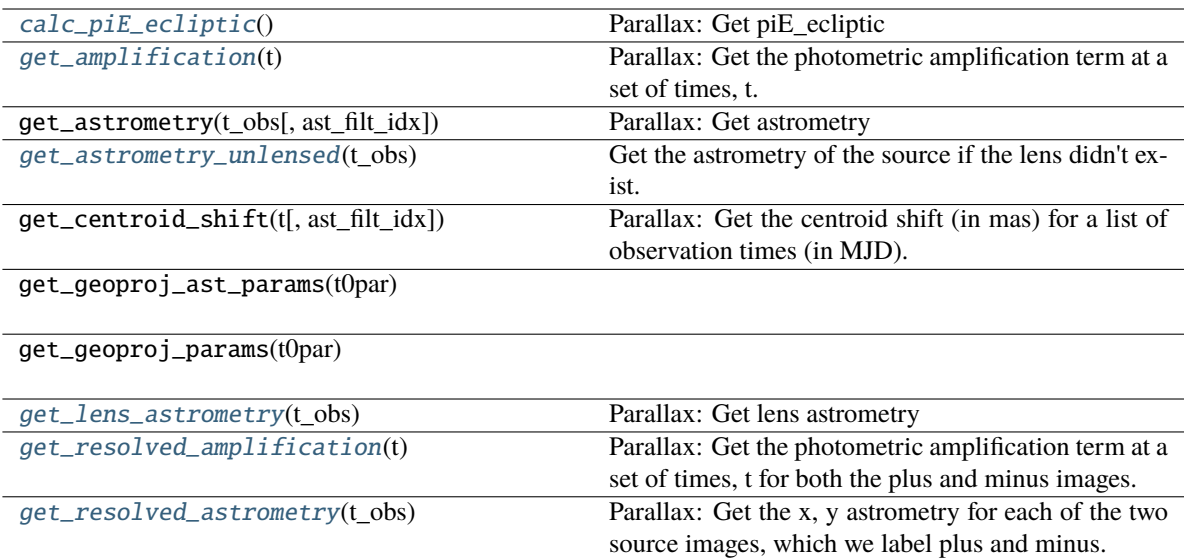

# **start**

# get\_astrometry(*t\_obs*, *ast\_filt\_idx=0*)

Parallax: Get astrometry

# get\_centroid\_shift(*t*, *ast\_filt\_idx=0*)

Parallax: Get the centroid shift (in mas) for a list of observation times (in MJD).

# <span id="page-200-0"></span>calc\_piE\_ecliptic()

Parallax: Get piE\_ecliptic

# <span id="page-200-1"></span>get\_amplification(*t*)

Parallax: Get the photometric amplification term at a set of times, t.

## **Parameters**

## **t:**

Array of times in MJD.DDD

# <span id="page-200-2"></span>get\_astrometry\_unlensed(*t\_obs*)

Get the astrometry of the source if the lens didn't exist.

# **Returns**

# **xS\_unlensed**

[numpy array, dtype=float, shape = len(t\_obs)  $x$  2] The unlensed positions of the source in arcseconds.

# <span id="page-200-3"></span>get\_lens\_astrometry(*t\_obs*)

Parallax: Get lens astrometry

# <span id="page-200-4"></span>get\_resolved\_amplification(*t*)

Parallax: Get the photometric amplification term at a set of times, t for both the plus and minus images.

# **Parameters**

**t:**

Array of times in MJD.DDD

#### <span id="page-201-0"></span>get\_resolved\_astrometry(*t\_obs*)

Parallax: Get the x, y astrometry for each of the two source images, which we label plus and minus.

#### **Returns**

# **[xS\_plus, xS\_minus]**

[list of numpy arrays]

- xS\_plus is the vector position of the plus image.
- xS\_minus is the vector position of the plus image.

# class model.PSPL\_Parallax

Bases: ParallaxClassABC

# **Methods**

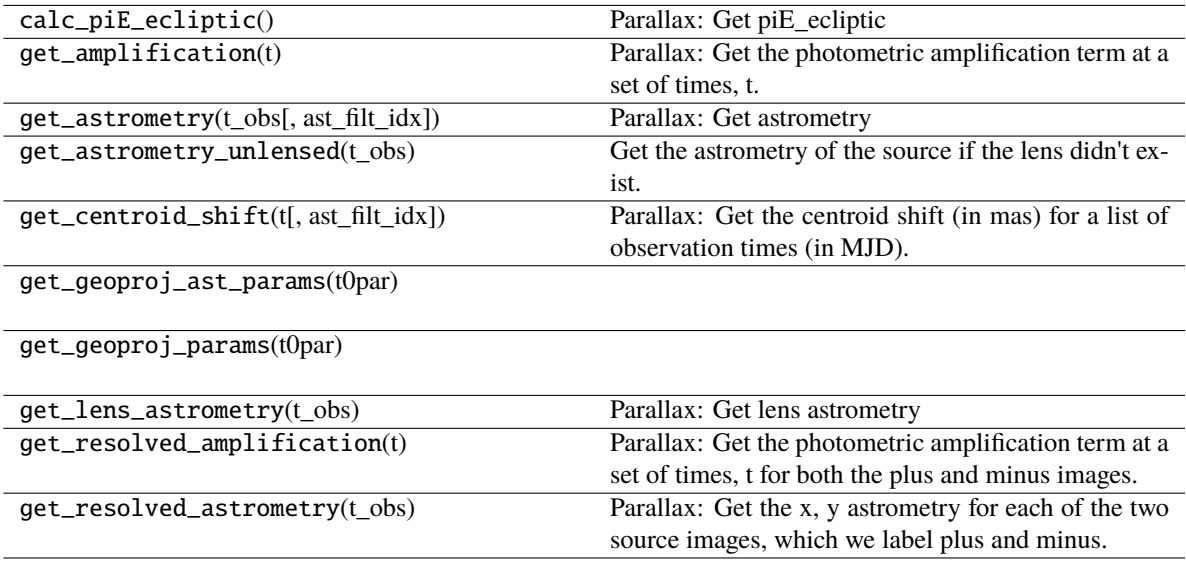

**start**

## get\_amplification(*t*)

Parallax: Get the photometric amplification term at a set of times, t.

## **Parameters**

**t:**

Array of times in MJD.DDD

# get\_lens\_astrometry(*t\_obs*)

Parallax: Get lens astrometry

# get\_astrometry(*t\_obs*, *ast\_filt\_idx=0*)

Parallax: Get astrometry

# get\_centroid\_shift(*t*, *ast\_filt\_idx=0*)

Parallax: Get the centroid shift (in mas) for a list of observation times (in MJD).

# get\_astrometry\_unlensed(*t\_obs*)

Get the astrometry of the source if the lens didn't exist.

# **Returns**

# **xS\_unlensed**

[numpy array, dtype=float, shape = len(t\_obs)  $x$  2] The unlensed positions of the source in arcseconds.

# get\_resolved\_amplification(*t*)

Parallax: Get the photometric amplification term at a set of times, t for both the plus and minus images.

## **Parameters**

**t:**

Array of times in MJD.DDD

# get\_resolved\_astrometry(*t\_obs*)

Parallax: Get the x, y astrometry for each of the two source images, which we label plus and minus.

# **Returns**

# **[xS\_plus, xS\_minus]**

[list of numpy arrays]

- xS\_plus is the vector position of the plus image.
- xS\_minus is the vector position of the plus image.

# calc\_piE\_ecliptic()

Parallax: Get piE\_ecliptic

# **CHAPTER**

**SIX**

# **POINT SOURCE BINARY LENS (PSBL) CLASSES**

# **6.1 Data Class Family**

# class model.PSBL

Bases: PSPL

Contains methods for model a PSBL photometry + astrometry. This is a Data-type class in our hierarchy. It is abstract and should not be instantiated.

# **Methods**

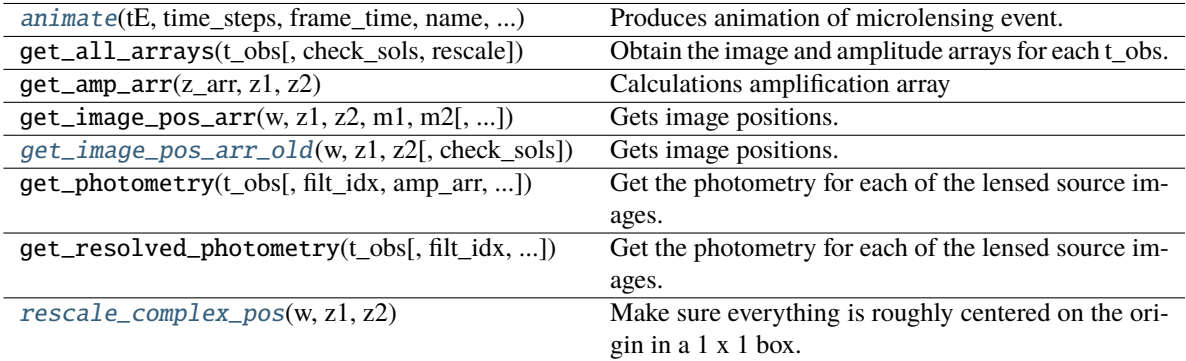

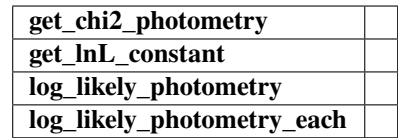

get\_amp\_arr(*z\_arr*, *z1*, *z2*)

Calculations amplification array

Calculates the amplification A from the Jacobian J,  $A = 1/|J|$ 

# **Parameters**

# **z\_arr**

[array\_like]

Complex position of images. Shape = [N\_times, N\_solutions, 1] – note this could be jagged.

**z1**

[array\_like] Complex position(s) of lens 1 (primary). Shape = [N\_times, 1]

**z2**

[array\_like] Complex position(s) of lens 2 (secondary). Shape = [N\_times, 1]

**Returns**

**amp\_arr**

[array\_like] BLEH

### <span id="page-205-1"></span>rescale\_complex\_pos(*w*, *z1*, *z2*)

Make sure everything is roughly centered on the origin in a 1 x 1 box.

#### <span id="page-205-0"></span>get\_image\_pos\_arr\_old(*w*, *z1*, *z2*, *check\_sols=True*)

Gets image positions. | Solve the fifth-order polynomial and get the image positions. | See PSBL writeup for full equations. | All angular distances are in arcsec.

# **Parameters**

**w**

[array\_like] Complex position(s) of the source. Shape =  $[N_$ times, 1]

**z1**

[array\_like] Complex position(s) of lens 1 (primary). Shape =  $[N_{\text{times}}, 1]$ 

#### **z2**

[array\_like] Complex position(s) of lens 2 (secondary). Shape = [N\_times, 1]

#### **check\_sols**

[bool, optional] If True, calculated roots are checked against the lens equation, and output will only contain those within self.root\_tol. If False, all calculated roots are returned.

#### **Returns**

#### **z\_arr**

[array\_like] Position of the lensed source images. Rank-1 array of polynomial roots, possibly complex. If check\_sols = True, only roots solving the lens equation are returned.

# get\_image\_pos\_arr(*w*, *z1*, *z2*, *m1*, *m2*, *check\_sols=True*)

Gets image positions.

Solve the fifth-order polynomial and get the image positions.

See PSBL writeup for full equations.

All angular distances are in arcsec.

#### **Parameters**

#### **w**

[array\_like] Complex position(s) of the source. Shape =  $[N_\text{times}, 1]$ 

**z1**

[array\_like] Complex position(s) of lens 1 (primary). Shape = [N\_times, 1]

**z2**

[array\_like] Complex position(s) of lens 2 (secondary). Shape = [N\_times, 1]

#### **check\_sols**

[bool, optional] If True, calculated roots are checked against the lens equation, and output will only contain those within self.root tol. If False, all calculated roots are returned.

#### **Returns**

#### **z\_arr**

[array\_like] Rank-1 array of polynomial roots, possibly complex. If check\_sols = True, only roots solving the lens equation are returned.

#### get\_all\_arrays(*t\_obs*, *check\_sols=True*, *rescale=True*)

Obtain the image and amplitude arrays for each t\_obs.

#### **Parameters**

**t\_obs**

[array\_like] Array of times to model.

## **Returns**

#### **images**

[array\_like] Array/tuple of complex positions of each images at each t\_obs.

#### **amp\_arr**

[array\_like] Array/tuple of amplification of each images at each t\_obs.

## get\_resolved\_photometry(*t\_obs*, *filt\_idx=0*, *amp\_arr=None*, *print\_warning=True*)

Get the photometry for each of the lensed source images. Implement with no blending (since we don't support different blendings for the different images).

## **Parameters**

**t\_obs**

[array\_like] Array of times to model.

# **Returns**

**mag\_model** [array\_like] Magnitude of each lensed image centroid at  $t_{obs}$ . Shape = [5, len( $t_{obs}$ )]

get\_photometry(*t\_obs*, *filt\_idx=0*, *amp\_arr=None*, *print\_warning=True*)

Get the photometry for each of the lensed source images.

#### **Parameters**

**t\_obs**

[array\_like] Array of times to model.

## **Returns**

#### **mag\_model**

[array\_like] Magnitude of the centroid at t\_obs.

<span id="page-206-0"></span>animate(*tE*, *time\_steps*, *frame\_time*, *name*, *size*, *zoom*, *astrometry*)

Produces animation of microlensing event. This function takes the PSPL and makes an animation, the input variables are as follows

#### **Parameters**

**tE:**

**number of einstein crossings times before/after the peak you want the animation to plot**

e.g tE =  $2 \Rightarrow$  graph will go from  $-2$  tE to  $2$  tE

## **time\_steps:**

number of time steps before/after peak, so total number of time steps will be 2 times this value

#### **frame\_time:**

times in ms of each frame in the animation

# **name: string**

the animation will be saved as name.html

# **size: list**

[horizontal, vertical] cm's

## **zoom:**

# of einstein radii plotted in vertical direction

# class model.PSBL\_Phot

Bases: PSBL, PSPL\_Phot

# **Methods**

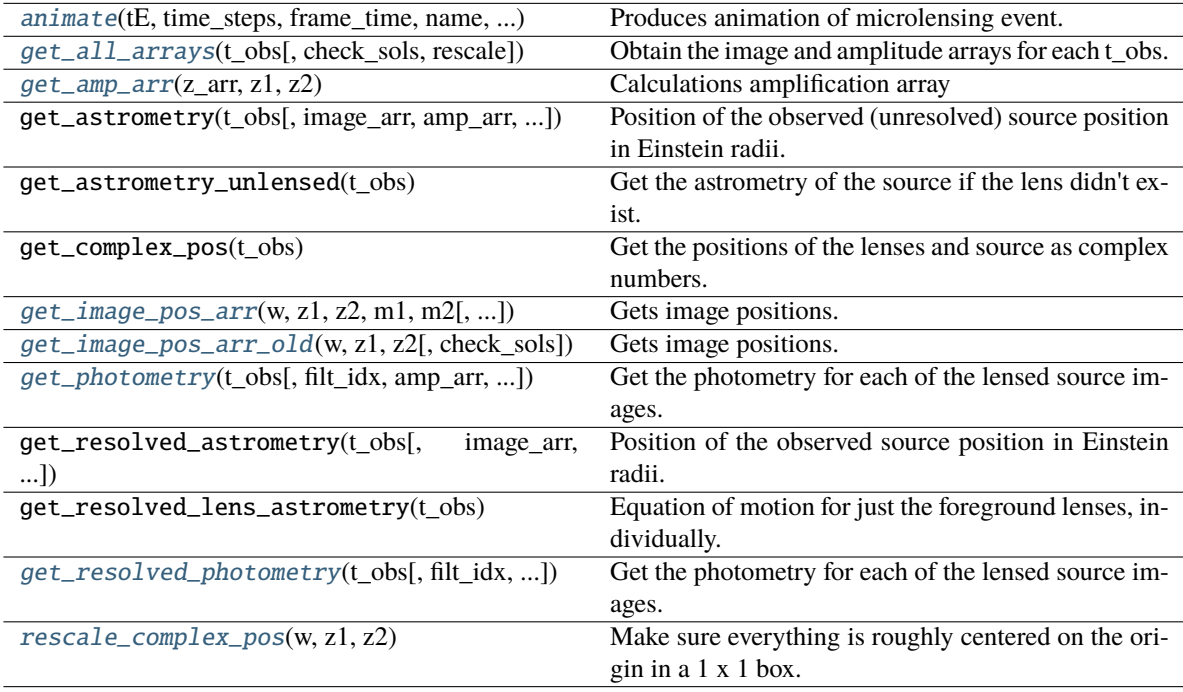

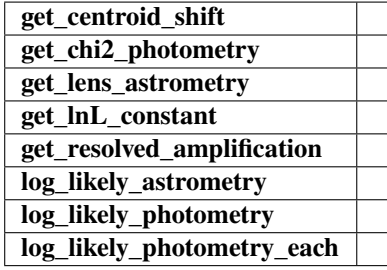

# get\_complex\_pos(*t\_obs*)

Get the positions of the lenses and source as complex numbers.

This is needed for further calculations. Note that all units are still the same as before, this is just rewriting vectors  $z = (x, y)$  as  $z = x + iy$ .

#### **Returns**

#### **w**

[complex array] Source position as an array of complex numbers with real = east component, imaginary = north component

**z1**

[complex array] Lens primary component position as an array of complex numbers with real = east component, imaginary = north component

**z2**

[complex array] Lens secondary component position as an array of complex numbers with real = east component, imaginary = north component

# get\_resolved\_lens\_astrometry(*t\_obs*)

Equation of motion for just the foreground lenses, individually.

## **Parameters**

**t\_obs**

[array\_like] Time (in MJD).

#### **Notes**

**Note:** Note, this is a photometry only model, so units are in Einstein radii.

#### get\_astrometry\_unlensed(*t\_obs*)

Get the astrometry of the source if the lens didn't exist. Note, this is a photometry only model, so units are in Einstein radii.

## **Returns**

**xS\_unlensed**

[numpy array, dtype=float, shape =  $len(t_{obs})$  x 2] The unlensed positions of the source in Einstein radii.

# **Notes**

**Note:** Note, this is a photometry only model, so units are in Einstein radii.

## get\_resolved\_astrometry(*t\_obs*, *image\_arr=None*, *amp\_arr=None*)

Position of the observed source position in Einstein radii.

#### **Parameters**

**t\_obs**

[array\_like, shape = [N\_times]] Array of times to model.

#### **Returns**

## **model\_pos**

[array\_like. shape = [N\_times, N\_images, 2]] Array of vector positions of the centroid at each t\_obs.

## get\_astrometry(*t\_obs*, *image\_arr=None*, *amp\_arr=None*, *ast\_filt\_idx=0*)

Position of the observed (unresolved) source position in Einstein radii.

# **Parameters**

**t\_obs** [array\_like] Array of times to model.

#### **Returns**

#### **model\_pos**

[array\_like] Array of vector positions of the centroid at each t\_obs.

### <span id="page-209-0"></span>animate(*tE*, *time\_steps*, *frame\_time*, *name*, *size*, *zoom*, *astrometry*)

Produces animation of microlensing event. This function takes the PSPL and makes an animation, the input variables are as follows

#### **Parameters**

# **tE:**

**number of einstein crossings times before/after the peak you want the animation to plot**

e.g tE =  $2 \Rightarrow$  graph will go from  $-2$  tE to  $2$  tE

#### **time\_steps:**

number of time steps before/after peak, so total number of time steps will be 2 times this value

## **frame\_time:**

times in ms of each frame in the animation

#### **name: string**

the animation will be saved as name.html

# **size: list**

[horizontal, vertical] cm's

#### **zoom:**

# of einstein radii plotted in vertical direction

## <span id="page-209-1"></span>get\_all\_arrays(*t\_obs*, *check\_sols=True*, *rescale=True*)

Obtain the image and amplitude arrays for each t\_obs.

#### **Parameters**

**t\_obs**

[array\_like] Array of times to model.

## **Returns**

**images**

[array\_like] Array/tuple of complex positions of each images at each t\_obs.

#### **amp\_arr**

[array\_like] Array/tuple of amplification of each images at each t\_obs.

## <span id="page-209-2"></span>get\_amp\_arr(*z\_arr*, *z1*, *z2*)

Calculations amplification array

Calculates the amplification A from the Jacobian J,  $A = 1/|J|$ 

## **Parameters**

**z\_arr** [array\_like] Complex position of images. Shape = [N\_times, N\_solutions, 1] – note this could be jagged.

# **z1**

[array\_like] Complex position(s) of lens 1 (primary). Shape = [N\_times, 1]

## **z2**

[array\_like] Complex position(s) of lens 2 (secondary). Shape = [N\_times, 1]

#### **Returns**

**amp\_arr** [array\_like] BLEH

#### <span id="page-210-0"></span>get\_image\_pos\_arr(*w*, *z1*, *z2*, *m1*, *m2*, *check\_sols=True*)

Gets image positions.

Solve the fifth-order polynomial and get the image positions. See PSBL writeup for full equations. All angular distances are in arcsec.

#### **Parameters**

#### **w**

[array\_like] Complex position(s) of the source. Shape =  $[N_$ times, 1]

#### **z1**

[array\_like] Complex position(s) of lens 1 (primary). Shape =  $[N_{\text{times}}, 1]$ 

#### **z2**

[array\_like] Complex position(s) of lens 2 (secondary). Shape = [N\_times, 1]

#### **check\_sols**

[bool, optional] If True, calculated roots are checked against the lens equation, and output will only contain those within self.root\_tol. If False, all calculated roots are returned.

# **Returns**

## **z\_arr**

[array\_like] Rank-1 array of polynomial roots, possibly complex. If check\_sols = True, only roots solving the lens equation are returned.

#### <span id="page-210-1"></span>get\_image\_pos\_arr\_old(*w*, *z1*, *z2*, *check\_sols=True*)

Gets image positions. | Solve the fifth-order polynomial and get the image positions. | See PSBL writeup for full equations. | All angular distances are in arcsec.

# **Parameters**

**w**

[array\_like] Complex position(s) of the source. Shape =  $[N_{\text{times}}, 1]$ 

#### **z1**

[array\_like] Complex position(s) of lens 1 (primary). Shape =  $[N_{\text{times}}, 1]$ 

**z2**

[array\_like] Complex position(s) of lens 2 (secondary). Shape =  $[N_{{\text{times}}, 1}]$ 

#### **check\_sols**

[bool, optional] If True, calculated roots are checked against the lens equation, and output will only contain those within self.root\_tol. If False, all calculated roots are returned.

## **Returns**

## **z\_arr**

[array\_like] Position of the lensed source images. Rank-1 array of polynomial roots, possibly complex. If check\_sols = True, only roots solving the lens equation are returned.

<span id="page-211-0"></span>get\_photometry(*t\_obs*, *filt\_idx=0*, *amp\_arr=None*, *print\_warning=True*)

Get the photometry for each of the lensed source images.

# **Parameters**

**t\_obs** [array\_like] Array of times to model.

# **Returns**

**mag\_model** [array\_like] Magnitude of the centroid at t\_obs.

#### <span id="page-211-1"></span>get\_resolved\_photometry(*t\_obs*, *filt\_idx=0*, *amp\_arr=None*, *print\_warning=True*)

Get the photometry for each of the lensed source images. Implement with no blending (since we don't support different blendings for the different images).

#### **Parameters**

**t\_obs**

[array\_like] Array of times to model.

# **Returns**

**mag\_model**

[array\_like] Magnitude of each lensed image centroid at  $t_{obs}$ . Shape = [5, len( $t_{obs}$ )]

## <span id="page-211-2"></span>rescale\_complex\_pos(*w*, *z1*, *z2*)

Make sure everything is roughly centered on the origin in a 1 x 1 box.

#### class model.PSBL\_PhotAstrom

Bases: PSBL, PSPL\_PhotAstrom

Contains methods for model a PSPL photometry + astrometry. This is a Data-type class in our hierarchy. It is abstract and should not be instantiated.

# **Methods**

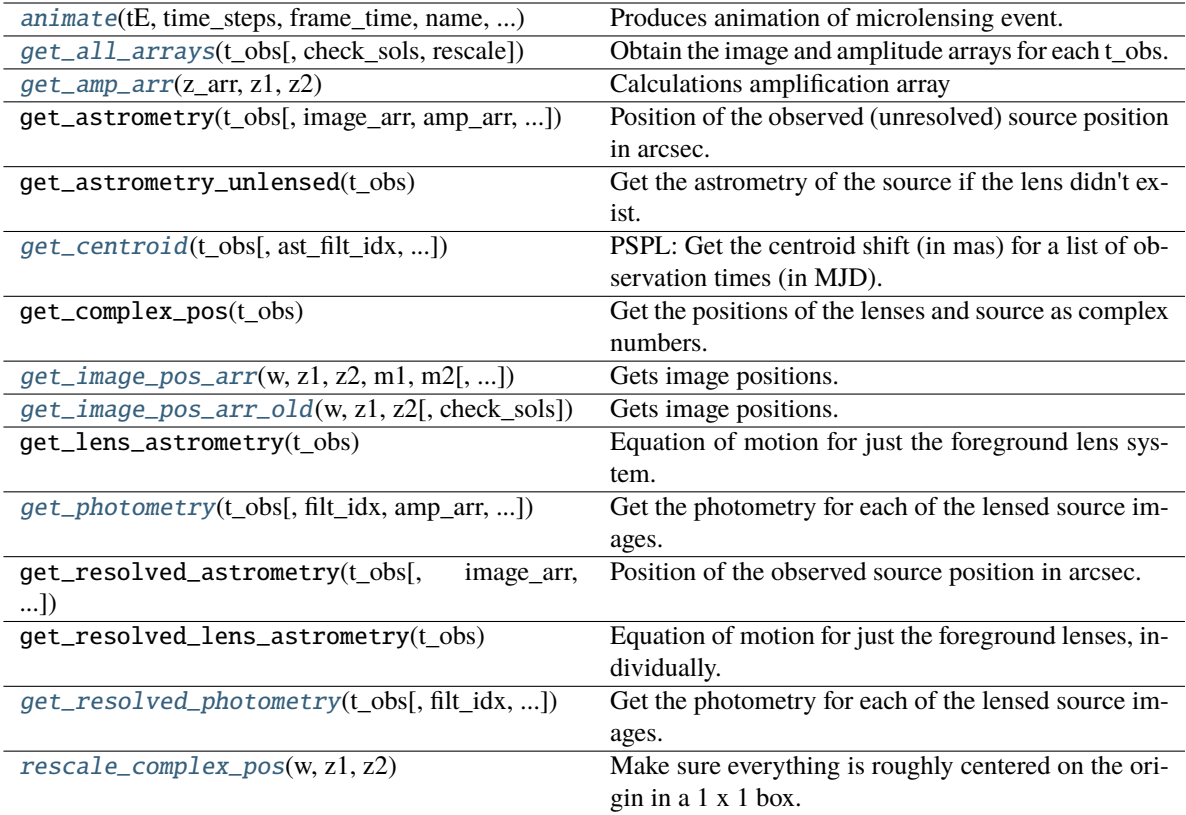

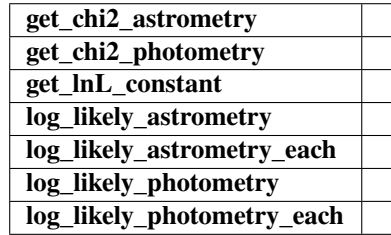

# get\_complex\_pos(*t\_obs*)

Get the positions of the lenses and source as complex numbers. This is needed for further calculations. Note that all units are still the same as before, this is just rewriting vectors  $z = (x, y)$  as  $z = x + iy$ .

#### **Returns**

#### **w**

[complex array] Source position as an array of complex numbers with real = east component, imaginary = north component

#### **z1**

[complex array] Lens primary component position as an array of complex numbers with real = east component, imaginary = north component

#### **z2**

[complex array] Lens secondary component position as an array of complex numbers with real = east component, imaginary = north component

get\_resolved\_astrometry(*t\_obs*, *image\_arr=None*, *amp\_arr=None*)

Position of the observed source position in arcsec.

# **Parameters**

**t\_obs**

[array\_like, shape = [N\_times]] Array of times to model.

# **Returns**

## **model\_pos**

[array\_like. shape = [N\_times, N\_images, 2]] Array of vector positions of the centroid at each t\_obs.

get\_astrometry(*t\_obs*, *image\_arr=None*, *amp\_arr=None*, *ast\_filt\_idx=0*)

Position of the observed (unresolved) source position in arcsec.

# **Parameters**

# **t\_obs**

[array\_like] Array of times to model.

# **Returns**

#### **model\_pos**

[array\_like] Array of vector positions of the centroid at each t\_obs.

#### get\_astrometry\_unlensed(*t\_obs*)

Get the astrometry of the source if the lens didn't exist.

# **Returns**

#### **xS\_unlensed**

[numpy array, dtype=float, shape =  $len(t_obs)$  x 2] The unlensed positions of the source in arcseconds.

## get\_lens\_astrometry(*t\_obs*)

Equation of motion for just the foreground lens system.

## **Parameters**

**t\_obs**

[array\_like] Time (in MJD).

## get\_resolved\_lens\_astrometry(*t\_obs*)

Equation of motion for just the foreground lenses, individually.

### **Parameters**

**t\_obs**

[array\_like] Time (in MJD).

<span id="page-213-0"></span>get\_centroid(*t\_obs*, *ast\_filt\_idx=0*, *image\_arr=None*, *amp\_arr=None*)

PSPL: Get the centroid shift (in mas) for a list of observation times (in MJD).

**Parameters**

**t\_obs** [array or float]

# **Returns**

**Centroid offset on the plane of the sky in milli-arcseoncds.**

# **Other Parameters**

## **ast\_filt\_idx**

[int] Index into the photometry parameter lists for the photometry that corresponds to this astrometry data set.

#### **image\_arr**

[list] List returned from PSPL get\_all\_arrays() used to improve efficiency.

#### **amp\_arr**

[list] List returned from PSPL get\_all\_arrays() used to improve efficiency.

## <span id="page-214-0"></span>animate(*tE*, *time\_steps*, *frame\_time*, *name*, *size*, *zoom*, *astrometry*)

Produces animation of microlensing event. This function takes the PSPL and makes an animation, the input variables are as follows

#### **Parameters**

#### **tE:**

**number of einstein crossings times before/after the peak you want the animation to plot**

e.g tE =  $2 \Rightarrow$  graph will go from  $-2$  tE to  $2$  tE

## **time\_steps:**

number of time steps before/after peak, so total number of time steps will be 2 times this value

#### **frame\_time:**

times in ms of each frame in the animation

## **name: string**

the animation will be saved as name.html

## **size: list**

[horizontal, vertical] cm's

#### **zoom:**

# of einstein radii plotted in vertical direction

#### <span id="page-214-1"></span>get\_all\_arrays(*t\_obs*, *check\_sols=True*, *rescale=True*)

Obtain the image and amplitude arrays for each t\_obs.

# **Parameters**

## **t\_obs**

[array\_like] Array of times to model.

# **Returns**

### **images**

[array\_like] Array/tuple of complex positions of each images at each t\_obs.

#### **amp\_arr**

[array\_like] Array/tuple of amplification of each images at each t\_obs.

# <span id="page-214-2"></span>get\_amp\_arr(*z\_arr*, *z1*, *z2*)

Calculations amplification array

Calculates the amplification A from the Jacobian J,  $A = 1/|J|$ 

#### **Parameters**

# **z\_arr**

```
[array_like]
```
Complex position of images. Shape = [N\_times, N\_solutions, 1] – note this could be jagged.

# **z1**

[array\_like] Complex position(s) of lens 1 (primary). Shape = [N\_times, 1]

## **z2**

[array\_like] Complex position(s) of lens 2 (secondary). Shape = [N\_times, 1]

#### **Returns**

**amp\_arr** [array\_like] BLEH

#### <span id="page-215-0"></span>get\_image\_pos\_arr(*w*, *z1*, *z2*, *m1*, *m2*, *check\_sols=True*)

Gets image positions.

Solve the fifth-order polynomial and get the image positions. See PSBL writeup for full equations. All angular distances are in arcsec.

#### **Parameters**

#### **w**

[array\_like] Complex position(s) of the source. Shape = [N\_times, 1]

#### **z1**

[array\_like] Complex position(s) of lens 1 (primary). Shape =  $[N_{\text{times}}, 1]$ 

## **z2**

[array\_like] Complex position(s) of lens 2 (secondary). Shape = [N\_times, 1]

## **check\_sols**

[bool, optional] If True, calculated roots are checked against the lens equation, and output will only contain those within self.root\_tol. If False, all calculated roots are returned.

# **Returns**

## **z\_arr**

[array\_like] Rank-1 array of polynomial roots, possibly complex. If check\_sols = True, only roots solving the lens equation are returned.

## <span id="page-215-1"></span>get\_image\_pos\_arr\_old(*w*, *z1*, *z2*, *check\_sols=True*)

Gets image positions. | Solve the fifth-order polynomial and get the image positions. | See PSBL writeup for full equations. | All angular distances are in arcsec.

# **Parameters**

**w**

[array\_like] Complex position(s) of the source. Shape =  $[N_{\text{times}}, 1]$ 

#### **z1**

[array\_like] Complex position(s) of lens 1 (primary). Shape =  $[N_{\text{times}}, 1]$ 

**z2**

[array\_like] Complex position(s) of lens 2 (secondary). Shape =  $[N_{{\text{times}}, 1}]$
## **check\_sols**

[bool, optional] If True, calculated roots are checked against the lens equation, and output will only contain those within self.root\_tol. If False, all calculated roots are returned.

## **Returns**

## **z\_arr**

[array\_like] Position of the lensed source images. Rank-1 array of polynomial roots, possibly complex. If check\_sols = True, only roots solving the lens equation are returned.

get\_photometry(*t\_obs*, *filt\_idx=0*, *amp\_arr=None*, *print\_warning=True*)

Get the photometry for each of the lensed source images.

## **Parameters**

**t\_obs** [array\_like] Array of times to model.

## **Returns**

**mag\_model** [array\_like] Magnitude of the centroid at t\_obs.

## get\_resolved\_photometry(*t\_obs*, *filt\_idx=0*, *amp\_arr=None*, *print\_warning=True*)

Get the photometry for each of the lensed source images. Implement with no blending (since we don't support different blendings for the different images).

## **Parameters**

**t\_obs**

[array\_like] Array of times to model.

## **Returns**

**mag\_model**

[array\_like] Magnitude of each lensed image centroid at  $t_{obs}$ . Shape = [5, len( $t_{obs}$ )]

## rescale\_complex\_pos(*w*, *z1*, *z2*)

Make sure everything is roughly centered on the origin in a 1 x 1 box.

# **6.2 Parallax Class Family - PSBL**

class model.PSPL\_Parallax

Bases: ParallaxClassABC

## **Methods**

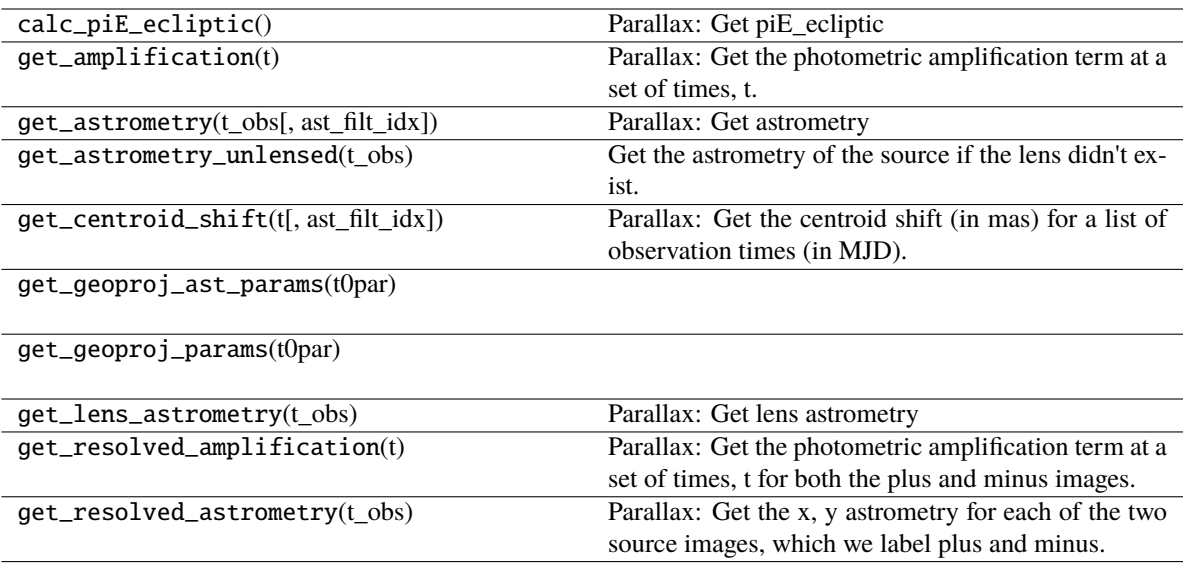

## **start**

## get\_amplification(*t*)

Parallax: Get the photometric amplification term at a set of times, t.

## **Parameters**

## **t:**

Array of times in MJD.DDD

## get\_lens\_astrometry(*t\_obs*)

Parallax: Get lens astrometry

## get\_astrometry(*t\_obs*, *ast\_filt\_idx=0*)

Parallax: Get astrometry

## get\_centroid\_shift(*t*, *ast\_filt\_idx=0*)

Parallax: Get the centroid shift (in mas) for a list of observation times (in MJD).

## get\_astrometry\_unlensed(*t\_obs*)

Get the astrometry of the source if the lens didn't exist.

## **Returns**

## **xS\_unlensed**

[numpy array, dtype=float, shape = len(t\_obs)  $x$  2] The unlensed positions of the source in arcseconds.

## get\_resolved\_amplification(*t*)

Parallax: Get the photometric amplification term at a set of times, t for both the plus and minus images.

## **Parameters**

**t:**

Array of times in MJD.DDD

## get\_resolved\_astrometry(*t\_obs*)

Parallax: Get the x, y astrometry for each of the two source images, which we label plus and minus.

## **Returns**

## **[xS\_plus, xS\_minus]**

[list of numpy arrays]

- xS\_plus is the vector position of the plus image.
- xS\_minus is the vector position of the plus image.

## calc\_piE\_ecliptic()

Parallax: Get piE\_ecliptic

## class model.PSPL\_noParallax

Bases: ParallaxClassABC

## **Methods**

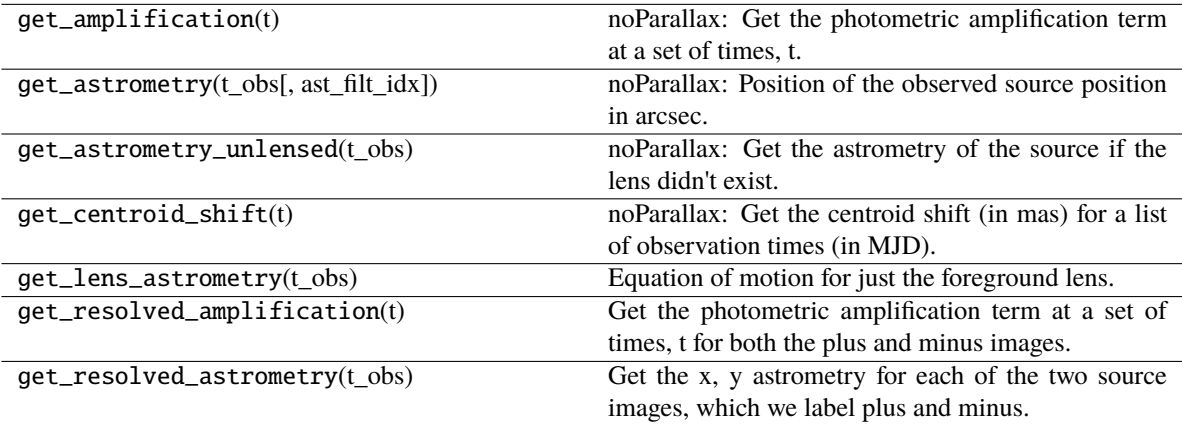

## **calc\_piE\_ecliptic**

## get\_amplification(*t*)

noParallax: Get the photometric amplification term at a set of times, t.

## **Parameters**

**t:**

Array of times in MJD.DDD

### get\_lens\_astrometry(*t\_obs*)

Equation of motion for just the foreground lens.

## **Parameters**

**t\_obs**

[array\_like] Time (in MJD).

## get\_astrometry(*t\_obs*, *ast\_filt\_idx=0*)

noParallax: Position of the observed source position in arcsec.

## get\_centroid\_shift(*t*)

noParallax: Get the centroid shift (in mas) for a list of observation times (in MJD).

#### get\_astrometry\_unlensed(*t\_obs*)

noParallax: Get the astrometry of the source if the lens didn't exist.

#### **Returns**

## **xS\_unlensed**

[numpy array, dtype=float, shape = len(t obs) x 2] The unlensed positions of the source in arcseconds.

## get\_resolved\_amplification(*t*)

Get the photometric amplification term at a set of times, t for both the plus and minus images.

#### **Parameters**

**t:**

Array of times in MJD.DDD

## get\_resolved\_astrometry(*t\_obs*)

Get the x, y astrometry for each of the two source images, which we label plus and minus.

#### **Returns**

### **[xS\_plus, xS\_minus]**

[list of numpy arrays]

- xS\_plus is the vector position of the plus image in arcsec
- xS\_minus is the vector position of the plus image in arcsec

# **6.3 Parameterization Class Family - PSBL**

## **6.3.1 PSBL Models**

class model.PSBL\_PhotAstromParam1(*mLp*, *mLs*, *t0*, *xS0\_E*, *xS0\_N*, *beta*, *muL\_E*, *muL\_N*, *muS\_E*, *muS\_N*, *dL*, *dS*, *sep*, *alpha*, *b\_sff*, *mag\_src*, *raL=None*, *decL=None*, *root\_tol=1e-08*)

Bases: PSPL\_Param

Point source binary lens. It has 3 more parameters than PSPL (additional mass term, separation, and angle of approach). Note that this is a STATIC binary lens, i.e. there is no orbital motion.

## **Attributes**

#### **mLp, mLs**

[float] Masses of the lenses (Msun)

## **t0**

[float] Time of photometric peak, as seen from Earth (MJD.DDD)

## **xS0\_E**

[float] R.A. of source position on sky at  $t = t0$  (arcsec) in an arbitrary ref. frame.

#### **xS0\_N**

[float] Dec. of source position on sky at  $t = t0$  (arcsec) in an arbitrary ref. frame.

#### **beta**

[float] Angular distance between the source and the GEOMETRIC center of the lenses on the plane of the sky (mas). Can be

- positive (u0\_amp > 0 when u0\_hat[0] > 0) or
- negative (u0\_amp < 0 when u0\_hat[0] < 0).

## **muL\_E**

[float] Lens system proper motion in the RA direction (mas/yr)

## **muL\_N**

[float] Lens system proper motion in the Dec. direction (mas/yr)

#### **muS\_E**

[float] Source proper motion in the RA direction (mas/yr)

## **muS\_N**

[float] Source proper motion in the Dec. direction (mas/yr)

#### **dL**

[float] Distance from the observer to the lens system (pc)

#### **dS**

[float] Distance from the observer to the source (pc)

### **sep**

[float] Angular separation of the two lenses (mas)

### **alpha**

[float] Angle made between the binary axis and North; measured in degrees East of North.

#### **b\_sff**

[numpy array or list] The ratio of the source flux to the total (source + neighbors + lenses). One for each filter.

## **mag\_src**

[numpy array or list] Source magnitude, unlensed. One in each filter.

### **root\_tol**

[float] Tolerance in comparing the polynomial roots to the physical solutions. Default = 1e-8

class model.PSBL\_PhotAstromParam2(*t0*, *u0\_amp*, *tE*, *thetaE*, *piS*, *piE\_E*, *piE\_N*, *xS0\_E*, *xS0\_N*, *muS\_E*, *muS\_N*, *q*, *sep*, *alpha*, *b\_sff*, *mag\_src*, *raL=None*, *decL=None*, *root\_tol=1e-08*)

#### Bases: PSPL\_Param

Point source binary lens. It has 3 more parameters than PSPL (additional mass term, separation, and angle of approach). Note that this is a STATIC binary lens, i.e. there is no orbital motion.

## **Attributes**

## **t0**

[float] Time of photometric peak, as seen from Earth (MJD.DDD)

#### **u0\_amp**

[float] Angular distance between the source and the GEOMETRIC center of the lenses on the plane of the sky at closest approach in units of thetaE. Can be

- positive (u0\_amp > 0 when u0\_hat[0] > 0) or
- negative (u0\_amp < 0 when u0\_hat[0] < 0).

## **tE**

[float] Einstein crossing time (days).

### **thetaE**

[float] The size of the Einstein radius in (mas).

## **piS**

[float] Amplitude of the parallax (1AU/dS) of the source. (mas)

## **piE\_E**

[float] The microlensing parallax in the East direction in units of thetaE

### **piE\_N**

[float] The microlensing parallax in the North direction in units of thetaE

### **xS0\_E**

[float] R.A. of source position on sky at  $t = t0$  (arcsec) in an arbitrary ref. frame.

## **xS0\_N**

[float] Dec. of source position on sky at  $t = t0$  (arcsec) in an arbitrary ref. frame.

### **muS\_E**

[float] RA Source proper motion (mas/yr)

## **muS\_N**

[float] Dec Source proper motion (mas/yr)

#### **q**

[float] Mass ratio (M2 / M1)

#### **sep**

[float] Angular separation of the two lenses (mas)

#### **alpha**

[float] Angle made between the binary axis and North; measured in degrees East of North.

#### **b\_sff**

[numpy array or list] The ratio of the source flux to the total (source + neighbors + lenses). One for each filter.

#### **mag\_src**

[numpy array or list] Source magnitude, unlensed. One in each filter.

### **root\_tol**

[float] Tolerance in comparing the polynomial roots to the physical solutions. Default = 1e-8

## class model.PSBL\_PhotAstromParam3(*t0*, *u0\_amp*, *tE*, *log10\_thetaE*, *piS*, *piE\_E*, *piE\_N*, *xS0\_E*, *xS0\_N*, *muS\_E*, *muS\_N*, *q*, *sep*, *alpha*, *b\_sff*, *mag\_base*, *raL=None*, *decL=None*, *root\_tol=1e-08*)

#### Bases: PSPL\_Param

Point source binary lens. It has 3 more parameters than PSPL (additional mass term, separation, and angle of approach). Note that this is a STATIC binary lens, i.e. there is no orbital motion.

## **Attributes**

#### **t0**

[float] Time of photometric peak, as seen from Earth (MJD.DDD) FIXME: THIS IS NOT RIGHT

### **u0\_amp**

[float] Angular distance between the source and the GEOMETRIC center of the lenses on the plane of the sky at closest approach in units of thetaE. Can

- positive  $(u0 \_amp{amp} > 0$  when  $u0 \_amp{hat[0] > 0}$  or
- negative  $(u0 \_amp{amp} < 0$  when  $u0 \_amp{hat[0] < 0}$ .

## **tE**

[float] Einstein crossing time (days).

### **log10\_thetaE**

[float] The size of the Einstein radius in (mas).

## **piS**

[float] Amplitude of the parallax (1AU/dS) of the source. (mas)

### **piE\_E**

[float] The microlensing parallax in the East direction in units of thetaE

#### **piE\_N**

[float] The microlensing parallax in the North direction in units of thetaE

## **xS0\_E**

[float] R.A. of source position on sky at  $t = t0$  (arcsec) in an arbitrary ref. frame.

#### **xS0\_N**

[float] Dec. of source position on sky at  $t = t0$  (arcsec) in an arbitrary ref. frame.

## **muS\_E**

[float] RA Source proper motion (mas/yr)

## **muS\_N**

[float] Dec Source proper motion (mas/yr)

## **q**

[float] Mass ratio (M2 / M1)

#### **sep**

[float] Angular separation of the two lenses (mas)

#### **alpha**

[float] Angle made between the binary axis and North; measured in degrees East of North.

## **b\_sff**

[numpy array or list] The ratio of the source flux to the total (source + neighbors + lenses). One for each filter.

 $b_s f f = f_s/(f_s + f_L + f_N).$ 

This must be passed in as a list or array, with one entry for each photometric filter.

#### **mag\_base**

[numpy array or list] Photometric magnitude of the base. This must be passed in as a list or array, with one entry for each photometric filter.

#### **root\_tol**

[float] Tolerance in comparing the polynomial roots to the physical solutions. Default = 1e-8

class model.PSBL\_PhotAstromParam4(*t0\_com*, *u0\_amp\_com*, *tE*, *thetaE*, *piS*, *piE\_E*, *piE\_N*, *xS0\_E*, *xS0\_N*, *muS\_E*, *muS\_N*, *q*, *sep*, *alpha*, *b\_sff*, *mag\_src*, *raL=None*, *decL=None*, *root\_tol=1e-08*)

## Bases: PSPL\_Param

Point source binary lens. It has 3 more parameters than PSPL (additional mass term, separation, and angle of approach). Note that this is a STATIC binary lens, i.e. there is no orbital motion.

## **Attributes**

#### **t0\_com**

[float] Time of photometric peak, as seen from Earth (MJD.DDD) FIXME: THIS IS NOT RIGHT

#### **u0\_amp\_com**

[float] Angular distance between the source and the binary lens COM on the plane of the sky at closest approach in units of thetaE. Can be

- positive (u0\_amp > 0 when u0\_hat[0] > 0) or
- negative (u0\_amp < 0 when u0\_hat[0] < 0).

## **tE**

[float] Einstein crossing time (days).

### **thetaE**

[float] The size of the Einstein radius in (mas).

### **piS**

[float] Amplitude of the parallax (1AU/dS) of the source. (mas)

### **piE\_E**

[float] The microlensing parallax in the East direction in units of thetaE

### **piE\_N**

[float] The microlensing parallax in the North direction in units of thetaE

#### **xS0\_E**

[float] R.A. of source position on sky at  $t = t0$  (arcsec) in an arbitrary ref. frame.

## **xS0\_N**

[float] Dec. of source position on sky at  $t = t0$  (arcsec) in an arbitrary ref. frame.

#### **muS\_E**

[float] RA Source proper motion (mas/yr)

## **muS\_N**

[float] Dec Source proper motion (mas/yr)

#### **beta**

[float] Angular distance between the source and the GEOMETRIC center of the lenses on the plane of the sky (mas).

## **q**

[float] Mass ratio (M2 / M1)

#### **sep**

[float] Angular separation of the two lenses (mas)

## **alpha**

[float] Angle made between the binary axis and North; measured in degrees East of North.

## **b\_sff**

[numpy array or list] The ratio of the source flux to the total (source + neighbors + lenses). One for each filter.

## **mag\_src**

[numpy array or list] Source magnitude, unlensed. One in each filter.

## **root\_tol**

[float] Tolerance in comparing the polynomial roots to the physical solutions. Default = 1e-8

class model.PSBL\_PhotAstromParam5(*t0\_prim*, *u0\_amp\_prim*, *tE*, *thetaE*, *piS*, *piE\_E*, *piEN\_piEE*, *xS0\_E*, *xS0\_N*, *muS\_E*, *muS\_N*, *q*, *sep*, *alpha*, *b\_sff*, *mag\_base*, *raL=None*, *decL=None*, *root\_tol=1e-08*)

### Bases: PSPL\_Param

Point source binary lens. It has 3 more parameters than PSPL (additional mass term, separation, and angle of approach). Note that this is a STATIC binary lens, i.e. there is no orbital motion.

#### **Attributes**

#### **t0\_prim**

[float] Time of photometric peak, as seen from Earth (MJD.DDD) FIXME: THIS IS NOT RIGHT

#### **u0\_amp\_prim**

[float] Angular distance between the source and the PRIMARY lens on the plane of the sky at closest approach in units of thetaE. Can be

- positive (u0\_amp > 0 when u0\_hat[0] > 0) or
- negative (u0\_amp < 0 when u0\_hat[0] < 0).

#### **tE**

[float] Einstein crossing time (days).

#### **thetaE**

[float] The size of the Einstein radius in (mas).

## **piS**

[float] Amplitude of the parallax (1AU/dS) of the source. (mas)

## **piE\_E**

[float] The microlensing parallax in the East direction in units of thetaE

#### **piE\_N**

[float] The microlensing parallax in the North direction in units of thetaE

## **xS0\_E**

[float] R.A. of source position on sky at  $t = t0$  (arcsec) in an arbitrary ref. frame.

#### **xS0\_N**

[float] Dec. of source position on sky at  $t = t0$  (arcsec) in an arbitrary ref. frame.

## **muS\_E**

[float] RA Source proper motion (mas/yr)

## **muS\_N**

[float] Dec Source proper motion (mas/yr)

#### **beta**

[float] Angular distance between the source and the GEOMETRIC center of the lenses on the plane of the sky (mas).

#### **q**

[float] Mass ratio (M2 / M1)

#### **sep**

[float] Angular separation of the two lenses (mas)

#### **alpha**

[float] Angle made between the binary axis and North; measured in degrees East of North.

#### **b\_sff**

[numpy array or list] The ratio of the source flux to the total (source + neighbors + lenses). One for each filter.

#### **mag\_src**

[numpy array or list] Source magnitude, unlensed. One in each filter.

**root\_tol**

[float] Tolerance in comparing the polynomial roots to the physical solutions. Default = 1e-8

class model.PSBL\_PhotAstromParam6(*t0\_prim*, *u0\_amp\_prim*, *tE*, *thetaE*, *piS*, *piE\_E*, *piE\_N*, *xS0\_E*, *xS0\_N*, *muS\_E*, *muS\_N*, *q*, *sep*, *alpha*, *b\_sff*, *mag\_src*, *raL=None*, *decL=None*, *root\_tol=1e-08*)

Bases: PSPL\_Param

Point source binary lens. It has 3 more parameters than PSPL (additional mass term, separation, and angle of approach). Note that this is a STATIC binary lens, i.e. there is no orbital motion.

#### **Attributes**

#### **t0\_prim**

[float] Time of photometric peak, as seen from Earth (MJD.DDD) FIXME: THIS IS NOT RIGHT

#### **u0\_amp\_prim**

[float] Angular distance between the source and the PRIMARY lens on the plane of the sky at closest approach in units of thetaE. Can be

- positive (u0\_amp > 0 when u0\_hat $[0] > 0$ ) or
- negative (u0\_amp < 0 when u0\_hat[0] < 0).

#### **tE**

[float] Einstein crossing time (days).

#### **thetaE**

[float] The size of the Einstein radius in (mas).

#### **piS**

[float] Amplitude of the parallax (1AU/dS) of the source. (mas)

#### **piE\_E**

[float] The microlensing parallax in the East direction in units of thetaE

#### **piE\_N**

[float] The microlensing parallax in the North direction in units of thetaE

## **xS0\_E**

[float] R.A. of source position on sky at  $t = t0$  (arcsec) in an arbitrary ref. frame.

#### **xS0\_N**

[float] Dec. of source position on sky at  $t = t0$  (arcsec) in an arbitrary ref. frame.

## **muS\_E**

[float] RA Source proper motion (mas/yr)

## **muS\_N**

[float] Dec Source proper motion (mas/yr)

#### **beta**

[float] Angular distance between the source and the GEOMETRIC center of the lenses on the plane of the sky (mas).

#### **q**

[float] Mass ratio (M2 / M1)

#### **sep**

[float] Angular separation of the two lenses (mas)

#### **alpha**

[float] Angle made between the binary axis and North; measured in degrees East of North.

#### **b\_sff**

[numpy array or list] The ratio of the source flux to the total (source + neighbors + lenses). One for each filter.

#### **mag\_src**

[numpy array or list] Source magnitude, unlensed. One in each filter.

#### **root\_tol**

[float] Tolerance in comparing the polynomial roots to the physical solutions. Default = 1e-8

class model.PSBL\_PhotParam1(*t0*, *u0\_amp*, *tE*, *piE\_E*, *piE\_N*, *q*, *sep*, *phi*, *b\_sff*, *mag\_src*, *raL=None*, *decL=None*, *root\_tol=1e-08*)

## Bases: PSPL\_Param

Point source binary lens, photometry only.

#### **It has 3 more parameters than PSPL\_PhotParam1:**

- mass ratio
- separation in units of thetaE
- angle of approach

Note that this is a STATIC binary lens, i.e. there is no orbital motion.

## **Attributes**

## **t0: float**

Time of photometric peak, as seen from Earth [MJD]

#### **u0\_amp: float**

Angular distance between the lens and source on the plane of the sky at closest approach in units of thetaE. It can be

- positive (u0\_amp > 0 when u0\_hat[0] > 0) or
- negative (u0\_amp < 0 when u0\_hat[0] < 0).

#### **tE: float**

Einstein crossing time. [MJD]

## **piE\_E: float**

The microlensing parallax in the East direction in units of thetaE

#### **piE\_N: float**

The microlensing parallax in the North direction in units of thetaE

## **q: float**

Mass ratio (low-mass / high-mass)

## **sep: float**

Angular separation of the two lenses in units of thetaE where thetaE is defined with the total binary mass.

## **phi: float**

Angle made between the binary axis and the relative proper motion vector, measured in degrees.

### **b\_sff: array or list**

The ratio of the source flux to the total (source + neighbors + lens)  $b_s f f = f_s/(f_s + f_L +$  $f_N$ ). This must be passed in as a list or array, with one entry for each photometric filter.

### **mag\_src: array or list**

Photometric magnitude of the source. This must be passed in as a list or array, with one entry for each photometric filter.

## **Other Parameters**

#### **———— raL: float**

Right ascension of the lens in decimal degrees. Required if calculating with parallax

#### **decL: float**

Declination of the lens in decimal degrees. Required if calculating with parallax

## **root\_tol: float**

Tolerance in comparing the polynomial roots to the physical solutions. Default =  $0.0$ 

## **6.3.2 GP Models**

class model.PSBL\_GP\_PhotParam1(*t0*, *u0\_amp*, *tE*, *piE\_E*, *piE\_N*, *q*, *sep*, *phi*, *b\_sff*, *mag\_src*, *gp\_log\_sigma*, *gp\_log\_rho*, *gp\_log\_S0*, *gp\_log\_omega0*, *raL=None*, *decL=None*, *root\_tol=1e-08*)

Bases: PSBL\_PhotParam1

class model.PSBL\_GP\_PhotAstromParam1(*mLp*, *mLs*, *t0*, *xS0\_E*, *xS0\_N*, *beta*, *muL\_E*, *muL\_N*, *muS\_E*, *muS\_N*, *dL*, *dS*, *sep*, *alpha*, *b\_sff*, *mag\_src*, *gp\_log\_sigma*, *gp\_log\_rho*, *gp\_log\_S0*, *gp\_log\_omega0*, *raL=None*, *decL=None*, *root\_tol=1e-08*)

Bases: PSBL\_PhotAstromParam1

class model.PSBL\_GP\_PhotAstromParam2(*t0*, *u0\_amp*, *tE*, *thetaE*, *piS*, *piE\_E*, *piE\_N*, *xS0\_E*, *xS0\_N*, *muS\_E*, *muS\_N*, *q*, *sep*, *alpha*, *b\_sff*, *mag\_src*, *gp\_log\_sigma*, *gp\_log\_rho*, *gp\_log\_S0*, *gp\_log\_omega0*, *raL=None*, *decL=None*, *root\_tol=1e-08*)

Bases: PSBL\_PhotAstromParam2

**CHAPTER**

## **SEVEN**

# **BINARY SOURCE POINT LENS (BSPL) CLASSES**

# **7.1 Parameterization Class Family - BSPL**

## **7.1.1 BSPL Models**

<span id="page-228-0"></span>class model.BSPL\_PhotParam1(*t0*, *u0\_amp*, *tE*, *piE\_E*, *piE\_N*, *sep*, *phi*, *mag\_src\_pri*, *mag\_src\_sec*, *b\_sff*, *raL=None*, *decL=None*)

Bases: PSPL\_Param

BSPL model for photometry only

A Binary point Source Point Lens model for microlensing.

Note the attributes, RA (raL) and Dec (decL) are required if you are calculating a model with parallax.

## **Attributes**

## **t0: float**

Time of photometric peak, as seen from Earth (MJD.DDD)

## **u0\_amp: float**

Angular distance between the lens and source on the plane of the sky at closest approach in units of thetaE. It can be

- positive (u0\_amp > 0 when u0\_hat[0] > 0) or
- negative  $(u0 \_amp = 0$  when  $u0 \_amp = 0$   $(0) < 0$ .

Note, since this is a binary source, we are expressing the nominal source position as that of the primary star in the source binary system.

## **tE: float**

Einstein crossing time. [MJD]

## **piE\_E: float**

The microlensing parallax in the East direction in units of thetaE

## **piE\_N: float**

The microlensing parallax in the North direction in units of thetaE

## **sep: float**

Angular separation of the source scondary from the source primary (in units of thetaE).

### **phi: float**

Angle made between the binary axis and the relative proper motion vector, measured in degrees.

#### **mag\_src\_pri: array or list**

Photometric magnitude of the first (primary) source. This must be passed in as a list or array, with one entry for each photometric filter.

#### **mag\_src\_sec: array or list**

Photometric magnitude of the second (secondary) source. This must be passed in as a list or array, with one entry for each photometric filter.

#### **b\_sff: array or list**

The ratio of the source flux to the total (source + neighbors + lens)  $b_s f f = (f_s 1 +$  $f_S(2)/(f_S(1 + f_s(2 + f_L + f_N))$ . This must be passed in as a list or array, with one entry for each photometric filter.

#### **raL: float, optional**

Right ascension of the lens in decimal degrees.

## **decL: float, optional**

Declination of the lens in decimal degrees.

<span id="page-229-0"></span>class model.BSPL\_PhotAstromParam1(*mL*, *t0*, *beta*, *dL*, *dL\_dS*, *xS0\_E*, *xS0\_N*, *muL\_E*, *muL\_N*, *muS\_E*, *muS\_N*, *sep*, *alpha*, *mag\_src\_pri*, *mag\_src\_sec*, *b\_sff*, *raL=None*, *decL=None*)

## Bases: PSPL\_Param

BSPL model for astrometry and photometry - physical parameterization.

A Binary point Source Point Lens model for microlensing. This model uses a parameterization that depends on only physical quantities such as the lens mass and positions and proper motions of both the lens and source.

Note the attributes, RA (raL) and Dec (decL) are required if you are calculating a model with parallax.

#### **Attributes**

## **mL: float**

Mass of the lens (Msun)

#### **t0: float**

Time of photometric peak, as seen from Earth (MJD.DDD)

#### **beta: float**

Angular distance between the lens and primary source on the plane of the sky (mas). Can be

- positive (u0\_amp > 0 when u0\_hat[0] < 0) or
- negative (u0\_amp < 0 when u0\_hat[0] > 0).

Note, since this is a binary source, we are expressing the nominal source position as that of the primary star in the source binary system.

## **dL: float**

Distance from the observer to the lens (pc)

## **dL\_dS: float**

Ratio of Distance from the obersver to the lens to Distance from the observer to the source

## **xS0\_E: float**

RA Source position on sky at  $t = t0$  (arcsec) in an arbitrary ref. frame. This should be the position of the source primary.

### **xS0\_N: float**

Dec source position on sky at  $t = t0$  (arcsec) in an arbitrary ref. frame. This should be the position of the source primary.

## **muL\_E: float**

RA Lens proper motion (mas/yr)

## **muL\_N: float**

Dec Lens proper motion (mas/yr)

## **muS\_E: float**

RA Source proper motion (mas/yr) Identical proper motions are assumed for the source primary and secondary.

## **muS\_N: float**

Dec Source proper motion (mas/yr) Identical proper motions are assumed for the source primary and secondary.

#### **sep: float**

Angular separation of the source scondary from the source primary (mas).

### **alpha: float**

Angle made between the binary source axis and North; measured in degrees East of North.

## **mag\_src\_pri: array or list**

Photometric magnitude of the first (primary) source. This must be passed in as a list or array, with one entry for each photometric filter.

## **mag\_src\_sec: array or list**

Photometric magnitude of the second (secondary) source. This must be passed in as a list or array, with one entry for each photometric filter.

## **b\_sff: array or list**

The ratio of the source flux to the total (source + neighbors + lens)  $b_s f f = (f_s 1 +$  $f_S(2)/(f_S(1 + f_S(2 + f_L + f_N))$ . This must be passed in as a list or array, with one entry for each photometric filter.

### **raL: float, optional**

Right ascension of the lens in decimal degrees.

## **decL: float, optional**

Declination of the lens in decimal degrees.

## <span id="page-230-0"></span>class model.BSPL\_PhotAstromParam2(*t0*, *u0\_amp*, *tE*, *thetaE*, *piS*, *piE\_E*, *piE\_N*, *xS0\_E*, *xS0\_N*, *muS\_E*, *muS\_N*, *sep*, *alpha*, *fratio\_bin*, *mag\_base*, *b\_sff*, *raL=None*, *decL=None*)

Bases: PSPL\_Param

BSPL model for astrometry and photometry - physical parameterization.

A Binary point Source Point Lens model for microlensing. This model uses a parameterization that depends on only physical quantities such as the lens mass and positions and proper motions of both the lens and source.

Note the attributes, RA (raL) and Dec (decL) are required if you are calculating a model with parallax.

## **Attributes**

## **t0: float**

Time of photometric peak, as seen from Earth (MJD.DDD)

#### **u0\_amp**

[float] Angular distance between the source and the GEOMETRIC center of the lenses on the plane of the sky at closest approach in units of thetaE. Can

- positive (u0\_amp > 0 when u0\_hat $[0] > 0$ ) or
- negative (u0\_amp < 0 when u0\_hat[0] < 0).

Note, since this is a binary source, we are expressing the nominal source position as that of the primary star in the source binary system.

## **tE**

[float] Einstein crossing time (days).

## **thetaE**

[float] The size of the Einstein radius in (mas).

## **piS**

[float] Amplitude of the parallax (1AU/dS) of the source. (mas)

### **piE\_E**

[float] The microlensing parallax in the East direction in units of thetaE

### **piE\_N**

[float] The microlensing parallax in the North direction in units of thetaE

### **xS0\_E**

 $[float]$  R.A. of source position on sky at  $t = t0$  (arcsec) in an arbitrary ref. frame. This should be the position of the source primary.

### **xS0\_N**

[float] Dec. of source position on sky at  $t = t0$  (arcsec) in an arbitrary ref. frame.

#### **muS\_E**

[float] RA Source proper motion (mas/yr) Identical proper motions are assumed for the source primary and secondary.

### **muS\_N**

[float] Dec Source proper motion (mas/yr) Identical proper motions are assumed for the source primary and secondary.

## **sep: float**

Angular separation of the source scondary from the source primary (mas).

#### **alpha: float**

Angle made between the binary source axis and North; measured in degrees East of North.

#### **fratio\_bin: float**

Flux ratio of secondary flux / primary flux.

## **mag\_base**

[array or list] Photometric magnitude of the base. This must be passed in as a list or array, with one entry for each photometric filter. Note that

 $flux_{base} = f_{src1} + f_{src2} + f_{blend}$ 

## **such that**

 $b_s f f = (f_{src1} + f_{src2})/(f_{src1} + f_{src2} + f_{blend})$ 

#### **b\_sff: array or list**

The ratio of the source flux to the total (source + neighbors + lens)  $b_s f f = (f_{s1} +$  $f_{S2})/(f_{S1} + f_{S2} + f_L + f_N)$ . This must be passed in as a list or array, with one entry for each photometric filter.

## **raL: float, optional**

Right ascension of the lens in decimal degrees.

## **decL: float, optional**

Declination of the lens in decimal degrees.

```
class model.BSPL_PhotAstromParam3(t0, u0_amp, tE, log10_thetaE, piS, piE_E, piE_N, xS0_E, xS0_N,
```
*muS\_E*, *muS\_N*, *sep*, *alpha*, *fratio\_bin*, *mag\_base*, *b\_sff*, *raL=None*, *decL=None*)

Bases: PSPL\_Param

BSPL model for astrometry and photometry - physical parameterization.

A Binary point Source Point Lens model for microlensing. This model uses a parameterization that depends on only physical quantities such as the lens mass and positions and proper motions of both the lens and source.

Note the attributes, RA (raL) and Dec (decL) are required if you are calculating a model with parallax.

#### **Attributes**

#### **t0: float**

Time of photometric peak, as seen from Earth (MJD.DDD)

### **u0\_amp**

[float] Angular distance between the source and the GEOMETRIC center of the lenses on the plane of the sky at closest approach in units of thetaE. Can

- positive (u0\_amp > 0 when u0\_hat[0] > 0) or
- negative (u0\_amp < 0 when u0\_hat[0] < 0).

Note, since this is a binary source, we are expressing the nominal source position as that of the primary star in the source binary system.

#### **tE**

[float] Einstein crossing time (days).

#### **log10\_thetaE**

[float] The size of the Einstein radius in (mas).

## **piS**

[float] Amplitude of the parallax (1AU/dS) of the source. (mas)

## **piE\_E**

[float] The microlensing parallax in the East direction in units of thetaE

## **piE\_N**

[float] The microlensing parallax in the North direction in units of thetaE

## **xS0\_E**

 $[float]$  R.A. of source position on sky at  $t = t0$  (arcsec) in an arbitrary ref. frame. This should be the position of the source primary.

## **xS0\_N**

[float] Dec. of source position on sky at  $t = t0$  (arcsec) in an arbitrary ref. frame.

## **muS\_E**

[float] RA Source proper motion (mas/yr) Identical proper motions are assumed for the source primary and secondary.

## **muS\_N**

[float] Dec Source proper motion (mas/yr) Identical proper motions are assumed for the source primary and secondary.

#### **sep: float**

Angular separation of the source scondary from the source primary (mas).

## **alpha: float**

Angle made between the binary source axis and North; measured in degrees East of North.

## **fratio\_bin: float**

Flux ratio of secondary flux / primary flux.

#### **mag\_base**

[array or list] Photometric magnitude of the base. This must be passed in as a list or array, with one entry for each photometric filter. Note that

 $flux_base = f_{src1+f_{src2+f_{blend}}$ 

#### **such that**

 $b_s f f = (f_{src1} + f_{src2})/(f_{src1} + f_{src2} + f_{blend})$ 

### **b\_sff: array or list**

The ratio of the source flux to the total (source + neighbors + lens)  $b_s f f = (f_{s1} +$  $f_{S2}/(f_{S1} + f_{S2} + f_L + f_N)$ . This must be passed in as a list or array, with one entry for each photometric filter.

## **raL: float, optional**

Right ascension of the lens in decimal degrees.

#### **decL: float, optional**

Declination of the lens in decimal degrees.

## **7.1.2 GP Models**

class model.BSPL\_GP\_PhotParam1(*t0*, *u0\_amp*, *tE*, *piE\_E*, *piE\_N*, *sep*, *phi*, *mag\_src\_pri*, *mag\_src\_sec*, *b\_sff*, *gp\_log\_sigma*, *gp\_rho*, *gp\_log\_omega04\_S0*, *gp\_log\_omega0*, *raL=None*, *decL=None*)

Bases: [BSPL\\_PhotParam1](#page-228-0)

BSPL model for photometry only, with GP.

A Binary point Source Point Lens model for microlensing.

Note the attributes, RA (raL) and Dec (decL) are required if you are calculating a model with parallax.

## **Parameters**

## **t0: float**

Time of photometric peak, as seen from Earth (MJD.DDD)

#### **u0\_amp: float**

Angular distance between the lens and source on the plane of the sky at closest approach in units of thetaE. It can be

- positive  $(u0 \_amp{amp} > 0$  when  $u0 \_amp{hat[0] > 0}$  or
- negative (u0\_amp < 0 when u0\_hat[0] < 0).

Note, since this is a binary source, we are expressing the nominal source position as that of the primary star in the source binary system.

## **tE: float**

Einstein crossing time. [MJD]

## **piE\_E: float**

The microlensing parallax in the East direction in units of thetaE

### **piE\_N: float**

The microlensing parallax in the North direction in units of thetaE

#### **sep: float**

Angular separation of the source scondary from the source primary (in units of thetaE).

#### **phi: float**

Angle made between the binary axis and the relative proper motion vector, measured in degrees.

#### **mag\_src\_pri: array or list**

Photometric magnitude of the first (primary) source. This must be passed in as a list or array, with one entry for each photometric filter.

### **mag\_src\_sec: array or list**

Photometric magnitude of the second (secondary) source. This must be passed in as a list or array, with one entry for each photometric filter.

#### **b\_sff: array or list**

The ratio of the source flux to the total (source + neighbors + lens)  $b_s f f = (f_{s1} +$  $f_{52}/(f_{51} + f_{s2} + f_L + f_N)$ . This must be passed in as a list or array, with one entry for each photometric filter.

#### **gp\_log\_sigma: float**

Guassian process  $log(\sigma)$  for the Matern 3/2 kernel.

## **gp\_rho: float**

Guassian process  $\rho$  for the Matern 3/2 kernel.

## **gp\_log\_omega04\_S0: float**

Guassian process  $log(\omega_0^4 * S_0)$  from the SHO kernel.

## **gp\_log\_omega0: float**

Guassian process  $log(\omega_0)$  from the SHO kernel.

## **raL: float, optional**

Right ascension of the lens in decimal degrees.

#### **decL: float, optional**

Declination of the lens in decimal degrees.

#### class model.BSPL\_GP\_PhotAstromParam1(*mL*, *t0*, *beta*, *dL*, *dL\_dS*, *xS0\_E*, *xS0\_N*, *muL\_E*, *muL\_N*, *muS\_E*,

*muS\_N*, *sep*, *alpha*, *mag\_src\_pri*, *mag\_src\_sec*, *b\_sff*, *gp\_log\_sigma*, *gp\_rho*, *gp\_log\_omega04\_S0*, *gp\_log\_omega0*, *raL=None*, *decL=None*)

Bases: [BSPL\\_PhotAstromParam1](#page-229-0)

BSPL model for astrometry and photometry with GP - physical parameterization.

A Binary point Source Point Lens model for microlensing. This model uses a parameterization that depends on only physical quantities such as the lens mass and positions and proper motions of both the lens and source.

Note the attributes, RA (raL) and Dec (decL) are required if you are calculating a model with parallax.

### **Attributes**

#### **mL: float**

Mass of the lens (Msun)

#### **t0: float**

Time of photometric peak, as seen from Earth (MJD.DDD)

#### **beta: float**

Angular distance between the lens and primary source on the plane of the sky (mas). Can be

- positive  $(u0 \_amp{amp} > 0$  when  $u0 \_amp{hat[0] < 0}$  or
- negative (u0\_amp < 0 when u0\_hat[0] > 0).

Note, since this is a binary source, we are expressing the nominal source position as that of the primary star in the source binary system.

## **dL: float**

Distance from the observer to the lens (pc)

## **dL\_dS: float**

Ratio of Distance from the obersver to the lens to Distance from the observer to the source

#### **xS0\_E: float**

RA Source position on sky at  $t = t0$  (arcsec) in an arbitrary ref. frame. This should be the position of the source primary.

#### **xS0\_N: float**

Dec source position on sky at  $t = t0$  (arcsec) in an arbitrary ref. frame. This should be the position of the source primary.

## **muL\_E: float**

RA Lens proper motion (mas/yr)

## **muL\_N: float**

Dec Lens proper motion (mas/yr)

## **muS\_E: float**

RA Source proper motion (mas/yr) Identical proper motions are assumed for the source primary and secondary.

### **muS\_N: float**

Dec Source proper motion (mas/yr) Identical proper motions are assumed for the source primary and secondary.

## **sep: float**

Angular separation of the source scondary from the source primary (mas).

#### **alpha: float**

Angle made between the binary source axis and North; measured in degrees East of North.

#### **mag\_src\_pri: array or list**

Photometric magnitude of the first (primary) source. This must be passed in as a list or array, with one entry for each photometric filter.

#### **mag\_src\_sec: array or list**

Photometric magnitude of the second (secondary) source. This must be passed in as a list or array, with one entry for each photometric filter.

#### **b\_sff: array or list**

The ratio of the source flux to the total (source + neighbors + lens)  $b_s f f = (f_{s1} +$  $f_{S2}/(f_{S1} + f_{S2} + f_L + f_N)$ . This must be passed in as a list or array, with one entry for each photometric filter.

## **gp\_log\_sigma: float**

Guassian process  $log(\sigma)$  for the Matern 3/2 kernel.

**gp\_rho: float**

Guassian process  $\rho$  for the Matern 3/2 kernel.

## **gp\_log\_omega04\_S0: float**

Guassian process  $log(\omega_0^4 * S_0)$  from the SHO kernel.

## **gp\_log\_omega0: float**

Guassian process  $log(\omega_0)$  from the SHO kernel.

### **raL: float, optional**

Right ascension of the lens in decimal degrees.

## **decL: float, optional**

Declination of the lens in decimal degrees.

class model.BSPL\_GP\_PhotAstromParam2(*t0*, *u0\_amp*, *tE*, *thetaE*, *piS*, *piE\_E*, *piE\_N*, *xS0\_E*, *xS0\_N*, *muS\_E*,

*muS\_N*, *sep*, *alpha*, *fratio\_bin*, *mag\_base*, *b\_sff*, *gp\_log\_sigma*, *gp\_rho*, *gp\_log\_omega04\_S0*, *gp\_log\_omega0*, *raL=None*, *decL=None*)

Bases: [BSPL\\_PhotAstromParam2](#page-230-0)

BSPL model for astrometry and photometry with GP - physical parameterization.

A Binary point Source Point Lens model for microlensing. This model uses a parameterization that depends on only physical quantities such as the lens mass and positions and proper motions of both the lens and source.

Note the attributes, RA (raL) and Dec (decL) are required if you are calculating a model with parallax.

#### **Attributes**

#### **t0: float**

Time of photometric peak, as seen from Earth (MJD.DDD)

#### **u0\_amp**

[float] Angular distance between the source and the GEOMETRIC center of the lenses on the plane of the sky at closest approach in units of thetaE. Can be

- positive (u0\_amp > 0 when u0\_hat[0] > 0) or
- negative (u0\_amp < 0 when u0\_hat[0] < 0).

Note, since this is a binary source, we are expressing the nominal source position as that of the primary star in the source binary system.

#### **tE**

[float] Einstein crossing time (days).

## **thetaE**

[float] The size of the Einstein radius in (mas).

## **piS**

[float] Amplitude of the parallax (1AU/dS) of the source. (mas)

## **piE\_E**

[float] The microlensing parallax in the East direction in units of thetaE

## **piE\_N**

[float] The microlensing parallax in the North direction in units of thetaE

## **xS0\_E**

 $[float]$  R.A. of source position on sky at  $t = t0$  (arcsec) in an arbitrary ref. frame. This should be the position of the source primary.

## **xS0\_N**

[float] Dec. of source position on sky at  $t = t0$  (arcsec) in an arbitrary ref. frame.

### **muS\_E**

[float] RA Source proper motion (mas/yr) Identical proper motions are assumed for the source primary and secondary.

## **muS\_N**

[float] Dec Source proper motion (mas/yr) Identical proper motions are assumed for the source primary and secondary.

#### **sep: float**

Angular separation of the source scondary from the source primary (mas).

### **alpha: float**

Angle made between the binary source axis and North; measured in degrees East of North.

#### **fratio\_bin: float**

Flux ratio of secondary flux / primary flux.

#### **mag\_base**

[array or list] Photometric magnitude of the base. This must be passed in as a list or array, with one entry for each photometric filter. Note that

 $flux_{base} = f_{src1} + f_{src2} + f_{blend}$ 

## **such that**

 $b_{sff} = (f_{src1} + f_{src2})/(f_{src1} + f_{src2} + f_{blend})$ 

## **b\_sff: array or list**

The ratio of the source flux to the total (source + neighbors + lens) :math:` b\_{sff} = (f\_{S1}}  $+ f_{S2}) / (f_{S1} + f_{S2} + f_{L} + f_N)$ . This must be passed in as a list or array, with one entry for each photometric filter.

## **gp\_log\_sigma: float**

Guassian process  $log(\sigma)$  for the Matern 3/2 kernel.

**gp\_rho: float**

Guassian process  $\rho$  for the Matern 3/2 kernel.

**gp\_log\_omega04\_S0: float**

Guassian process  $log(\omega_0^4 * S_0)$  from the SHO kernel.

**gp\_log\_omega0: float**

Guassian process  $log(\omega_0)$  from the SHO kernel.

#### **raL: float, optional**

Right ascension of the lens in decimal degrees.

#### **decL: float, optional**

Declination of the lens in decimal degrees.

```
class model.BSPL_GP_PhotAstromParam3(t0, u0_amp, tE, log10_thetaE, piS, piE_E, piE_N, xS0_E, xS0_N,
```
*muS\_E*, *muS\_N*, *sep*, *alpha*, *fratio\_bin*, *mag\_base*, *b\_sff*, *gp\_log\_sigma*, *gp\_rho*, *gp\_log\_omega04\_S0*, *gp\_log\_omega0*, *raL=None*, *decL=None*)

Bases: [BSPL\\_PhotAstromParam3](#page-231-0)

Point Source Point Lens with GP model for microlensing. This model includes proper motions of the source and the source position on the sky. It is the same as PSPL\_PhotAstromParam4 except it fits for log10(thetaE) instead of thetaE.

### **Attributes**

#### **t0: float**

Time of photometric peak, as seen from Earth (MJD.DDD)

#### **u0\_amp: float**

Angular distance between the lens and source on the plane of the sky at closest approach in units of thetaE. Can be

• positive (u0\_amp > 0 when u0\_hat[0] > 0) or

• negative (u0\_amp < 0 when u0\_hat[0] < 0).

#### **tE: float**

Einstein crossing time (days).

#### **log10\_thetaE: float**

log10 of the size of the Einstein radius in (mas).

#### **piS: float**

Amplitude of the parallax (1AU/dS) of the source. (mas)

## **piE\_E: float**

The microlensing parallax in the East direction in units of thetaE

#### **piE\_N: float**

The microlensing parallax in the North direction in units of thetaE

### **xS0\_E: float**

RA Source position on sky at  $t = t0$  (arcsec) in an arbitrary ref. frame.

#### **xS0\_N: float**

Dec source position on sky at  $t = t0$  (arcsec) in an arbitrary ref. frame.

#### **muS\_E: float**

RA Source proper motion (mas/yr)

## **muS\_N: float**

Dec Source proper motion (mas/yr)

#### **sep: float**

Angular separation of the source scondary from the source primary (mas).

## **alpha: float**

Angle made between the binary source axis and North; measured in degrees East of North.

### **fratio\_bin: float**

Flux ratio of secondary flux / primary flux.

## **mag\_base**

[array or list] Photometric magnitude of the base. This must be passed in as a list or array, with one entry for each photometric filter. Note that

 $flux_{base} = f_{src1} + f_{src2} + f_{blend}$ 

#### **such that**

 $b_{sff} = (f_{src1} + f_{src2})/(f_{src1} + f_{src2} + f_{blend})$ 

## **b\_sff: array or list**

The ratio of the source flux to the total (source + neighbors + lens) :math: $\text{b}_{\text{S}}\text{sf} = \text{f}_{\text{S}}\text{sf} = \text{f}_{\text{S}}\text{sf}$  $+ f_{S2}) / (f_{S1} + f_{S2} + f_{L} + f_{N})$ . This must be passed in as a list or array, with one entry for each photometric filter.

### **gp\_log\_sigma: float**

Guassian process  $log(\sigma)$  for the Matern 3/2 kernel.

**gp\_rho: float**

Guassian process  $\rho$  for the Matern 3/2 kernel.

#### **gp\_log\_omega04\_S0: float**

Guassian process  $log(\omega_0^4 * S_0)$  from the SHO kernel.

## **gp\_log\_omega0: float**

Guassian process  $log(\omega_0)$  from the SHO kernel.

# **7.2 Data Class Family**

#### <span id="page-239-2"></span>class model.BSPL

Bases: PSPL

## **Methods**

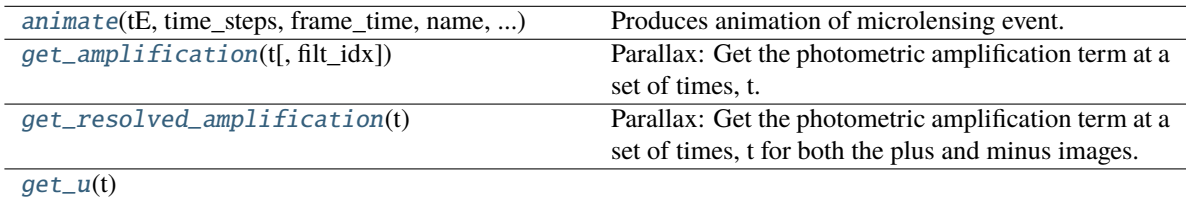

**Parameters**

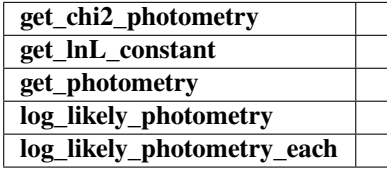

<span id="page-239-1"></span>get\_u(*t*)

## **Parameters**

**t**

[numpy array] Times at which to evaluate the source-lens separation.

#### **Returns**

**u**

[numpy array] Shape = *[len(t), 2 sources, 2 directions on sky]*

## <span id="page-239-0"></span>get\_resolved\_amplification(*t*)

Parallax: Get the photometric amplification term at a set of times, t for both the plus and minus images.

## **Parameters**

**t: Array of times in MJD.DDD**

#### **Returns**

**A\_resolved** [numpy array] [shape =  $len(t)$ ,  $len(sources)$ , 2]

## **Notes**

#### **For each time t and each source, we have:**

- A\_plus is the amplification for the plus image.
- A\_minus is the amplification for the minus image.

#### **In other words,**

xS[0, 0, 0] returns the amplification of the first source's "plus" image at the first time.

### **Similarly,**

xS[0, 0, 1] returns the amplification of the first source's "minus" image at the first time.

### <span id="page-240-1"></span>get\_amplification(*t*, *filt\_idx=0*)

Parallax: Get the photometric amplification term at a set of times, t.

Note that this is a convenience function that combines amplifications from multiple sources. The returned amplification is

..math:

 $A = (f1 * A1 + f2 * A2) / (f1 + f2)$ 

where the fluxes are the intrinsic source flux in the specified filter.

#### **Parameters**

#### **t: Array of times in MJD.DDD**

## **Returns**

#### **A**

[numpy array]

Array of combined amplifications in the specified filter.

```
Shape = [len(t)]
```
<span id="page-240-0"></span>animate(*tE*, *time\_steps*, *frame\_time*, *name*, *size*, *zoom*, *astrometry*)

Produces animation of microlensing event. This function takes the PSPL and makes an animation, the input variables are as follows

#### **Parameters**

## **tE:**

### **number of einstein crossings times before/after the peak you want the animation to plot**

e.g tE =  $2 \Rightarrow$  graph will go from  $-2$  tE to  $2$  tE

#### **time\_steps:**

number of time steps before/after peak, so total number of time steps will be 2 times this value

## **frame\_time:**

times in ms of each frame in the animation

#### **name: string**

the animation will be saved as name.html

## **size: list**

[horizontal, vertical] cm's

## **zoom:**

# of einstein radii plotted in vertical direction

### class model.BSPL\_Phot

Bases: [BSPL](#page-239-2), PSPL\_Phot

Contains methods for model a BSPL photometry only. This is a Data-type class in our hierarchy. It is abstract and should not be instantiated.

## **Attributes**

**t0 tE u0\_amp u0\_E u0\_N piE\_E:** valid only if parallax model

## **piE\_N:**

valid only if parallax model

**piE\_amp b\_sff[#] mag\_src[#]:** add in

**mag\_base[#]:** add in

**raL:**

if parallax model

#### **decL:**

if parallax model

## **Methods**

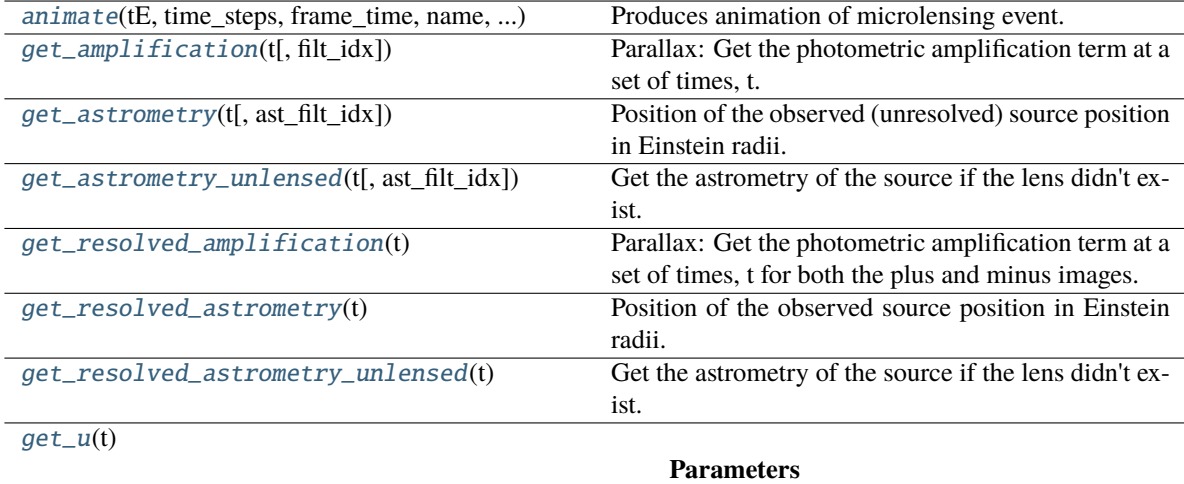

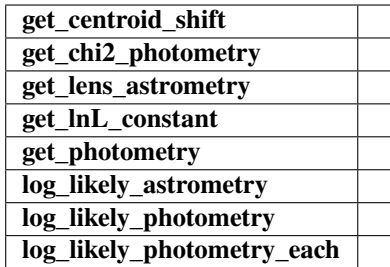

## <span id="page-242-3"></span>get\_resolved\_astrometry\_unlensed(*t*)

Get the astrometry of the source if the lens didn't exist. Note, this is a photometry only model, so units are in Einstein radii.

## **Returns**

## **xS\_resolved\_unlensed**

[numpy array, [shape =  $len(t_obs)$ , N\_sources, 2]] The unlensed positions of the sources in Einstein radii.

#### **In other words,**

xS[0, 0, :] returns the 2D sky position of the first source at the first time.

#### **Similarly,**

xS[0, 1, :] returns the 2D sky position of the second source at the first time.

## <span id="page-242-1"></span>get\_astrometry\_unlensed(*t*, *ast\_filt\_idx=0*)

Get the astrometry of the source if the lens didn't exist. Note, this is a photometry only model, so units are in Einstein radii.

## **Returns**

## **xS\_unlensed**

[numpy array, dtype=float, shape =  $len(t_obs)$  x 2] The unlensed positions of the source in Einstein radii.

## <span id="page-242-2"></span>get\_resolved\_astrometry(*t*)

Position of the observed source position in Einstein radii.

#### **Parameters**

#### **t**

[array\_like, shape =  $[N_\text{times}]$ ] Array of times to model.

## **Returns**

#### **model\_pos**

[array\_like. shape = [N\_times, N\_images, 2]] Array of vector positions of the centroid at each t\_obs.

## <span id="page-242-0"></span>get\_astrometry(*t*, *ast\_filt\_idx=0*)

Position of the observed (unresolved) source position in Einstein radii.

## **Parameters**

**t: array\_like** Array of times to model.

## **Returns**

#### **model\_pos**

[array\_like] Array of vector positions of the centroid at each t\_obs.

#### <span id="page-243-0"></span>animate(*tE*, *time\_steps*, *frame\_time*, *name*, *size*, *zoom*, *astrometry*)

Produces animation of microlensing event. This function takes the PSPL and makes an animation, the input variables are as follows

## **Parameters**

**tE:**

## **number of einstein crossings times before/after the peak you want the animation to plot**

e.g tE =  $2 \Rightarrow$  graph will go from  $-2$  tE to  $2$  tE

## **time\_steps:**

number of time steps before/after peak, so total number of time steps will be 2 times this value

**frame\_time:**

times in ms of each frame in the animation

## **name: string**

the animation will be saved as name.html

**size: list** [horizontal, vertical] cm's

## **zoom:** # of einstein radii plotted in vertical direction

### <span id="page-243-1"></span>get\_amplification(*t*, *filt\_idx=0*)

Parallax: Get the photometric amplification term at a set of times, t.

Note that this is a convenience function that combines amplifications from multiple sources. The returned amplification is

..math:

 $A = (f1 * A1 + f2 * A2) / (f1 + f2)$ 

where the fluxes are the intrinsic source flux in the specified filter.

#### **Parameters**

#### **t: Array of times in MJD.DDD**

## **Returns**

**A**

[numpy array]

Array of combined amplifications in the specified filter.

Shape =  $[len(t)]$ 

## <span id="page-243-2"></span>get\_resolved\_amplification(*t*)

Parallax: Get the photometric amplification term at a set of times, t for both the plus and minus images.

#### **Parameters**

**t: Array of times in MJD.DDD**

### **Returns**

**A\_resolved**

[numpy array] [shape =  $len(t)$ ,  $len(sources)$ , 2]

## **Notes**

### **For each time t and each source, we have:**

- A\_plus is the amplification for the plus image.
- A\_minus is the amplification for the minus image.

#### **In other words,**

xS[0, 0, 0] returns the amplification of the first source's "plus" image at the first time.

## **Similarly,**

xS[0, 0, 1] returns the amplification of the first source's "minus" image at the first time.

## <span id="page-244-0"></span>get\_u(*t*)

## **Parameters**

**t**

[numpy array] Times at which to evaluate the source-lens separation.

## **Returns**

**u**

[numpy array] Shape = *[len(t), 2 sources, 2 directions on sky]*

### class model.BSPL\_PhotAstrom

Bases: [BSPL](#page-239-2), PSPL\_PhotAstrom

## **Methods**

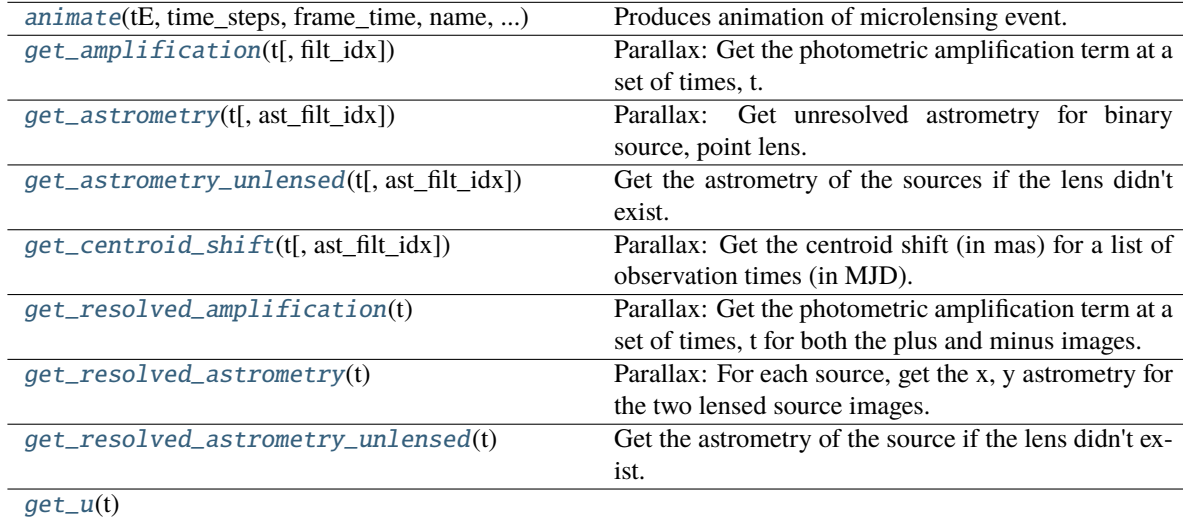

## **Parameters**

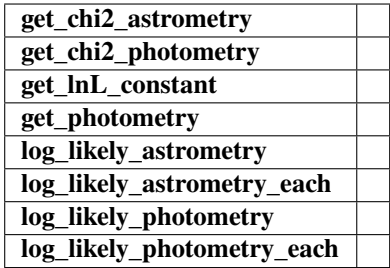

## <span id="page-245-3"></span>get\_resolved\_astrometry\_unlensed(*t*)

Get the astrometry of the source if the lens didn't exist.

#### **Returns**

## **xS\_resolved\_unlensed**

[numpy array, [shape =  $len(t_obs)$ , N\_sources, 2]] The unlensed positions of the sources in arcseconds.

#### **In other words,**

 $xS[0, 0, :]$  returns the 2D sky position of the first source at the first time.

#### **Similarly,**

xS[0, 1, :] returns the 2D sky position of the second source at the first time.

### <span id="page-245-1"></span>get\_astrometry\_unlensed(*t*, *ast\_filt\_idx=0*)

Get the astrometry of the sources if the lens didn't exist.

## **Returns**

### **xS\_unlensed**

[numpy array, dtype=float, shape =  $len(t_obs) \times 2$  directions]

The unlensed positions of the combined sources in arcseconds. Shape =  $[len(t), 2$  directions]

## <span id="page-245-2"></span>get\_resolved\_astrometry(*t*)

Parallax: For each source, get the x, y astrometry for the two lensed source images. For each source, we label the two images as plus and minus.

## **Returns**

## **xS\_resolved**

[numpy array] [shape =  $len(t)$ ,  $len(sources)$ , 2, 2]

## **Notes**

#### **For each time t and each source, we have:**

- xS\_plus is the vector position of the plus image.
- xS\_minus is the vector position of the minus image.

#### **In other words,**

xS[0, 0, 0, :] returns the 2D sky position of the first source's "plus" image at the first time.

## <span id="page-245-0"></span>**Similarly,**

xS[0, 0, 1, :] returns the 2D sky position of the first source's "minus" image at the first time.

## get\_astrometry(*t*, *ast\_filt\_idx=0*)

Parallax: Get unresolved astrometry for binary source, point lens.

## **Parameters**

**t:** Array of times in MJD.DDD

### **Returns**

**xS\_lensed**

Returns flux-weighted average of lensed source positions.

## <span id="page-246-2"></span>get\_centroid\_shift(*t*, *ast\_filt\_idx=0*)

Parallax: Get the centroid shift (in mas) for a list of observation times (in MJD).

Returns the flux-weighted centroid of all the sources lensed images.

## **Parameters**

**t:**

Array of times in MJD.DDD

#### **Returns**

#### **centroid\_shift**

[numpy array] [shape =  $len(t)$ , 2]

<span id="page-246-0"></span>animate(*tE*, *time\_steps*, *frame\_time*, *name*, *size*, *zoom*, *astrometry*)

Produces animation of microlensing event. This function takes the PSPL and makes an animation, the input variables are as follows

## **Parameters**

**tE:**

#### **number of einstein crossings times before/after the peak you want the animation to plot**

e.g tE =  $2 \Rightarrow$  graph will go from  $-2$  tE to  $2$  tE

#### **time\_steps:**

number of time steps before/after peak, so total number of time steps will be 2 times this value

### **frame\_time:**

times in ms of each frame in the animation

## **name: string**

the animation will be saved as name.html

## **size: list**

[horizontal, vertical] cm's

#### **zoom:**

# of einstein radii plotted in vertical direction

### <span id="page-246-1"></span>get\_amplification(*t*, *filt\_idx=0*)

Parallax: Get the photometric amplification term at a set of times, t.

Note that this is a convenience function that combines amplifications from multiple sources. The returned amplification is

..math:

## $A = (f1 * A1 + f2 * A2) / (f1 + f2)$

where the fluxes are the intrinsic source flux in the specified filter.

## **Parameters**

#### **t: Array of times in MJD.DDD**

**Returns**

**A**

[numpy array]

Array of combined amplifications in the specified filter. Shape =  $[len(t)]$ 

<span id="page-247-0"></span>get\_resolved\_amplification(*t*)

Parallax: Get the photometric amplification term at a set of times, t for both the plus and minus images.

#### **Parameters**

### **t: Array of times in MJD.DDD**

#### **Returns**

**A\_resolved** [numpy array] [shape =  $len(t)$ ,  $len(sources)$ , 2]

## **Notes**

## **For each time t and each source, we have:**

- A\_plus is the amplification for the plus image.
- A\_minus is the amplification for the minus image.

#### **In other words,**

xS[0, 0, 0] returns the amplification of the first source's "plus" image at the first time.

#### **Similarly,**

xS[0, 0, 1] returns the amplification of the first source's "minus" image at the first time.

<span id="page-247-1"></span>get\_u(*t*)

## **Parameters**

**t**

[numpy array] Times at which to evaluate the source-lens separation.

## **Returns**

**u**

[numpy array] Shape = *[len(t), 2 sources, 2 directions on sky]*

# **7.3 Parallax Class Family**

## class model.BSPL\_noParallax

Bases: PSPL\_noParallax

## **Methods**

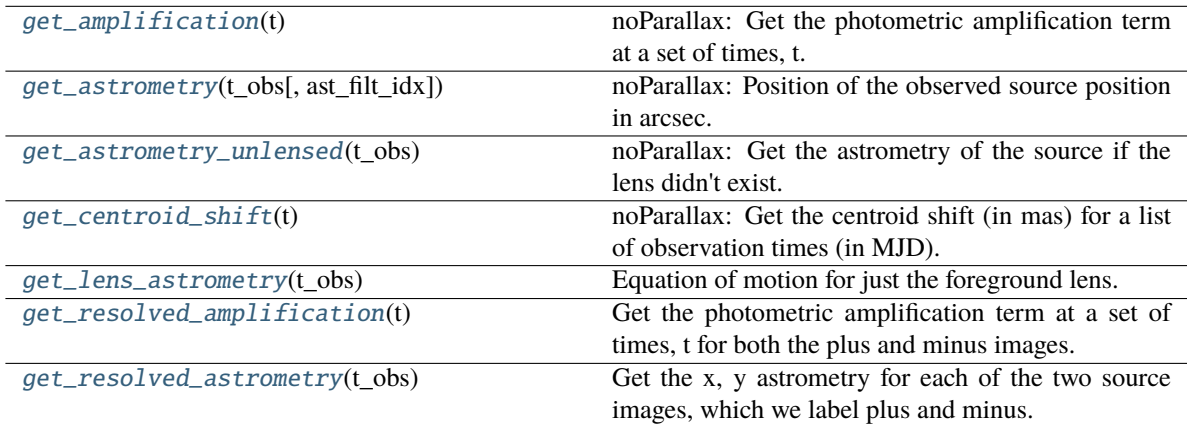

**calc\_piE\_ecliptic**

## <span id="page-248-0"></span>get\_amplification(*t*)

noParallax: Get the photometric amplification term at a set of times, t.

## **Parameters**

**t:**

Array of times in MJD.DDD

#### <span id="page-248-1"></span>get\_astrometry(*t\_obs*, *ast\_filt\_idx=0*)

noParallax: Position of the observed source position in arcsec.

### <span id="page-248-2"></span>get\_astrometry\_unlensed(*t\_obs*)

noParallax: Get the astrometry of the source if the lens didn't exist.

### **Returns**

## **xS\_unlensed**

[numpy array, dtype=float, shape =  $len(t_obs)$  x 2] The unlensed positions of the source in arcseconds.

## <span id="page-248-3"></span>get\_centroid\_shift(*t*)

noParallax: Get the centroid shift (in mas) for a list of observation times (in MJD).

## <span id="page-248-4"></span>get\_lens\_astrometry(*t\_obs*)

<span id="page-248-5"></span>Equation of motion for just the foreground lens.

## **Parameters**

**t\_obs** [array\_like] Time (in MJD).

## get\_resolved\_amplification(*t*)

Get the photometric amplification term at a set of times, t for both the plus and minus images.

## **Parameters**

**t:**

Array of times in MJD.DDD

## <span id="page-249-0"></span>get\_resolved\_astrometry(*t\_obs*)

Get the x, y astrometry for each of the two source images, which we label plus and minus.

## **Returns**

## **[xS\_plus, xS\_minus]**

[list of numpy arrays]

- xS\_plus is the vector position of the plus image in arcsec
- xS\_minus is the vector position of the plus image in arcsec

## class model.BSPL\_Parallax

Bases: PSPL\_Parallax

## **Methods**

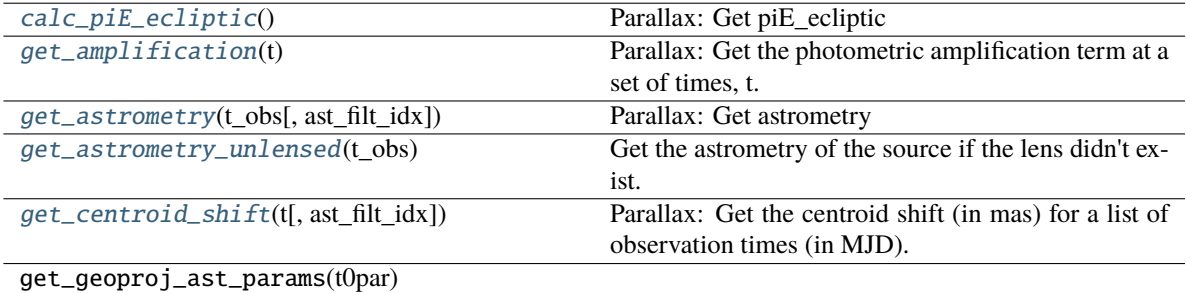

get\_geoproj\_params(t0par)

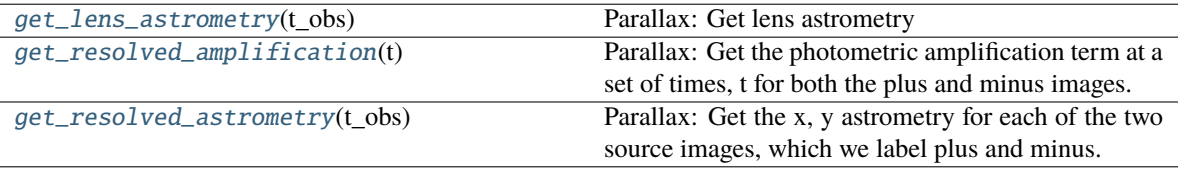

**start**

## <span id="page-249-1"></span>calc\_piE\_ecliptic()

Parallax: Get piE\_ecliptic

## <span id="page-249-2"></span>get\_amplification(*t*)

<span id="page-249-3"></span>Parallax: Get the photometric amplification term at a set of times, t.

#### **Parameters**

**t:**

Array of times in MJD.DDD

## get\_astrometry(*t\_obs*, *ast\_filt\_idx=0*)

Parallax: Get astrometry

## <span id="page-250-0"></span>get\_astrometry\_unlensed(*t\_obs*)

Get the astrometry of the source if the lens didn't exist.

## **Returns**

## **xS\_unlensed**

[numpy array, dtype=float, shape = len(t\_obs)  $x$  2] The unlensed positions of the source in arcseconds.

## <span id="page-250-1"></span>get\_centroid\_shift(*t*, *ast\_filt\_idx=0*)

Parallax: Get the centroid shift (in mas) for a list of observation times (in MJD).

## <span id="page-250-2"></span>get\_lens\_astrometry(*t\_obs*)

Parallax: Get lens astrometry

## <span id="page-250-3"></span>get\_resolved\_amplification(*t*)

Parallax: Get the photometric amplification term at a set of times, t for both the plus and minus images.

## **Parameters**

**t:**

Array of times in MJD.DDD

## <span id="page-250-4"></span>get\_resolved\_astrometry(*t\_obs*)

Parallax: Get the x, y astrometry for each of the two source images, which we label plus and minus.

## **Returns**

## **[xS\_plus, xS\_minus]**

[list of numpy arrays]

- xS\_plus is the vector position of the plus image.
- xS\_minus is the vector position of the plus image.
# **CHAPTER**

**EIGHT**

# **FSPL(FINITE-SOURCE POINT LENS) MODELS - NOT DONE YET. . . PLACE HOLDERS**

# **8.1 FSPL Classes**

## class model.FSPL

Bases: PSPL

## **Methods**

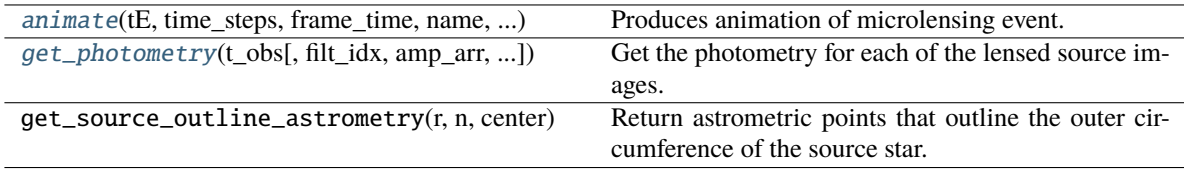

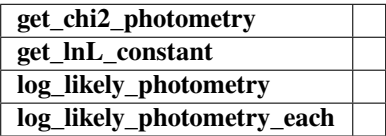

## get\_source\_outline\_astrometry(*r*, *n*, *center*)

Return astrometric points that outline the outer circumference of the source star.

The outline is described as a circle of radius self.radius and is evaluated at self.n\_outline number of points.

takes in the radius of the circle, centre position and number of points we are approximating the circle by and returns a numpy array of positions

e.g: (  $((1,0), (0,1), (-1,0), (0,-1))$  ) if n = 4 and radius = 1

## **Returns**

#### **source\_points**

[numpy array] Returns an array of shape = [2, self.n\_outline, len(time)]

```
get_photometry(t_obs, filt_idx=0, amp_arr=None, print_warning=True)
```
Get the photometry for each of the lensed source images.

## **Parameters**

**t\_obs**

[array\_like] Array of times to model.

## **Other Parameters**

## **——— amp\_arr**

[array\_like] Amplifications of each individual image at each time, i.e. amp\_arr.shape = (len(t\_obs), number of images at each t\_obs).

This will over-ride t\_obs; but is more efficient when calculating both photometry and astrometry. If None, then just use t\_obs.

#### **Returns**

#### **mag\_model**

[array\_like] Magnitude of the centroid at t\_obs.

<span id="page-253-0"></span>animate(*tE*, *time\_steps*, *frame\_time*, *name*, *size*, *zoom*, *astrometry*)

Produces animation of microlensing event. This function takes the PSPL and makes an animation, the input variables are as follows

## **Parameters**

**tE:**

## **number of einstein crossings times before/after the peak you want the animation to plot**

e.g tE =  $2 \Rightarrow$  graph will go from  $-2$  tE to  $2$  tE

## **time\_steps:**

number of time steps before/after peak, so total number of time steps will be 2 times this value

## **frame\_time:**

times in ms of each frame in the animation

## **name: string** the animation will be saved as name.html

**size: list**

[horizontal, vertical] cm's

#### **zoom:**

# of einstein radii plotted in vertical direction

# class model.FSPL\_PhotAstrom

Bases: FSPL, PSPL\_PhotAstrom

Contains methods for model a PSPL photometry + astrometry. This is a Data-type class in our hierarchy. It is abstract and should not be instantiated.

## **Attributes**

**Available class variables that should be defined. t0 tE u0\_amp u0\_E u0\_N beta piE\_E:** valid only if parallax model **piE\_N:** valid only if parallax model **piE\_amp mL thetaE\_amp thetaE\_E thetaE\_N xS0\_E xS0\_N xL0\_E xL0\_N muS\_E muS\_N muL\_E muL\_N muRel\_E muRel\_N muRel\_amp piS piL dL dS dL\_dS (dL over dS) radius n b\_sff[#] mag\_src[#] – add in mag\_base[#] – add in raL:** if parallax model **decL:**

if parallax model

# **Methods**

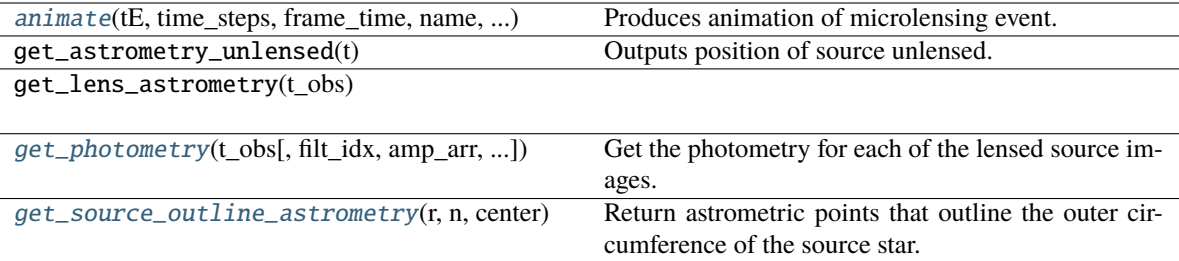

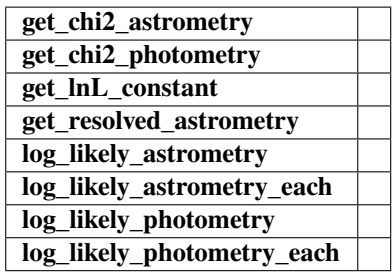

get\_photometry(*t\_obs*, *filt\_idx=0*, *amp\_arr=None*, *print\_warning=True*)

Get the photometry for each of the lensed source images.

## **Parameters**

## **t\_obs**

[array\_like] Array of times to model.

## **Other Parameters**

#### **——— amp\_arr**

[array\_like] Amplifications of each individual image at each time, i.e. amp\_arr.shape = (len(t\_obs), number of images at each t\_obs).

This will over-ride t\_obs; but is more efficient when calculating both photometry and astrometry. If None, then just use t\_obs.

## **Returns**

#### **mag\_model**

[array\_like] Magnitude of the centroid at t\_obs.

animate(*tE*, *time\_steps*, *frame\_time*, *name*, *size*, *zoom*, *astrometry*)

Produces animation of microlensing event. This function takes the PSPL and makes an animation, the input variables are as follows

## **Parameters**

**tE:**

**number of einstein crossings times before/after the peak you want the animation to plot**

e.g tE =  $2 \Rightarrow$  graph will go from  $-2$  tE to  $2$  tE

## **time\_steps:**

number of time steps before/after peak, so total number of time steps will be 2 times this value

**frame\_time:** times in ms of each frame in the animation

**name: string**

the animation will be saved as name.html

**size: list** [horizontal, vertical] cm's

**zoom:**

# of einstein radii plotted in vertical direction

## get\_astrometry\_unlensed(*t*)

Outputs position of source unlensed.

Input a list of times and it will output the position of the source had it not been lensed at each of the times in the list

e.g if  $n = 4$ , and say  $v = [1, 0]$  & the times are  $[0, 1, 2]$  in years. This will return  $((( (1,0), (0,1), (-1,0), (0,-1) ), ( (2,0), (1,1), (0,0), (1,-1) ), ($  $(3,0), (2,1), (1,0), (2,-1)$  ))...  $=$  (positions at t=0), (positions at t=1), (positions at t=2)

so np.array(positions) is an array which contains an array for each time step with the positions of all the points on the boundary of the source.

## get\_source\_outline\_astrometry(*r*, *n*, *center*)

Return astrometric points that outline the outer circumference of the source star.

The outline is described as a circle of radius self.radius and is evaluated at self.n\_outline number of points.

takes in the radius of the circle, centre position and number of points we are approximating the circle by and returns a numpy array of positions

e.g: (  $((1,0), (0,1), (-1,0), (0,-1))$  ) if n = 4 and radius = 1

## **Returns**

**source\_points** [numpy array] Returns an array of shape = [2, self.n\_outline, len(time)]

## class model.FSPL\_noParallax

Bases: PSPL\_noParallax

# **Methods**

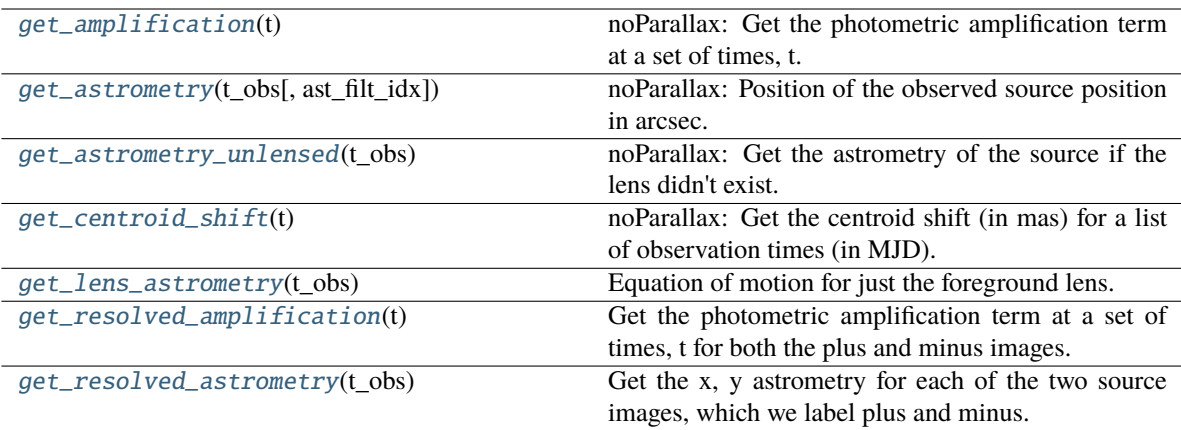

**calc\_piE\_ecliptic**

## <span id="page-257-0"></span>get\_amplification(*t*)

noParallax: Get the photometric amplification term at a set of times, t.

## **Parameters**

**t:**

Array of times in MJD.DDD

## <span id="page-257-1"></span>get\_astrometry(*t\_obs*, *ast\_filt\_idx=0*)

noParallax: Position of the observed source position in arcsec.

## <span id="page-257-2"></span>get\_astrometry\_unlensed(*t\_obs*)

noParallax: Get the astrometry of the source if the lens didn't exist.

## **Returns**

#### **xS\_unlensed**

[numpy array, dtype=float, shape = len(t\_obs)  $x$  2] The unlensed positions of the source in arcseconds.

## <span id="page-257-3"></span>get\_centroid\_shift(*t*)

noParallax: Get the centroid shift (in mas) for a list of observation times (in MJD).

# <span id="page-257-4"></span>get\_lens\_astrometry(*t\_obs*)

Equation of motion for just the foreground lens.

# **Parameters**

**t\_obs** [array\_like] Time (in MJD).

#### <span id="page-257-5"></span>get\_resolved\_amplification(*t*)

<span id="page-257-6"></span>Get the photometric amplification term at a set of times, t for both the plus and minus images.

# **Parameters**

**t:**

Array of times in MJD.DDD

## get\_resolved\_astrometry(*t\_obs*)

Get the x, y astrometry for each of the two source images, which we label plus and minus.

## **Returns**

## **[xS\_plus, xS\_minus]**

[list of numpy arrays]

- xS\_plus is the vector position of the plus image in arcsec
- xS\_minus is the vector position of the plus image in arcsec

## class model.FSPL\_Parallax

Bases: PSPL\_Parallax

# **Methods**

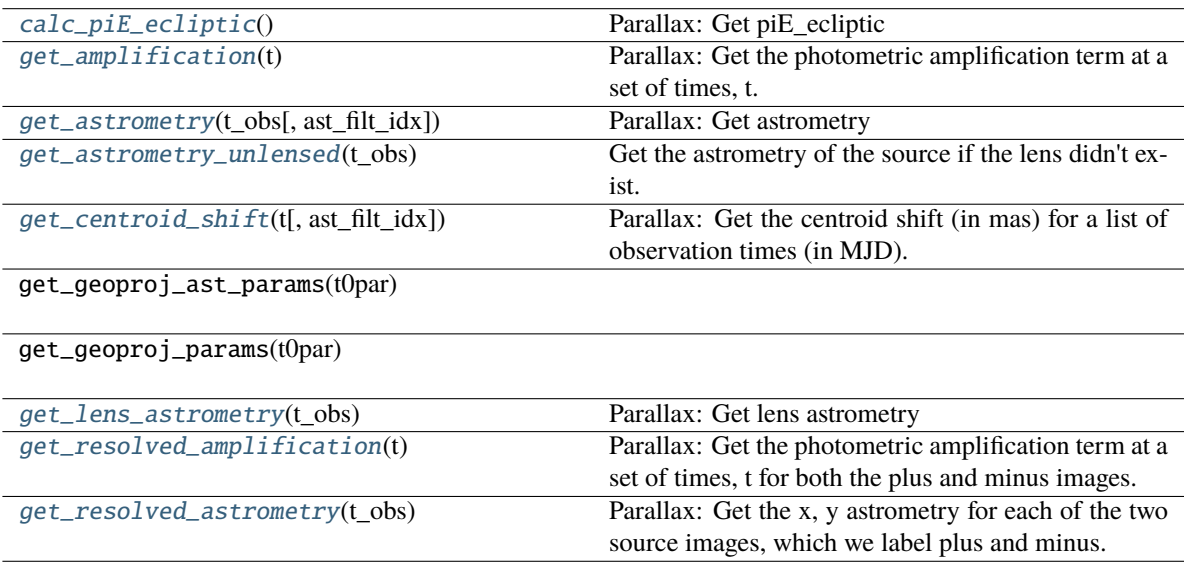

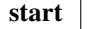

## <span id="page-258-0"></span>calc\_piE\_ecliptic()

Parallax: Get piE\_ecliptic

# <span id="page-258-1"></span>get\_amplification(*t*)

Parallax: Get the photometric amplification term at a set of times, t.

## **Parameters**

**t:**

Array of times in MJD.DDD

<span id="page-258-2"></span>get\_astrometry(*t\_obs*, *ast\_filt\_idx=0*)

Parallax: Get astrometry

# <span id="page-258-3"></span>get\_astrometry\_unlensed(*t\_obs*)

Get the astrometry of the source if the lens didn't exist.

**Returns**

#### **xS\_unlensed**

[numpy array, dtype=float, shape = len(t obs) x 2] The unlensed positions of the source in arcseconds.

#### <span id="page-259-0"></span>get\_centroid\_shift(*t*, *ast\_filt\_idx=0*)

Parallax: Get the centroid shift (in mas) for a list of observation times (in MJD).

## <span id="page-259-1"></span>get\_lens\_astrometry(*t\_obs*)

Parallax: Get lens astrometry

## <span id="page-259-2"></span>get\_resolved\_amplification(*t*)

Parallax: Get the photometric amplification term at a set of times, t for both the plus and minus images.

## **Parameters**

**t:**

Array of times in MJD.DDD

## <span id="page-259-3"></span>get\_resolved\_astrometry(*t\_obs*)

Parallax: Get the x, y astrometry for each of the two source images, which we label plus and minus.

#### **Returns**

#### **[xS\_plus, xS\_minus]**

[list of numpy arrays]

- xS plus is the vector position of the plus image.
- xS\_minus is the vector position of the plus image.

class model.FSPL\_PhotAstromParam1(*mL*, *t0*, *beta*, *dL*, *dS*, *xS0\_E*, *xS0\_N*, *muL\_E*, *muL\_N*, *muS\_E*, *muS\_N*, *radius*, *b\_sff*, *mag\_src*, *n\_outline=10*, *raL=None*, *decL=None*)

Bases: PSPL\_Param

PSPL model for astrometry and photometry - physical parameterization.

A Point Source Point Lens model for microlensing. This model uses a parameterization that depends on only physical quantities such as the lens mass and positions and proper motions of both the lens and source.

Note the attributes, RA (raL) and Dec (decL) are required if you are calculating a model with parallax.

#### **Parameters**

**mL: float**

Mass of the lens (Msun)

## **t0: float**

Time of photometric peak, as seen from Earth (MJD.DDD)

### **beta: float**

Angular distance between the lens and source on the plane of the sky (mas). Can be

- positive (u0\_amp > 0 when u0\_hat[0] (East component) < 0) or
- negative (u0\_amp < 0 when u0\_hat[0] (East component) > 0).

## **dL: float**

Distance from the observer to the lens (pc)

#### **dL\_dS: float**

Ratio of Distance from the obersver to the lens to Distance from the observer to the source

#### **xS0\_E: float**

RA Source position on sky at  $t = t0$  (arcsec) in an arbitrary ref. frame.

## **xS0\_N: float**

Dec source position on sky at  $t = t0$  (arcsec) in an arbitrary ref. frame.

## **muL\_E: float**

RA Lens proper motion (mas/yr)

# **muL\_N: float**

Dec Lens proper motion (mas/yr)

## **muS\_E: float**

RA Source proper motion (mas/yr)

## **muS\_N: float**

Dec Source proper motion (mas/yr)

#### **radius: float**

Projected radius of the star in arcsec on the sky plane.

# **b\_sff: float**

The ratio of the source flux to the total (source + neighbors + lens)  $b_s f f = f_s/(f_s + f_L +$  $f_N$ ). This must be passed in as a list or array, with one entry for each photometric filter.

#### **mag\_src: float**

Photometric magnitude of the source. This must be passed in as a list or array, with one entry for each photometric filter.

## **n\_outline: int**

Number of boundary points to use when approximating the source outline. Calculation time scales approximately linearly with 'n\_outline'.

## **raL: float, optional**

Right ascension of the lens in decimal degrees.

## **decL: float, optional**

Declination of the lens in decimal degrees.

## class model.FSPL\_PhotAstrom

Bases: FSPL, PSPL\_PhotAstrom

Contains methods for model a PSPL photometry + astrometry. This is a Data-type class in our hierarchy. It is abstract and should not be instantiated.

## **Attributes**

## **Available class variables that should be defined.**

**t0 tE u0\_amp u0\_E u0\_N beta piE\_E:** valid only if parallax model **piE\_N:**

valid only if parallax model

**piE\_amp mL thetaE\_amp thetaE\_E thetaE\_N xS0\_E xS0\_N xL0\_E xL0\_N muS\_E muS\_N muL\_E muL\_N muRel\_E muRel\_N muRel\_amp piS piL dL dS dL\_dS (dL over dS) radius n b\_sff[#] mag\_src[#] – add in mag\_base[#] – add in raL:** if parallax model

## **decL:**

if parallax model

# **Methods**

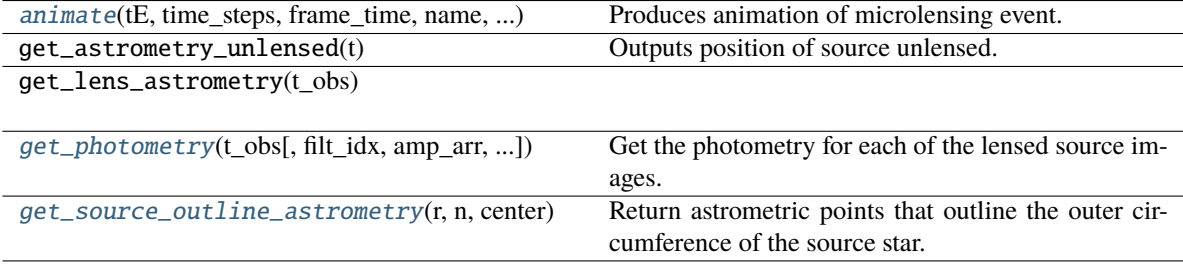

<span id="page-261-0"></span>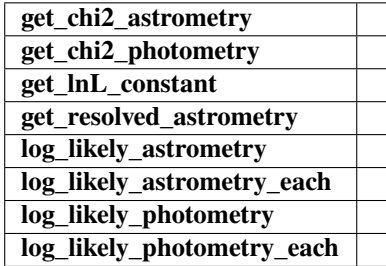

get\_photometry(*t\_obs*, *filt\_idx=0*, *amp\_arr=None*, *print\_warning=True*)

Get the photometry for each of the lensed source images.

## **Parameters**

**t\_obs**

[array\_like] Array of times to model.

## **Other Parameters**

## **——— amp\_arr**

[array\_like] Amplifications of each individual image at each time, i.e. amp\_arr.shape = (len(t\_obs), number of images at each t\_obs).

This will over-ride t\_obs; but is more efficient when calculating both photometry and astrometry. If None, then just use t\_obs.

#### **Returns**

#### **mag\_model**

[array\_like] Magnitude of the centroid at t\_obs.

<span id="page-262-0"></span>animate(*tE*, *time\_steps*, *frame\_time*, *name*, *size*, *zoom*, *astrometry*)

Produces animation of microlensing event. This function takes the PSPL and makes an animation, the input variables are as follows

## **Parameters**

**tE:**

## **number of einstein crossings times before/after the peak you want the animation to plot**

e.g tE =  $2 \Rightarrow$  graph will go from  $-2$  tE to  $2$  tE

## **time\_steps:**

number of time steps before/after peak, so total number of time steps will be 2 times this value

# **frame\_time:**

times in ms of each frame in the animation

## **name: string** the animation will be saved as name.html

**size: list**

[horizontal, vertical] cm's

## **zoom:**

# of einstein radii plotted in vertical direction

## get\_astrometry\_unlensed(*t*)

Outputs position of source unlensed.

Input a list of times and it will output the position of the source had it not been lensed at each of the times in the list

e.g if  $n = 4$ , and say  $v = [1, 0]$  & the times are  $[0, 1, 2]$  in years. This will return  $((( (1,0), (0,1), (-1,0), (0,-1) ), ( (2,0), (1,1), (0,0), (1,-1) ), ($  $(3,0), (2,1), (1,0), (2,-1)$  ))...

 $=$  (positions at t=0), (positions at t=1), (positions at t=2)

so np.array(positions) is an array which contains an array for each time step with the positions of all the points on the boundary of the source.

```
get_source_outline_astrometry(r, n, center)
```
Return astrometric points that outline the outer circumference of the source star.

The outline is described as a circle of radius self.radius and is evaluated at self.n\_outline number of points.

takes in the radius of the circle, centre position and number of points we are approximating the circle by and returns a numpy array of positions

e.g: (  $((1,0), (0,1), (-1,0), (0,-1))$  ) if n = 4 and radius = 1

#### **Returns**

## **source\_points**

[numpy array] Returns an array of shape = [2, self.n\_outline, len(time)]

# **8.2 FSPL Limb Classes**

#### class model.FSPL\_Limb

Bases: FSPL

## **Methods**

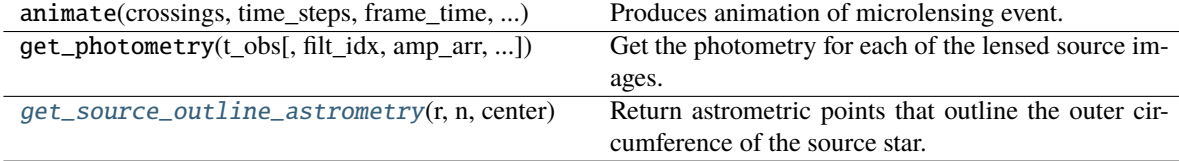

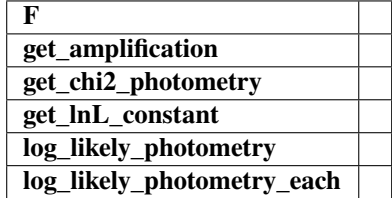

get\_photometry(*t\_obs*, *filt\_idx=0*, *amp\_arr=None*, *print\_warning=True*)

Get the photometry for each of the lensed source images.

**Parameters**

**t\_obs**

[array\_like] Array of times to model.

#### **Returns**

## **mag\_model**

[array\_like] Magnitude of the centroid at t\_obs.

## animate(*crossings*, *time\_steps*, *frame\_time*, *name*, *size*, *zoom*)

Produces animation of microlensing event. This function takes the PSPL and makes an animation, the input variables are as follows

## **Parameters**

## **tE:**

**number of einstein crossings times before/after the peak you want the animation to plot**

e.g tE =  $2 \Rightarrow$  graph will go from  $-2$  tE to  $2$  tE

#### **time\_steps:**

number of time steps before/after peak, so total number of time steps will be 2 times this value

## **frame\_time:**

times in ms of each frame in the animation

## **name: string**

the animation will be saved as name.html

## **size: list**

[horizontal, vertical] cm's

#### **zoom:**

# of einstein radii plotted in vertical direction

## <span id="page-264-0"></span>get\_source\_outline\_astrometry(*r*, *n*, *center*)

Return astrometric points that outline the outer circumference of the source star.

The outline is described as a circle of radius self.radius and is evaluated at self.n\_outline number of points.

takes in the radius of the circle, centre position and number of points we are approximating the circle by and returns a numpy array of positions

e.g: (  $((1,0), (0,1), (-1,0), (0,-1))$  ) if n = 4 and radius = 1

## **Returns**

## **source\_points**

[numpy array] Returns an array of shape = [2, self.n\_outline, len(time)]

# class model.FSPL\_Limb\_noParallax

Bases: FSPL\_noParallax

# **Methods**

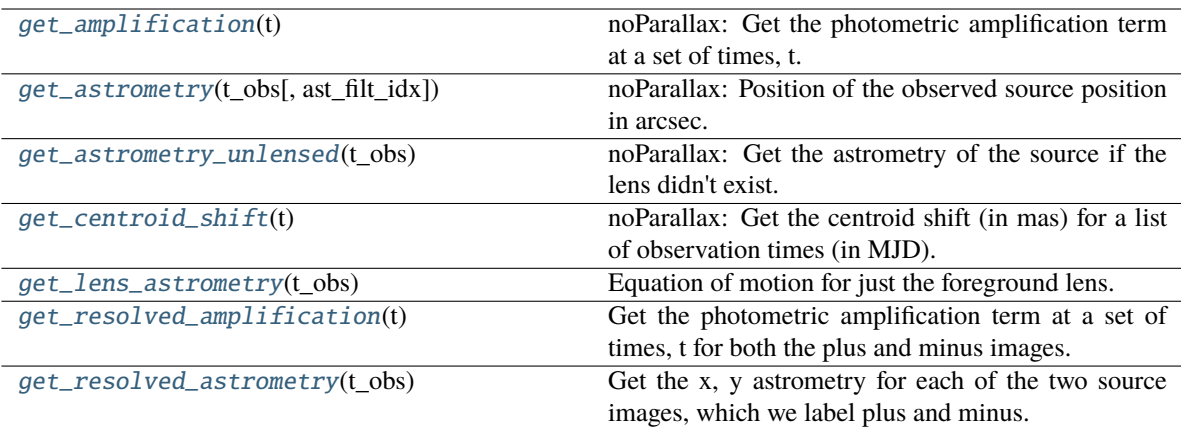

**calc\_piE\_ecliptic**

## <span id="page-265-0"></span>get\_amplification(*t*)

noParallax: Get the photometric amplification term at a set of times, t.

## **Parameters**

**t:**

Array of times in MJD.DDD

## <span id="page-265-1"></span>get\_astrometry(*t\_obs*, *ast\_filt\_idx=0*)

noParallax: Position of the observed source position in arcsec.

## <span id="page-265-2"></span>get\_astrometry\_unlensed(*t\_obs*)

noParallax: Get the astrometry of the source if the lens didn't exist.

## **Returns**

#### **xS\_unlensed**

[numpy array, dtype=float, shape = len(t\_obs)  $x$  2] The unlensed positions of the source in arcseconds.

## <span id="page-265-3"></span>get\_centroid\_shift(*t*)

noParallax: Get the centroid shift (in mas) for a list of observation times (in MJD).

# <span id="page-265-4"></span>get\_lens\_astrometry(*t\_obs*)

Equation of motion for just the foreground lens.

## **Parameters**

**t\_obs** [array\_like] Time (in MJD).

#### <span id="page-265-5"></span>get\_resolved\_amplification(*t*)

<span id="page-265-6"></span>Get the photometric amplification term at a set of times, t for both the plus and minus images.

# **Parameters**

**t:**

Array of times in MJD.DDD

## get\_resolved\_astrometry(*t\_obs*)

Get the x, y astrometry for each of the two source images, which we label plus and minus.

## **Returns**

## **[xS\_plus, xS\_minus]**

[list of numpy arrays]

- xS\_plus is the vector position of the plus image in arcsec
- xS\_minus is the vector position of the plus image in arcsec

# class model.FSPL\_Limb\_Parallax

Bases: FSPL\_Parallax

# **Methods**

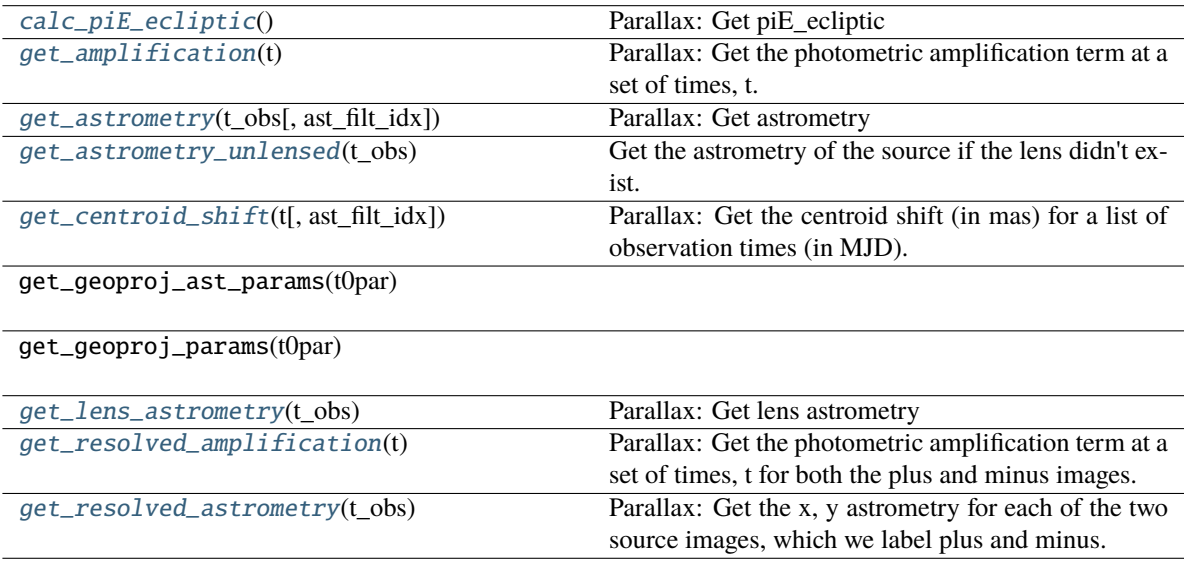

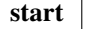

## <span id="page-266-0"></span>calc\_piE\_ecliptic()

Parallax: Get piE\_ecliptic

## <span id="page-266-1"></span>get\_amplification(*t*)

Parallax: Get the photometric amplification term at a set of times, t.

## **Parameters**

**t:**

Array of times in MJD.DDD

<span id="page-266-2"></span>get\_astrometry(*t\_obs*, *ast\_filt\_idx=0*)

Parallax: Get astrometry

# <span id="page-266-3"></span>get\_astrometry\_unlensed(*t\_obs*)

Get the astrometry of the source if the lens didn't exist.

**Returns**

## **xS\_unlensed**

[numpy array, dtype=float, shape =  $len(t_obs)$  x 2] The unlensed positions of the source in arcseconds.

# <span id="page-267-0"></span>get\_centroid\_shift(*t*, *ast\_filt\_idx=0*)

Parallax: Get the centroid shift (in mas) for a list of observation times (in MJD).

# <span id="page-267-1"></span>get\_lens\_astrometry(*t\_obs*)

Parallax: Get lens astrometry

# <span id="page-267-2"></span>get\_resolved\_amplification(*t*)

Parallax: Get the photometric amplification term at a set of times, t for both the plus and minus images.

# **Parameters**

**t:**

Array of times in MJD.DDD

## <span id="page-267-3"></span>get\_resolved\_astrometry(*t\_obs*)

Parallax: Get the x, y astrometry for each of the two source images, which we label plus and minus.

## **Returns**

# **[xS\_plus, xS\_minus]**

[list of numpy arrays]

- xS\_plus is the vector position of the plus image.
- xS\_minus is the vector position of the plus image.

class model.FSPL\_Limb\_PhotAstromParam1(*lens\_mass*, *t0*, *xS0*, *beta*, *muL*, *muS*, *dL*, *dS*, *n*, *radius*, *utilde*, *nr*, *mag\_src*)

Bases: PSPL\_Param

# **CHAPTER**

# **NINE**

# **GENERAL USE AND SHARED FUNCTIONS**

# **9.1 Shared Functions**

## model.u0\_hat\_from\_thetaE\_hat(*thetaE\_hat*, *beta*)

Calculate the closest approach vector direction. Define the beta sign convention as Andy Gould does with

- beta > 0 means  $u0_E > 0$
- $u0$ \_amp > 0 mean  $u0$ \_E > 0

See *Gould 2004, pg 320, bottom right*

 $u0 > 0 \rightarrow$  lens passes to the right side of the source as seen from Earth

 $theta X0 = xS0 - xL0 = u0 * thetaE$ 

which implies that:

- $u0_E > 0$  for  $u0 > 0$
- u0  $E < 0$  for  $u0 < 0$

which is what we use.

# model.parallax\_in\_direction(*RA*, *Dec*, *mjd*)

Memoized version of parallax\_in\_direction(RA, Dec, mjd)

R.A. in degrees. (J2000) Dec. in degrees. (J2000) **MID** 

Equations following MulensModel.

## model.dparallax\_dt\_in\_direction(*RA*, *Dec*, *mjd*)

R.A. in degrees. (J2000) Dec. in degrees. (J2000) MJD

Equations following MulensModel. Time derivative –> units are yr^-1

model.sun\_position(*mjd*, *radians=False*)

## **NAME:**

SUNPOS

## **PURPOSE:**

To compute the RA and Dec of the Sun at a given date.

## **INPUTS:**

mjd - The modified Julian date of the day (and time), scalar or vector

## **OUTPUTS:**

## **ra:**

The right ascension of the sun at that date in DEGREES double precision, same number of elements as jd

#### **dec:**

The declination of the sun at that date in DEGREES

#### **elong:**

Ecliptic longitude of the sun at that date in DEGREES.

#### **obliquity:**

the obliquity of the ecliptic, in DEGREES

## **OPTIONAL INPUT KEYWORD:**

RADIAN [def=False] - If this keyword is set to True, then all output variables are given in Radians rather than Degrees

### **NOTES:**

Patrick Wallace (Rutherford Appleton Laboratory, UK) has tested the accuracy of a C adaptation of the sunpos.pro code and found the following results. From 1900-2100 SUNPOS gave 7.3 arcsec maximum error, 2.6 arcsec RMS. Over the shorter interval 1950-2050 the figures were 6.4 arcsec max, 2.2 arcsec RMS.

The returned RA and Dec are in the given date's equinox.

Procedure was extensively revised in May 1996, and the new calling sequence is incompatible with the old one.

#### **METHOD:**

Uses a truncated version of Newcomb's Sun. Adapted from the IDL routine SUN\_POS by CD Pike, which was adapted from a FORTRAN routine by B. Emerson (RGO).

## **EXAMPLE:**

(1) Find the apparent RA and Dec of the Sun on May 1, 1982

IDL> jdcnv, 1982, 5, 1,0 ,jd ;Find Julian date jd = 2445090.5 IDL> sunpos, jd, ra, dec IDL> print,adstring(ra,dec,2) 02 31 32.61 +14 54 34.9

The Astronomical Almanac gives  $02\,31\,32.58 + 14\,54\,34.9$  so the error in SUNPOS for this case is  $\lt 0.5$ ".

(2) Find the apparent RA and Dec of the Sun for every day in 1997

IDL> jdcnv, 1997,1,1,0, jd ;Julian date on Jan 1, 1997 IDL> sunpos, jd+ dindgen(365), ra, dec ;RA and Dec for each day

## MODIFICATION HISTORY:

- Written by Michael R. Greason, STX, 28 October 1988.
- Accept vector arguments, W. Landsman April,1989
- Eliminated negative right ascensions MRG, Hughes STX, 6 May 1992.
- Rewritten using the 1993 Almanac. Keywords added. MRG, HSTX, 10 February 1994.
- Major rewrite, improved accuracy, always return values in degrees W. Landsman May, 1996
- Added /RADIAN keyword; W. Landsman; August, 1997
- Converted to IDL V5.0; W. Landsman; September 1997
- Converted to python; J. R. Lu; August 2016

model.get\_angular\_einstein\_radius(*m*, *d1*, *d2*)

- model.get\_unit\_vector(*x*)
- model.get\_u0(*thetaE\_hat*, *beta*, *thetaE\_amp*)
- model.get\_uhat(*thetaE\_hat*, *beta*)
- model.get\_einstein\_time(*theta*, *v*, *days*)
- model.get\_thetas(*source*, *lens*)
- model.get\_amplitudes(*vectors*)
- model.get\_unit\_vectors(*vectors*)
- model.get\_plus(*amps*, *hats*, *pos*, *lens*, *radius*)
- model.get\_minus(*amps*, *hats*, *pos*, *lens*, *radius*)
- model.oned\_int(*centre*, *function1*, *function2*, *ymax*, *ymin*, *n*, *x*, *middle*, *centres*)
- model.twod\_int(*centre*, *function1*, *function2*, *xmax*, *xmin*, *ymax*, *ymin*, *nx*, *ny*, *middle*, *centres*)
- model.twod\_cent\_x\_int(*centre*, *function1*, *function2*, *xmax*, *xmin*, *ymax*, *ymin*, *nx*, *ny*, *middle*, *centres*)
- model.oned\_x\_int(*centre*, *function1*, *function2*, *ymax*, *ymin*, *n*, *x*, *middle*, *centres*)
- model.twod\_cent\_y\_int(*centre*, *function1*, *function2*, *xmax*, *xmin*, *ymax*, *ymin*, *nx*, *ny*, *middle*, *centres*)
- model.oned\_y\_int(*centre*, *function1*, *function2*, *ymax*, *ymin*, *n*, *x*, *middle*, *centres*)
- model.get\_image(*y0*, *m1*, *d*, *R*)

Function to find the images of the star

## **Parameters**

#### **y0:**

position of the cente of the source star, in units of anguler Einstein radius

## **m1:**

Mass of rightmost lens divided by the total mass

#### **d:**

separation of the lenses in angular Einstein radii

**R:**

angular radius of the source in angular Einstein radii

# **CHAPTER**

# **MODEL FITTER**

# **10.1 PSPL\_Solver**

<span id="page-272-0"></span>class model\_fitter.PSPL\_Solver(*data*, *model\_class*, *custom\_additional\_param\_names=None*,

*add\_error\_on\_photometry=False*, *multiply\_error\_on\_photometry=False*, *use\_phot\_optional\_params=True*, *use\_ast\_optional\_params=True*, *wrapped\_params=None*, *importance\_nested\_sampling=False*, *multimodal=True*, *const\_efficiency\_mode=False*, *n\_live\_points=300*, *evidence\_tolerance=0.5*, *sampling\_efficiency=0.8*, *n\_iter\_before\_update=100*, *null\_log\_evidence=-1e+90*, *max\_modes=100*, *mode\_tolerance=-1e+90*, *outputfiles\_basename='chains/1-'*, *seed=-1*, *verbose=False*, *resume=False*, *context=0*, *write\_output=True*, *log\_zero=-1e+100*, *max\_iter=0*, *init\_MPI=False*, *dump\_callback='default'*)

Bases: Solver

A PyMultiNest solver to find the optimal PSPL parameters, given data and a microlensing model from model.py. DESPITE THE NAME YOU CAN ALSO USE IT TO FIT PSBL!

# **Examples**

Assuming that a data dictionary has been instantiated with the above keys, and that a model has been loaded in from model.py, PSPL Solver can be run with the following commands: .. code:

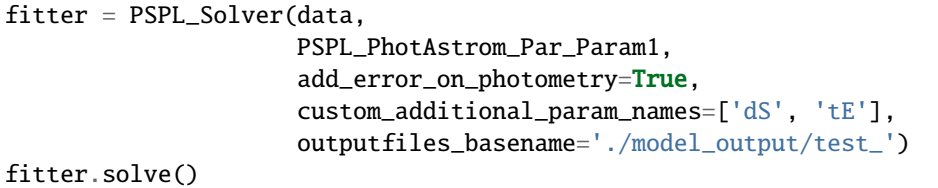

## **Attributes**

## **data**

[dictionary] Observational data used to fit a microlensing model. What the data must contain depends on what type of microlensing model you are solving for.

The data dictionary must always photometry information of at least one filter. This data must contain the times, magnitudes, and magnitude errors of the observations. The keys to these arrays are:

• *t\_phot1* (MJD)

- *mag1* (magnitudes)
- *mag\_err1* (magnitudes)

PSPL\_Solver supports multiple photometric filters. For each additional filter, increments the extension of the above keys by one. For example, a second filter would be:

- *t\_phot2* (MJD)
- *mag2* (magnitudes)
- *mag\_err2* (magnitudes)

PSPL\_Solver supports solving microlensing models that calculate with parallax. These models must be accompanied with data that contains the right ascenscion and declination of the target. These keys are:

- *raL* (decimal degrees)
- *decL* (decimal degrees)

PSPL\_Solver supports solving microlensing models that fit astrometry. These models must be accompanied with data that contains astrometric observations in the following keys:

- *t\_ast* (MJD)
- *xpos* (arcsec along East-West increasing to the East)
- *ypos* (arcsec along the North-South increasing to the North)
- *xpos\_err* (arcsec)
- *ypos\_err* (arcsec)

## **model\_class**

PSPL\_Solver must be provided with the microlensing model that you are trying to fit to your data. These models are written out in model.py, along with extensive documentation as to their content and construction in the file's docstring. The model can support either

- 1. photometric data or photometric and astrometric data,
- 2. parallax or no parallax, and
- 3. different parameterizations of the model.

For example, a model with accepts both astrometric and photometric data, uses parallax, and uses a parameterization that includes the distance to the source and the lens is: *PSPL\_PhotAstrom\_Par\_Param1*.

## **custom\_additional\_param\_names**

[list, optional] If provided, the fitter will override the default *additional\_param\_names* of the model\_class. These are the parameters, besides those that are being fitted for, that are written out to disk for posterior plotting after the fit has completed. To see the default additional\_param\_names run:

*print(model\_class.additional \_param\_names)*

#### **add\_error\_on\_photometry**

[boolean, optional] If set to True, the fitter will fit for an additive error to the photometric magnitudes in the fitting process. This error will have the name *add\_errN*, with an *N* equal to the filter number.

#### **multiply\_error\_on\_photometry**

[boolean, optional] If set to True, the fitter will fit for a multiplicative error to the photometric

magnitudes in the fitting process. This error will have the name *mult\_errN*, with an *N* equal to the filter number.

# **All other parameters**

See pymultinest.run() for a description of all other parameters.

# **Methods**

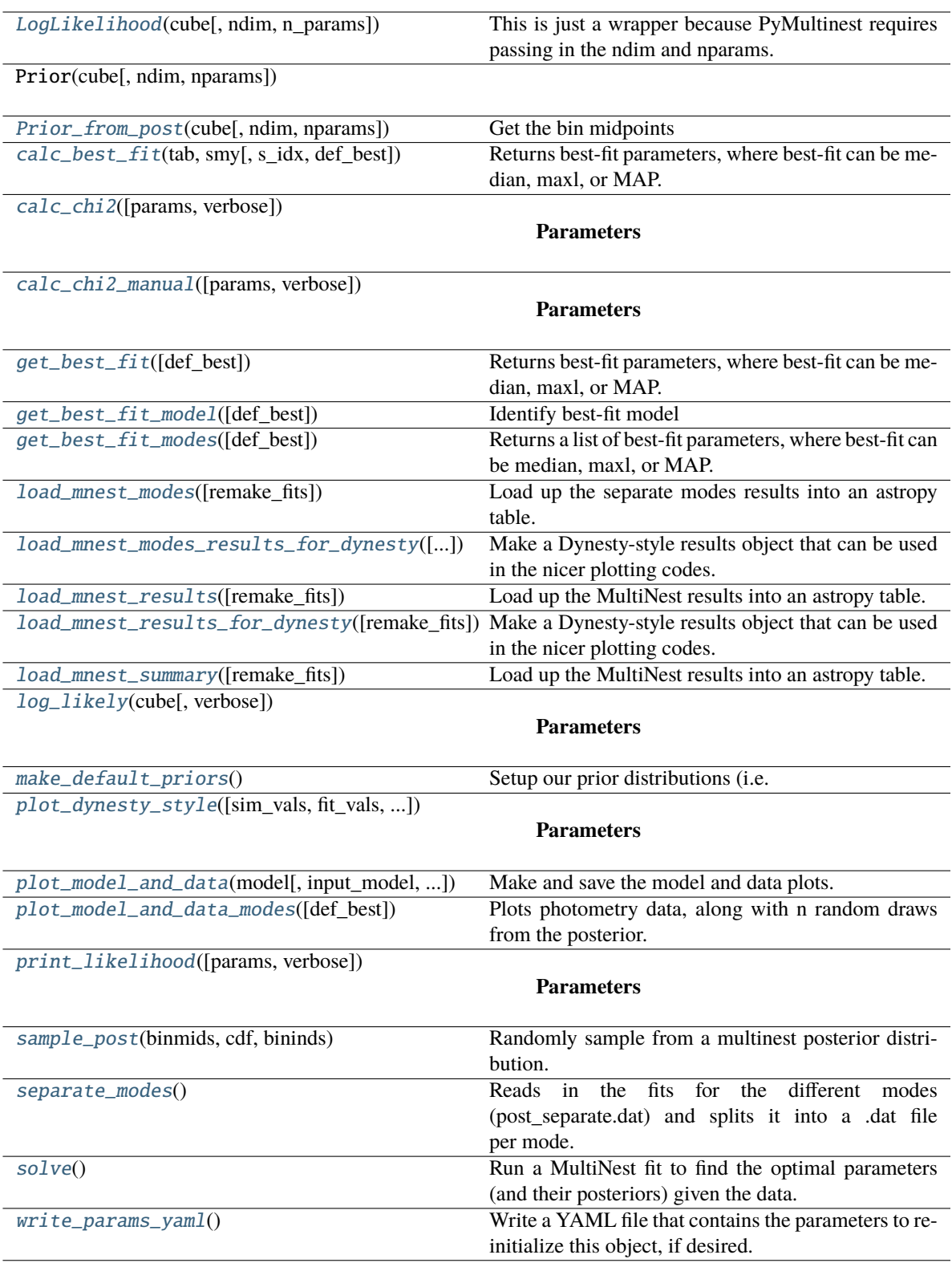

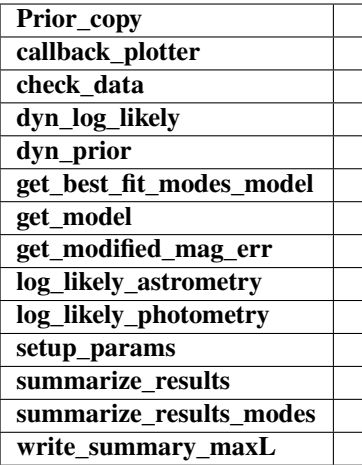

# <span id="page-276-3"></span>make\_default\_priors()

Setup our prior distributions (i.e. random samplers). We will draw from these in the Prior() function. We set them up in advance because they depend on properties of the data. Also, they can be over-written by custom priors as desired.

To make your own custom priors, use the make\_gen() functions with different limits.

#### <span id="page-276-1"></span>Prior\_from\_post(*cube*, *ndim=None*, *nparams=None*)

Get the bin midpoints

#### <span id="page-276-4"></span>sample\_post(*binmids*, *cdf*, *bininds*)

Randomly sample from a multinest posterior distribution.

#### **Parameters**

## **Nparams:**

number of parameters

## **Nbins:**

number of histogram bins per dimension

# **Nnzero:**

number of histogram bins with non-zero probability

## **binmids**

[list of length N, each list entry is an array of shape (M, )] The centers of the bins for each parameter

## **cdf**

[(Nnzero, ) array] CDF of the distribution. Only the non-zero probability entries.

## **bininds**

[(Nnzero, Nparams) array] Histogram indices of the non-zero probability entries.

## <span id="page-276-0"></span>LogLikelihood(*cube*, *ndim=None*, *n\_params=None*)

This is just a wrapper because PyMultinest requires passing in the ndim and nparams.

#### <span id="page-276-5"></span><span id="page-276-2"></span>log\_likely(*cube*, *verbose=False*)

#### **Parameters**

#### **cube**

[list or dict] The dictionary or cube of the model parameters.

## write\_params\_yaml()

Write a YAML file that contains the parameters to re-initialize this object, if desired.

# <span id="page-277-8"></span>solve()

Run a MultiNest fit to find the optimal parameters (and their posteriors) given the data.

Note we will ALWAYS tell multinest to be verbose.

## <span id="page-277-7"></span>separate\_modes()

Reads in the fits for the different modes (post\_separate.dat) and splits it into a .dat file per mode.

Is there a more intelligent way to deal with all the indices??? Write better later, but it seems to work for now. . .

## <span id="page-277-0"></span>calc\_best\_fit(*tab*, *smy*, *s\_idx=0*, *def\_best='maxl'*)

Returns best-fit parameters, where best-fit can be median, maxl, or MAP. Default is maxl.

If best-fit is median, then also return +/- 1 sigma uncertainties.

If best-fit is MAP, then also need to indicate which row of summary table to use. Default is  $s\_idx = 0$ (global solution).  $s\_idx = 1, 2, \ldots, n$  for the n different modes.

*tab = self.load\_mnest\_results() smy = self.load\_mnest\_summary()*

## <span id="page-277-1"></span>get\_best\_fit(*def\_best='maxl'*)

Returns best-fit parameters, where best-fit can be median, maxl, or MAP. Default is maxl.

If def\_best is median, then also return +/- 1 sigma uncertainties.

#### **Returns**

**Either a dicitonary or a tuple of length=2 holding two dictionaries, one for values and one for uncertainty ranges. See calc\_best\_fit() for details.**

## <span id="page-277-3"></span>get\_best\_fit\_modes(*def\_best='maxl'*)

Returns a list of best-fit parameters, where best-fit can be median, maxl, or MAP. Default is maxl.

If def\_best is median, then also return +/- 1 sigma uncertainties.

### **Returns**

**Either a list of dicitonaries or a list where each entry is a tuple of length=2 holding two dictionaries, one for values and one for uncertainty ranges. See calc\_best\_fit() for details.**

## <span id="page-277-2"></span>get\_best\_fit\_model(*def\_best='maxl'*)

Identify best-fit model

#### **Parameters**

#### **def\_best**

[str] Choices are 'map' (maximum a posteriori), 'median', or 'maxl' (maximum likelihood)

## <span id="page-277-5"></span>load\_mnest\_results(*remake\_fits=False*)

Load up the MultiNest results into an astropy table.

#### <span id="page-277-6"></span><span id="page-277-4"></span>load\_mnest\_summary(*remake\_fits=False*)

Load up the MultiNest results into an astropy table.

#### load\_mnest\_modes(*remake\_fits=False*)

Load up the separate modes results into an astropy table.

#### <span id="page-278-3"></span>load\_mnest\_results\_for\_dynesty(*remake\_fits=False*)

Make a Dynesty-style results object that can be used in the nicer plotting codes.

#### <span id="page-278-2"></span>load\_mnest\_modes\_results\_for\_dynesty(*remake\_fits=False*)

Make a Dynesty-style results object that can be used in the nicer plotting codes.

<span id="page-278-4"></span>plot\_dynesty\_style(*sim\_vals=None*, *fit\_vals=None*, *remake\_fits=False*, *dims=None*, *traceplot=True*, *cornerplot=True*, *kde=True*)

#### **Parameters**

**sim\_vals** [dict] Dictionary of simulated input or comparison values to overplot on posteriors.

#### **fit\_vals**

[str] Choices are 'map' (maximum a posteriori), 'mean', or 'maxl' (maximum likelihood)

<span id="page-278-5"></span>plot\_model\_and\_data(*model*, *input\_model=None*, *mnest\_results=None*, *suffix=''*, *zoomx=None*, *zoomy=None*, *zoomy\_res=None*, *fitter=None*, *N\_traces=50*)

Make and save the model and data plots.

zoomx, xoomy, zoomy\_res : list the same length as *self.n\_phot\_sets* Each entry of the list is a list *[a, b]* cooresponding to the plot limits

#### <span id="page-278-6"></span>plot\_model\_and\_data\_modes(*def\_best='maxl'*)

Plots photometry data, along with n random draws from the posterior.

## <span id="page-278-7"></span>print\_likelihood(*params='best'*, *verbose=True*)

## **Parameters**

#### **model\_params**

[str or dict, optional]

#### **model\_params = 'best' will load up the best solution and calculate**

the chi^2 based on those values. Alternatively, pass in a dictionary with the model parameters to use.

#### <span id="page-278-0"></span>calc\_chi2(*params='best'*, *verbose=False*)

#### **Parameters**

#### **params**

[str or dict, optional] model\_params = 'best' will load up the best solution and calculate the chi^2 based on those values. Alternatively, pass in a dictionary with the model parameters to use.

<span id="page-278-1"></span>calc\_chi2\_manual(*params='best'*, *verbose=False*)

#### **Parameters**

## **params**

[str or dict, optional] model\_params = 'best' will load up the best solution and calculate the chi^2 based on those values. Alternatively, pass in a dictionary with the model parameters to use.

class model\_fitter.PSPL\_Solver\_weighted(*data*, *model\_class*, *custom\_additional\_param\_names=None*, *add\_error\_on\_photometry=False*, *multiply\_error\_on\_photometry=False*, *use\_phot\_optional\_params=True*, *use\_ast\_optional\_params=True*, *wrapped\_params=None*, *importance\_nested\_sampling=False*, *multimodal=True*, *const\_efficiency\_mode=False*, *n\_live\_points=300*, *evidence\_tolerance=0.5*, *sampling\_efficiency=0.8*, *n\_iter\_before\_update=100*, *null\_log\_evidence=-1e+90*, *max\_modes=100*, *mode\_tolerance=-1e+90*, *outputfiles\_basename='chains/1-'*, *seed=-1*, *verbose=False*, *resume=False*, *context=0*, *write\_output=True*, *log\_zero=-1e+100*, *max\_iter=0*, *init\_MPI=False*, *dump\_callback=None*, *weights='phot\_ast\_equal'*) Bases: [PSPL\\_Solver](#page-272-0)

Soliver where the likelihood function has each data set weigthed equally (i.e. not the natural weighting by the number of points; but rather each contributes 1/n\_k where n is the number of data points and k is the data set.

# **Methods**

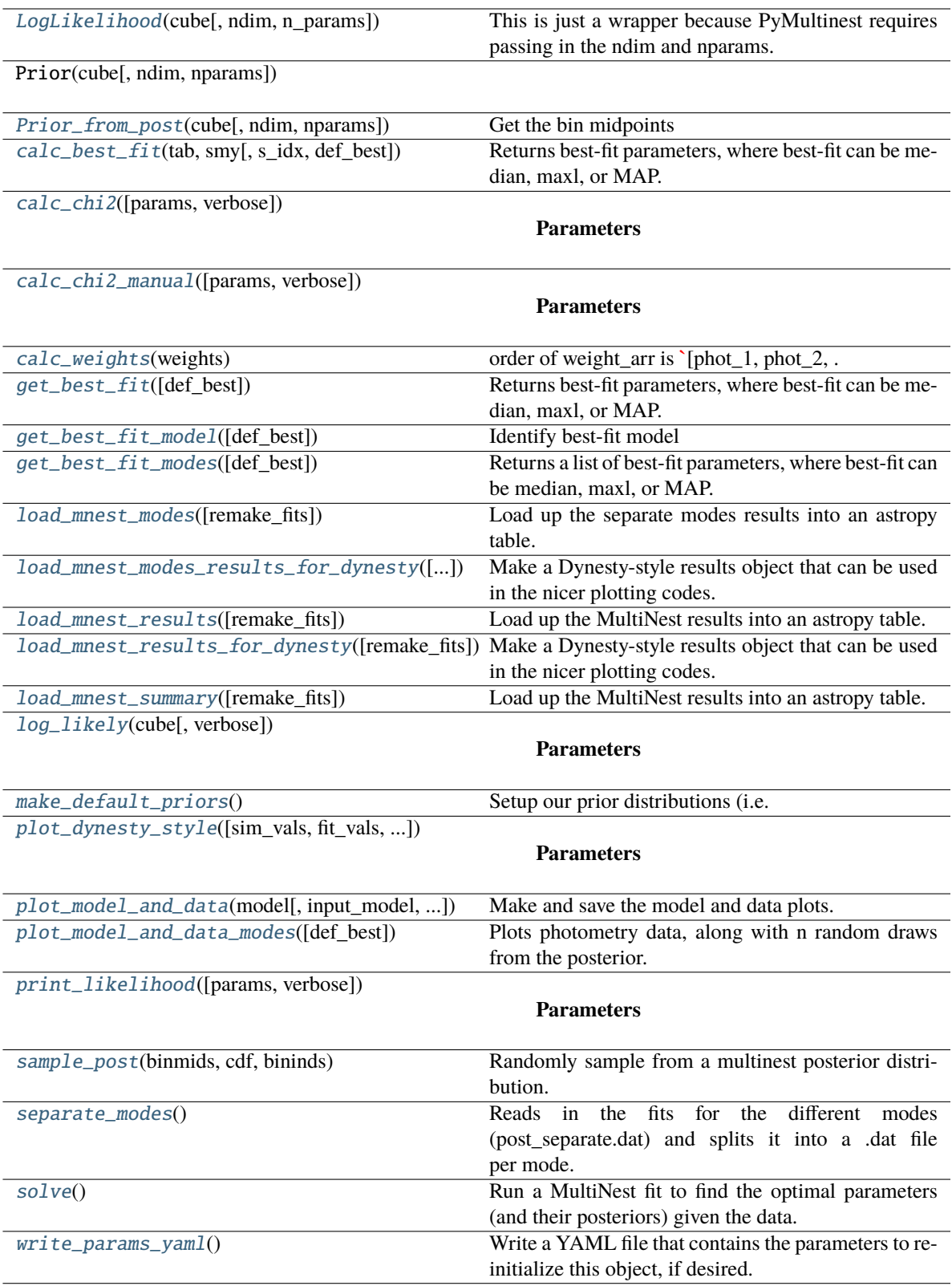

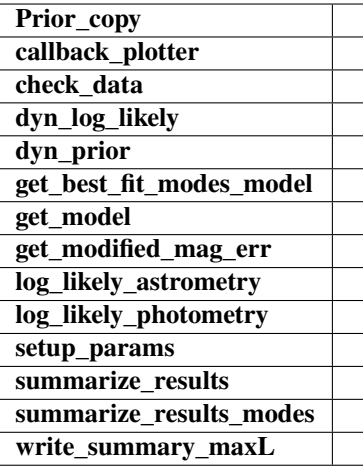

## <span id="page-281-5"></span>calc\_weights(*weights*)

```
order of weight_arr is [phot_1, phot_2, . . . phot_n, ast_1, ast_2, . . . ast_n]
```
## <span id="page-281-0"></span>LogLikelihood(*cube*, *ndim=None*, *n\_params=None*)

This is just a wrapper because PyMultinest requires passing in the ndim and nparams.

#### <span id="page-281-1"></span>Prior\_from\_post(*cube*, *ndim=None*, *nparams=None*)

Get the bin midpoints

## <span id="page-281-2"></span>calc\_best\_fit(*tab*, *smy*, *s\_idx=0*, *def\_best='maxl'*)

Returns best-fit parameters, where best-fit can be median, maxl, or MAP. Default is maxl.

If best-fit is median, then also return +/- 1 sigma uncertainties.

If best-fit is MAP, then also need to indicate which row of summary table to use. Default is  $s$  idx = 0 (global solution).  $s\_idx = 1, 2, \ldots, n$  for the n different modes.

*tab = self.load\_mnest\_results() smy = self.load\_mnest\_summary()*

## <span id="page-281-3"></span>calc\_chi2(*params='best'*, *verbose=False*)

## **Parameters**

#### **params**

[str or dict, optional] model\_params = 'best' will load up the best solution and calculate the chi^2 based on those values. Alternatively, pass in a dictionary with the model parameters to use.

<span id="page-281-4"></span>calc\_chi2\_manual(*params='best'*, *verbose=False*)

### **Parameters**

## **params**

[str or dict, optional] model\_params = 'best' will load up the best solution and calculate the chi<sup> $\triangle$ 2</sup> based on those values. Alternatively, pass in a dictionary with the model parameters to use.

## <span id="page-281-6"></span>get\_best\_fit(*def\_best='maxl'*)

Returns best-fit parameters, where best-fit can be median, maxl, or MAP. Default is maxl.

If def\_best is median, then also return +/- 1 sigma uncertainties.

## **Returns**

**Either a dicitonary or a tuple of length=2 holding two dictionaries, one for values and one for uncertainty ranges. See calc\_best\_fit() for details.**

<span id="page-282-0"></span>get\_best\_fit\_model(*def\_best='maxl'*)

Identify best-fit model

# **Parameters**

#### **def\_best**

[str] Choices are 'map' (maximum a posteriori), 'median', or 'maxl' (maximum likelihood)

## <span id="page-282-1"></span>get\_best\_fit\_modes(*def\_best='maxl'*)

Returns a list of best-fit parameters, where best-fit can be median, maxl, or MAP. Default is maxl.

If def\_best is median, then also return +/- 1 sigma uncertainties.

## **Returns**

**Either a list of dicitonaries or a list where each entry is a tuple of length=2 holding two dictionaries, one for values and one for uncertainty ranges. See calc\_best\_fit() for details.**

# <span id="page-282-2"></span>load\_mnest\_modes(*remake\_fits=False*)

Load up the separate modes results into an astropy table.

#### <span id="page-282-3"></span>load\_mnest\_modes\_results\_for\_dynesty(*remake\_fits=False*)

Make a Dynesty-style results object that can be used in the nicer plotting codes.

## <span id="page-282-4"></span>load\_mnest\_results(*remake\_fits=False*)

Load up the MultiNest results into an astropy table.

## <span id="page-282-5"></span>load\_mnest\_results\_for\_dynesty(*remake\_fits=False*)

Make a Dynesty-style results object that can be used in the nicer plotting codes.

#### <span id="page-282-6"></span>load\_mnest\_summary(*remake\_fits=False*)

Load up the MultiNest results into an astropy table.

#### <span id="page-282-7"></span>log\_likely(*cube*, *verbose=False*)

### **Parameters**

#### **cube**

[list or dict] The dictionary or cube of the model parameters.

## <span id="page-282-8"></span>make\_default\_priors()

Setup our prior distributions (i.e. random samplers). We will draw from these in the Prior() function. We set them up in advance because they depend on properties of the data. Also, they can be over-written by custom priors as desired.

To make your own custom priors, use the make\_gen() functions with different limits.

<span id="page-282-9"></span>plot\_dynesty\_style(*sim\_vals=None*, *fit\_vals=None*, *remake\_fits=False*, *dims=None*, *traceplot=True*, *cornerplot=True*, *kde=True*)

#### **Parameters**

#### **sim\_vals**

[dict] Dictionary of simulated input or comparison values to overplot on posteriors.

**fit\_vals**

[str] Choices are 'map' (maximum a posteriori), 'mean', or 'maxl' (maximum likelihood)

<span id="page-283-0"></span>plot\_model\_and\_data(*model*, *input\_model=None*, *mnest\_results=None*, *suffix=''*, *zoomx=None*, *zoomy=None*, *zoomy\_res=None*, *fitter=None*, *N\_traces=50*)

Make and save the model and data plots.

zoomx, xoomy, zoomy\_res : list the same length as *self.n\_phot\_sets* Each entry of the list is a list *[a, b]* cooresponding to the plot limits

<span id="page-283-1"></span>plot\_model\_and\_data\_modes(*def\_best='maxl'*)

Plots photometry data, along with n random draws from the posterior.

<span id="page-283-2"></span>print\_likelihood(*params='best'*, *verbose=True*)

**Parameters**

**model\_params**

[str or dict, optional]

#### **model\_params = 'best' will load up the best solution and calculate**

the chi^2 based on those values. Alternatively, pass in a dictionary with the model parameters to use.

## <span id="page-283-3"></span>sample\_post(*binmids*, *cdf*, *bininds*)

Randomly sample from a multinest posterior distribution.

#### **Parameters**

**Nparams:** number of parameters

#### **Nbins:**

number of histogram bins per dimension

## **Nnzero:**

number of histogram bins with non-zero probability

#### **binmids**

[list of length N, each list entry is an array of shape (M, )] The centers of the bins for each parameter

#### **cdf**

[(Nnzero, ) array] CDF of the distribution. Only the non-zero probability entries.

## **bininds**

[(Nnzero, Nparams) array] Histogram indices of the non-zero probability entries.

#### <span id="page-283-4"></span>separate\_modes()

Reads in the fits for the different modes (post\_separate.dat) and splits it into a .dat file per mode.

Is there a more intelligent way to deal with all the indices??? Write better later, but it seems to work for now. . .

## <span id="page-283-5"></span>solve()

Run a MultiNest fit to find the optimal parameters (and their posteriors) given the data.

Note we will ALWAYS tell multinest to be verbose.

## <span id="page-283-6"></span>write\_params\_yaml()

Write a YAML file that contains the parameters to re-initialize this object, if desired.

class model\_fitter.PSPL\_Solver\_Hobson\_Weighted(*data*, *model\_class*,

*custom\_additional\_param\_names=None*, *add\_error\_on\_photometry=False*, *multiply\_error\_on\_photometry=False*, *use\_phot\_optional\_params=True*, *use\_ast\_optional\_params=True*, *wrapped\_params=None*, *importance\_nested\_sampling=False*, *multimodal=True*, *const\_efficiency\_mode=False*, *n\_live\_points=300*, *evidence\_tolerance=0.5*, *sampling\_efficiency=0.8*, *n\_iter\_before\_update=100*, *null\_log\_evidence=-1e+90*, *max\_modes=100*, *mode\_tolerance=-1e+90*, *outputfiles\_basename='chains/1-'*, *seed=-1*, *verbose=False*, *resume=False*, *context=0*, *write\_output=True*, *log\_zero=-1e+100*, *max\_iter=0*, *init\_MPI=False*, *dump\_callback='default'*)

Bases: [PSPL\\_Solver](#page-272-0)

# **Methods**

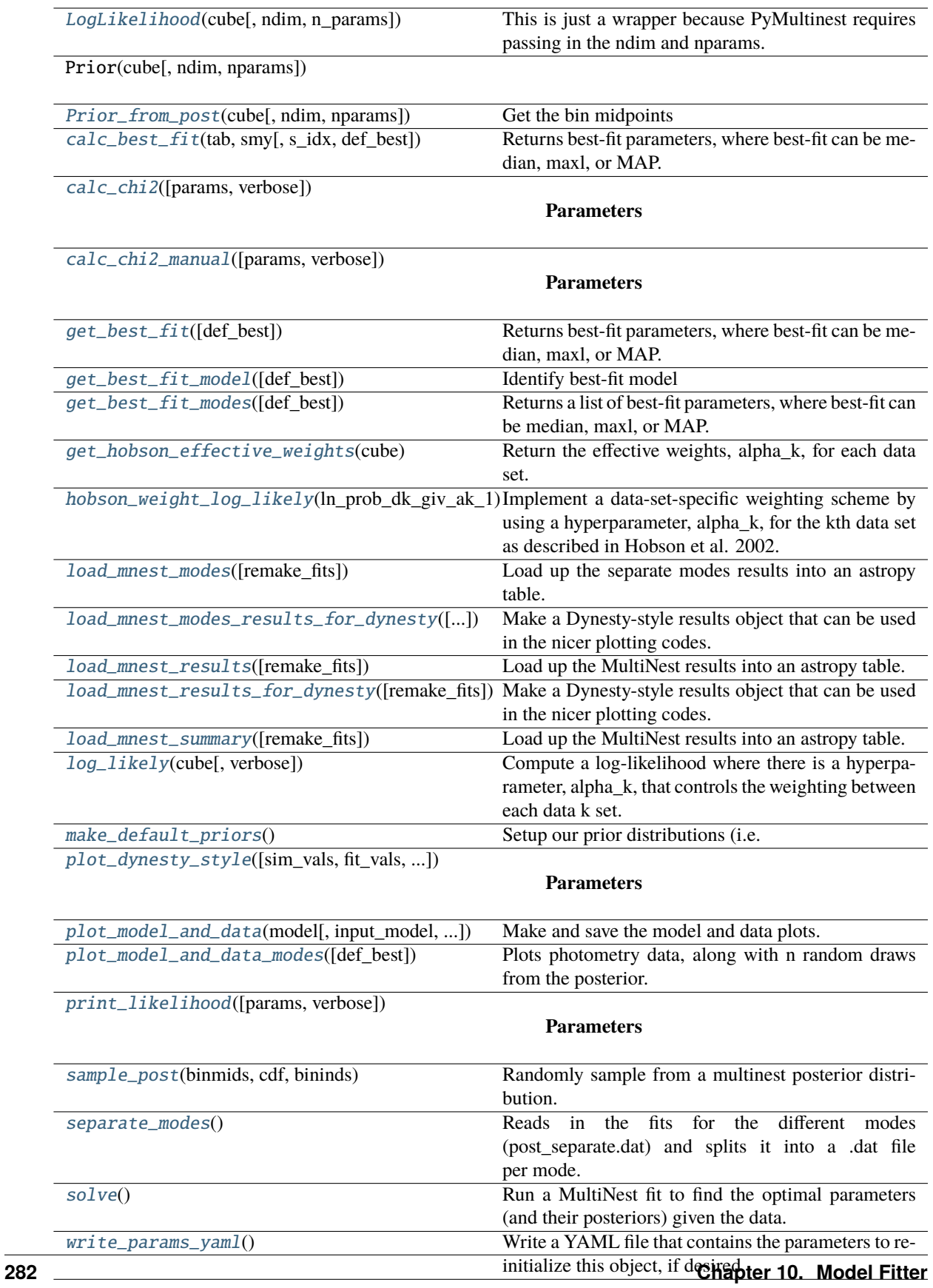

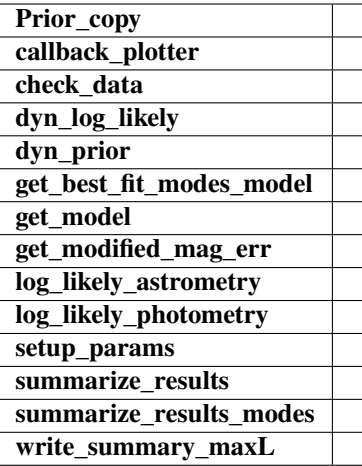

## <span id="page-286-6"></span>log\_likely(*cube*, *verbose=False*)

Compute a log-likelihood where there is a hyperparameter, alpha\_k, that controls the weighting between each data k set. This algorithm is described in Hobson et al. 2002.

Specifically, we are implementing Eq. 35.

#### **Parameters**

## **cube**

[list or dict] The dictionary or cube of the model parameters.

## <span id="page-286-5"></span>hobson\_weight\_log\_likely(*ln\_prob\_dk\_giv\_ak\_1*)

Implement a data-set-specific weighting scheme by using a hyperparameter, alpha\_k, for the kth data set as described in Hobson et al. 2002.

Specifically, we are implementing Eq. 16 and 23-27, with the prior described in Eq. 21.

We are not using the simplifications in Section 5 for now.

## <span id="page-286-4"></span>get\_hobson\_effective\_weights(*cube*)

Return the effective weights, alpha\_k, for each data set. Photometry first, then astrometry.

## <span id="page-286-0"></span>LogLikelihood(*cube*, *ndim=None*, *n\_params=None*)

This is just a wrapper because PyMultinest requires passing in the ndim and nparams.

#### <span id="page-286-1"></span>Prior\_from\_post(*cube*, *ndim=None*, *nparams=None*)

Get the bin midpoints

## <span id="page-286-2"></span>calc\_best\_fit(*tab*, *smy*, *s\_idx=0*, *def\_best='maxl'*)

Returns best-fit parameters, where best-fit can be median, maxl, or MAP. Default is maxl.

If best-fit is median, then also return +/- 1 sigma uncertainties.

If best-fit is MAP, then also need to indicate which row of summary table to use. Default is  $s\_idx = 0$ (global solution).  $s\_idx = 1, 2, \ldots, n$  for the n different modes.

*tab = self.load\_mnest\_results() smy = self.load\_mnest\_summary()*

## <span id="page-286-3"></span>calc\_chi2(*params='best'*, *verbose=False*)

**Parameters**

#### **params**

[str or dict, optional] model\_params = 'best' will load up the best solution and calculate the chi<sup> $\triangle$ 2</sup> based on those values. Alternatively, pass in a dictionary with the model parameters to use.

#### <span id="page-287-0"></span>calc\_chi2\_manual(*params='best'*, *verbose=False*)

## **Parameters**

#### **params**

[str or dict, optional] model\_params = 'best' will load up the best solution and calculate the chi^2 based on those values. Alternatively, pass in a dictionary with the model parameters to use.

#### <span id="page-287-1"></span>get\_best\_fit(*def\_best='maxl'*)

Returns best-fit parameters, where best-fit can be median, maxl, or MAP. Default is maxl.

If def\_best is median, then also return +/- 1 sigma uncertainties.

## **Returns**

**Either a dicitonary or a tuple of length=2 holding two dictionaries, one for values and one for uncertainty ranges. See calc\_best\_fit() for details.**

## <span id="page-287-2"></span>get\_best\_fit\_model(*def\_best='maxl'*)

Identify best-fit model

## **Parameters**

#### **def\_best**

[str] Choices are 'map' (maximum a posteriori), 'median', or 'maxl' (maximum likelihood)

## <span id="page-287-3"></span>get\_best\_fit\_modes(*def\_best='maxl'*)

Returns a list of best-fit parameters, where best-fit can be median, maxl, or MAP. Default is maxl.

If def\_best is median, then also return +/- 1 sigma uncertainties.

## **Returns**

**Either a list of dicitonaries or a list where each entry is a tuple of length=2 holding two dictionaries, one for values and one for uncertainty ranges. See calc\_best\_fit() for details.**

## <span id="page-287-4"></span>load\_mnest\_modes(*remake\_fits=False*)

Load up the separate modes results into an astropy table.

### <span id="page-287-5"></span>load\_mnest\_modes\_results\_for\_dynesty(*remake\_fits=False*)

Make a Dynesty-style results object that can be used in the nicer plotting codes.

## <span id="page-287-6"></span>load\_mnest\_results(*remake\_fits=False*)

Load up the MultiNest results into an astropy table.

## <span id="page-287-7"></span>load\_mnest\_results\_for\_dynesty(*remake\_fits=False*)

Make a Dynesty-style results object that can be used in the nicer plotting codes.

#### <span id="page-287-9"></span><span id="page-287-8"></span>load\_mnest\_summary(*remake\_fits=False*)

Load up the MultiNest results into an astropy table.
### <span id="page-288-0"></span>make\_default\_priors()

Setup our prior distributions (i.e. random samplers). We will draw from these in the Prior() function. We set them up in advance because they depend on properties of the data. Also, they can be over-written by custom priors as desired.

To make your own custom priors, use the make\_gen() functions with different limits.

plot\_dynesty\_style(*sim\_vals=None*, *fit\_vals=None*, *remake\_fits=False*, *dims=None*, *traceplot=True*, *cornerplot=True*, *kde=True*)

# **Parameters**

#### **sim\_vals**

[dict] Dictionary of simulated input or comparison values to overplot on posteriors.

#### **fit\_vals**

[str] Choices are 'map' (maximum a posteriori), 'mean', or 'maxl' (maximum likelihood)

plot\_model\_and\_data(*model*, *input\_model=None*, *mnest\_results=None*, *suffix=''*, *zoomx=None*, *zoomy=None*, *zoomy\_res=None*, *fitter=None*, *N\_traces=50*)

Make and save the model and data plots.

zoomx, xoomy, zoomy res : list the same length as *self.n\_phot\_sets* Each entry of the list is a list  $[a, b]$ cooresponding to the plot limits

## plot\_model\_and\_data\_modes(*def\_best='maxl'*)

Plots photometry data, along with n random draws from the posterior.

# print\_likelihood(*params='best'*, *verbose=True*)

### **Parameters**

# **model\_params** [str or dict, optional]

#### **model\_params = 'best' will load up the best solution and calculate**

the chi^2 based on those values. Alternatively, pass in a dictionary with the model parameters to use.

# sample\_post(*binmids*, *cdf*, *bininds*)

Randomly sample from a multinest posterior distribution.

### **Parameters**

#### **Nparams:**

number of parameters

# **Nbins:**

number of histogram bins per dimension

# **Nnzero:**

number of histogram bins with non-zero probability

#### **binmids**

[list of length N, each list entry is an array of shape (M, )] The centers of the bins for each parameter

# **cdf**

[(Nnzero, ) array] CDF of the distribution. Only the non-zero probability entries.

# **bininds**

[(Nnzero, Nparams) array] Histogram indices of the non-zero probability entries.

# <span id="page-289-0"></span>separate\_modes()

Reads in the fits for the different modes (post\_separate.dat) and splits it into a .dat file per mode.

Is there a more intelligent way to deal with all the indices??? Write better later, but it seems to work for  $now...$ 

# solve()

Run a MultiNest fit to find the optimal parameters (and their posteriors) given the data.

Note we will ALWAYS tell multinest to be verbose.

# write\_params\_yaml()

Write a YAML file that contains the parameters to re-initialize this object, if desired.

# **10.2 Prior Generators**

model\_fitter.make\_gen(*min*, *max*)

```
model_fitter.make_norm_gen(mean, std)
```
# model\_fitter.make\_lognorm\_gen(*mean*, *std*)

Make a natural-log normal distribution for a variable. The specified mean and std should be in the ln() space.

# model\_fitter.make\_log10norm\_gen(*mean\_in\_log10*, *std\_in\_log10*)

Scale scipy lognorm from natural log to base 10. Note the mean and std should be in the log10() space already.

## **Parameters**

# **mean:**

mean of the underlying log10 gaussian (i.e. a log10 quantity)

#### **std:**

variance of underlying log10 gaussian

# model\_fitter.make\_truncnorm\_gen(*mean*, *std*, *lo\_cut*, *hi\_cut*)

lo\_cut and hi\_cut are in the units of sigma

## model\_fitter.make\_truncnorm\_gen\_with\_bounds(*mean*, *std*, *low\_bound*, *hi\_bound*)

low\_bound and hi\_bound are in the same units as mean and std

#### model\_fitter.make\_t0\_gen(*t*, *mag*)

Get an approximate t0 search range by finding the brightest point and then searching days where flux is higher than 80% of this peak.

# model\_fitter.make\_mag\_base\_gen(*mag*)

Make a prior for baseline magnitude using the data.

# model\_fitter.make\_mag\_src\_gen(*mag*)

Make a prior for source magnitude using the data. Allow negative blending.

# model\_fitter.make\_xS0\_gen(*pos*)

# model\_fitter.make\_xS0\_norm\_gen(*pos*)

# <span id="page-290-0"></span>model\_fitter.make\_muS\_EN\_gen(*t*, *pos*, *scale\_factor=100.0*)

Get an approximate muS search range by looking at the best fit straight line to the astrometry. Then allows lots of free space.

## **Returns**

**gen:**

uniform generator for velocity in mas/yr

# model\_fitter.make\_muS\_EN\_norm\_gen(*t*, *pos*, *n\_use=None*, *scale\_factor=10.0*)

Get an approximate muS search range by looking at the best fit straight line to the astrometry. Then allows lots of free space.

# **Parameters**

**t:**

array of times in days

#### **pos:**

array of positions in arcsec

# **Returns**

**gen:**

uniform generator for velocity in mas/yr

# model\_fitter.make\_invgamma\_gen(*t\_arr*)

ADD DESCRIPTION

# **Parameters**

**t\_arr:** time array

## model\_fitter.compute\_invgamma\_params(*t\_arr*)

Based on function of same name from

Fran Bartolic's caustic package: <https://github.com/fbartolic/caustic> | Returns parameters of an inverse gamma distribution s.t.

- 1% of total prob. mass is assigned to values of  $t < t_{min}$  and
- 1% of total prob. masss to values greater than  $t_{\text{max}}$ .

*t\_{min}* is defined to be the median spacing between consecutive data points in the time series and t\_{max} is the total duration of the time series.

### **Parameters**

**t\_arr**

[array] Array of times

# **Returns**

**invgamma\_a, invgamma\_b**

[float (?)] The parameters a,b of the inverse gamma function.

model\_fitter.make\_piS()

```
model_fitter.make_fdfdt()
```

```
model_fitter.random_prob(generator, x)
```
<span id="page-291-0"></span>model\_fitter.weighted\_quantile(*values*, *quantiles*, *sample\_weight=None*, *values\_sorted=False*, *old\_style=False*)

Very close to numplt.percentile, but supports weights.

# **10.2.1 Parameters**

# **values:**

numplt.array with data

# **quantiles:**

array-like with many quantiles needed

# **sample\_weight:**

array-like of the same length as *array*

# **values\_sorted: bool,**

if True, then will avoid sorting of initial array

# **old\_style:**

if True, will correct output to be consistent with numplt.percentile.

#### **Returns**

**arr:**

numplt.array with computed quantiles.

# **Notes**

Note: quantiles should be in [0, 1]!

# model\_fitter.split\_param\_filter\_index1(*s*)

Split a parameter name into the <string><number> components where <string> is the parameter name and <number> is the filter index (1-based). If there is no number at the end for a filter index, then return None for the second argument.

#### **Returns**

#### **param\_name**

[str] The name of the parameter.

# **filt\_index**

[int (or None)] The 1-based filter index.

# model\_fitter.generate\_params\_dict(*params*, *fitter\_param\_names*)

Take a list, dictionary, or astropy Row of fit parameters and extra parameters and convert it into a well-formed dictionary that can be fed straight into a model object.

The output object will only contain parameters specified by name in fitter\_param\_names. Multi-filter photometry parameters are treated specially and grouped together into an array such as ['mag\_src'] = [mag\_src1, mag\_src2].

#### **Parameters**

#### **params**

[list, dict, Row] Contains values of parameters. Note that if the params are in a list, they need to be in the same order as fitter\_param\_names. If the params are in a dict or Row, then order is irrelevant.

<span id="page-292-0"></span>**fitter\_param\_names**

[list] The names of the parameters that will be delivered, in order, in the output.

**Returns**

```
params_dict
```
[dict] Dictionary of the parameter names and values.

# **10.3 GENERAL USE AND SHARED FUNCTIONS**

# **10.3.1 Shared Functions**

```
model_fitter.pointwise_likelihood(data, model, filt_index=0)
```
Makes some plots to diagnose weirdness in GP fits.

model\_fitter.debug\_gp\_nan(*data*, *model*, *filt\_index=0*)

Makes some plots to diagnose weirdness in GP fits.

model\_fitter.plot\_params(*model*)

Print parameters

model\_fitter.plot\_photometry(*data*, *model*, *input\_model=None*, *dense\_time=True*, *residuals=True*, *filt\_index=0*, *zoomx=None*, *zoomy=None*, *zoomy\_res=None*, *mnest\_results=None*, *N\_traces=50*, *gp=False*, *fitter=None*)

Get the data out.

model\_fitter.plot\_photometry\_gp(*data*, *model*, *input\_model=None*, *dense\_time=True*, *residuals=True*, *filt\_index=0*, *zoomx=None*, *zoomy=None*, *zoomy\_res=None*, *mnest\_results=None*, *N\_traces=50*, *gp=False*)

model\_fitter.plot\_astrometry(*data*, *model*, *input\_model=None*, *dense\_time=True*, *residuals=True*, *n\_phot\_sets=0*, *filt\_index=0*, *ast\_filt\_index=0*, *mnest\_results=None*, *N\_traces=50*, *fitter=None*)

Astrometry on the sky

model\_fitter.plot\_astrometry\_on\_sky(*data*, *model*, *ast\_filt\_index=0*)

model\_fitter.plot\_astrometry\_proper\_motion\_removed(*data*, *model*, *ast\_filt\_index=0*) Proper Motion Subtracted

model\_fitter.quantiles(*mnest\_results*, *sigma=1*)

Calculate the median and N sigma credicble interval.

**Parameters**

#### **mnest\_results**

[astropy table] The table that comes out of load\_mnest\_results.

**sigma**

[int, optional] 1, 2, or 3 sigma to determine which credible interval to return.

model\_fitter.get\_mnest\_results(*root\_name*, *parameters*)

## **Parameters**

#### **root\_name**

[str] The directory and base name of the MultiNest output.

#### <span id="page-293-0"></span>**parameters**

[list or array] A list of strings with the parameter names to be displayed. There should be one name for each parameter in MultiNest and in the order that they appeared in the hyper-cube.

model\_fitter.calc\_AIC(*k*, *maxlogL*)

Calculate Akaike Information Criterion.  $k =$  number of parameters maxlogL = maximum log likelihood

model\_fitter.calc\_BIC(*n*, *k*, *maxlogL*)

Calculate Bayesian Information Criterion.

 $n =$ sample size

 $k =$  number of parameters

maxlogL = maximum log likelihood

model\_fitter.postplot(*results*, *span=None*, *quantiles=[0.025, 0.5, 0.975]*, *q\_color='gray'*, *smooth=0.02*, *post\_color='blue'*, *post\_kwargs=None*, *kde=True*, *nkde=1000*, *max\_n\_ticks=5*, *use\_math\_text=False*, *labels=None*, *label\_kwargs=None*, *show\_titles=False*, *title\_fmt='.2f'*, *title\_kwargs=None*, *truths1=None*, *truths2=None*, *truth\_color1='red'*, *truth\_color2='blue'*, *truth\_kwargs1=None*, *truth\_kwargs2=None*, *verbose=False*, *fig=None*)

Plot marginalized posteriors for each parameter. Basically copied half of traceplot.

#### **Parameters**

### **results**

[Results instance] A Results instance from a nested sampling run. **Compatible with results derived from** [nestle.](http://kylebarbary.com/nestle/)

#### **span**

[iterable with shape (ndim,), optional] A list where each element is either a length-2 tuple containing lower and upper bounds or a float from *(0., 1.]* giving the fraction of (weighted) samples to include. If a fraction is provided, the bounds are chosen to be equal-tailed. An example would be:

 $span = [(0., 10.), 0.95, (5., 6.)]$ 

Default is *0.999999426697* (5-sigma credible interval) for each parameter.

# **quantiles**

[iterable, optional] A list of fractional quantiles to overplot on the 1-D marginalized posteriors as vertical dashed lines. Default is *[0.025, 0.5, 0.975]* (the 95%/2-sigma credible interval).

#### **smooth**

[float or iterable with shape (ndim,), optional] The standard deviation (either a single value or a different value for each subplot) for the Gaussian kernel used to smooth the 1-D marginalized posteriors, expressed as a fraction of the span. Default is *0.02* (2% smoothing). If an integer is provided instead, this will instead default to a simple (weighted) histogram with *bins=smooth*.

### **post\_color**

[str or iterable with shape (ndim,), optional] A *~matplotlib*-style color (either a single color or a different value for each subplot) used when plotting the histograms. Default is *'blue'*.

#### **post\_kwargs**

[dict, optional] Extra keyword arguments that will be used for plotting the marginalized 1-D posteriors.

#### **kde**

[bool, optional] Whether to use kernel density estimation to estimate and plot the PDF of the importance weights as a function of log-volume (as opposed to the importance weights themselves). Default is *True*.

#### **nkde**

[int, optional] The number of grid points used when plotting the kernel density estimate. Default is *1000*.

#### **max\_n\_ticks**

[int, optional] Maximum number of ticks allowed. Default is *5*.

# **use\_math\_text**

[bool, optional] Whether the axis tick labels for very large/small exponents should be displayed as powers of 10 rather than using *e*. Default is *False*.

# **labels**

[iterable with shape (ndim,), optional] A list of names for each parameter. If not provided, the default name used when plotting will follow  $x_i$  style.

# **label\_kwargs**

[dict, optional] Extra keyword arguments that will be sent to the *~matplotlib.axes.Axes.set\_xlabel* and *~matplotlib.axes.Axes.set\_ylabel* methods.

#### **show\_titles**

[bool, optional] Whether to display a title above each 1-D marginalized posterior showing the 0.5 quantile along with the upper/lower bounds associated with the 0.025 and 0.975 (95%/2 sigma credible interval) quantiles. Default is *True*.

# **title\_fmt**

[str, optional] The format string for the quantiles provided in the title. Default is *'.2f'*.

# **title\_kwargs**

[dict, optional] Extra keyword arguments that will be sent to the *~matplotlib.axes.Axes.set\_title* command.

# **truths**

[iterable with shape (ndim,), optional] A list of reference values that will be overplotted on the traces and marginalized 1-D posteriors as solid horizontal/vertical lines. Individual values can be exempt using *None*. Default is *None*.

#### **truth\_color**

[str or iterable with shape (ndim,), optional] A *~matplotlib*-style color (either a single color or a different value for each subplot) used when plotting *truths*. Default is *'red'*.

# **truth\_kwargs**

[dict, optional] Extra keyword arguments that will be used for plotting the vertical and horizontal lines with *truths*.

#### **verbose**

[bool, optional] Whether to print the values of the computed quantiles associated with each parameter. Default is *False*.

#### **fig**

[(*~matplotlib.figure.Figure*, *~matplotlib.axes.Axes*), optional] If provided, overplot the traces and marginalized 1-D posteriors onto the provided figure. Otherwise, by default an internal figure is generated.

### <span id="page-295-0"></span>**Returns**

**traceplot**

[(*~matplotlib.figure.Figure*, *~matplotlib.axes.Axes*)] Output trace plot.

model\_fitter.cornerplot\_2truth(*results*, *dims=None*, *span=None*, *quantiles=[0.025, 0.5, 0.975]*,

*color='black'*, *smooth=0.02*, *quantiles\_2d=None*, *hist\_kwargs=None*, *hist2d\_kwargs=None*, *labels=None*, *label\_kwargs=None*, *show\_titles=False*, *title\_fmt='.2f'*, *title\_kwargs=None*, *truths1=None*, *truth\_color1='red'*, *truth\_kwargs1=None*, *truths2=None*, *truth\_color2='blue'*, *truth\_kwargs2=None*, *max\_n\_ticks=5*, *top\_ticks=False*, *use\_math\_text=False*, *verbose=False*, *fig=None*)

Generate a corner plot of the 1-D and 2-D marginalized posteriors.

#### **Parameters**

#### **results**

[Results instance] A Results instance from a nested sampling run. **Compatible with results derived from** [nestle.](http://kylebarbary.com/nestle/)

#### **dims**

[iterable of shape (ndim,), optional] The subset of dimensions that should be plotted. If not provided, all dimensions will be shown.

#### **span**

[iterable with shape (ndim,), optional] A list where each element is either a length-2 tuple containing lower and upper bounds or a float from *(0., 1.]* giving the fraction of (weighted) samples to include. If a fraction is provided, the bounds are chosen to be equal-tailed. An example would be:

.. code::

 $span = [(0., 10.), 0.95, (5., 6.)]$ 

Default is *0.999999426697* (5-sigma credible interval).

# **quantiles**

[iterable, optional] A list of fractional quantiles to overplot on the 1-D marginalized posteriors as vertical dashed lines. Default is *[0.025, 0.5, 0.975]* (spanning the 95%/2-sigma credible interval).

#### **color**

[str or iterable with shape (ndim,), optional] A *~matplotlib*-style color (either a single color or a different value for each subplot) used when plotting the histograms. Default is *'black'*.

#### **smooth**

[float or iterable with shape (ndim,), optional] The standard deviation (either a single value or a different value for each subplot) for the Gaussian kernel used to smooth the 1-D and 2-D marginalized posteriors, expressed as a fraction of the span. Default is *0.02* (2% smoothing). If an integer is provided instead, this will instead default to a simple (weighted) histogram with *bins=smooth*.

# **quantiles\_2d**

[iterable with shape (nquant,), optional] The quantiles used for plotting the smoothed 2-D distributions. If not provided, these default to 0.5, 1, 1.5, and 2-sigma contours roughly corresponding to quantiles of *[0.1, 0.4, 0.65, 0.85]*.

### **hist\_kwargs**

[dict, optional] Extra keyword arguments to send to the 1-D (smoothed) histograms.

# <span id="page-296-0"></span>**hist2d\_kwargs**

[dict, optional] Extra keyword arguments to send to the 2-D (smoothed) histograms.

### **labels**

[iterable with shape (ndim,), optional] A list of names for each parameter. If not provided, the default name used when plotting will follow  $x_i$  style.

# **label\_kwargs**

[dict, optional] Extra keyword arguments that will be sent to the *~matplotlib.axes.Axes.set\_xlabel* and *~matplotlib.axes.Axes.set\_ylabel* methods.

# **show\_titles**

[bool, optional] Whether to display a title above each 1-D marginalized posterior showing the 0.5 quantile along with the upper/lower bounds associated with the 0.025 and 0.975 (95%/2 sigma credible interval) quantiles. Default is *True*.

# **title\_fmt**

[str, optional] The format string for the quantiles provided in the title. Default is *'.2f'*.

# **title\_kwargs**

[dict, optional] Extra keyword arguments that will be sent to the *~matplotlib.axes.Axes.set\_title* command.

# **truths**

[iterable with shape (ndim,), optional] A list of reference values that will be overplotted on the traces and marginalized 1-D posteriors as solid horizontal/vertical lines. Individual values can be exempt using *None*. Default is *None*.

#### **truth\_color**

[str or iterable with shape (ndim,), optional] A *~matplotlib*-style color (either a single color or a different value for each subplot) used when plotting *truths*. Default is *'red'*.

#### **truth\_kwargs**

[dict, optional] Extra keyword arguments that will be used for plotting the vertical and horizontal lines with *truths*.

# **max\_n\_ticks**

[int, optional] Maximum number of ticks allowed. Default is *5*.

# **top\_ticks**

[bool, optional] Whether to label the top (rather than bottom) ticks. Default is *False*.

#### **use\_math\_text**

[bool, optional] Whether the axis tick labels for very large/small exponents should be displayed as powers of 10 rather than using *e*. Default is *False*.

## **verbose**

[bool, optional] Whether to print the values of the computed quantiles associated with each parameter. Default is *False*.

# **fig**

[(*~matplotlib.figure.Figure*, *~matplotlib.axes.Axes*), optional] If provided, overplot the traces and marginalized 1-D posteriors onto the provided figure. Otherwise, by default an internal figure is generated.

# **Returns**

# **cornerplot**

[(*~matplotlib.figure.Figure*, *~matplotlib.axes.Axes*)] Output corner plot.

model\_fitter.contour2d\_alpha(*x*, *y*, *smooth=0.02*, *span=None*, *weights=None*, *sigma\_levels=[1, 2, 3]*, *ax=None*, *color='gray'*, *plot\_density=True*, *plot\_contours=True*, *contour\_kwargs=None*, *\*\*kwargs*)

<span id="page-297-0"></span>Simplified/modified from dynesty's plotting.\_hist2d function. Plots non-filled 2D contours, where the contours are the 0.5, 1, 1.5, 2 sigma contours (note this)

# **Parameters**

**x**

[interable with shape (nsamps,)] Sample positions in the first dimension.

**y**

[iterable with shape (nsamps,)] Sample positions in the second dimension.

#### **span**

[iterable with shape (ndim,), optional] A list where each element is either a length-2 tuple containing lower and upper bounds or a float from *(0., 1.]* giving the fraction of (weighted) samples to include. If a fraction is provided, the bounds are chosen to be equal-tailed. An example would be:

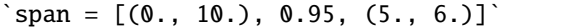

Default is *0.999999426697* (5-sigma credible interval).

#### **weights**

[iterable with shape (nsamps,)] Weights associated with the samples. Default is *None* (no weights).

#### **sigma\_levels**

[iterable, optional] The contour levels to draw. Default are *[1, 2, 3]*-sigma. UNITS ARE IN SIGMA

#### **ax**

[*~matplotlib.axes.Axes*, optional] An *~matplotlib.axes.axes*instance on which to add the 2-D histogram. If not provided, a figure will be generated.

#### **color**

[str, optional] The *~matplotlib*-style color used to draw lines and color cells and contours. Default is *'gray'*.

#### **plot\_density**

[bool, optional] Whether to draw the density colormap. Default is *True*.

#### **plot\_contours**

[bool, optional] Whether to draw the contours. Default is *True*.

# **contour\_kwargs**

[dict] Any additional keyword arguments to pass to the *contour* method.

### **data\_kwargs**

[dict] Any additional keyword arguments to pass to the *plot* method when adding the individual data points.

model\_fitter.traceplot\_custom(*results\_list*, *quantiles=[0.025, 0.5, 0.975]*, *smooth=0.02*, *thin=1*, *dims=None*, *contour\_labels\_list=None*, *post\_color\_list=['blue']*, *post\_kwargs=None*, *kde=True*, *nkde=1000*, *trace\_cmap='plasma'*, *trace\_color=None*, *trace\_kwargs=None*, *connect=False*, *connect\_highlight=10*, *connect\_color='red'*, *connect\_kwargs=None*, *max\_n\_ticks=5*, *use\_math\_text=False*, *labels=None*, *label\_kwargs=None*, *show\_titles=False*, *title\_fmt='.2f'*, *title\_kwargs=None*, *truths=None*, *truth\_color='red'*, *truth\_kwargs=None*, *verbose=False*, *fig=None*)

<span id="page-298-0"></span>Plot traces and marginalized posteriors for each parameter. Allows you to plot multiple trace plots on top of each other. The keywords are mostly the same as the dynesty default, only listing the new keywords here.

# **Parameters**

# **results\_list**

[list of Results instance] A Results instance from a nested sampling run. **Compatible with results derived from** [nestle.](http://kylebarbary.com/nestle/)

# **color\_list**

[list of length the same as results\_list] List of *~matplotlib*-style colors.

#### **contour\_labels\_list**

[list of length the same as results\_list] List of strings for labelling each contour.

#### **Returns**

# **traceplot**

[(*~matplotlib.figure.Figure*, *~matplotlib.axes.Axes*)] Output trace plot.

model\_fitter.cornerplot\_custom(*results\_list*, *dims=None*, *quantiles=[0.025, 0.5, 0.975]*, *color\_list=['blue']*, *smooth=0.02*, *quantiles\_2d=None*, *hist\_kwargs=None*, *hist2d\_kwargs=None*, *labels=None*, *label\_kwargs=None*, *contour\_labels\_list=None*, *show\_titles=False*, *title\_fmt='.2f'*, *title\_kwargs=None*, *truths=None*, *truth\_color='red'*, *truth\_kwargs=None*, *max\_n\_ticks=5*, *top\_ticks=False*, *use\_math\_text=False*, *verbose=False*, *fig=None*)

Generate a corner plot of the 1-D and 2-D marginalized posteriors. Allows you to plot multiple corner plots on top of each other. The keywords are mostly the same as dynesty default, only listing the new keywords here.

### **Parameters**

# **results\_list**

[list of Results instance] A Results instance from a nested sampling run. **Compatible with results derived from** [nestle.](http://kylebarbary.com/nestle/)

# **color\_list**

[list of length the same as results\_list] List of *~matplotlib*-style colors.

# **contour\_labels\_list**

[list of length the same as results\_list] List of strings for labelling each contour.

#### **Returns**

#### **cornerplot**

[(*~matplotlib.figure.Figure*, *~matplotlib.axes.Axes*)] Output corner plot.

# **INDEX**

# A

- animate() (*model.BSPL method*), [237](#page-240-0) animate() (*model.BSPL\_Phot method*), [240](#page-243-0) animate() (*model.BSPL\_PhotAstrom method*), [243](#page-246-0)
- animate() (*model.FSPL method*), [250](#page-253-0)
- animate() (*model.FSPL\_Limb method*), [261](#page-264-0)
- animate() (*model.FSPL\_PhotAstrom method*), [252,](#page-255-0) [259](#page-262-0)
- animate() (*model.FSPL\_PhotAstrom\_Par\_Param1 method*), [167](#page-170-0)
- animate() (*model.PSBL method*), [203](#page-206-0)
- animate() (*model.PSBL\_Phot method*), [206](#page-209-0)
- animate() (*model.PSBL\_Phot\_noPar\_GP\_Param1 method*), [155](#page-158-0)
- animate() (*model.PSBL\_Phot\_noPar\_Param1 method*), [121](#page-124-0)
- animate() (*model.PSBL\_Phot\_Par\_GP\_Param1 method*), [161](#page-164-0)
- animate() (*model.PSBL\_Phot\_Par\_Param1 method*), [126](#page-129-0)
- animate() (*model.PSBL\_PhotAstrom method*), [211](#page-214-0)
- animate() (*model.PSBL\_PhotAstrom\_noPar\_GP\_Param1 method*), [132](#page-135-0)
- animate() (*model.PSBL\_PhotAstrom\_noPar\_GP\_Param2 method*), [137](#page-140-0)
- animate() (*model.PSBL\_PhotAstrom\_noPar\_Param1 method*), [86](#page-89-0)
- animate() (*model.PSBL\_PhotAstrom\_noPar\_Param2 method*), [91](#page-94-0)
- animate() (*model.PSBL\_PhotAstrom\_Par\_GP\_Param1 method*), [143](#page-146-0)
- animate() (*model.PSBL\_PhotAstrom\_Par\_GP\_Param2 method*), [149](#page-152-0)
- animate() (*model.PSBL\_PhotAstrom\_Par\_Param1 method*), [97](#page-100-0)
- animate() (*model.PSBL\_PhotAstrom\_Par\_Param2 method*), [103](#page-106-0)
- animate() (*model.PSBL\_PhotAstrom\_Par\_Param3 method*), [109](#page-112-0)
- animate() (*model.PSBL\_PhotAstrom\_Par\_Param4 method*), [115](#page-118-0)
- animate() (*model.PSPL method*), [184](#page-187-0)
- animate() (*model.PSPL\_Astrom method*), [187](#page-190-0)
- animate() (*model.PSPL\_Astrom\_Par\_Param3 method*), [37](#page-40-0) animate() (*model.PSPL\_Astrom\_Par\_Param4 method*), [35](#page-38-0)
- animate() (*model.PSPL\_Phot method*), [185](#page-188-0)
- animate() (*model.PSPL\_Phot\_noPar\_GP\_Param1 method*), [56](#page-59-0)
- animate() (*model.PSPL\_Phot\_noPar\_GP\_Param2 method*), [58](#page-61-0)
- animate() (*model.PSPL\_Phot\_noPar\_Param1 method*), [39](#page-42-0)
- animate() (*model.PSPL\_Phot\_noPar\_Param2 method*), [41](#page-44-0)
- animate() (*model.PSPL\_Phot\_Par\_GP\_Param1 method*), [47](#page-50-0)
- animate() (*model.PSPL\_Phot\_Par\_GP\_Param1\_2 method*), [52](#page-55-0)
- animate() (*model.PSPL\_Phot\_Par\_GP\_Param2 method*), [49](#page-52-0)
- animate() (*model.PSPL\_Phot\_Par\_GP\_Param2\_2 method*), [54](#page-57-0)
- animate() (*model.PSPL\_Phot\_Par\_Param1 method*), [43](#page-46-0)
- animate() (*model.PSPL\_Phot\_Par\_Param2 method*), [45](#page-48-0)
- animate() (*model.PSPL\_PhotAstrom method*), [186](#page-189-0)
- animate() (*model.PSPL\_PhotAstrom\_LumLens\_Par\_Param1 method*), [19](#page-22-0)
- animate() (*model.PSPL\_PhotAstrom\_LumLens\_Par\_Param2 method*), [21](#page-24-0)
- animate() (*model.PSPL\_PhotAstrom\_LumLens\_Par\_Param4 method*), [23](#page-26-0)
- animate() (*model.PSPL\_PhotAstrom\_noPar\_GP\_Param1 method*), [81](#page-84-0)
- animate() (*model.PSPL\_PhotAstrom\_noPar\_GP\_Param2 method*), [83](#page-86-0)
- animate() (*model.PSPL\_PhotAstrom\_noPar\_Param1 method*), [15](#page-18-0)
- animate() (*model.PSPL\_PhotAstrom\_noPar\_Param2 method*), [27](#page-30-0)
- animate() (*model.PSPL\_PhotAstrom\_noPar\_Param4 method*), [33](#page-36-0)

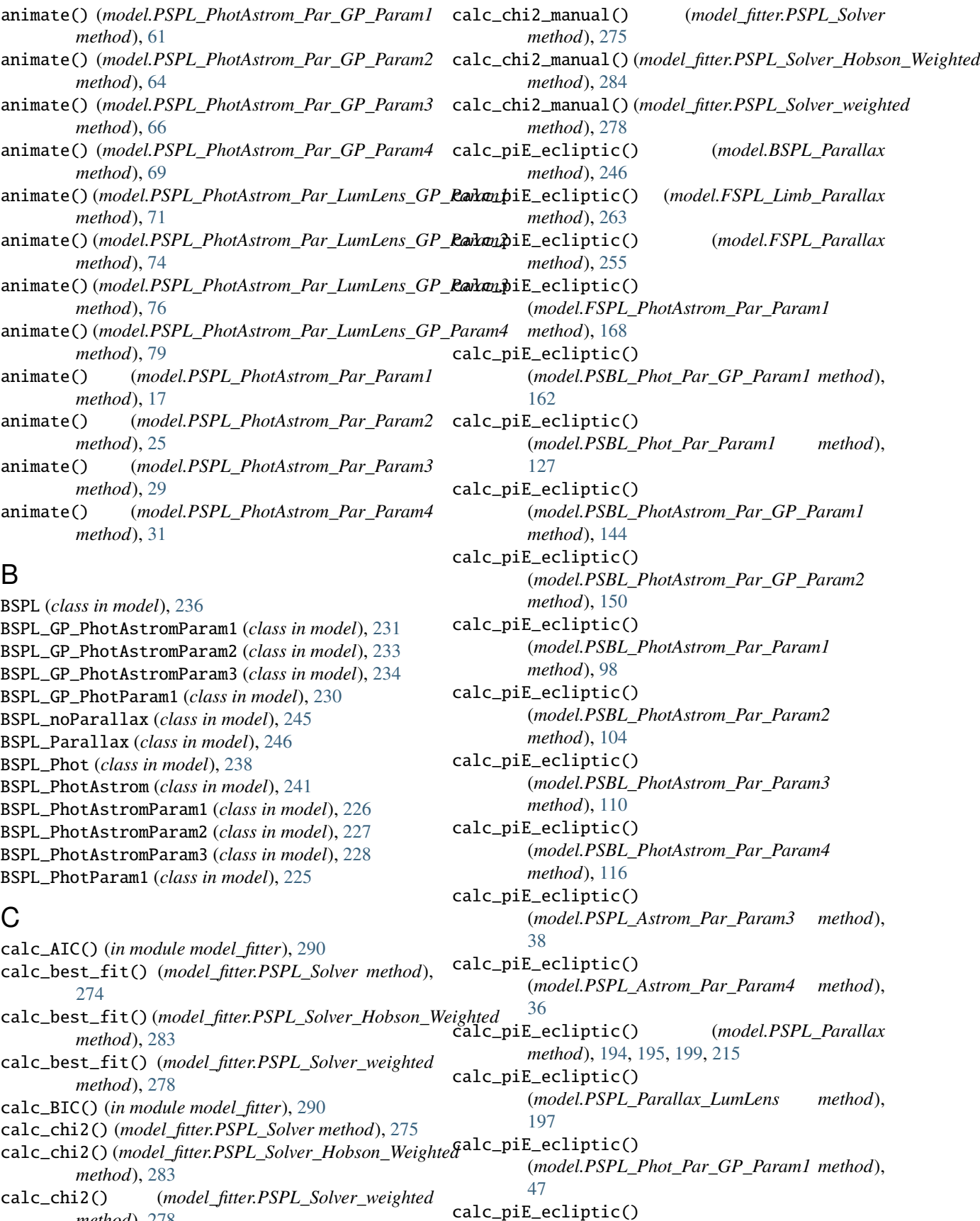

*method*), [278](#page-281-0)

(*model.PSPL\_Phot\_Par\_GP\_Param1\_2 method*), [52](#page-55-0) calc\_piE\_ecliptic() (*model.PSPL\_Phot\_Par\_GP\_Param2 method*), [50](#page-53-0) calc\_piE\_ecliptic() (*model.PSPL\_Phot\_Par\_GP\_Param2\_2 method*), [54](#page-57-0) calc\_piE\_ecliptic() (*model.PSPL\_Phot\_Par\_Param1 method*), [43](#page-46-0) calc\_piE\_ecliptic() (*model.PSPL\_Phot\_Par\_Param2 method*), [45](#page-48-0) calc\_piE\_ecliptic() (*model.PSPL\_PhotAstrom\_LumLens\_Par\_Param1 method*), [20](#page-23-0) calc\_piE\_ecliptic() (*model.PSPL\_PhotAstrom\_LumLens\_Par\_Param2* dparallax\_dt\_in\_direction() (*in module model*), *method*), [22](#page-25-0) calc\_piE\_ecliptic() (*model.PSPL\_PhotAstrom\_LumLens\_Par\_Param4* F *method*), [24](#page-27-0) calc\_piE\_ecliptic() (*model.PSPL\_PhotAstrom\_Par\_GP\_Param1 method*), [62](#page-65-0) calc\_piE\_ecliptic() (*model.PSPL\_PhotAstrom\_Par\_GP\_Param2 method*), [64](#page-67-0) calc\_piE\_ecliptic() (*model.PSPL\_PhotAstrom\_Par\_GP\_Param3 method*), [67](#page-70-0) calc\_piE\_ecliptic() (*model.PSPL\_PhotAstrom\_Par\_GP\_Param4 method*), [69](#page-72-0) calc\_piE\_ecliptic() (model.PSPL\_PhotAstrom\_Par\_LumLens\_GP\_Param1\_size (model.Celerite\_GP\_Model property), [188](#page-191-0) *method*), [72](#page-75-0) calc\_piE\_ecliptic() (*model.PSPL\_PhotAstrom\_Par\_LumLens\_GP\_Param2 method*), [74](#page-77-0) generate\_params\_dict() (*in module model\_fitter*), calc\_piE\_ecliptic() (*model.PSPL\_PhotAstrom\_Par\_LumLens\_GP\_Param3* get\_all\_arrays() (*model.PSBL method*), [203](#page-206-0) *method*), [77](#page-80-0) calc\_piE\_ecliptic() (*model.PSPL\_PhotAstrom\_Par\_LumLens\_GP\_Param4* get\_all\_arrays() (*model.PSBL\_Phot\_noPar\_Param1 method*), [79](#page-82-0) calc\_piE\_ecliptic() (*model.PSPL\_PhotAstrom\_Par\_Param1 method*), [18](#page-21-0) calc\_piE\_ecliptic() (*model.PSPL\_PhotAstrom\_Par\_Param2 method*), [26](#page-29-0) calc\_piE\_ecliptic() (*model.PSPL\_PhotAstrom\_Par\_Param3 method*), [30](#page-33-0) calc\_piE\_ecliptic() (*model.PSPL\_PhotAstrom\_Par\_Param4 method*), [32](#page-35-0) calc\_weights() (*model\_fitter.PSPL\_Solver\_weighted method*), [278](#page-281-0) Celerite\_GP\_Model (*class in model*), [187](#page-190-0) compute\_gradient() (*model.Celerite\_GP\_Model method*), [188](#page-191-0) compute\_invgamma\_params() (*in module model\_fitter*), [287](#page-290-0) contour2d\_alpha() (*in module model\_fitter*), [293](#page-296-0) cornerplot\_2truth() (*in module model\_fitter*), [292](#page-295-0) cornerplot\_custom() (*in module model\_fitter*), [295](#page-298-0) D debug\_gp\_nan() (*in module model\_fitter*), [289](#page-292-0) [265](#page-268-0) freeze\_all\_parameters() (*model.Celerite\_GP\_Model method*), [188](#page-191-0) freeze\_parameter() (*model.Celerite\_GP\_Model method*), [188](#page-191-0) FSPL (*class in model*), [249](#page-252-0) FSPL\_Limb (*class in model*), [260](#page-263-0) FSPL\_Limb\_noParallax (*class in model*), [261](#page-264-0) FSPL\_Limb\_Parallax (*class in model*), [263](#page-266-0) FSPL\_Limb\_PhotAstromParam1 (*class in model*), [264](#page-267-0) FSPL\_noParallax (*class in model*), [253](#page-256-0) FSPL\_Parallax (*class in model*), [255](#page-258-0) FSPL\_PhotAstrom (*class in model*), [250,](#page-253-0) [257](#page-260-0) FSPL\_PhotAstrom\_Par\_Param1 (*class in model*), [166](#page-169-0) FSPL\_PhotAstromParam1 (*class in model*), [256](#page-259-0) G [288](#page-291-0) get\_all\_arrays() (*model.PSBL\_Phot method*), [206](#page-209-0) get\_all\_arrays() (*model.PSBL\_Phot\_noPar\_GP\_Param1 method*), [156](#page-159-0) *method*), [121](#page-124-0) get\_all\_arrays() (*model.PSBL\_Phot\_Par\_GP\_Param1 method*), [162](#page-165-0) get\_all\_arrays() (*model.PSBL\_Phot\_Par\_Param1 method*), [127](#page-130-0) get\_all\_arrays() (*model.PSBL\_PhotAstrom method*), [211](#page-214-0)

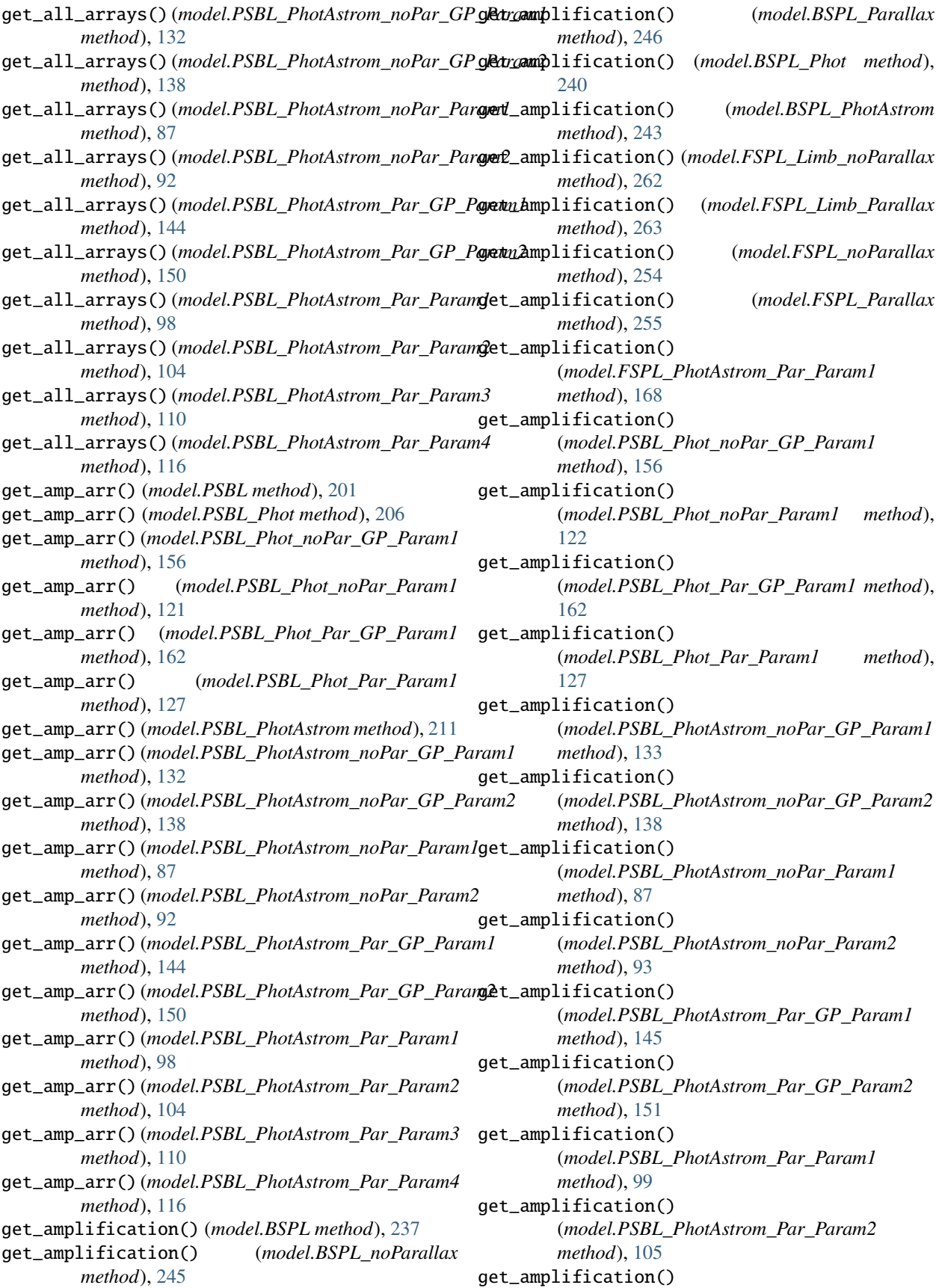

(*model.PSBL\_PhotAstrom\_Par\_Param3 method*), [111](#page-114-0) get\_amplification() (*model.PSBL\_PhotAstrom\_Par\_Param4 method*), [117](#page-120-0) get\_amplification() (*model.PSPL\_Astrom\_Par\_Param3 method*), [38](#page-41-0) get\_amplification() (*model.PSPL\_Astrom\_Par\_Param4 method*), [36](#page-39-0) get\_amplification() (*model.PSPL\_noParallax method*), [191,](#page-194-0) [215](#page-218-0) get\_amplification() (*model.PSPL\_noParallax\_LumLens method*), [196](#page-199-0) get\_amplification() (*model.PSPL\_Parallax method*), [193,](#page-196-0) [194,](#page-197-0) [198,](#page-201-0) [214](#page-217-0) get\_amplification() (*model.PSPL\_Parallax\_LumLens method*), [197](#page-200-0) get\_amplification() (*model.PSPL\_Phot\_noPar\_GP\_Param1 method*), [57](#page-60-0) get\_amplification() (*model.PSPL\_Phot\_noPar\_GP\_Param2 method*), [59](#page-62-0) get\_amplification() (*model.PSPL\_Phot\_noPar\_Param1 method*), [39](#page-42-0) get\_amplification() (*model.PSPL\_Phot\_noPar\_Param2 method*), [41](#page-44-0) get\_amplification() (*model.PSPL\_Phot\_Par\_GP\_Param1 method*), [48](#page-51-0) get\_amplification() (*model.PSPL\_Phot\_Par\_GP\_Param1\_2 method*), [52](#page-55-0) get\_amplification() (*model.PSPL\_Phot\_Par\_GP\_Param2 method*), [50](#page-53-0) get\_amplification() (*model.PSPL\_Phot\_Par\_GP\_Param2\_2 method*), [55](#page-58-0) get\_amplification() (*model.PSPL\_Phot\_Par\_Param1 method*), [43](#page-46-0) get\_amplification() (*model.PSPL\_Phot\_Par\_Param2 method*), [45](#page-48-0) get\_amplification() (*model.PSPL\_PhotAstrom\_LumLens\_Par\_Param1 method*), [20](#page-23-0)

get\_amplification() (*model.PSPL\_PhotAstrom\_LumLens\_Par\_Param2 method*), [22](#page-25-0) get\_amplification() (*model.PSPL\_PhotAstrom\_LumLens\_Par\_Param4 method*), [24](#page-27-0) get\_amplification() (*model.PSPL\_PhotAstrom\_noPar\_GP\_Param1 method*), [82](#page-85-0) get\_amplification() (*model.PSPL\_PhotAstrom\_noPar\_GP\_Param2 method*), [84](#page-87-0) get\_amplification() (*model.PSPL\_PhotAstrom\_noPar\_Param1 method*), [16](#page-19-0) get\_amplification() (*model.PSPL\_PhotAstrom\_noPar\_Param2 method*), [28](#page-31-0) get\_amplification() (*model.PSPL\_PhotAstrom\_noPar\_Param4 method*), [33](#page-36-0) get\_amplification() (*model.PSPL\_PhotAstrom\_Par\_GP\_Param1 method*), [62](#page-65-0) get\_amplification() (*model.PSPL\_PhotAstrom\_Par\_GP\_Param2 method*), [64](#page-67-0) get\_amplification() (*model.PSPL\_PhotAstrom\_Par\_GP\_Param3 method*), [67](#page-70-0) get\_amplification() (*model.PSPL\_PhotAstrom\_Par\_GP\_Param4 method*), [69](#page-72-0) get\_amplification() (*model.PSPL\_PhotAstrom\_Par\_LumLens\_GP\_Param1 method*), [72](#page-75-0) get\_amplification() (*model.PSPL\_PhotAstrom\_Par\_LumLens\_GP\_Param2 method*), [74](#page-77-0) get\_amplification() (*model.PSPL\_PhotAstrom\_Par\_LumLens\_GP\_Param3 method*), [77](#page-80-0) get\_amplification() (*model.PSPL\_PhotAstrom\_Par\_LumLens\_GP\_Param4 method*), [79](#page-82-0) get\_amplification() (*model.PSPL\_PhotAstrom\_Par\_Param1 method*), [18](#page-21-0) get\_amplification() (*model.PSPL\_PhotAstrom\_Par\_Param2 method*), [26](#page-29-0) get\_amplification() (*model.PSPL\_PhotAstrom\_Par\_Param3 method*), [30](#page-33-0)

get\_amplification() (*model.PSPL\_PhotAstrom\_Par\_Param4 method*), [32](#page-35-0) get\_amplitudes() (*in module model*), [267](#page-270-0) get\_angular\_einstein\_radius() (*in module model*), [267](#page-270-0) get\_astrometry() (*model.BSPL\_noParallax method*), [245](#page-248-0) get\_astrometry() (*model.BSPL\_Parallax method*), [246](#page-249-0) get\_astrometry() (*model.BSPL\_Phot method*), [239](#page-242-0) get\_astrometry() (*model.BSPL\_PhotAstrom method*), [242](#page-245-0) get\_astrometry() (*model.FSPL\_Limb\_noParallax method*), [262](#page-265-0) get\_astrometry() (*model.FSPL\_Limb\_Parallax method*), [263](#page-266-0) get\_astrometry() (*model.FSPL\_noParallax method*), [254](#page-257-0) get\_astrometry() (*model.FSPL\_Parallax method*), [255](#page-258-0) get\_astrometry() (*model.FSPL\_PhotAstrom\_Par\_Param1 method*), [168](#page-171-0) get\_astrometry() (*model.PSBL\_Phot method*), [205](#page-208-0) get\_astrometry() (*model.PSBL\_Phot\_noPar\_GP\_Param1* get\_astrometry() (*model.PSPL\_Phot\_Par\_GP\_Param2 method*), [156](#page-159-0) get\_astrometry() (*model.PSBL\_Phot\_noPar\_Param1* get\_astrometry() (*model.PSPL\_Phot\_Par\_GP\_Param2\_2 method*), [122](#page-125-0) get\_astrometry() (*model.PSBL\_Phot\_Par\_GP\_Param1 method*), [163](#page-166-0) get\_astrometry() (*model.PSBL\_Phot\_Par\_Param1 method*), [128](#page-131-0) get\_astrometry() (*model.PSBL\_PhotAstrom method*), get\_astrometry() (*model.PSPL\_PhotAstrom\_LumLens\_Par\_Param1* [210](#page-213-0) get\_astrometry() (*model.PSBL\_PhotAstrom\_noPar\_GP\_Param1* get\_astrometry() (*model.PSPL\_PhotAstrom\_LumLens\_Par\_Param2 method*), [133](#page-136-0) get\_astrometry() (*model.PSBL\_PhotAstrom\_noPar\_GP\_Param2* get\_astrometry() (*model.PSPL\_PhotAstrom\_LumLens\_Par\_Param4 method*), [139](#page-142-0) get\_astrometry() (*model.PSBL\_PhotAstrom\_noPar\_Param1* get\_astrometry() (*model.PSPL\_PhotAstrom\_noPar\_GP\_Param1 method*), [88](#page-91-0) get\_astrometry() (*model.PSBL\_PhotAstrom\_noPar\_Param2* get\_astrometry() (*model.PSPL\_PhotAstrom\_noPar\_GP\_Param2 method*), [93](#page-96-0) get\_astrometry() (*model.PSBL\_PhotAstrom\_Par\_GP\_Param1* get\_astrometry() (*model.PSPL\_PhotAstrom\_noPar\_Param1 method*), [145](#page-148-0) get\_astrometry() (*model.PSBL\_PhotAstrom\_Par\_GP\_Param2* get\_astrometry() (*model.PSPL\_PhotAstrom\_noPar\_Param2 method*), [151](#page-154-0) get\_astrometry() (*model.PSBL\_PhotAstrom\_Par\_Param1* get\_astrometry() (*model.PSPL\_PhotAstrom\_noPar\_Param4 method*), [99](#page-102-0) get\_astrometry() (*model.PSBL\_PhotAstrom\_Par\_Param2* get\_astrometry() (*model.PSPL\_PhotAstrom\_Par\_GP\_Param1 method*), [105](#page-108-0) get\_astrometry() (*model.PSBL\_PhotAstrom\_Par\_Param3* get\_astrometry() (*model.PSPL\_PhotAstrom\_Par\_GP\_Param2 method*), [111](#page-114-0) get\_astrometry() (*model.PSBL\_PhotAstrom\_Par\_Param4* get\_astrometry() (*model.PSPL\_PhotAstrom\_Par\_GP\_Param3 method*), [117](#page-120-0) get\_astrometry() (*model.PSPL\_Astrom\_Par\_Param3 method*), [38](#page-41-0) get\_astrometry() (*model.PSPL\_Astrom\_Par\_Param4 method*), [36](#page-39-0) get\_astrometry() (*model.PSPL\_noParallax method*), [192,](#page-195-0) [215](#page-218-0) get\_astrometry() (*model.PSPL\_noParallax\_LumLens method*), [196](#page-199-0) get\_astrometry() (*model.PSPL\_Parallax method*), [193,](#page-196-0) [194,](#page-197-0) [198,](#page-201-0) [214](#page-217-0) get\_astrometry() (*model.PSPL\_Parallax\_LumLens method*), [197](#page-200-0) get\_astrometry() (*model.PSPL\_Phot\_noPar\_GP\_Param1 method*), [57](#page-60-0) get\_astrometry() (*model.PSPL\_Phot\_noPar\_GP\_Param2 method*), [59](#page-62-0) get\_astrometry() (*model.PSPL\_Phot\_noPar\_Param1 method*), [40](#page-43-0) get\_astrometry() (*model.PSPL\_Phot\_noPar\_Param2 method*), [41](#page-44-0) get\_astrometry() (*model.PSPL\_Phot\_Par\_GP\_Param1 method*), [48](#page-51-0) get\_astrometry() (*model.PSPL\_Phot\_Par\_GP\_Param1\_2 method*), [52](#page-55-0) *method*), [50](#page-53-0) *method*), [55](#page-58-0) get\_astrometry() (*model.PSPL\_Phot\_Par\_Param1 method*), [44](#page-47-0) (model.PSPL\_Phot\_Par\_Param2 *method*), [46](#page-49-0) *method*), [20](#page-23-0) *method*), [22](#page-25-0) *method*), [24](#page-27-0) *method*), [82](#page-85-0) *method*), [84](#page-87-0) *method*), [16](#page-19-0) *method*), [28](#page-31-0) *method*), [34](#page-37-0) *method*), [62](#page-65-0) *method*), [64](#page-67-0) *method*), [67](#page-70-0)

get\_astrometry() (*model.PSPL\_PhotAstrom\_Par\_GP\_Param4 method*), [69](#page-72-0) get\_astrometry() (*model.PSPL\_PhotAstrom\_Par\_LumLens\_GP\_Param1* (*model.PSBL\_PhotAstrom method*), [210](#page-213-0) *method*), [72](#page-75-0) get\_astrometry() (*model.PSPL\_PhotAstrom\_Par\_LumLens\_GP\_Param2* (*model.PSBL\_PhotAstrom\_noPar\_GP\_Param1 method*), [74](#page-77-0) get\_astrometry()(*model.PSPL\_PhotAstrom\_Par\_LumLe*get*\_Ga*BtPometfy\_unlensed() *method*), [77](#page-80-0) get\_astrometry() (*model.PSPL\_PhotAstrom\_Par\_LumLens\_GP\_Param4 method*), [139](#page-142-0) *method*), [79](#page-82-0) get\_astrometry() (*model.PSPL\_PhotAstrom\_Par\_Param1 method*), [18](#page-21-0) get\_astrometry() (*model.PSPL\_PhotAstrom\_Par\_Param2* get\_astrometry\_unlensed() *method*), [26](#page-29-0) get\_astrometry() (*model.PSPL\_PhotAstrom\_Par\_Param3 method*), [30](#page-33-0) get\_astrometry() (*model.PSPL\_PhotAstrom\_Par\_Param4 method*), [32](#page-35-0) get\_astrometry\_unlensed() (*model.BSPL\_noParallax method*), [245](#page-248-0) get\_astrometry\_unlensed() (*model.BSPL\_Parallax method*), [247](#page-250-0) get\_astrometry\_unlensed() (*model.BSPL\_Phot method*), [239](#page-242-0) get\_astrometry\_unlensed() (*model.BSPL\_PhotAstrom method*), [242](#page-245-0) get\_astrometry\_unlensed() (*model.FSPL\_Limb\_noParallax method*), [262](#page-265-0) get\_astrometry\_unlensed() (*model.FSPL\_Limb\_Parallax method*), [263](#page-266-0) get\_astrometry\_unlensed() (*model.FSPL\_noParallax method*), [254](#page-257-0) get\_astrometry\_unlensed() (*model.FSPL\_Parallax method*), [255](#page-258-0) get\_astrometry\_unlensed() (*model.FSPL\_PhotAstrom method*), [259](#page-262-0) get\_astrometry\_unlensed() (*model.FSPL\_PhotAstrom\_Par\_Param1 method*), [168](#page-171-0) get\_astrometry\_unlensed() (*model.PSBL\_Phot method*), [205](#page-208-0) get\_astrometry\_unlensed() (*model.PSBL\_Phot\_noPar\_GP\_Param1 method*), [157](#page-160-0) get\_astrometry\_unlensed() (*model.PSBL\_Phot\_noPar\_Param1 method*), [122](#page-125-0) get\_astrometry\_unlensed() (*model.PSBL\_Phot\_Par\_GP\_Param1 method*), get\_astrometry\_unlensed() [163](#page-166-0) get\_astrometry\_unlensed() (*model.PSBL\_Phot\_Par\_Param1 method*), [128](#page-131-0) get\_astrometry\_unlensed() get\_astrometry\_unlensed() *method*), [133](#page-136-0) (*model.PSBL\_PhotAstrom\_noPar\_GP\_Param2* get\_astrometry\_unlensed() (*model.PSBL\_PhotAstrom\_noPar\_Param1 method*), [88](#page-91-0) (*model.PSBL\_PhotAstrom\_noPar\_Param2 method*), [93](#page-96-0) get\_astrometry\_unlensed() (*model.PSBL\_PhotAstrom\_Par\_GP\_Param1 method*), [145](#page-148-0) get\_astrometry\_unlensed() (*model.PSBL\_PhotAstrom\_Par\_GP\_Param2 method*), [151](#page-154-0) get\_astrometry\_unlensed() (*model.PSBL\_PhotAstrom\_Par\_Param1 method*), [99](#page-102-0) get\_astrometry\_unlensed() (*model.PSBL\_PhotAstrom\_Par\_Param2 method*), [105](#page-108-0) get\_astrometry\_unlensed() (*model.PSBL\_PhotAstrom\_Par\_Param3 method*), [111](#page-114-0) get\_astrometry\_unlensed() (*model.PSBL\_PhotAstrom\_Par\_Param4 method*), [117](#page-120-0) get\_astrometry\_unlensed() (*model.PSPL\_Astrom\_Par\_Param3 method*), [38](#page-41-0) 253, get\_astrometry\_unlensed() (*model.PSPL\_Astrom\_Par\_Param4 method*), [36](#page-39-0) get\_astrometry\_unlensed() (*model.PSPL\_noParallax method*), [192,](#page-195-0) [216](#page-219-0) get\_astrometry\_unlensed() (*model.PSPL\_noParallax\_LumLens method*), [196](#page-199-0) get\_astrometry\_unlensed() (*model.PSPL\_Parallax method*), [193,](#page-196-0) [195,](#page-198-0) [199,](#page-202-0) [214](#page-217-0) get\_astrometry\_unlensed() (*model.PSPL\_Parallax\_LumLens method*), [197](#page-200-0) (*model.PSPL\_Phot\_noPar\_GP\_Param1 method*), [57](#page-60-0) method), get\_astrometry\_unlensed()

(*model.PSPL\_Phot\_noPar\_GP\_Param2 method*), [59](#page-62-0) get\_astrometry\_unlensed() (*model.PSPL\_Phot\_noPar\_Param1 method*), [40](#page-43-0) get\_astrometry\_unlensed() (*model.PSPL\_Phot\_noPar\_Param2 method*), [42](#page-45-0) get\_astrometry\_unlensed() (*model.PSPL\_Phot\_Par\_GP\_Param1 method*), [48](#page-51-0) get\_astrometry\_unlensed() (*model.PSPL\_Phot\_Par\_GP\_Param1\_2 method*), [52](#page-55-0) get\_astrometry\_unlensed() (*model.PSPL\_Phot\_Par\_GP\_Param2 method*), [50](#page-53-0) get\_astrometry\_unlensed() (*model.PSPL\_Phot\_Par\_GP\_Param2\_2 method*), [55](#page-58-0) get\_astrometry\_unlensed() (*model.PSPL\_Phot\_Par\_Param1 method*), [44](#page-47-0) get\_astrometry\_unlensed() (*model.PSPL\_Phot\_Par\_Param2 method*), [46](#page-49-0) get\_astrometry\_unlensed() (*model.PSPL\_PhotAstrom\_LumLens\_Par\_Param1 method*), [20](#page-23-0) get\_astrometry\_unlensed() (*model.PSPL\_PhotAstrom\_LumLens\_Par\_Param2 method*), [22](#page-25-0) get\_astrometry\_unlensed() (*model.PSPL\_PhotAstrom\_LumLens\_Par\_Param4 method*), [24](#page-27-0) get\_astrometry\_unlensed() (*model.PSPL\_PhotAstrom\_noPar\_GP\_Param1 method*), [82](#page-85-0) get\_astrometry\_unlensed() (*model.PSPL\_PhotAstrom\_noPar\_GP\_Param2 method*), [84](#page-87-0) get\_astrometry\_unlensed() (*model.PSPL\_PhotAstrom\_noPar\_Param1 method*), [16](#page-19-0) get\_astrometry\_unlensed() (*model.PSPL\_PhotAstrom\_noPar\_Param2 method*), [28](#page-31-0) get\_astrometry\_unlensed() (*model.PSPL\_PhotAstrom\_noPar\_Param4 method*), [34](#page-37-0) get\_astrometry\_unlensed() (*model.PSPL\_PhotAstrom\_Par\_GP\_Param1 method*), [62](#page-65-0) get\_astrometry\_unlensed()

(*model.PSPL\_PhotAstrom\_Par\_GP\_Param2 method*), [64](#page-67-0) get\_astrometry\_unlensed() (*model.PSPL\_PhotAstrom\_Par\_GP\_Param3 method*), [67](#page-70-0) get\_astrometry\_unlensed() (*model.PSPL\_PhotAstrom\_Par\_GP\_Param4 method*), [69](#page-72-0) get\_astrometry\_unlensed() (*model.PSPL\_PhotAstrom\_Par\_LumLens\_GP\_Param1 method*), [72](#page-75-0) get\_astrometry\_unlensed() (*model.PSPL\_PhotAstrom\_Par\_LumLens\_GP\_Param2 method*), [74](#page-77-0) get\_astrometry\_unlensed() (*model.PSPL\_PhotAstrom\_Par\_LumLens\_GP\_Param3 method*), [77](#page-80-0) get\_astrometry\_unlensed() (*model.PSPL\_PhotAstrom\_Par\_LumLens\_GP\_Param4 method*), [79](#page-82-0) get\_astrometry\_unlensed() (*model.PSPL\_PhotAstrom\_Par\_Param1 method*), [18](#page-21-0) get\_astrometry\_unlensed() (*model.PSPL\_PhotAstrom\_Par\_Param2 method*), [26](#page-29-0) get\_astrometry\_unlensed() (*model.PSPL\_PhotAstrom\_Par\_Param3 method*), [30](#page-33-0) get\_astrometry\_unlensed() (*model.PSPL\_PhotAstrom\_Par\_Param4 method*), [32](#page-35-0) get\_best\_fit() (*model\_fitter.PSPL\_Solver method*), [274](#page-277-0) get\_best\_fit() (*model\_fitter.PSPL\_Solver\_Hobson\_Weighted method*), [284](#page-287-0) get\_best\_fit() (*model\_fitter.PSPL\_Solver\_weighted method*), [278](#page-281-0) get\_best\_fit\_model() (*model\_fitter.PSPL\_Solver method*), [274](#page-277-0) get\_best\_fit\_model() (*model\_fitter.PSPL\_Solver\_Hobson\_Weighted method*), [284](#page-287-0) get\_best\_fit\_model() (*model\_fitter.PSPL\_Solver\_weighted method*), [279](#page-282-0) get\_best\_fit\_modes() (*model\_fitter.PSPL\_Solver method*), [274](#page-277-0) get\_best\_fit\_modes() (*model\_fitter.PSPL\_Solver\_Hobson\_Weighted method*), [284](#page-287-0) get\_best\_fit\_modes() (*model\_fitter.PSPL\_Solver\_weighted method*), [279](#page-282-0)

get\_centroid() (*model.PSBL\_PhotAstrom method*), [210](#page-213-0) get\_centroid() (*model.PSBL\_PhotAstrom\_noPar\_GP\_Param1 method*), [133](#page-136-0) get\_centroid() (*model.PSBL\_PhotAstrom\_noPar\_GP\_Param2* get\_centroid\_shift() *method*), [139](#page-142-0) get\_centroid() (*model.PSBL\_PhotAstrom\_noPar\_Param1 method*), [88](#page-91-0) get\_centroid() (*model.PSBL\_PhotAstrom\_noPar\_Param2 method*), [93](#page-96-0) get\_centroid()(model.PSBL\_PhotAstrom\_Par\_GP\_Paraget\_centroid\_shift() *method*), [145](#page-148-0) get\_centroid() (*model.PSBL\_PhotAstrom\_Par\_GP\_Param2 method*), [151](#page-154-0) get\_centroid() (*model.PSBL\_PhotAstrom\_Par\_Param1 method*), [99](#page-102-0) get\_centroid() (*model.PSBL\_PhotAstrom\_Par\_Param2* get\_centroid\_shift() *method*), [105](#page-108-0) get\_centroid() (*model.PSBL\_PhotAstrom\_Par\_Param3 method*), [111](#page-114-0) get\_centroid() (*model.PSBL\_PhotAstrom\_Par\_Param4 method*), [117](#page-120-0) get\_centroid\_shift() (*model.BSPL\_noParallax method*), [245](#page-248-0) get\_centroid\_shift() (*model.BSPL\_Parallax method*), [247](#page-250-0) get\_centroid\_shift() (*model.BSPL\_PhotAstrom method*), [243](#page-246-0) get\_centroid\_shift() (*model.FSPL\_Limb\_noParallax method*), [262](#page-265-0) get\_centroid\_shift() (*model.FSPL\_Limb\_Parallax method*), [264](#page-267-0) get\_centroid\_shift() (*model.FSPL\_noParallax method*), [254](#page-257-0) get\_centroid\_shift() (*model.FSPL\_Parallax method*), [256](#page-259-0) get\_centroid\_shift() (*model.FSPL\_PhotAstrom\_Par\_Param1 method*), [168](#page-171-0) get\_centroid\_shift() (*model.PSBL\_Phot\_noPar\_GP\_Param1 method*), [157](#page-160-0) get\_centroid\_shift() (*model.PSBL\_Phot\_noPar\_Param1 method*), [122](#page-125-0) get\_centroid\_shift() (*model.PSBL\_Phot\_Par\_GP\_Param1 method*), get\_centroid\_shift() [163](#page-166-0) get\_centroid\_shift() (*model.PSBL\_Phot\_Par\_Param1 method*), [128](#page-131-0) get\_centroid\_shift() (*model.PSBL\_PhotAstrom\_noPar\_GP\_Param1* get\_centroid\_shift() *method*), [134](#page-137-0) get\_centroid\_shift() (*model.PSBL\_PhotAstrom\_noPar\_GP\_Param2 method*), [139](#page-142-0) (*model.PSBL\_PhotAstrom\_noPar\_Param1 method*), [88](#page-91-0) get\_centroid\_shift() (*model.PSBL\_PhotAstrom\_noPar\_Param2 method*), [93](#page-96-0) (*model.PSBL\_PhotAstrom\_Par\_GP\_Param1 method*), [145](#page-148-0) get\_centroid\_shift() (*model.PSBL\_PhotAstrom\_Par\_GP\_Param2 method*), [151](#page-154-0) (*model.PSBL\_PhotAstrom\_Par\_Param1 method*), [99](#page-102-0) get\_centroid\_shift() (*model.PSBL\_PhotAstrom\_Par\_Param2 method*), [105](#page-108-0) (model.BSPL\_noParallax get\_centroid\_shift() (*model.PSBL\_PhotAstrom\_Par\_Param3 method*), [111](#page-114-0) get\_centroid\_shift() (*model.PSBL\_PhotAstrom\_Par\_Param4 method*), [117](#page-120-0) get\_centroid\_shift() (*model.PSPL\_Astrom\_Par\_Param3 method*), [38](#page-41-0) get\_centroid\_shift() (*model.PSPL\_Astrom\_Par\_Param4 method*), [36](#page-39-0) get\_centroid\_shift() (*model.PSPL\_noParallax method*), [192,](#page-195-0) [215](#page-218-0) get\_centroid\_shift() (*model.PSPL\_noParallax\_LumLens method*), [195](#page-198-0) get\_centroid\_shift() (*model.PSPL\_Parallax method*), [193,](#page-196-0) [194,](#page-197-0) [198,](#page-201-0) [214](#page-217-0) get\_centroid\_shift() (*model.PSPL\_Parallax\_LumLens method*), [197](#page-200-0) method), get\_centroid\_shift() (*model.PSPL\_Phot\_noPar\_GP\_Param1 method*), [57](#page-60-0) (*model.PSPL\_Phot\_noPar\_GP\_Param2 method*), [59](#page-62-0) get\_centroid\_shift() (*model.PSPL\_Phot\_noPar\_Param1 method*), [40](#page-43-0)

(*model.PSPL\_Phot\_noPar\_Param2 method*), [42](#page-45-0) get\_centroid\_shift() (*model.PSPL\_Phot\_Par\_GP\_Param1 method*), [48](#page-51-0) get\_centroid\_shift() (*model.PSPL\_Phot\_Par\_GP\_Param1\_2 method*), [53](#page-56-0) get\_centroid\_shift() (*model.PSPL\_Phot\_Par\_GP\_Param2 method*), [50](#page-53-0) get\_centroid\_shift() (*model.PSPL\_Phot\_Par\_GP\_Param2\_2 method*), [55](#page-58-0) get\_centroid\_shift() (*model.PSPL\_Phot\_Par\_Param1 method*), [44](#page-47-0) get\_centroid\_shift() (*model.PSPL\_Phot\_Par\_Param2 method*), [46](#page-49-0) get\_centroid\_shift() (*model.PSPL\_PhotAstrom\_LumLens\_Par\_Param1 method*), [20](#page-23-0) get\_centroid\_shift() (*model.PSPL\_PhotAstrom\_LumLens\_Par\_Param2 method*), [22](#page-25-0) get\_centroid\_shift() *method*), [24](#page-27-0) get\_centroid\_shift() (*model.PSPL\_PhotAstrom\_noPar\_GP\_Param1 method*), [82](#page-85-0) get\_centroid\_shift() (*model.PSPL\_PhotAstrom\_noPar\_GP\_Param2 method*), [84](#page-87-0) get\_centroid\_shift() (*model.PSPL\_PhotAstrom\_noPar\_Param1 method*), [16](#page-19-0) get\_centroid\_shift() (*model.PSPL\_PhotAstrom\_noPar\_Param2 method*), [28](#page-31-0) get\_centroid\_shift() (*model.PSPL\_PhotAstrom\_noPar\_Param4 method*), [34](#page-37-0) get\_centroid\_shift() (*model.PSPL\_PhotAstrom\_Par\_GP\_Param1 method*), [62](#page-65-0) get\_centroid\_shift() (*model.PSPL\_PhotAstrom\_Par\_GP\_Param2 method*), [64](#page-67-0) get\_centroid\_shift() (*model.PSPL\_PhotAstrom\_Par\_GP\_Param3 method*), [67](#page-70-0) get\_centroid\_shift()

(*model.PSPL\_PhotAstrom\_LumLens\_Par\_Param4* get\_complex\_pos() (*model.PSBL\_Phot\_noPar\_GP\_Param1* (*model.PSPL\_PhotAstrom\_Par\_GP\_Param4 method*), [69](#page-72-0) get\_centroid\_shift() (*model.PSPL\_PhotAstrom\_Par\_LumLens\_GP\_Param1 method*), [72](#page-75-0) get\_centroid\_shift() (*model.PSPL\_PhotAstrom\_Par\_LumLens\_GP\_Param2 method*), [74](#page-77-0) get\_centroid\_shift() (*model.PSPL\_PhotAstrom\_Par\_LumLens\_GP\_Param3 method*), [77](#page-80-0) get\_centroid\_shift() (*model.PSPL\_PhotAstrom\_Par\_LumLens\_GP\_Param4 method*), [79](#page-82-0) get\_centroid\_shift() (*model.PSPL\_PhotAstrom\_Par\_Param1 method*), [18](#page-21-0) get\_centroid\_shift() (*model.PSPL\_PhotAstrom\_Par\_Param2 method*), [26](#page-29-0) get\_centroid\_shift() (*model.PSPL\_PhotAstrom\_Par\_Param3 method*), [30](#page-33-0) get\_centroid\_shift() (*model.PSPL\_PhotAstrom\_Par\_Param4 method*), [32](#page-35-0) get\_complex\_pos() (*model.PSBL\_Phot method*), [204](#page-207-0) *method*), [157](#page-160-0) get\_complex\_pos() (*model.PSBL\_Phot\_noPar\_Param1 method*), [122](#page-125-0) get\_complex\_pos() (*model.PSBL\_Phot\_Par\_GP\_Param1 method*), [163](#page-166-0) get\_complex\_pos() (*model.PSBL\_Phot\_Par\_Param1 method*), [128](#page-131-0) get\_complex\_pos() (*model.PSBL\_PhotAstrom method*), [209](#page-212-0) get\_complex\_pos() (*model.PSBL\_PhotAstrom\_noPar\_GP\_Param1 method*), [134](#page-137-0) get\_complex\_pos() (*model.PSBL\_PhotAstrom\_noPar\_GP\_Param2 method*), [139](#page-142-0) get\_complex\_pos() (*model.PSBL\_PhotAstrom\_noPar\_Param1 method*), [88](#page-91-0) get\_complex\_pos() (*model.PSBL\_PhotAstrom\_noPar\_Param2 method*), [93](#page-96-0) get\_complex\_pos() (*model.PSBL\_PhotAstrom\_Par\_GP\_Param1 method*), [145](#page-148-0) get\_complex\_pos() (*model.PSBL\_PhotAstrom\_Par\_GP\_Param2 method*), [151](#page-154-0) get\_complex\_pos() (*model.PSBL\_PhotAstrom\_Par\_Param1 method*), [99](#page-102-0) get\_complex\_pos() (*model.PSBL\_PhotAstrom\_Par\_Param2 method*), [105](#page-108-0) get\_complex\_pos() (*model.PSBL\_PhotAstrom\_Par\_Param3*

*method*), [111](#page-114-0) get\_complex\_pos() (*model.PSBL\_PhotAstrom\_Par\_Param4* get\_image\_pos\_arr\_old() (*model.PSBL method*), [202](#page-205-0) *method*), [117](#page-120-0) get\_einstein\_time() (*in module model*), [267](#page-270-0) get\_hobson\_effective\_weights() (*model\_fitter.PSPL\_Solver\_Hobson\_Weighted method*), [283](#page-286-0) get\_image() (*in module model*), [267](#page-270-0) get\_image\_pos\_arr() (*model.PSBL method*), [202](#page-205-0) get\_image\_pos\_arr() (*model.PSBL\_Phot method*), [207](#page-210-0) get\_image\_pos\_arr() (*model.PSBL\_Phot\_noPar\_GP\_Param1 method*), [157](#page-160-0) get\_image\_pos\_arr() (*model.PSBL\_Phot\_noPar\_Param1 method*), [123](#page-126-0) get\_image\_pos\_arr() (*model.PSBL\_Phot\_Par\_GP\_Param1 method*), [163](#page-166-0) get\_image\_pos\_arr() (*model.PSBL\_Phot\_Par\_Param1 method*), [128](#page-131-0) get\_image\_pos\_arr() (*model.PSBL\_PhotAstrom method*), [212](#page-215-0) get\_image\_pos\_arr() (*model.PSBL\_PhotAstrom\_noPar\_GP\_Param1 method*), [134](#page-137-0) get\_image\_pos\_arr() (*model.PSBL\_PhotAstrom\_noPar\_GP\_Param2 method*), [140](#page-143-0) get\_image\_pos\_arr() (*model.PSBL\_PhotAstrom\_noPar\_Param1 method*), [89](#page-92-0) get\_image\_pos\_arr() (*model.PSBL\_PhotAstrom\_noPar\_Param2 method*), [94](#page-97-0) get\_image\_pos\_arr() (*model.PSBL\_PhotAstrom\_Par\_GP\_Param1 method*), [146](#page-149-0) get\_image\_pos\_arr() (*model.PSBL\_PhotAstrom\_Par\_GP\_Param2 method*), [152](#page-155-0) get\_image\_pos\_arr() (*model.PSBL\_PhotAstrom\_Par\_Param1 method*), [100](#page-103-0) get\_image\_pos\_arr() (*model.PSBL\_PhotAstrom\_Par\_Param2 method*), [106](#page-109-0) get\_image\_pos\_arr() (*model.PSBL\_PhotAstrom\_Par\_Param3 method*), [112](#page-115-0) get\_image\_pos\_arr() (*model.PSBL\_PhotAstrom\_Par\_Param4*

*method*), [118](#page-121-0) get\_image\_pos\_arr\_old() (*model.PSBL\_Phot method*), [207](#page-210-0) get\_image\_pos\_arr\_old() (*model.PSBL\_Phot\_noPar\_GP\_Param1 method*), [158](#page-161-0) get\_image\_pos\_arr\_old() (*model.PSBL\_Phot\_noPar\_Param1 method*), [123](#page-126-0) get\_image\_pos\_arr\_old() (*model.PSBL\_Phot\_Par\_GP\_Param1 method*), [164](#page-167-0) get\_image\_pos\_arr\_old() (*model.PSBL\_Phot\_Par\_Param1 method*), [129](#page-132-0) get\_image\_pos\_arr\_old() (*model.PSBL\_PhotAstrom method*), [212](#page-215-0) get\_image\_pos\_arr\_old() (*model.PSBL\_PhotAstrom\_noPar\_GP\_Param1 method*), [134](#page-137-0) get\_image\_pos\_arr\_old() (*model.PSBL\_PhotAstrom\_noPar\_GP\_Param2 method*), [140](#page-143-0) get\_image\_pos\_arr\_old() (*model.PSBL\_PhotAstrom\_noPar\_Param1 method*), [89](#page-92-0) get\_image\_pos\_arr\_old() (*model.PSBL\_PhotAstrom\_noPar\_Param2 method*), [94](#page-97-0) get\_image\_pos\_arr\_old() (*model.PSBL\_PhotAstrom\_Par\_GP\_Param1 method*), [146](#page-149-0) get\_image\_pos\_arr\_old() (*model.PSBL\_PhotAstrom\_Par\_GP\_Param2 method*), [152](#page-155-0) get\_image\_pos\_arr\_old() (*model.PSBL\_PhotAstrom\_Par\_Param1 method*), [100](#page-103-0) get\_image\_pos\_arr\_old() (*model.PSBL\_PhotAstrom\_Par\_Param2 method*), [106](#page-109-0) get\_image\_pos\_arr\_old() (*model.PSBL\_PhotAstrom\_Par\_Param3 method*), [112](#page-115-0) get\_image\_pos\_arr\_old() (*model.PSBL\_PhotAstrom\_Par\_Param4 method*), [118](#page-121-0) get\_lens\_astrometry() (*model.BSPL\_noParallax method*), [245](#page-248-0) get\_lens\_astrometry() (*model.BSPL\_Parallax method*), [247](#page-250-0) get\_lens\_astrometry() (*model.FSPL\_Limb\_noParallax method*),

[262](#page-265-0) get\_lens\_astrometry() (*model.FSPL\_Limb\_Parallax method*), [264](#page-267-0) get\_lens\_astrometry() (*model.FSPL\_noParallax method*), [254](#page-257-0) get\_lens\_astrometry() (*model.FSPL\_Parallax method*), [256](#page-259-0) get\_lens\_astrometry() (*model.FSPL\_PhotAstrom\_Par\_Param1 method*), [168](#page-171-0) get\_lens\_astrometry() (*model.PSBL\_Phot\_noPar\_GP\_Param1 method*), [158](#page-161-0) get\_lens\_astrometry() (*model.PSBL\_Phot\_noPar\_Param1 method*), [124](#page-127-0) get\_lens\_astrometry() (*model.PSBL\_Phot\_Par\_GP\_Param1 method*), [164](#page-167-0) get\_lens\_astrometry() (*model.PSBL\_Phot\_Par\_Param1 method*), [129](#page-132-0) get\_lens\_astrometry() (*model.PSBL\_PhotAstrom method*), [210](#page-213-0) get\_lens\_astrometry() (*model.PSBL\_PhotAstrom\_noPar\_GP\_Param1 method*), [135](#page-138-0) get\_lens\_astrometry() (*model.PSBL\_PhotAstrom\_noPar\_GP\_Param2 method*), [141](#page-144-0) get\_lens\_astrometry() (*model.PSBL\_PhotAstrom\_noPar\_Param1 method*), [89](#page-92-0) get\_lens\_astrometry() (*model.PSBL\_PhotAstrom\_noPar\_Param2 method*), [95](#page-98-0) get\_lens\_astrometry() (*model.PSBL\_PhotAstrom\_Par\_GP\_Param1 method*), [147](#page-150-0) get\_lens\_astrometry() (*model.PSBL\_PhotAstrom\_Par\_GP\_Param2 method*), [153](#page-156-0) get\_lens\_astrometry() (*model.PSBL\_PhotAstrom\_Par\_Param1 method*), [101](#page-104-0) get\_lens\_astrometry() (*model.PSBL\_PhotAstrom\_Par\_Param2 method*), [107](#page-110-0) get\_lens\_astrometry() (*model.PSBL\_PhotAstrom\_Par\_Param3 method*), [113](#page-116-0) get\_lens\_astrometry() (*model.PSBL\_PhotAstrom\_Par\_Param4 method*), [119](#page-122-0)

get\_lens\_astrometry() (*model.PSPL\_Astrom\_Par\_Param3 method*), [38](#page-41-0) get\_lens\_astrometry() (*model.PSPL\_Astrom\_Par\_Param4 method*), [36](#page-39-0) get\_lens\_astrometry() (*model.PSPL\_noParallax method*), [191,](#page-194-0) [215](#page-218-0) get\_lens\_astrometry() (*model.PSPL\_noParallax\_LumLens method*), [196](#page-199-0) get\_lens\_astrometry() (*model.PSPL\_Parallax method*), [193,](#page-196-0) [194,](#page-197-0) [198,](#page-201-0) [214](#page-217-0) get\_lens\_astrometry() (*model.PSPL\_Parallax\_LumLens method*), [197](#page-200-0) get\_lens\_astrometry() (*model.PSPL\_Phot\_noPar\_GP\_Param1 method*), [57](#page-60-0) get\_lens\_astrometry() (*model.PSPL\_Phot\_noPar\_GP\_Param2 method*), [59](#page-62-0) get\_lens\_astrometry() (*model.PSPL\_Phot\_noPar\_Param1 method*), [40](#page-43-0) get\_lens\_astrometry() (*model.PSPL\_Phot\_noPar\_Param2 method*), [42](#page-45-0) get\_lens\_astrometry() (*model.PSPL\_Phot\_Par\_GP\_Param1 method*), [48](#page-51-0) get\_lens\_astrometry() (*model.PSPL\_Phot\_Par\_GP\_Param1\_2 method*), [53](#page-56-0) get\_lens\_astrometry() (*model.PSPL\_Phot\_Par\_GP\_Param2 method*), [50](#page-53-0) get\_lens\_astrometry() (*model.PSPL\_Phot\_Par\_GP\_Param2\_2 method*), [55](#page-58-0) get\_lens\_astrometry() (*model.PSPL\_Phot\_Par\_Param1 method*), [44](#page-47-0) get\_lens\_astrometry() (*model.PSPL\_Phot\_Par\_Param2 method*), [46](#page-49-0) get\_lens\_astrometry() (*model.PSPL\_PhotAstrom\_LumLens\_Par\_Param1 method*), [20](#page-23-0) get\_lens\_astrometry() (*model.PSPL\_PhotAstrom\_LumLens\_Par\_Param2 method*), [22](#page-25-0) get\_lens\_astrometry() (*model.PSPL\_PhotAstrom\_LumLens\_Par\_Param4*

*method*), [24](#page-27-0) get\_lens\_astrometry() (*model.PSPL\_PhotAstrom\_noPar\_GP\_Param1 method*), [82](#page-85-0) get\_lens\_astrometry() (*model.PSPL\_PhotAstrom\_noPar\_GP\_Param2 method*), [84](#page-87-0) get\_lens\_astrometry() (*model.PSPL\_PhotAstrom\_noPar\_Param1 method*), [16](#page-19-0) get\_lens\_astrometry() (*model.PSPL\_PhotAstrom\_noPar\_Param2 method*), [28](#page-31-0) get\_lens\_astrometry() (*model.PSPL\_PhotAstrom\_noPar\_Param4 method*), [34](#page-37-0) get\_lens\_astrometry() (*model.PSPL\_PhotAstrom\_Par\_GP\_Param1 method*), [62](#page-65-0) get\_lens\_astrometry() (*model.PSPL\_PhotAstrom\_Par\_GP\_Param2 method*), [65](#page-68-0) get\_lens\_astrometry() (*model.PSPL\_PhotAstrom\_Par\_GP\_Param3 method*), [67](#page-70-0) get\_lens\_astrometry() (*model.PSPL\_PhotAstrom\_Par\_GP\_Param4 method*), [70](#page-73-0) get\_lens\_astrometry() (*model.PSPL\_PhotAstrom\_Par\_LumLens\_GP\_Param1 method*), [72](#page-75-0) get\_lens\_astrometry() (*model.PSPL\_PhotAstrom\_Par\_LumLens\_GP\_Param2 method*), [75](#page-78-0) get\_lens\_astrometry() (*model.PSPL\_PhotAstrom\_Par\_LumLens\_GP\_Param3 method*), [77](#page-80-0) get\_lens\_astrometry() (*model.PSPL\_PhotAstrom\_Par\_LumLens\_GP\_Param4 method*), [80](#page-83-0) get\_lens\_astrometry() (*model.PSPL\_PhotAstrom\_Par\_Param1 method*), [18](#page-21-0) get\_lens\_astrometry() (*model.PSPL\_PhotAstrom\_Par\_Param2 method*), [26](#page-29-0) get\_lens\_astrometry() (*model.PSPL\_PhotAstrom\_Par\_Param3 method*), [30](#page-33-0) get\_lens\_astrometry() (*model.PSPL\_PhotAstrom\_Par\_Param4 method*), [32](#page-35-0) get\_log\_det\_covariance() (*model.PSBL\_Phot\_noPar\_GP\_Param1*

*method*), [158](#page-161-0) get\_log\_det\_covariance() (*model.PSBL\_Phot\_Par\_GP\_Param1 method*), [164](#page-167-0) get\_log\_det\_covariance() (*model.PSBL\_PhotAstrom\_noPar\_GP\_Param1 method*), [135](#page-138-0) get\_log\_det\_covariance() (*model.PSBL\_PhotAstrom\_noPar\_GP\_Param2 method*), [141](#page-144-0) get\_log\_det\_covariance() (*model.PSBL\_PhotAstrom\_Par\_GP\_Param1 method*), [147](#page-150-0) get\_log\_det\_covariance() (*model.PSBL\_PhotAstrom\_Par\_GP\_Param2 method*), [153](#page-156-0) get\_log\_det\_covariance() (*model.PSPL\_GP method*), [190,](#page-193-0) [191](#page-194-0) get\_log\_det\_covariance() (*model.PSPL\_Phot\_noPar\_GP\_Param1 method*), [57](#page-60-0) get\_log\_det\_covariance() (*model.PSPL\_Phot\_noPar\_GP\_Param2 method*), [59](#page-62-0) get\_log\_det\_covariance() (*model.PSPL\_Phot\_Par\_GP\_Param1 method*), [48](#page-51-0) get\_log\_det\_covariance() (*model.PSPL\_Phot\_Par\_GP\_Param1\_2 method*), [53](#page-56-0) get\_log\_det\_covariance() (*model.PSPL\_Phot\_Par\_GP\_Param2 method*), [50](#page-53-0) get\_log\_det\_covariance() (*model.PSPL\_Phot\_Par\_GP\_Param2\_2 method*), [55](#page-58-0) get\_log\_det\_covariance() (*model.PSPL\_PhotAstrom\_noPar\_GP\_Param1 method*), [82](#page-85-0) get\_log\_det\_covariance() (*model.PSPL\_PhotAstrom\_noPar\_GP\_Param2 method*), [84](#page-87-0) get\_log\_det\_covariance() (*model.PSPL\_PhotAstrom\_Par\_GP\_Param1 method*), [62](#page-65-0) get\_log\_det\_covariance() (*model.PSPL\_PhotAstrom\_Par\_GP\_Param2 method*), [65](#page-68-0) get\_log\_det\_covariance() (*model.PSPL\_PhotAstrom\_Par\_GP\_Param3 method*), [67](#page-70-0) get\_log\_det\_covariance() (*model.PSPL\_PhotAstrom\_Par\_GP\_Param4 method*), [70](#page-73-0)

get\_log\_det\_covariance() (*model.PSPL\_PhotAstrom\_Par\_LumLens\_GP\_Param1 method*), [72](#page-75-0) get\_log\_det\_covariance() (*model.PSPL\_PhotAstrom\_Par\_LumLens\_GP\_Pagen2photometry()* (*model.PSBL\_PhotAstrom\_Par\_Param3 method*), [75](#page-78-0) get\_log\_det\_covariance() (*model.PSPL\_PhotAstrom\_Par\_LumLens\_GP\_Param3 method*), [77](#page-80-0) get\_log\_det\_covariance() (*model.PSPL\_PhotAstrom\_Par\_LumLens\_GP\_Param4 method*), [80](#page-83-0) get\_minus() (*in module model*), [267](#page-270-0) get\_mnest\_results() (*in module model\_fitter*), [289](#page-292-0) get\_parameter() (*model.Celerite\_GP\_Model method*), [188](#page-191-0) get\_parameter\_bounds() (*model.Celerite\_GP\_Model method*), [188](#page-191-0) get\_parameter\_dict() (*model.Celerite\_GP\_Model method*), [189](#page-192-0) get\_parameter\_names() (*model.Celerite\_GP\_Model method*), [189](#page-192-0) get\_parameter\_vector() (*model.Celerite\_GP\_Model method*), [189](#page-192-0) get\_photometry() (*model.FSPL method*), [250](#page-253-0) get\_photometry() (*model.FSPL\_Limb method*), [260](#page-263-0) get\_photometry() (*model.FSPL\_PhotAstrom method*), [252,](#page-255-0) [258](#page-261-0) get\_photometry() (*model.FSPL\_PhotAstrom\_Par\_Param1* get\_photometry\_with\_gp() *method*), [168](#page-171-0) get\_photometry() (*model.PSBL method*), [203](#page-206-0) get\_photometry() (*model.PSBL\_Phot method*), [208](#page-211-0) get\_photometry() (*model.PSBL\_Phot\_noPar\_GP\_Param1 method*), [158](#page-161-0) get\_photometry() (*model.PSBL\_Phot\_noPar\_Param1* get\_photometry\_with\_gp() *method*), [124](#page-127-0) get\_photometry() (*model.PSBL\_Phot\_Par\_GP\_Param1 method*), [165](#page-168-0) get\_photometry() (*model.PSBL\_Phot\_Par\_Param1 method*), [129](#page-132-0) get\_photometry() (*model.PSBL\_PhotAstrom method*), get\_photometry\_with\_gp() [213](#page-216-0) get\_photometry() (*model.PSBL\_PhotAstrom\_noPar\_GP\_Param1* [50](#page-53-0) *method*), [135](#page-138-0) get\_photometry() (*model.PSBL\_PhotAstrom\_noPar\_GP\_Param2* (*model.PSPL\_Phot\_Par\_GP\_Param2\_2 method*), [141](#page-144-0) get\_photometry() (*model.PSBL\_PhotAstrom\_noPar\_Param1* get\_photometry\_with\_gp() *method*), [90](#page-93-0) get\_photometry() (*model.PSBL\_PhotAstrom\_noPar\_Param2 method*), [95](#page-98-0) get\_photometry() (*model.PSBL\_PhotAstrom\_Par\_GP\_Param1 method*), [147](#page-150-0) get\_photometry() (*model.PSBL\_PhotAstrom\_Par\_GP\_Param2* get\_photometry\_with\_gp() *method*), [153](#page-156-0) get\_photometry() (*model.PSBL\_PhotAstrom\_Par\_Param1 method*), [101](#page-104-0) get\_photometry() (*model.PSBL\_PhotAstrom\_Par\_Param2 method*), [107](#page-110-0) *method*), [113](#page-116-0) get\_photometry() (*model.PSBL\_PhotAstrom\_Par\_Param4 method*), [119](#page-122-0) get\_photometry\_with\_gp() (*model.PSBL\_Phot\_noPar\_GP\_Param1 method*), [159](#page-162-0) get\_photometry\_with\_gp() (*model.PSBL\_Phot\_Par\_GP\_Param1 method*), [165](#page-168-0) get\_photometry\_with\_gp() (*model.PSBL\_PhotAstrom\_noPar\_GP\_Param1 method*), [135](#page-138-0) get\_photometry\_with\_gp() (*model.PSBL\_PhotAstrom\_noPar\_GP\_Param2 method*), [141](#page-144-0) get\_photometry\_with\_gp() (*model.PSBL\_PhotAstrom\_Par\_GP\_Param1 method*), [147](#page-150-0) get\_photometry\_with\_gp() (*model.PSBL\_PhotAstrom\_Par\_GP\_Param2 method*), [153](#page-156-0) get\_photometry\_with\_gp() (*model.PSPL\_GP method*), [190](#page-193-0) (*model.PSPL\_Phot\_noPar\_GP\_Param1 method*), [57](#page-60-0) get\_photometry\_with\_gp() (*model.PSPL\_Phot\_noPar\_GP\_Param2 method*), [59](#page-62-0) (*model.PSPL\_Phot\_Par\_GP\_Param1 method*), [48](#page-51-0) get\_photometry\_with\_gp() (*model.PSPL\_Phot\_Par\_GP\_Param1\_2 method*), [53](#page-56-0) (*model.PSPL\_Phot\_Par\_GP\_Param2 method*), get\_photometry\_with\_gp() *method*), [55](#page-58-0) (*model.PSPL\_PhotAstrom\_noPar\_GP\_Param1 method*), [82](#page-85-0) get\_photometry\_with\_gp() (*model.PSPL\_PhotAstrom\_noPar\_GP\_Param2 method*), [84](#page-87-0) (*model.PSPL\_PhotAstrom\_Par\_GP\_Param1*

*method*), [62](#page-65-0) get\_photometry\_with\_gp() (*model.PSPL\_PhotAstrom\_Par\_GP\_Param2 method*), [65](#page-68-0) get\_photometry\_with\_gp() (*model.PSPL\_PhotAstrom\_Par\_GP\_Param3 method*), [67](#page-70-0) get\_photometry\_with\_gp() (*model.PSPL\_PhotAstrom\_Par\_GP\_Param4 method*), [70](#page-73-0) get\_photometry\_with\_gp() (*model.PSPL\_PhotAstrom\_Par\_LumLens\_GP\_Param1 method*), [72](#page-75-0) get\_photometry\_with\_gp() (*model.PSPL\_PhotAstrom\_Par\_LumLens\_GP\_Param2 method*), [75](#page-78-0) get\_photometry\_with\_gp() (*model.PSPL\_PhotAstrom\_Par\_LumLens\_GP\_Param3 method*), [77](#page-80-0) get\_photometry\_with\_gp() (*model.PSPL\_PhotAstrom\_Par\_LumLens\_GP\_Param4 method*), [80](#page-83-0) get\_plus() (*in module model*), [267](#page-270-0) get\_resolved\_amplification() (*model.BSPL method*), [236](#page-239-0) get\_resolved\_amplification() (*model.BSPL\_noParallax method*), [245](#page-248-0) get\_resolved\_amplification() (*model.BSPL\_Parallax method*), [247](#page-250-0) get\_resolved\_amplification() (*model.BSPL\_Phot method*), [240](#page-243-0) get\_resolved\_amplification() (*model.BSPL\_PhotAstrom method*), [244](#page-247-0) get\_resolved\_amplification() (*model.FSPL\_Limb\_noParallax method*), [262](#page-265-0) get\_resolved\_amplification() (*model.FSPL\_Limb\_Parallax method*), [264](#page-267-0) get\_resolved\_amplification() (*model.FSPL\_noParallax method*), [254](#page-257-0) get\_resolved\_amplification() (*model.FSPL\_Parallax method*), [256](#page-259-0) get\_resolved\_amplification() (*model.FSPL\_PhotAstrom\_Par\_Param1 method*), [169](#page-172-0) get\_resolved\_amplification() (*model.PSBL\_Phot\_noPar\_GP\_Param1 method*), [159](#page-162-0) get\_resolved\_amplification() (*model.PSBL\_Phot\_noPar\_Param1 method*), [124](#page-127-0) get\_resolved\_amplification() (*model.PSBL\_Phot\_Par\_GP\_Param1 method*), [165](#page-168-0)

get\_resolved\_amplification() (*model.PSBL\_Phot\_Par\_Param1 method*), [130](#page-133-0) get\_resolved\_amplification() (*model.PSBL\_PhotAstrom\_noPar\_GP\_Param1 method*), [135](#page-138-0) get\_resolved\_amplification() (*model.PSBL\_PhotAstrom\_noPar\_GP\_Param2 method*), [141](#page-144-0) get\_resolved\_amplification() (*model.PSBL\_PhotAstrom\_noPar\_Param1 method*), [90](#page-93-0) get\_resolved\_amplification() (*model.PSBL\_PhotAstrom\_noPar\_Param2 method*), [95](#page-98-0) get\_resolved\_amplification() (*model.PSBL\_PhotAstrom\_Par\_GP\_Param1 method*), [147](#page-150-0) get\_resolved\_amplification() (*model.PSBL\_PhotAstrom\_Par\_GP\_Param2 method*), [153](#page-156-0) get\_resolved\_amplification() (*model.PSBL\_PhotAstrom\_Par\_Param1 method*), [101](#page-104-0) get\_resolved\_amplification() (*model.PSBL\_PhotAstrom\_Par\_Param2 method*), [107](#page-110-0) get\_resolved\_amplification() (*model.PSBL\_PhotAstrom\_Par\_Param3 method*), [113](#page-116-0) get\_resolved\_amplification() (*model.PSBL\_PhotAstrom\_Par\_Param4 method*), [119](#page-122-0) get\_resolved\_amplification() (*model.PSPL\_Astrom\_Par\_Param3 method*), [38](#page-41-0) get\_resolved\_amplification() (*model.PSPL\_Astrom\_Par\_Param4 method*), [36](#page-39-0) get\_resolved\_amplification() (*model.PSPL\_noParallax method*), [192,](#page-195-0) [216](#page-219-0) get\_resolved\_amplification() (*model.PSPL\_noParallax\_LumLens method*), [196](#page-199-0) get\_resolved\_amplification() (*model.PSPL\_Parallax method*), [193,](#page-196-0) [195,](#page-198-0) [199,](#page-202-0) [214](#page-217-0) get\_resolved\_amplification() (*model.PSPL\_Parallax\_LumLens method*), [197](#page-200-0) get\_resolved\_amplification() (*model.PSPL\_Phot\_noPar\_GP\_Param1 method*), [57](#page-60-0)

get\_resolved\_amplification() (*model.PSPL\_Phot\_noPar\_GP\_Param2 method*), [60](#page-63-0) get\_resolved\_amplification() (*model.PSPL\_Phot\_noPar\_Param1 method*), [40](#page-43-0) get\_resolved\_amplification() (*model.PSPL\_Phot\_noPar\_Param2 method*), [42](#page-45-0) get\_resolved\_amplification() (*model.PSPL\_Phot\_Par\_GP\_Param1 method*), [48](#page-51-0) get\_resolved\_amplification() (*model.PSPL\_Phot\_Par\_GP\_Param1\_2 method*), [53](#page-56-0) get\_resolved\_amplification() (*model.PSPL\_Phot\_Par\_GP\_Param2 method*), [50](#page-53-0) get\_resolved\_amplification() (*model.PSPL\_Phot\_Par\_GP\_Param2\_2 method*), [55](#page-58-0) get\_resolved\_amplification() (*model.PSPL\_Phot\_Par\_Param1 method*), [44](#page-47-0) get\_resolved\_amplification() (*model.PSPL\_Phot\_Par\_Param2 method*), [46](#page-49-0) get\_resolved\_amplification() (*model.PSPL\_PhotAstrom\_LumLens\_Par\_Param1 method*), [20](#page-23-0) get\_resolved\_amplification() (*model.PSPL\_PhotAstrom\_LumLens\_Par\_Param2 method*), [22](#page-25-0) get\_resolved\_amplification() (*model.PSPL\_PhotAstrom\_LumLens\_Par\_Param4 method*), [24](#page-27-0) get\_resolved\_amplification() (*model.PSPL\_PhotAstrom\_noPar\_GP\_Param1 method*), [82](#page-85-0) get\_resolved\_amplification() (*model.PSPL\_PhotAstrom\_noPar\_GP\_Param2 method*), [85](#page-88-0) get\_resolved\_amplification() (*model.PSPL\_PhotAstrom\_noPar\_Param1 method*), [16](#page-19-0) get\_resolved\_amplification() (*model.PSPL\_PhotAstrom\_noPar\_Param2 method*), [28](#page-31-0) get\_resolved\_amplification() (*model.PSPL\_PhotAstrom\_noPar\_Param4 method*), [34](#page-37-0) get\_resolved\_amplification() (*model.PSPL\_PhotAstrom\_Par\_GP\_Param1 method*), [62](#page-65-0)

get\_resolved\_amplification() (*model.PSPL\_PhotAstrom\_Par\_GP\_Param2 method*), [65](#page-68-0) get\_resolved\_amplification() (*model.PSPL\_PhotAstrom\_Par\_GP\_Param3 method*), [67](#page-70-0) get\_resolved\_amplification() (*model.PSPL\_PhotAstrom\_Par\_GP\_Param4 method*), [70](#page-73-0) get\_resolved\_amplification() (*model.PSPL\_PhotAstrom\_Par\_LumLens\_GP\_Param1 method*), [72](#page-75-0) get\_resolved\_amplification() (*model.PSPL\_PhotAstrom\_Par\_LumLens\_GP\_Param2 method*), [75](#page-78-0) get\_resolved\_amplification() (*model.PSPL\_PhotAstrom\_Par\_LumLens\_GP\_Param3 method*), [77](#page-80-0) get\_resolved\_amplification() (*model.PSPL\_PhotAstrom\_Par\_LumLens\_GP\_Param4 method*), [80](#page-83-0) get\_resolved\_amplification() (*model.PSPL\_PhotAstrom\_Par\_Param1 method*), [18](#page-21-0) get\_resolved\_amplification() (*model.PSPL\_PhotAstrom\_Par\_Param2 method*), [26](#page-29-0) get\_resolved\_amplification() (*model.PSPL\_PhotAstrom\_Par\_Param3 method*), [30](#page-33-0) get\_resolved\_amplification() (*model.PSPL\_PhotAstrom\_Par\_Param4 method*), [32](#page-35-0) get\_resolved\_astrometry() (*model.BSPL\_noParallax method*), [246](#page-249-0) get\_resolved\_astrometry() (*model.BSPL\_Parallax method*), [247](#page-250-0) get\_resolved\_astrometry() (*model.BSPL\_Phot method*), [239](#page-242-0) get\_resolved\_astrometry() (*model.BSPL\_PhotAstrom method*), [242](#page-245-0) get\_resolved\_astrometry() (*model.FSPL\_Limb\_noParallax method*), [262](#page-265-0) get\_resolved\_astrometry() (*model.FSPL\_Limb\_Parallax method*), [264](#page-267-0) get\_resolved\_astrometry() (*model.FSPL\_noParallax method*), [254](#page-257-0) get\_resolved\_astrometry() (*model.FSPL\_Parallax method*), [256](#page-259-0) get\_resolved\_astrometry() (*model.FSPL\_PhotAstrom\_Par\_Param1 method*), [169](#page-172-0) get\_resolved\_astrometry() (*model.PSBL\_Phot*

*method*), [205](#page-208-0) get\_resolved\_astrometry() (*model.PSBL\_Phot\_noPar\_GP\_Param1 method*), [159](#page-162-0) get\_resolved\_astrometry() (*model.PSBL\_Phot\_noPar\_Param1 method*), [124](#page-127-0) get\_resolved\_astrometry() (*model.PSBL\_Phot\_Par\_GP\_Param1 method*), get\_resolved\_astrometry() [165](#page-168-0) get\_resolved\_astrometry() (*model.PSBL\_Phot\_Par\_Param1 method*), [130](#page-133-0) get\_resolved\_astrometry() (*model.PSBL\_PhotAstrom method*), [209](#page-212-0) get\_resolved\_astrometry() (*model.PSBL\_PhotAstrom\_noPar\_GP\_Param1 method*), [135](#page-138-0) get\_resolved\_astrometry() (*model.PSBL\_PhotAstrom\_noPar\_GP\_Param2 method*), [141](#page-144-0) get\_resolved\_astrometry() (*model.PSBL\_PhotAstrom\_noPar\_Param1 method*), [90](#page-93-0) get\_resolved\_astrometry() (*model.PSBL\_PhotAstrom\_noPar\_Param2 method*), [95](#page-98-0) get\_resolved\_astrometry() (*model.PSBL\_PhotAstrom\_Par\_GP\_Param1 method*), [147](#page-150-0) get\_resolved\_astrometry() (*model.PSBL\_PhotAstrom\_Par\_GP\_Param2 method*), [153](#page-156-0) get\_resolved\_astrometry() (*model.PSBL\_PhotAstrom\_Par\_Param1 method*), [101](#page-104-0) get\_resolved\_astrometry() (*model.PSBL\_PhotAstrom\_Par\_Param2 method*), [107](#page-110-0) get\_resolved\_astrometry() (*model.PSBL\_PhotAstrom\_Par\_Param3 method*), [113](#page-116-0) get\_resolved\_astrometry() (*model.PSBL\_PhotAstrom\_Par\_Param4 method*), [119](#page-122-0) get\_resolved\_astrometry() (*model.PSPL\_Astrom\_Par\_Param3 method*), [38](#page-41-0) get\_resolved\_astrometry() (*model.PSPL\_Astrom\_Par\_Param4 method*), [36](#page-39-0) get\_resolved\_astrometry() (*model.PSPL\_noParallax method*), [192,](#page-195-0) [216](#page-219-0)

get\_resolved\_astrometry() (*model.PSPL\_noParallax\_LumLens method*), [196](#page-199-0) get\_resolved\_astrometry() (*model.PSPL\_Parallax method*), [193,](#page-196-0) [195,](#page-198-0) [199,](#page-202-0) [214](#page-217-0) get\_resolved\_astrometry() (*model.PSPL\_Parallax\_LumLens method*), [198](#page-201-0) (*model.PSPL\_Phot\_noPar\_GP\_Param1 method*), [58](#page-61-0) method), get\_resolved\_astrometry() (*model.PSPL\_Phot\_noPar\_GP\_Param2 method*), [60](#page-63-0) get\_resolved\_astrometry() (*model.PSPL\_Phot\_noPar\_Param1 method*), [40](#page-43-0) get\_resolved\_astrometry() (*model.PSPL\_Phot\_noPar\_Param2 method*), [42](#page-45-0) get\_resolved\_astrometry() (*model.PSPL\_Phot\_Par\_GP\_Param1 method*), [48](#page-51-0) get\_resolved\_astrometry() (*model.PSPL\_Phot\_Par\_GP\_Param1\_2 method*), [53](#page-56-0) get\_resolved\_astrometry() (*model.PSPL\_Phot\_Par\_GP\_Param2 method*), [51](#page-54-0) get\_resolved\_astrometry() (*model.PSPL\_Phot\_Par\_GP\_Param2\_2 method*), [55](#page-58-0) get\_resolved\_astrometry() (*model.PSPL\_Phot\_Par\_Param1 method*), [44](#page-47-0) get\_resolved\_astrometry() (*model.PSPL\_Phot\_Par\_Param2 method*), [46](#page-49-0) get\_resolved\_astrometry() (*model.PSPL\_PhotAstrom\_LumLens\_Par\_Param1 method*), [20](#page-23-0) get\_resolved\_astrometry() (*model.PSPL\_PhotAstrom\_LumLens\_Par\_Param2 method*), [22](#page-25-0) get\_resolved\_astrometry() (*model.PSPL\_PhotAstrom\_LumLens\_Par\_Param4 method*), [24](#page-27-0) get\_resolved\_astrometry() (*model.PSPL\_PhotAstrom\_noPar\_GP\_Param1 method*), [82](#page-85-0) get\_resolved\_astrometry() (*model.PSPL\_PhotAstrom\_noPar\_GP\_Param2 method*), [85](#page-88-0) get\_resolved\_astrometry()

(*model.PSPL\_PhotAstrom\_noPar\_Param1 method*), [17](#page-20-0) get\_resolved\_astrometry() (*model.PSPL\_PhotAstrom\_noPar\_Param2 method*), [28](#page-31-0) get\_resolved\_astrometry() (*model.PSPL\_PhotAstrom\_noPar\_Param4 method*), [34](#page-37-0) get\_resolved\_astrometry() (*model.PSPL\_PhotAstrom\_Par\_GP\_Param1 method*), [62](#page-65-0) get\_resolved\_astrometry() (*model.PSPL\_PhotAstrom\_Par\_GP\_Param2 method*), [65](#page-68-0) get\_resolved\_astrometry() (*model.PSPL\_PhotAstrom\_Par\_GP\_Param3 method*), [67](#page-70-0) get\_resolved\_astrometry() (*model.PSPL\_PhotAstrom\_Par\_GP\_Param4 method*), [70](#page-73-0) get\_resolved\_astrometry() (*model.PSPL\_PhotAstrom\_Par\_LumLens\_GP\_Param1 method*), [72](#page-75-0) get\_resolved\_astrometry() (*model.PSPL\_PhotAstrom\_Par\_LumLens\_GP\_Param2 method*), [75](#page-78-0) get\_resolved\_astrometry() (*model.PSPL\_PhotAstrom\_Par\_LumLens\_GP\_Param3 method*), [77](#page-80-0) get\_resolved\_astrometry() (*model.PSPL\_PhotAstrom\_Par\_LumLens\_GP\_Param4 method*), [80](#page-83-0) get\_resolved\_astrometry() (*model.PSPL\_PhotAstrom\_Par\_Param1 method*), [19](#page-22-0) get\_resolved\_astrometry() (*model.PSPL\_PhotAstrom\_Par\_Param2 method*), [26](#page-29-0) get\_resolved\_astrometry() (*model.PSPL\_PhotAstrom\_Par\_Param3 method*), [30](#page-33-0) get\_resolved\_astrometry() (*model.PSPL\_PhotAstrom\_Par\_Param4 method*), [32](#page-35-0) get\_resolved\_astrometry\_unlensed() (*model.BSPL\_Phot method*), [239](#page-242-0) get\_resolved\_astrometry\_unlensed() (*model.BSPL\_PhotAstrom method*), [242](#page-245-0) get\_resolved\_lens\_astrometry() (*model.PSBL\_Phot method*), [205](#page-208-0) get\_resolved\_lens\_astrometry() (*model.PSBL\_Phot\_noPar\_GP\_Param1 method*), [159](#page-162-0) get\_resolved\_lens\_astrometry()

(*model.PSBL\_Phot\_noPar\_Param1 method*), [124](#page-127-0) get\_resolved\_lens\_astrometry() (*model.PSBL\_Phot\_Par\_GP\_Param1 method*), [165](#page-168-0) get\_resolved\_lens\_astrometry() (*model.PSBL\_Phot\_Par\_Param1 method*), [130](#page-133-0) get\_resolved\_lens\_astrometry() (*model.PSBL\_PhotAstrom method*), [210](#page-213-0) get\_resolved\_lens\_astrometry() (*model.PSBL\_PhotAstrom\_noPar\_GP\_Param1 method*), [136](#page-139-0) get\_resolved\_lens\_astrometry() (*model.PSBL\_PhotAstrom\_noPar\_GP\_Param2 method*), [141](#page-144-0) get\_resolved\_lens\_astrometry() (*model.PSBL\_PhotAstrom\_noPar\_Param1 method*), [90](#page-93-0) get\_resolved\_lens\_astrometry() (*model.PSBL\_PhotAstrom\_noPar\_Param2 method*), [95](#page-98-0) get\_resolved\_lens\_astrometry() (*model.PSBL\_PhotAstrom\_Par\_GP\_Param1 method*), [148](#page-151-0) get\_resolved\_lens\_astrometry() (*model.PSBL\_PhotAstrom\_Par\_GP\_Param2 method*), [154](#page-157-0) get\_resolved\_lens\_astrometry() (*model.PSBL\_PhotAstrom\_Par\_Param1 method*), [101](#page-104-0) get\_resolved\_lens\_astrometry() (*model.PSBL\_PhotAstrom\_Par\_Param2 method*), [107](#page-110-0) get\_resolved\_lens\_astrometry() (*model.PSBL\_PhotAstrom\_Par\_Param3 method*), [113](#page-116-0) get\_resolved\_lens\_astrometry() (*model.PSBL\_PhotAstrom\_Par\_Param4 method*), [119](#page-122-0) get\_resolved\_photometry() (*model.PSBL method*), [203](#page-206-0) get\_resolved\_photometry() (*model.PSBL\_Phot method*), [208](#page-211-0) get\_resolved\_photometry() (*model.PSBL\_Phot\_noPar\_GP\_Param1 method*), [159](#page-162-0) get\_resolved\_photometry() (*model.PSBL\_Phot\_noPar\_Param1 method*), [125](#page-128-0) get\_resolved\_photometry() (*model.PSBL\_Phot\_Par\_GP\_Param1 method*), [166](#page-169-0) get\_resolved\_photometry()

(*model.PSBL\_Phot\_Par\_Param1 method*), [130](#page-133-0) get\_resolved\_photometry() (*model.PSBL\_PhotAstrom method*), [213](#page-216-0) get\_resolved\_photometry() (*model.PSBL\_PhotAstrom\_noPar\_GP\_Param1 method*), [136](#page-139-0) get\_resolved\_photometry() (*model.PSBL\_PhotAstrom\_noPar\_GP\_Param2 method*), [142](#page-145-0) get\_resolved\_photometry() (*model.PSBL\_PhotAstrom\_noPar\_Param1 method*), [90](#page-93-0) get\_resolved\_photometry() (*model.PSBL\_PhotAstrom\_noPar\_Param2 method*), [95](#page-98-0) get\_resolved\_photometry() (*model.PSBL\_PhotAstrom\_Par\_GP\_Param1 method*), [148](#page-151-0) get\_resolved\_photometry() (*model.PSBL\_PhotAstrom\_Par\_GP\_Param2 method*), [154](#page-157-0) get\_resolved\_photometry() (*model.PSBL\_PhotAstrom\_Par\_Param1 method*), [101](#page-104-0) get\_resolved\_photometry() (*model.PSBL\_PhotAstrom\_Par\_Param2 method*), [107](#page-110-0) get\_resolved\_photometry() (*model.PSBL\_PhotAstrom\_Par\_Param3 method*), [113](#page-116-0) get\_resolved\_photometry() (*model.PSBL\_PhotAstrom\_Par\_Param4 method*), [119](#page-122-0) get\_source\_outline\_astrometry() (*model.FSPL method*), [249](#page-252-0) get\_source\_outline\_astrometry() (*model.FSPL\_Limb method*), [261](#page-264-0) get\_source\_outline\_astrometry() (*model.FSPL\_PhotAstrom method*), [253,](#page-256-0) [260](#page-263-0) get\_source\_outline\_astrometry() (*model.FSPL\_PhotAstrom\_Par\_Param1 method*), [169](#page-172-0) get\_thetas() (*in module model*), [267](#page-270-0) get\_u() (*model.BSPL method*), [236](#page-239-0) get\_u() (*model.BSPL\_Phot method*), [241](#page-244-0) get\_u() (*model.BSPL\_PhotAstrom method*), [244](#page-247-0) get\_u0() (*in module model*), [267](#page-270-0) get\_uhat() (*in module model*), [267](#page-270-0) get\_unit\_vector() (*in module model*), [267](#page-270-0) get\_unit\_vectors() (*in module model*), [267](#page-270-0) get\_value() (*model.Celerite\_GP\_Model method*), [188](#page-191-0) method),  $H$ 

hobson\_weight\_log\_likely() (*model\_fitter.PSPL\_Solver\_Hobson\_Weighted method*), [283](#page-286-0)

# $\mathbf{L}$

load\_mnest\_modes() (*model\_fitter.PSPL\_Solver method*), [274](#page-277-0) load\_mnest\_modes() (*model\_fitter.PSPL\_Solver\_Hobson\_Weighted method*), [284](#page-287-0) load\_mnest\_modes() (*model\_fitter.PSPL\_Solver\_weighted method*), [279](#page-282-0) load\_mnest\_modes\_results\_for\_dynesty() (*model\_fitter.PSPL\_Solver method*), [275](#page-278-0) load\_mnest\_modes\_results\_for\_dynesty() (*model\_fitter.PSPL\_Solver\_Hobson\_Weighted method*), [284](#page-287-0) load\_mnest\_modes\_results\_for\_dynesty() (*model\_fitter.PSPL\_Solver\_weighted method*), [279](#page-282-0) load\_mnest\_results() (*model\_fitter.PSPL\_Solver method*), [274](#page-277-0) load\_mnest\_results() (*model\_fitter.PSPL\_Solver\_Hobson\_Weighted method*), [284](#page-287-0) load\_mnest\_results() (*model\_fitter.PSPL\_Solver\_weighted method*), [279](#page-282-0) load\_mnest\_results\_for\_dynesty() (*model\_fitter.PSPL\_Solver method*), [275](#page-278-0) load\_mnest\_results\_for\_dynesty() (*model\_fitter.PSPL\_Solver\_Hobson\_Weighted method*), [284](#page-287-0) load\_mnest\_results\_for\_dynesty() (*model\_fitter.PSPL\_Solver\_weighted method*), [279](#page-282-0) load\_mnest\_summary() (*model\_fitter.PSPL\_Solver method*), [274](#page-277-0) load\_mnest\_summary() (*model\_fitter.PSPL\_Solver\_Hobson\_Weighted method*), [284](#page-287-0) load\_mnest\_summary() (*model\_fitter.PSPL\_Solver\_weighted method*), [279](#page-282-0) log\_likely() (*model\_fitter.PSPL\_Solver method*), [273](#page-276-0) log\_likely() (*model\_fitter.PSPL\_Solver\_Hobson\_Weighted method*), [283](#page-286-0) log\_likely() (*model\_fitter.PSPL\_Solver\_weighted method*), [279](#page-282-0) log\_likely\_photometry() (*model.PSBL\_Phot\_noPar\_GP\_Param1 method*), [160](#page-163-0) log\_likely\_photometry() (*model.PSBL\_Phot\_Par\_GP\_Param1 method*),

#### [166](#page-169-0)

log\_likely\_photometry() (*model.PSBL\_PhotAstrom\_noPar\_GP\_Param1 method*), [136](#page-139-0) log\_likely\_photometry() (*model.PSBL\_PhotAstrom\_noPar\_GP\_Param2 method*), [142](#page-145-0) log\_likely\_photometry() (*model.PSBL\_PhotAstrom\_Par\_GP\_Param1 method*), [148](#page-151-0) log\_likely\_photometry() (*model.PSBL\_PhotAstrom\_Par\_GP\_Param2 method*), [154](#page-157-0) log\_likely\_photometry() (*model.PSPL\_GP method*), [190,](#page-193-0) [191](#page-194-0) log\_likely\_photometry() (*model.PSPL\_Phot\_noPar\_GP\_Param1 method*), [58](#page-61-0) log\_likely\_photometry() (*model.PSPL\_Phot\_noPar\_GP\_Param2 method*), [60](#page-63-0) log\_likely\_photometry() (*model.PSPL\_Phot\_Par\_GP\_Param1 method*), [48](#page-51-0) log\_likely\_photometry() (*model.PSPL\_Phot\_Par\_GP\_Param1\_2 method*), [53](#page-56-0) log\_likely\_photometry() (*model.PSPL\_Phot\_Par\_GP\_Param2 method*), [51](#page-54-0) log\_likely\_photometry() (*model.PSPL\_Phot\_Par\_GP\_Param2\_2 method*), [55](#page-58-0) log\_likely\_photometry() (*model.PSPL\_PhotAstrom\_noPar\_GP\_Param1 method*), [83](#page-86-0) log\_likely\_photometry() (*model.PSPL\_PhotAstrom\_noPar\_GP\_Param2 method*), [85](#page-88-0) log\_likely\_photometry() (*model.PSPL\_PhotAstrom\_Par\_GP\_Param1 method*), [63](#page-66-0) log\_likely\_photometry() (*model.PSPL\_PhotAstrom\_Par\_GP\_Param2 method*), [65](#page-68-0) log\_likely\_photometry() (*model.PSPL\_PhotAstrom\_Par\_GP\_Param3 method*), [68](#page-71-0) log\_likely\_photometry() (*model.PSPL\_PhotAstrom\_Par\_GP\_Param4 method*), [70](#page-73-0) log\_likely\_photometry() *method*), [73](#page-76-0)

log\_likely\_photometry() (*model.PSPL\_PhotAstrom\_Par\_LumLens\_GP\_Param2 method*), [75](#page-78-0) log\_likely\_photometry() (*model.PSPL\_PhotAstrom\_Par\_LumLens\_GP\_Param3 method*), [78](#page-81-0) log\_likely\_photometry() (*model.PSPL\_PhotAstrom\_Par\_LumLens\_GP\_Param4 method*), [80](#page-83-0) log\_prior() (*model.Celerite\_GP\_Model method*), [189](#page-192-0) LogLikelihood() (*model\_fitter.PSPL\_Solver method*), [273](#page-276-0) LogLikelihood() (*model\_fitter.PSPL\_Solver\_Hobson\_Weighted method*), [283](#page-286-0) LogLikelihood() (*model\_fitter.PSPL\_Solver\_weighted method*), [278](#page-281-0)

# M

make\_default\_priors() (*model\_fitter.PSPL\_Solver method*), [273](#page-276-0) make\_default\_priors() (*model\_fitter.PSPL\_Solver\_Hobson\_Weighted method*), [284](#page-287-0) make\_default\_priors() (*model\_fitter.PSPL\_Solver\_weighted method*), [279](#page-282-0) make\_fdfdt() (*in module model\_fitter*), [287](#page-290-0) make\_gen() (*in module model\_fitter*), [286](#page-289-0) make\_invgamma\_gen() (*in module model\_fitter*), [287](#page-290-0) make\_log10norm\_gen() (*in module model\_fitter*), [286](#page-289-0) make\_lognorm\_gen() (*in module model\_fitter*), [286](#page-289-0) make\_mag\_base\_gen() (*in module model\_fitter*), [286](#page-289-0) make\_mag\_src\_gen() (*in module model\_fitter*), [286](#page-289-0) make\_muS\_EN\_gen() (*in module model\_fitter*), [286](#page-289-0) make\_muS\_EN\_norm\_gen() (*in module model\_fitter*), [287](#page-290-0) make\_norm\_gen() (*in module model\_fitter*), [286](#page-289-0) make\_piS() (*in module model\_fitter*), [287](#page-290-0) make\_t0\_gen() (*in module model\_fitter*), [286](#page-289-0) make\_truncnorm\_gen() (*in module model\_fitter*), [286](#page-289-0) make\_truncnorm\_gen\_with\_bounds() (*in module model\_fitter*), [286](#page-289-0) make\_xS0\_gen() (*in module model\_fitter*), [286](#page-289-0) make\_xS0\_norm\_gen() (*in module model\_fitter*), [286](#page-289-0)

# O

oned\_int() (*in module model*), [267](#page-270-0) oned\_x\_int() (*in module model*), [267](#page-270-0) oned\_y\_int() (*in module model*), [267](#page-270-0)

# P

(*model.PSPL\_PhotAstrom\_Par\_LumLens\_GP\_Param1* parameter\_vector (*model.Celerite\_GP\_Model prop*parallax\_in\_direction() (*in module model*), [265](#page-268-0) *erty*), [189](#page-192-0)

plot\_astrometry() (*in module model\_fitter*), [289](#page-292-0) plot\_astrometry\_on\_sky() (*in module model\_fitter*), [289](#page-292-0) plot\_astrometry\_proper\_motion\_removed() (*in module model\_fitter*), [289](#page-292-0) plot\_dynesty\_style() (*model\_fitter.PSPL\_Solver method*), [275](#page-278-0) plot\_dynesty\_style() (*model\_fitter.PSPL\_Solver\_Hobson\_Weighted method*), [285](#page-288-0) plot\_dynesty\_style() (*model\_fitter.PSPL\_Solver\_weighted method*), [279](#page-282-0) plot\_model\_and\_data() (*model\_fitter.PSPL\_Solver method*), [275](#page-278-0) plot\_model\_and\_data() (*model\_fitter.PSPL\_Solver\_Hobson\_Weighted method*), [285](#page-288-0) plot\_model\_and\_data() (*model\_fitter.PSPL\_Solver\_weighted method*), [280](#page-283-0) plot\_model\_and\_data\_modes() (*model\_fitter.PSPL\_Solver method*), [275](#page-278-0) plot\_model\_and\_data\_modes() (*model\_fitter.PSPL\_Solver\_Hobson\_Weighted method*), [285](#page-288-0) plot\_model\_and\_data\_modes() (*model\_fitter.PSPL\_Solver\_weighted method*), [280](#page-283-0) plot\_params() (*in module model\_fitter*), [289](#page-292-0) plot\_photometry() (*in module model\_fitter*), [289](#page-292-0) plot\_photometry\_gp() (*in module model\_fitter*), [289](#page-292-0) pointwise\_likelihood() (*in module model\_fitter*), [289](#page-292-0) postplot() (*in module model\_fitter*), [290](#page-293-0) print\_likelihood() (*model\_fitter.PSPL\_Solver method*), [275](#page-278-0) print\_likelihood() (*model\_fitter.PSPL\_Solver\_Hobson\_Weighted* PSPL\_GP\_PhotParam2 (*class in model*), [180](#page-183-0) *method*), [285](#page-288-0) print\_likelihood() (*model\_fitter.PSPL\_Solver\_weighted* PSPL\_noParallax (*class in model*), [191,](#page-194-0) [215](#page-218-0) *method*), [280](#page-283-0) Prior\_from\_post() (*model\_fitter.PSPL\_Solver method*), [273](#page-276-0) Prior\_from\_post() (*model\_fitter.PSPL\_Solver\_Hobson\_Weighted* PSPL\_Param (*class in model*), [171](#page-174-0) *method*), [283](#page-286-0) Prior\_from\_post() (*model\_fitter.PSPL\_Solver\_weighted* PSPL\_Phot\_noPar\_GP\_Param1 (*class in model*), [56](#page-59-0) *method*), [278](#page-281-0) PSBL (*class in model*), [201](#page-204-0) PSBL\_GP\_PhotAstromParam1 (*class in model*), [224](#page-227-0) PSBL\_GP\_PhotAstromParam2 (*class in model*), [224](#page-227-0) PSBL\_GP\_PhotParam1 (*class in model*), [224](#page-227-0) PSBL\_Phot (*class in model*), [204](#page-207-0) PSBL\_Phot\_noPar\_GP\_Param1 (*class in model*), [154](#page-157-0) PSBL\_Phot\_noPar\_Param1 (*class in model*), [120](#page-123-0) PSBL\_Phot\_Par\_GP\_Param1 (*class in model*), [160](#page-163-0) PSBL\_Phot\_Par\_Param1 (*class in model*), [125](#page-128-0) PSBL\_PhotAstrom (*class in model*), [208](#page-211-0) PSBL\_PhotAstrom\_noPar\_GP\_Param1 (*class in model*), [131](#page-134-0) PSBL\_PhotAstrom\_noPar\_GP\_Param2 (*class in model*), [136](#page-139-0) PSBL\_PhotAstrom\_noPar\_Param1 (*class in model*), [85](#page-88-0) PSBL\_PhotAstrom\_noPar\_Param2 (*class in model*), [91](#page-94-0) PSBL\_PhotAstrom\_Par\_GP\_Param1 (*class in model*), [142](#page-145-0) PSBL\_PhotAstrom\_Par\_GP\_Param2 (*class in model*), [148](#page-151-0) PSBL\_PhotAstrom\_Par\_Param1 (*class in model*), [96](#page-99-0) PSBL\_PhotAstrom\_Par\_Param2 (*class in model*), [102](#page-105-0) PSBL\_PhotAstrom\_Par\_Param3 (*class in model*), [108](#page-111-0) PSBL\_PhotAstrom\_Par\_Param4 (*class in model*), [114](#page-117-0) PSBL\_PhotAstromParam1 (*class in model*), [216](#page-219-0) PSBL\_PhotAstromParam2 (*class in model*), [217](#page-220-0) PSBL\_PhotAstromParam3 (*class in model*), [218](#page-221-0) PSBL\_PhotAstromParam4 (*class in model*), [219](#page-222-0) PSBL\_PhotAstromParam5 (*class in model*), [220](#page-223-0) PSBL\_PhotAstromParam6 (*class in model*), [222](#page-225-0) PSBL\_PhotParam1 (*class in model*), [223](#page-226-0) PSPL (*class in model*), [184](#page-187-0) PSPL\_Astrom (*class in model*), [186](#page-189-0) PSPL\_Astrom\_Par\_Param3 (*class in model*), [36](#page-39-0) PSPL\_Astrom\_Par\_Param4 (*class in model*), [34](#page-37-0) PSPL\_AstromParam3 (*class in model*), [172](#page-175-0) PSPL\_AstromParam4 (*class in model*), [171](#page-174-0) PSPL\_GP (*class in model*), [190](#page-193-0) PSPL\_GP\_PhotAstromParam1 (*class in model*), [181](#page-184-0) PSPL\_GP\_PhotAstromParam2 (*class in model*), [181](#page-184-0) PSPL\_GP\_PhotAstromParam3 (*class in model*), [181](#page-184-0) PSPL\_GP\_PhotAstromParam4 (*class in model*), [182](#page-185-0) PSPL\_GP\_PhotParam1 (*class in model*), [180](#page-183-0) PSPL\_GP\_PhotParam1\_2 (*class in model*), [180](#page-183-0) PSPL\_GP\_PhotParam2\_2 (*class in model*), [180](#page-183-0) PSPL\_noParallax\_LumLens (*class in model*), [195](#page-198-0) PSPL\_Parallax (*class in model*), [192,](#page-195-0) [194,](#page-197-0) [198,](#page-201-0) [213](#page-216-0) PSPL\_Parallax\_LumLens (*class in model*), [196](#page-199-0) PSPL\_Phot (*class in model*), [184](#page-187-0) PSPL\_Phot\_noPar\_GP\_Param2 (*class in model*), [58](#page-61-0) PSPL\_Phot\_noPar\_Param1 (*class in model*), [39](#page-42-0) PSPL\_Phot\_noPar\_Param2 (*class in model*), [40](#page-43-0) PSPL\_Phot\_Par\_GP\_Param1 (*class in model*), [46](#page-49-0) PSPL\_Phot\_Par\_GP\_Param1\_2 (*class in model*), [51](#page-54-0) PSPL\_Phot\_Par\_GP\_Param2 (*class in model*), [49](#page-52-0) PSPL\_Phot\_Par\_GP\_Param2\_2 (*class in model*), [53](#page-56-0) PSPL\_Phot\_Par\_Param1 (*class in model*), [42](#page-45-0)

PSPL\_Phot\_Par\_Param2 (*class in model*), [44](#page-47-0) PSPL\_PhotAstrom (*class in model*), [185](#page-188-0) PSPL\_PhotAstrom\_LumLens\_Par\_Param1 (*class in model*), [19](#page-22-0) PSPL\_PhotAstrom\_LumLens\_Par\_Param2 (*class in model*), [21](#page-24-0) PSPL\_PhotAstrom\_LumLens\_Par\_Param4 (*class in model*), [23](#page-26-0) PSPL\_PhotAstrom\_noPar\_GP\_Param1 (*class in model*), [80](#page-83-0) PSPL\_PhotAstrom\_noPar\_GP\_Param2 (*class in model*), [83](#page-86-0) PSPL\_PhotAstrom\_noPar\_Param1 (*class in model*), [15](#page-18-0) PSPL\_PhotAstrom\_noPar\_Param2 (*class in model*), [27](#page-30-0) PSPL\_PhotAstrom\_noPar\_Param4 (*class in model*), [32](#page-35-0) PSPL\_PhotAstrom\_Par\_GP\_Param1 (*class in model*), [60](#page-63-0) PSPL\_PhotAstrom\_Par\_GP\_Param2 (*class in model*), [63](#page-66-0) PSPL\_PhotAstrom\_Par\_GP\_Param3 (*class in model*), [65](#page-68-0) PSPL\_PhotAstrom\_Par\_GP\_Param4 (*class in model*), [68](#page-71-0) PSPL\_PhotAstrom\_Par\_LumLens\_GP\_Param1 (*class in model*), [70](#page-73-0) PSPL\_PhotAstrom\_Par\_LumLens\_GP\_Param2 (*class in model*), [73](#page-76-0) PSPL\_PhotAstrom\_Par\_LumLens\_GP\_Param3 (*class in model*), [75](#page-78-0) PSPL\_PhotAstrom\_Par\_LumLens\_GP\_Param4 (*class in model*), [78](#page-81-0) PSPL\_PhotAstrom\_Par\_Param1 (*class in model*), [17](#page-20-0) PSPL\_PhotAstrom\_Par\_Param2 (*class in model*), [25](#page-28-0) PSPL\_PhotAstrom\_Par\_Param3 (*class in model*), [28](#page-31-0) PSPL\_PhotAstrom\_Par\_Param4 (*class in model*), [30](#page-33-0) PSPL\_PhotAstromParam1 (*class in model*), [175](#page-178-0) PSPL\_PhotAstromParam2 (*class in model*), [176](#page-179-0) PSPL\_PhotAstromParam3 (*class in model*), [177](#page-180-0) PSPL\_PhotAstromParam4 (*class in model*), [178](#page-181-0) PSPL\_PhotAstromParam5 (*class in model*), [179](#page-182-0) PSPL\_PhotParam1 (*class in model*), [173](#page-176-0) PSPL\_PhotParam2 (*class in model*), [174](#page-177-0) PSPL\_Solver (*class in model\_fitter*), [269](#page-272-0) PSPL\_Solver\_Hobson\_Weighted (*class in model\_fitter*), [280](#page-283-0) PSPL\_Solver\_weighted (*class in model\_fitter*), [275](#page-278-0)

# Q

quantiles() (*in module model\_fitter*), [289](#page-292-0)

# R

random\_prob() (*in module model\_fitter*), [287](#page-290-0) rescale\_complex\_pos() (*model.PSBL method*), [202](#page-205-0)

rescale\_complex\_pos() (*model.PSBL\_Phot method*), [208](#page-211-0) rescale\_complex\_pos() (*model.PSBL\_Phot\_noPar\_GP\_Param1 method*), [160](#page-163-0) rescale\_complex\_pos() (*model.PSBL\_Phot\_noPar\_Param1 method*), [125](#page-128-0) rescale\_complex\_pos() (*model.PSBL\_Phot\_Par\_GP\_Param1 method*), [166](#page-169-0) rescale\_complex\_pos() (*model.PSBL\_Phot\_Par\_Param1 method*), [130](#page-133-0) rescale\_complex\_pos() (*model.PSBL\_PhotAstrom method*), [213](#page-216-0) rescale\_complex\_pos() (*model.PSBL\_PhotAstrom\_noPar\_GP\_Param1 method*), [136](#page-139-0) rescale\_complex\_pos() (*model.PSBL\_PhotAstrom\_noPar\_GP\_Param2 method*), [142](#page-145-0) rescale\_complex\_pos() (*model.PSBL\_PhotAstrom\_noPar\_Param1 method*), [90](#page-93-0) rescale\_complex\_pos() (*model.PSBL\_PhotAstrom\_noPar\_Param2 method*), [96](#page-99-0) rescale\_complex\_pos() (*model.PSBL\_PhotAstrom\_Par\_GP\_Param1 method*), [148](#page-151-0) rescale\_complex\_pos() (*model.PSBL\_PhotAstrom\_Par\_GP\_Param2 method*), [154](#page-157-0) rescale\_complex\_pos() (*model.PSBL\_PhotAstrom\_Par\_Param1 method*), [102](#page-105-0) rescale\_complex\_pos() (*model.PSBL\_PhotAstrom\_Par\_Param2 method*), [108](#page-111-0) rescale\_complex\_pos() (*model.PSBL\_PhotAstrom\_Par\_Param3 method*), [114](#page-117-0) rescale\_complex\_pos() (*model.PSBL\_PhotAstrom\_Par\_Param4 method*), [120](#page-123-0)

# S

sample\_post() (*model\_fitter.PSPL\_Solver method*), [273](#page-276-0)

sample\_post() (*model\_fitter.PSPL\_Solver\_Hobson\_Weighted method*), [285](#page-288-0)

sample\_post() (*model\_fitter.PSPL\_Solver\_weighted method*), [280](#page-283-0)

separate\_modes() (*model\_fitter.PSPL\_Solver method*), [274](#page-277-0) separate\_modes() (*model\_fitter.PSPL\_Solver\_Hobson\_Weighted method*), [285](#page-288-0) separate\_modes() (*model\_fitter.PSPL\_Solver\_weighted method*), [280](#page-283-0) set\_parameter() (*model.Celerite\_GP\_Model method*), [189](#page-192-0) set\_parameter\_vector() (*model.Celerite\_GP\_Model method*), [189](#page-192-0) solve() (*model\_fitter.PSPL\_Solver method*), [274](#page-277-0) solve() (*model\_fitter.PSPL\_Solver\_Hobson\_Weighted method*), [286](#page-289-0) solve() (*model\_fitter.PSPL\_Solver\_weighted method*), [280](#page-283-0)

split\_param\_filter\_index1() (*in module model\_fitter*), [288](#page-291-0)

sun\_position() (*in module model*), [265](#page-268-0)

# T

thaw\_all\_parameters() (*model.Celerite\_GP\_Model method*), [189](#page-192-0) thaw\_parameter() (*model.Celerite\_GP\_Model method*), [189](#page-192-0) traceplot\_custom() (*in module model\_fitter*), [294](#page-297-0) twod\_cent\_x\_int() (*in module model*), [267](#page-270-0) twod\_cent\_y\_int() (*in module model*), [267](#page-270-0) twod\_int() (*in module model*), [267](#page-270-0)

# U

u0\_hat\_from\_thetaE\_hat() (*in module model*), [265](#page-268-0)

# V

vector\_size (*model.Celerite\_GP\_Model property*), [190](#page-193-0)

# W

weighted\_quantile() (*in module model\_fitter*), [287](#page-290-0) write\_params\_yaml() (*model\_fitter.PSPL\_Solver method*), [273](#page-276-0) write\_params\_yaml() (*model\_fitter.PSPL\_Solver\_Hobson\_Weighted method*), [286](#page-289-0) write\_params\_yaml() (*model\_fitter.PSPL\_Solver\_weighted method*), [280](#page-283-0)